*République Algérienne Démocratique et Populaire*

*Ministère de l'Enseignement Supérieur de et la Recherche Scientifique Université ABDERRAHMANE MIRA de Bejaia Faculté de la Technologie Département de Génie civil*

## Mémoire de fin d'étude

*En vue de l'obtention du Diplôme Master en Génie Civil* **Option** *: Matériaux et structures.*

Thàna

 *ETUDE D'UN BATIMENT EN (R+10) +SOUS-SOL A USAGE D'HABITATION CONTREVENTE PAR UN SYSTEME MIXTE (VOILES-PORTIQUES) AVEC INTERACTION.* 

*Encadré par : Présenté par :* 

*Mme : DJOURROUD Melle : BELAID HASSIBA Melle: GHALEM AZIZA* 

> *Membres de Jury : - Mme AREZKI*  $M^{me}$  *SEGHIR*

 *Promotion : 2014/2015*

## *Remerciements*

*Au* terme de ce modeste travail, nous tenons à e*x*primer notre *Profonde* gratitude et nos vifs remerciements :

*Avant* tous, nous remercions **ALLAH** le tous puissant pour nous avoir donné la force et la patience pour mener à terme ce travail

 *A* nos *f*ami*ll*es : qui nous ont toujours encouragés et soutenus durant toutes nos études

 *A Mme. DJERROUD* : notre promotrice, pour avoir accepté de nous guider sur le bon chemin du travail.

*Aux membres de jury* : pour avoir accepté de juger notre travail.

 A tous ceux qui ont contribué de prés ou de loin à la réalisation de ce mémoire.

Hassiba et Aziza

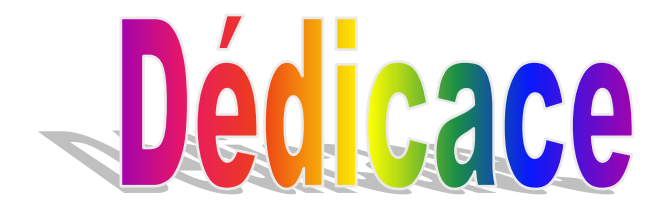

Rien n'est aussi beau à offrir que le fruit d'un labeur qu'on dédie du fond du cœur à ceux qu'on aime et qu'on remercie en exprimant la gratitude et la reconnaissance durant toute notre existence.

Je dédie ce modeste travail

A mes très chers parents qui m'ont guidé durant les moments les plus pénibles de ce long chemin, ma mère qui m'a soutenu durant toute ma vie, et mon père qui a sacrifié toute sa vie afin de me voir devenir ce que je suis, merci infiniment mes parents d'être là à mes côtés durant toutes ces années.

A mes chères sœurs surtout Sihem, et mon frère Louanes.

A ma grand-mère Cherifa.

A mes copines Nassira, Amina et Souhila.

Sans oublier toute la promotion de génie civil 2014/2015.

A ma promotrice Mme DJRROUD.

A ma chère binôme Aziza.

**HASSIBA** 

HASSIBA

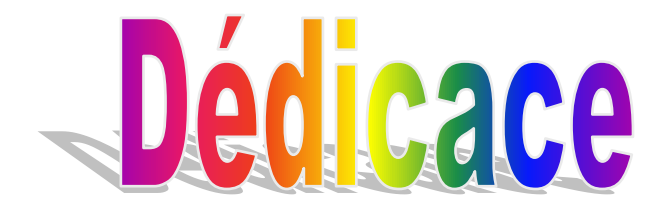

Rien n'est aussi beau à offrir que le fruit d'un labeur qu'on dédie du fond du cœur à ceux qu'on aime et qu'on remercie en exprimant la gratitude et la reconnaissance durant toute notre existence.

Je dédie ce modeste travail

A mes très chers parents qui m'ont guidé durant les moments les plus pénibles de ce long chemin, ma mère qui m'a soutenu durant toute ma vie, et mon père qui a sacrifié toute sa vie afin de me voir devenir ce que je suis, merci infiniment mes parents d'être là à mes côtés durant toutes ces années.

A mes chères sœurs, et mes frères

A mon chère fiancé

A mes cousins et cousines

A mes tentes et mes oncles

Sans oublier toute la promotion de génie civil 2014/2015.

A ma promotrice Mme DJRROUD.

A ma chère binôme hassiba.

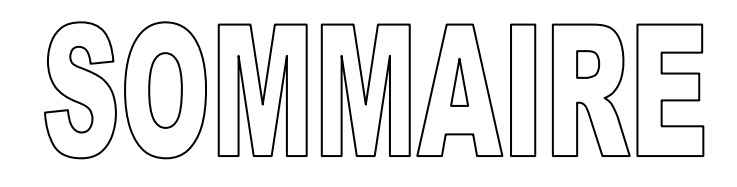

### **Introduction générale**

#### **Chapitre I : Généralités**

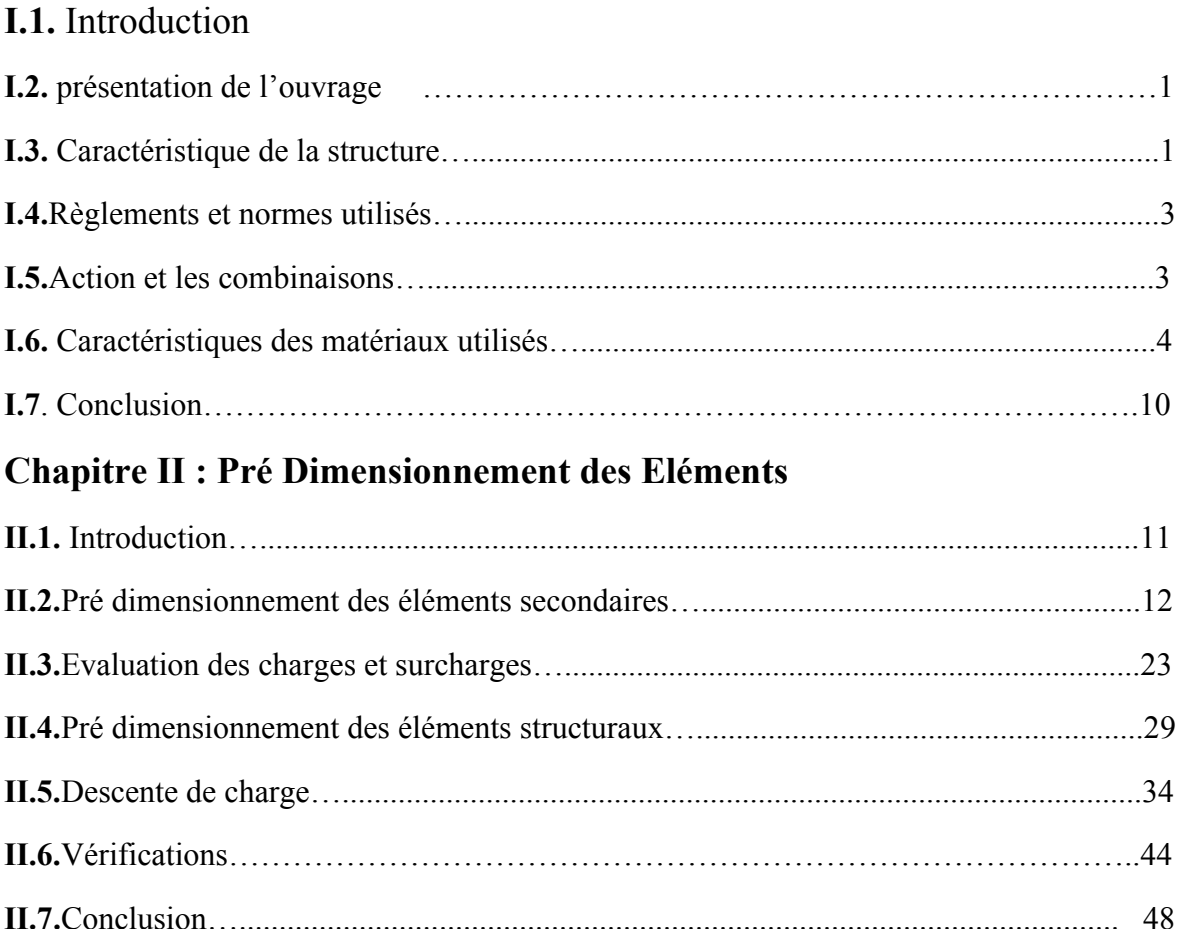

### **Chapitre III : Calcul Des Eléments Secondaires**

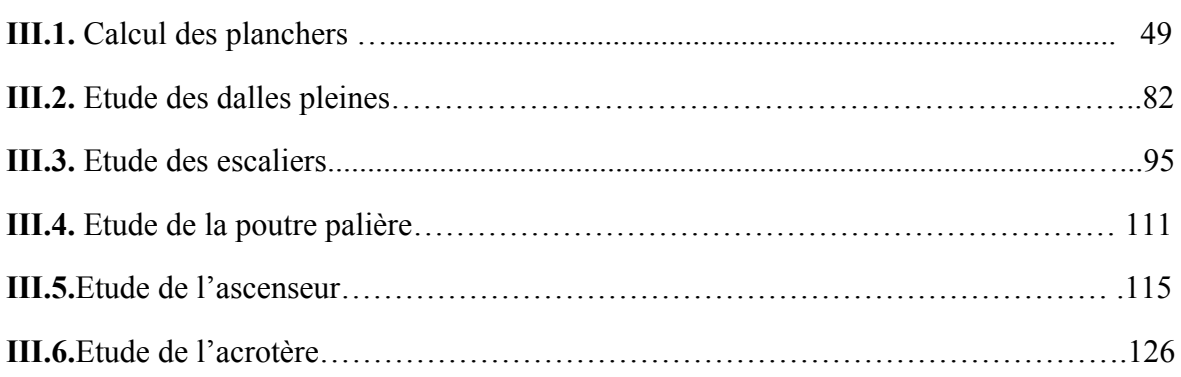

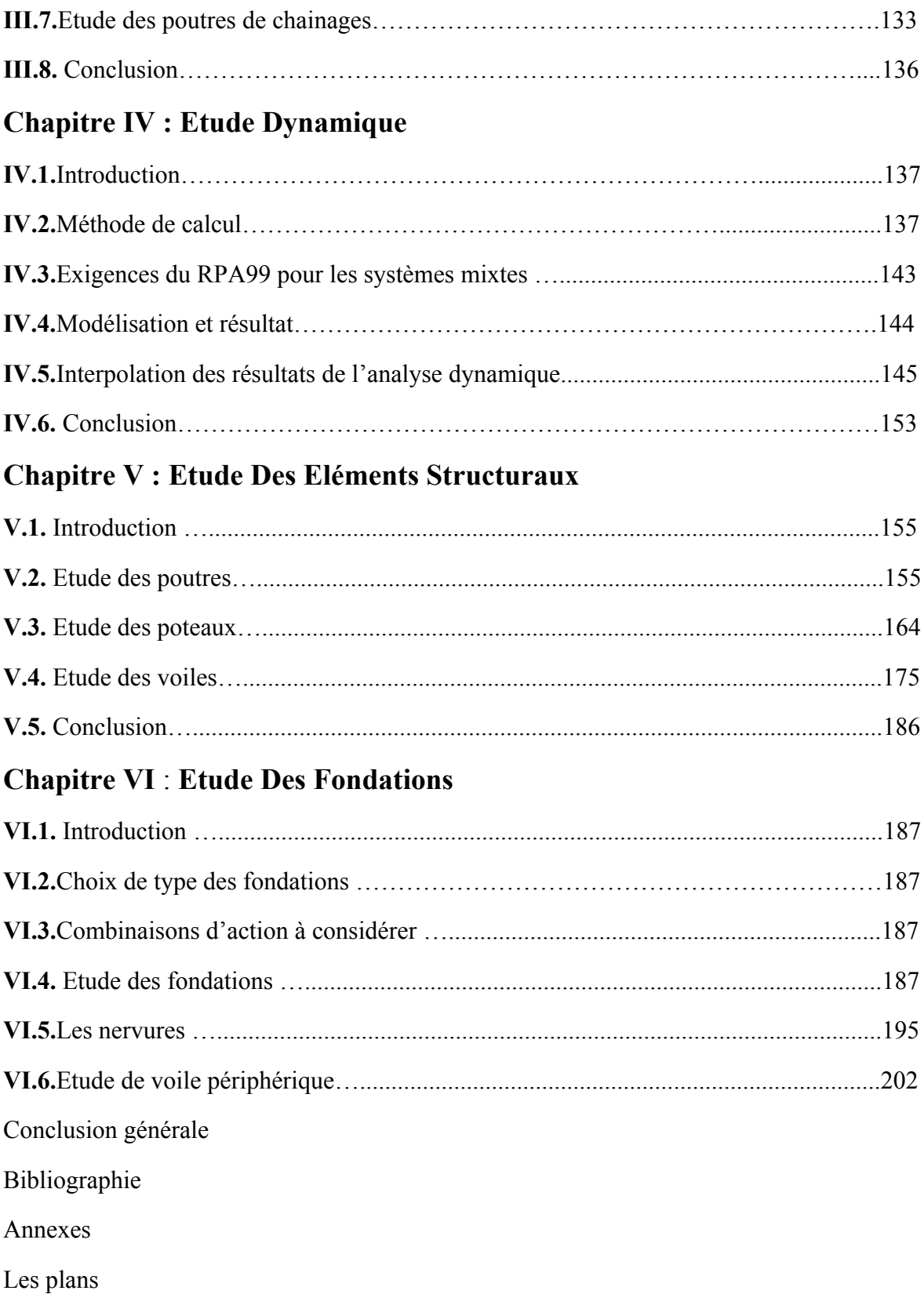

# Liste des figures

## **Liste des figures**

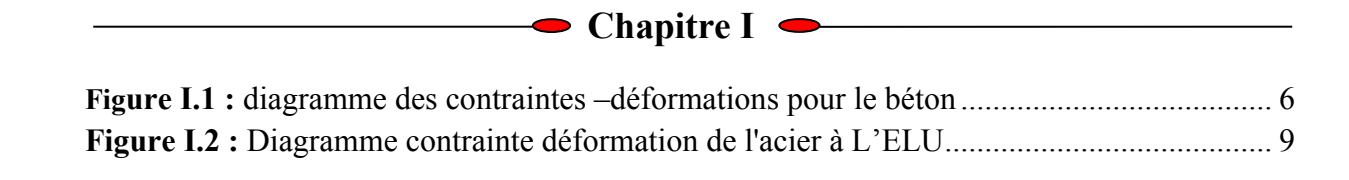

## **←●** Chapitre II●

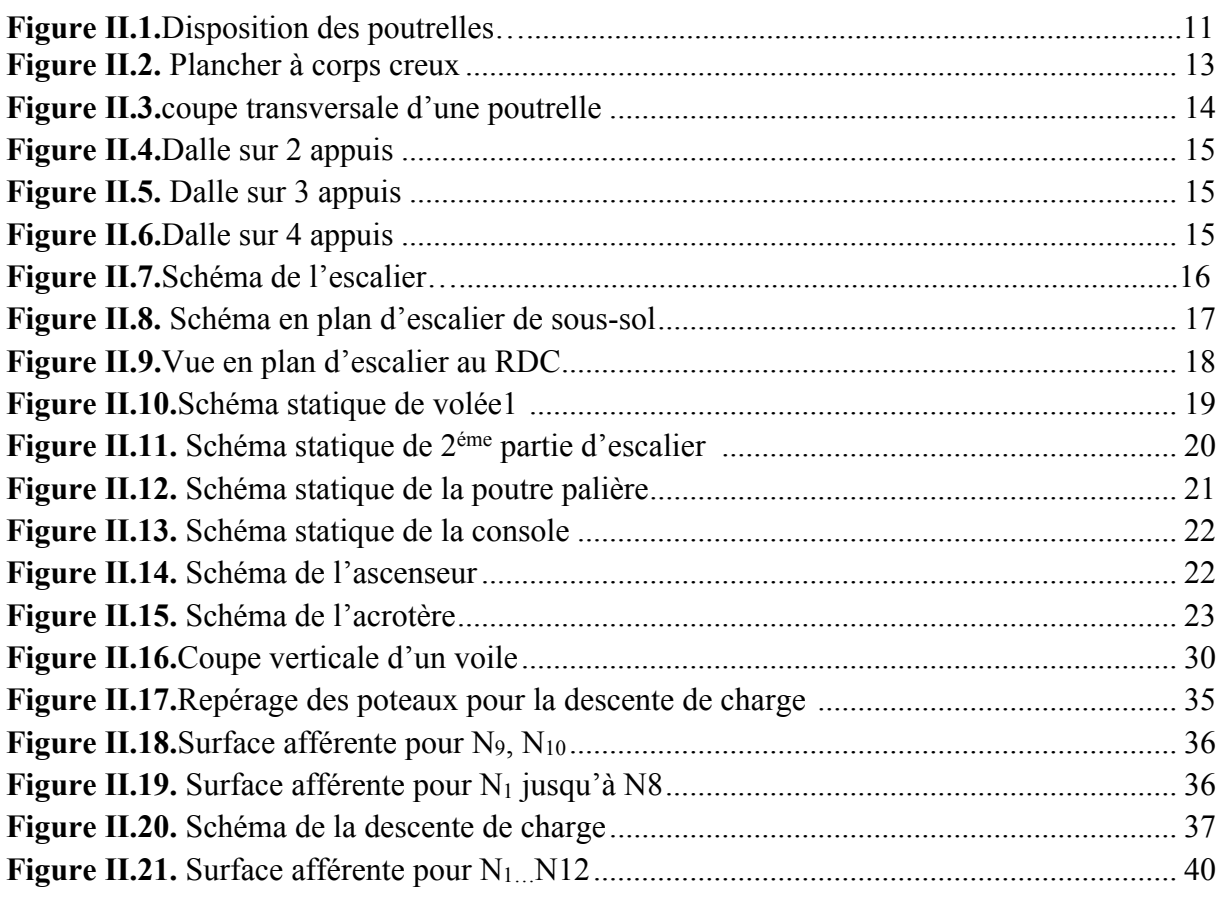

## **Chapitre III**

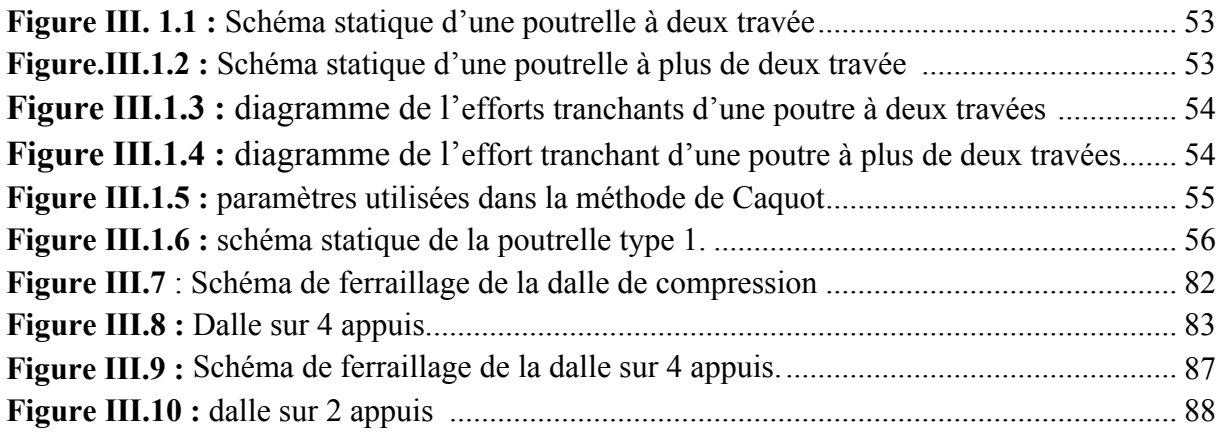

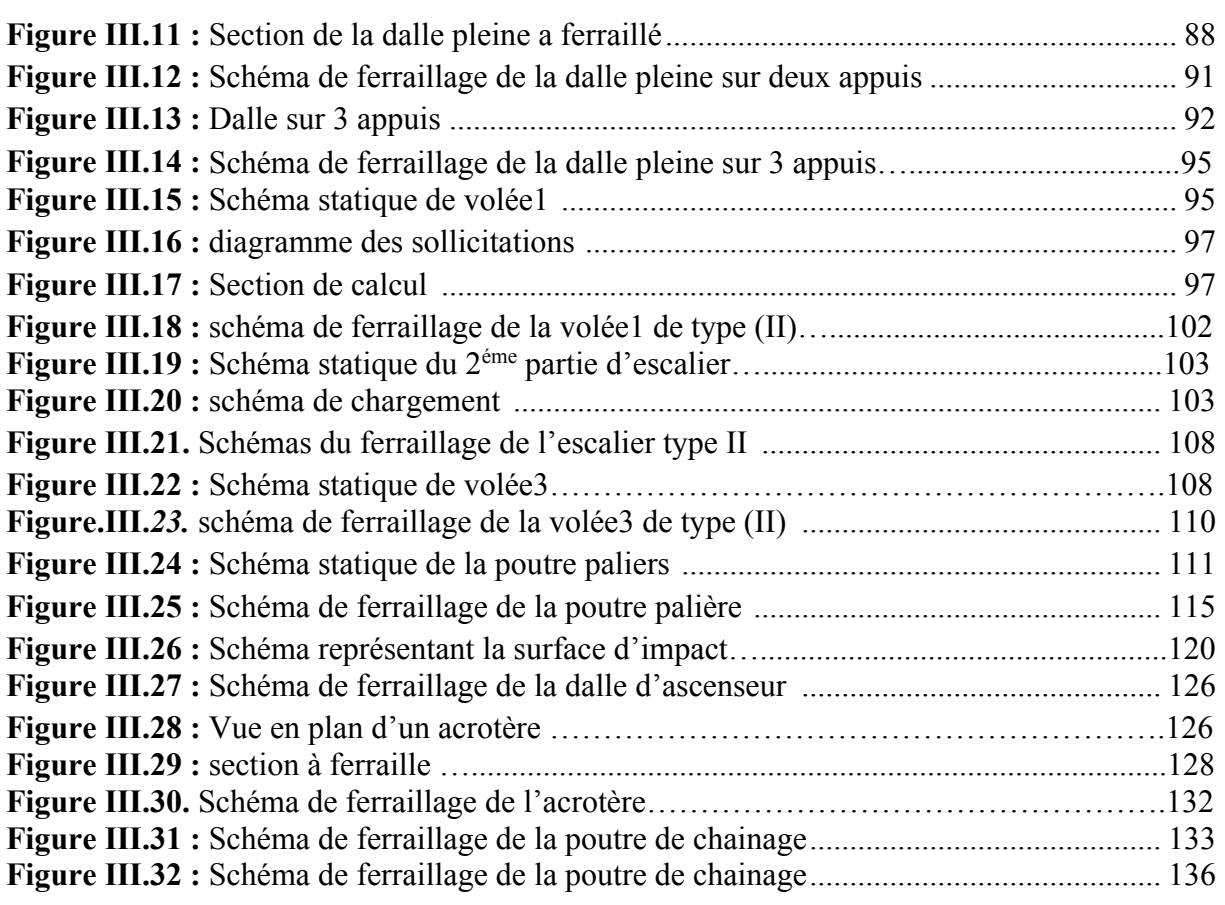

## **Chapitre IV**

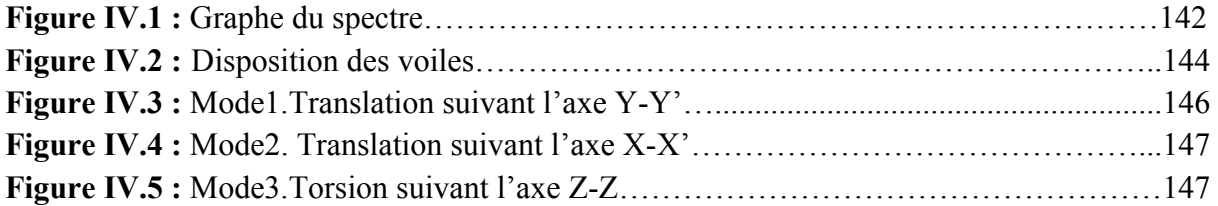

## **Chapitre V**

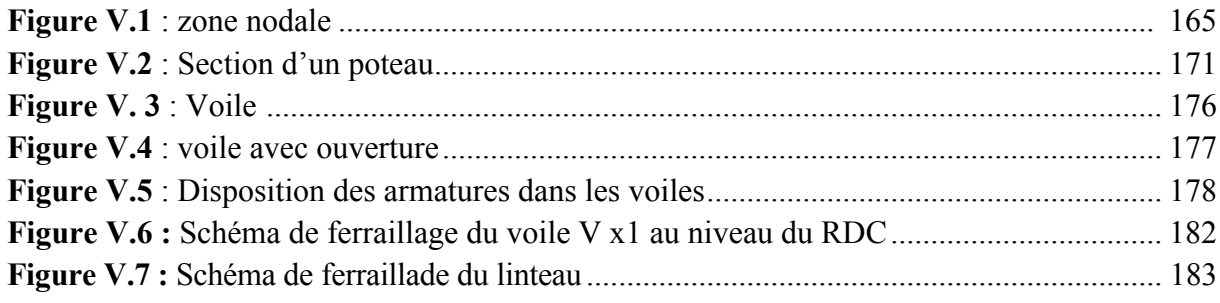

## Chapitre VI<sup>-</sup>

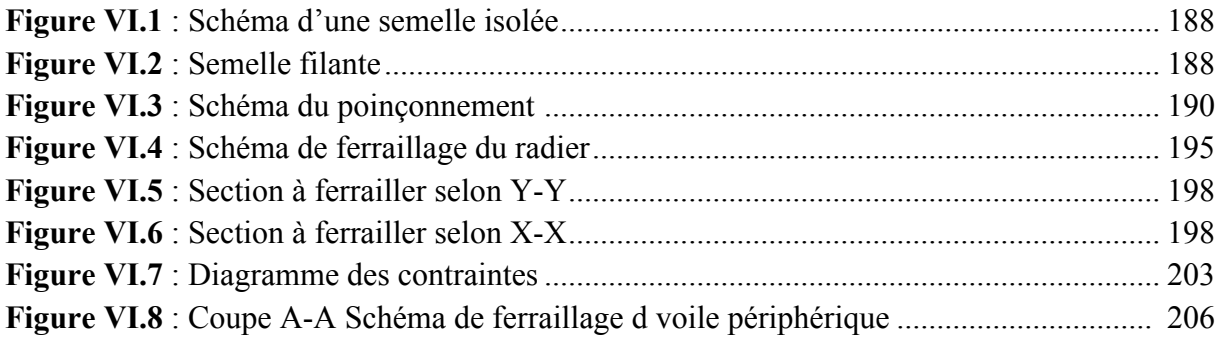

## Liste des tableaux

## **Liste des tableaux**

Chapitre II **Communist Constant Constant Constant Constant Constant Constant Constant Constant Constant Constant Constant Constant Constant Constant Constant Constant Constant Constant Constant Constant Constant Constant C** 

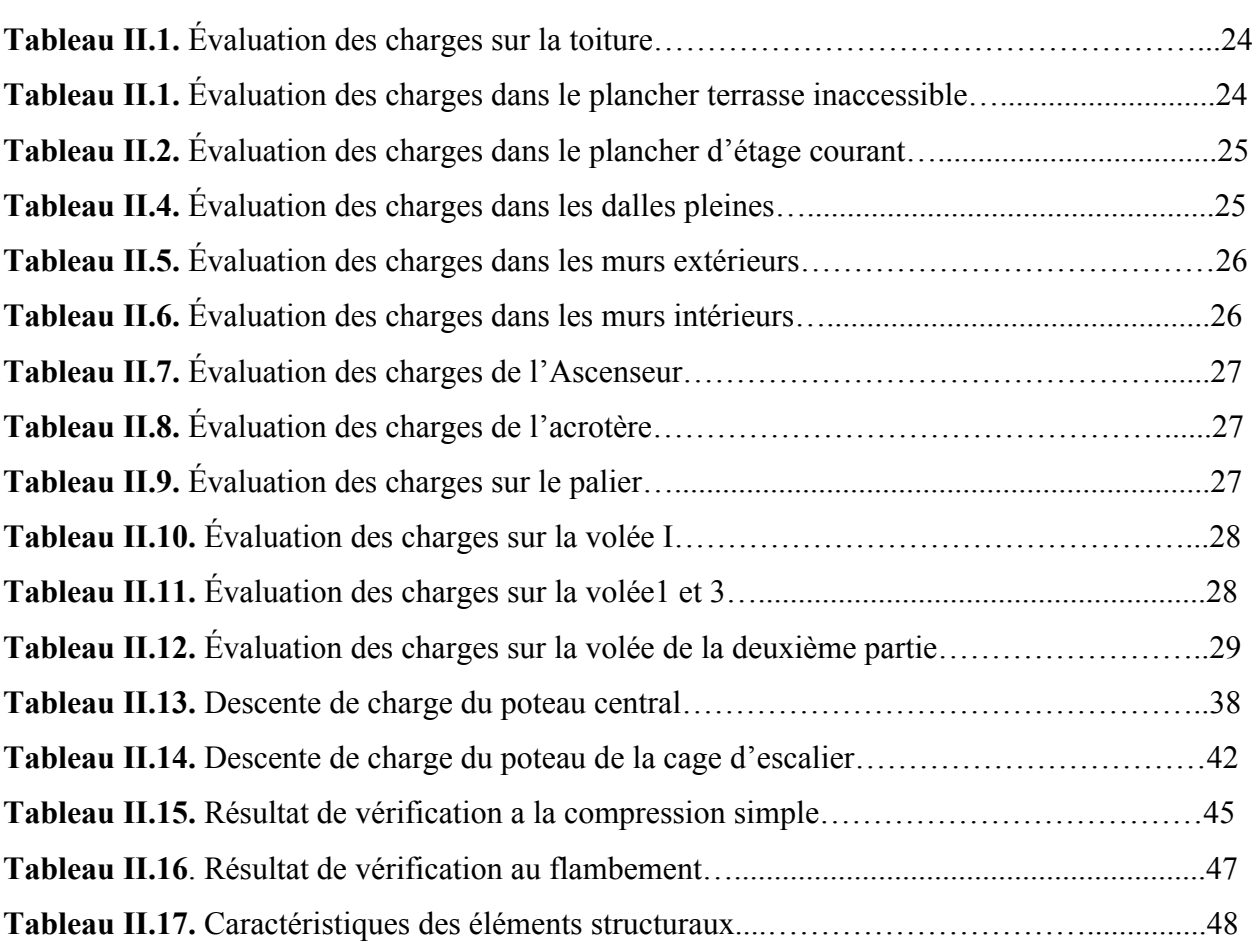

#### Chapitre III<sup></sup>

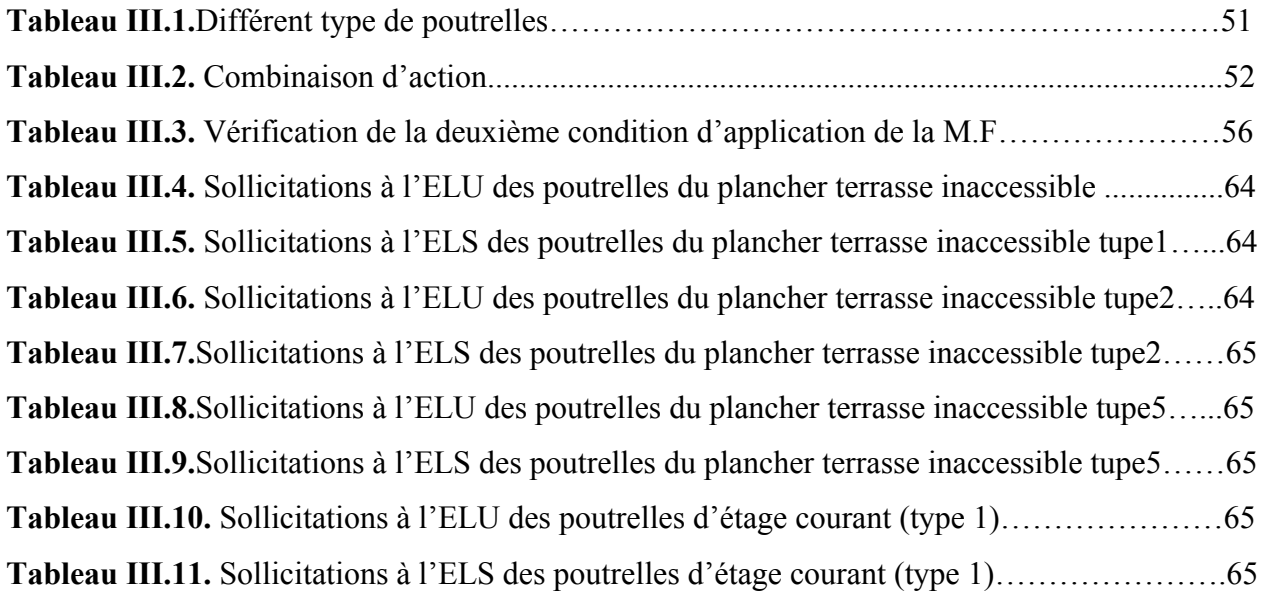

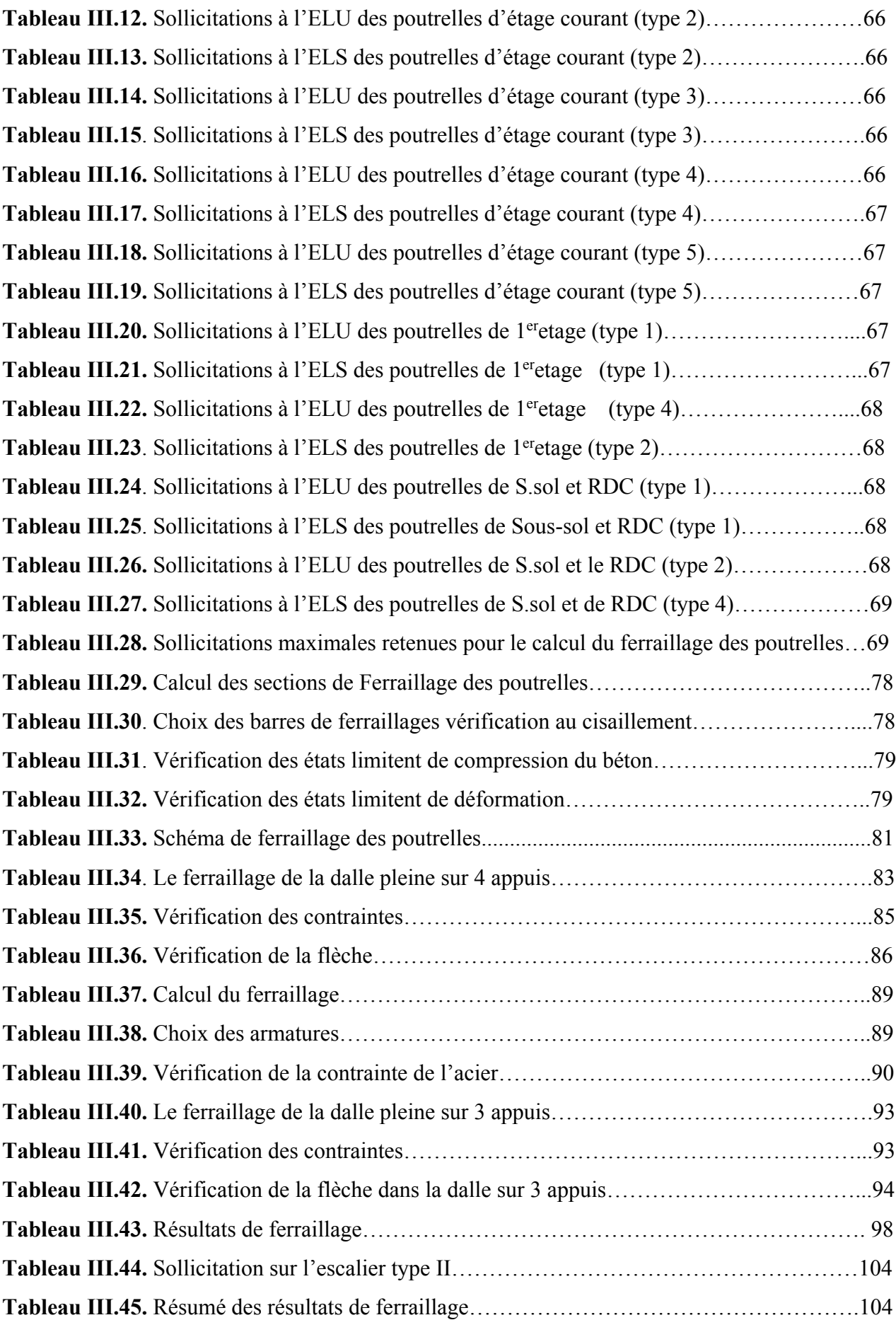

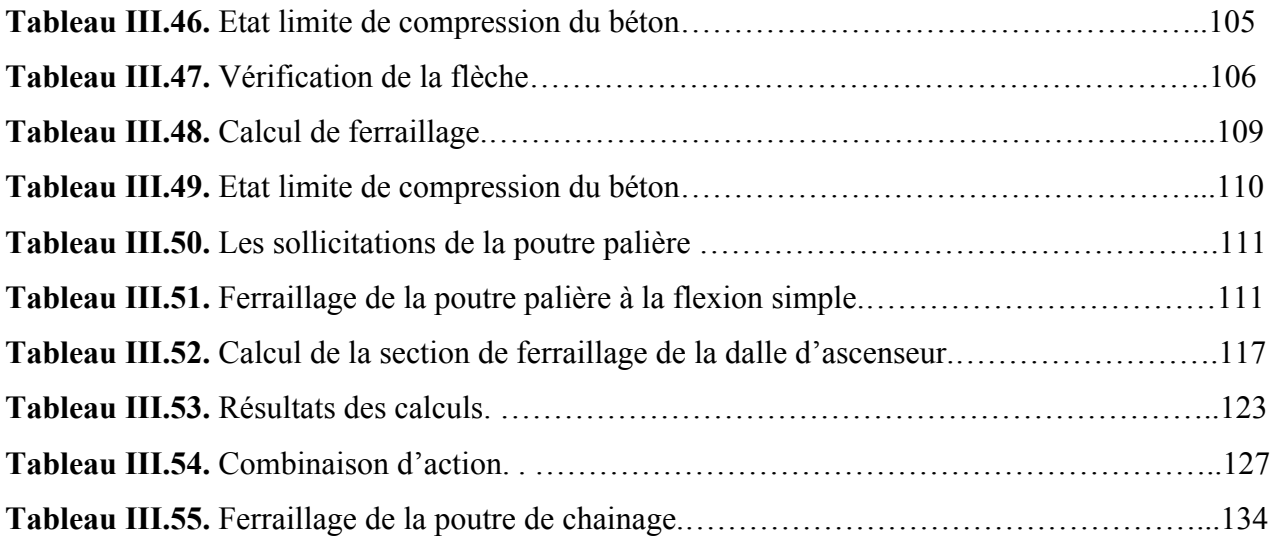

## Chapitre IV<br>
Chapitre IV<br>
Chapitre IV<br>
Chapitre IV<br>
Chapitre IV<br>
Chapitre IV<br>
Chapitre IV<br>
Chapitre IV<br>
Chapitre IV<br>
Chapitre IV<br>
Chapitre IV<br>
Chapitre IV<br>
Chapitre IV<br>
Chapitre IV<br>
Chapitre IV<br>
Chapitre IV<br>
Chapitre IV<br>
C

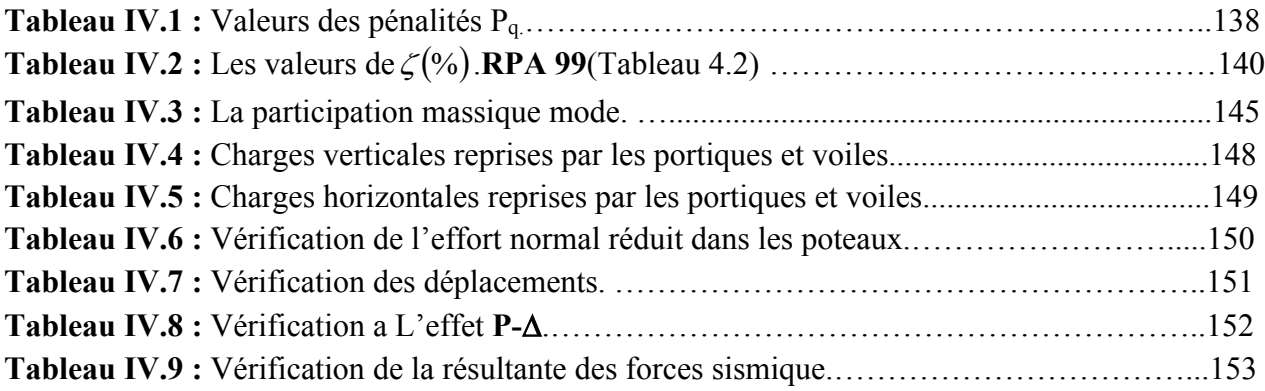

### **Chapitre V Chapitre V**

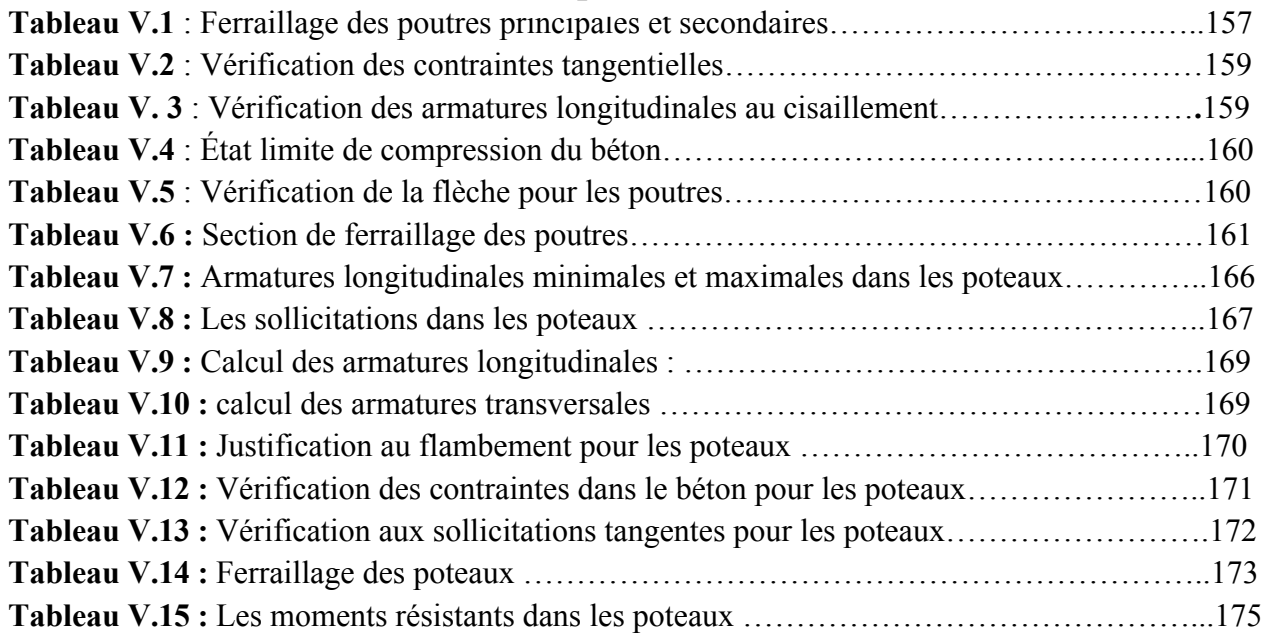

## **Chapitre VI**

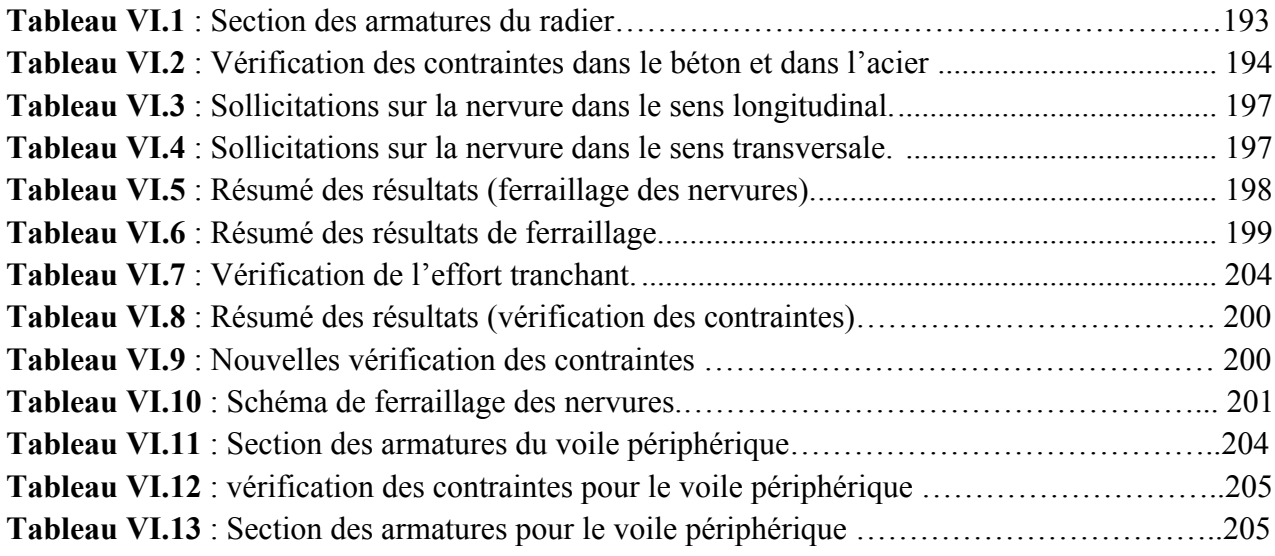

# **Introduction générale**

Le génie civil est le domaine d'activité dont l'objectif est la construction d'ouvrage, il concerne la création, l'amélioration (rénovation, restructuration, réhabilitation) et la protection des structures et des constructions utiles pour l'environnement de la population telles que : équipements pour l'habitat, l'industrie et le transport.

En effet, ce domaine comporte la construction des immeubles, des ouvrages linéaires comme les routes, les voies ferrées, les ponts, en passant par tous les aménagements urbains et ruraux tels que : les barrages, les digues et les divers réseaux d'eau dont il faut les préserver d'un risque majeur qui est les séismes.

L'ingénieur en génie civil doit appliquer le règlement en vigueur afin d'assurer le bon fonctionnement de l'ouvrage, le choix d'un système de contreventement est fonction de certaines considérations à savoir la hauteur du bâtiment, son usage, sa capacité portante ainsi que les contraintes d'architectures, et surtout la zone sismique où se situe l'ouvrage. C'est pour cela que les structures doivent être étudiées et réalisées conformément aux règles parasismiques.

Notre travail consiste en l'étude d'un bâtiment en (R+10+sous-sol), contreventé par un système mixte (voiles-portiques) conformément aux règles parasismiques algériennes en vigueur.

Nous avons structuré cette étude en six chapitres : ou nous avons présenté un bref résumé comme suit :

- Le premier chapitre donne les caractéristiques de la structure ainsi que celles des matériaux utilisés (béton et acier).
- Le deuxième chapitre : Un pré dimensionnement des éléments structuraux et non structuraux a ensuite été fait.
- Le troisième chapitre concerne le calcul des éléments secondaires : les poutrelles, les balcons, les escaliers, l'acrotère et l'ascenseur ont été calculé et ferraillé en tenant compte des sollicitations auxquelles ils doivent répondre.
- Au quatrième chapitre nous avons fait une étude dynamique de notre structure. Cette dernière a été donc modélisée à l'aide du logiciel SAP 2000 et une disposition optimale des voiles a été adoptée. Cette disposition est en accord avec le règlement parasismique algérien.
- Le choix du type de fondation qui convient à notre structure en tenant compte des caractéristiques du site en place ainsi que celles de notre structure fait l'objet du sixième chapitre.
- Nous terminons, notre travail par une conclusion générale.

## **Chapitre I**

#### **I.1. Introduction**

L'étude d'un bâtiment en béton armé nécessite des connaissances de base sur lesquelles l'ingénieur prend appuis, et cela pour obtenir une structure à la fois sécuritaire et économique. A cet effet, on consacre ce chapitre pour donner quelques rappels et des descriptions du projet à étudier.

#### **I.2. Présentation de l'ouvrage**

Notre travail consiste à faire une étude d'un bâtiment de 12 niveaux, dont le sous-sol qui est un stockage, le R.D.C qui est à usage commercial et autres étages à usage d'habitations comportant de 96 logements de type F2, F3, F4, Ce projet est implanté à Bejaia, zone industrielle qui est classée par les règles parasismiques algériennes **(RPA99/V2003)** comme une zone de moyenne sismicité IIa.

#### **I.3. Caractéristiques de la structure**

#### **I.3.1.Caractéristiques géométriques**

La structure a comme dimensions :

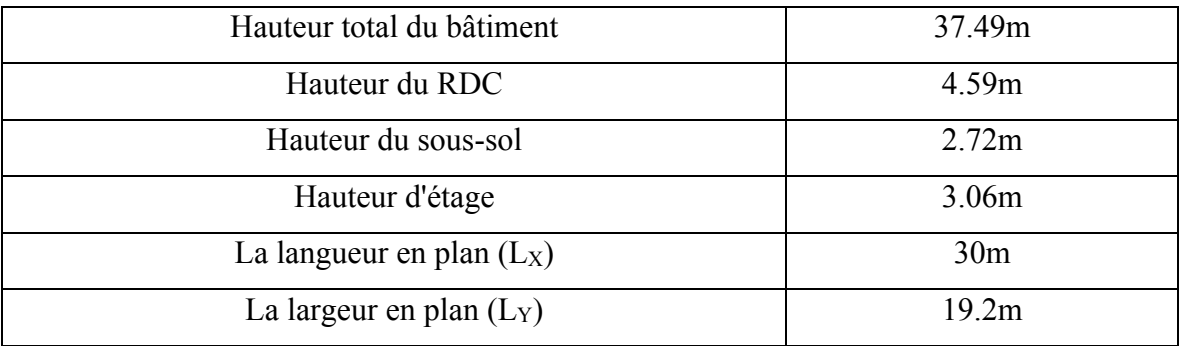

#### **I.3.2. Données du site**

- L'ouvrage appartient au groupe d'usage 2 en vertu du RPA 99 version 2003.
- $\overline{\phantom{a}}$  Le sol est classé selon le **RPA 99/V2003** (Article 3.3) dans la catégorie S<sub>3</sub> (sol meuble).
- Contrainte admissible du sol  $\sigma$  = 1,5 bars.
- $\pm$  L'ancrage minimal des fondations D=4.00 m. [REF N° :425/UB/LNHC/2008]

#### **I.3.3. Système de contreventement**

L'ouvrage en question rentre dans le cadre de l'application du RPA 99 (version 2003). Puisqu'il répond aux conditions de l'article 1-b du RPA99/version 2003, et qu'il dépasse 14m le contreventement sera assuré par un contreventement mixte avec justification d'interaction portique-voile. Pour ce genre de contreventement il y a lieu également de vérifier un certain nombre de conditions :

- $\pm$  Les voiles de contreventement ne doivent pas reprendre plus de 20% des sollicitations dues aux charges verticales.
- $\overline{\phantom{a}}$  Les charges horizontales sont reprises conjointement par les voiles et les portiques proportionnellement à leurs rigidités relatives ainsi qu'aux sollicitations résultant de leur interaction à tous les niveaux.
- $\overline{\phantom{a}}$  Les portiques doivent reprendre, outre les sollicitations dues aux charges verticales, au moins 25% de l'effort tranchant de l'étage.

#### **I.3.4.Description Structurale**

#### **Les planchers**

Sont constitués de corps creux avec une dalle de compression armée d'un treillis soudé, rendant l'ensemble monolithique, son rôle de :

- $\overline{\phantom{a}}$  Transmettre les charges verticales aux éléments porteurs.
- **→** Participer au contreventement du bâtiment.
- Assurer l'isolation acoustique, phonique et la séparation des niveaux.

Les méthodes de calcul applicables à de tels planchers sont définies, dans les Règles BAEL91 (Eyrolles troisième tirage 1997) :

- Pour les planchers à charge d'exploitation modérée, par méthode dite forfaitaire.
- Pour les planchers à charge d'exploitation relativement élevée, par la méthode de Caquot.

#### **La maçonnerie**

On distingue :

- Les murs extérieurs : réalisés en doubles parois en briques creuses d'épaisseur 15cm de l'extérieur, 10cm de l'intérieur, séparées par une l'âme d'air de 5cm.
- + Les murs intérieurs : réalisés en seule parois en briques creuses d'épaisseur 10cm, leurs fonctions principale est la séparation des espaces et l'isolation thermique et acoustique.

#### **La terrasse**

Notre projet comporte une terrasse inaccessible.

#### **Les escaliers**

Ce sont des éléments secondaires, permettant le passage d'un niveau à un autre.

Notre structure comprend trois types d'escalier, réalisé en béton armé coulé sur place.

#### **L'ascenseur**

C'est un élément mécanique, sert à faire monter et descendre les usagers à travers les différents étages des bâtiments sans utiliser l'escalier.

#### **Les voiles**

Seront réalisés en béton armé, le choix du nombre, dimensions et de l'emplacement sera étudié ultérieurement.

#### **Les balcons**

Les balcons seront réalisés en dalles pleines.

#### **Les dalles pleines**

Ce sont des éléments porteurs, constitués de panneaux en béton armé, leurs épaisseurs dépendent des conditions d'utilisation.

#### **L'acrotère**

C'est un élément encastré à sa base au plancher terrasse qui est inaccessible, contournant le bâtiment il sera réalisé en béton armé coulé sur place.

#### **L'infrastructure**

Elle sera réalisée en béton armé et assure les fonctions suivantes :

- $\div$  Transmettre les charges horizontales et verticales au sol.
- $\frac{1}{\sqrt{2}}$  Limiter les tassements.
- Réaliser l'encastrement de la structure à la base.

#### **I.4. Les règlements et normes utilisés**

Notre étude sera faite conformément aux règlements suivants :

- $\text{RPA } 99/\text{version } 2003$ .
- CBA 93 (Code du béton armé).
- DTR BC 2.2 (Charges permanentes et surcharges d'exploitation).
- $\overline{\phantom{A}}$  BAEL 91 modifié99.

#### **I.5. Actions et les combinaisons**

#### **I.5.1. Définitions des actions**

Les actions sont les forces et les couples dues aux charges appliquées à une structure et aux déformations imposées, elles proviennent donc :

- **←** Des charges permanentes.
- $\overline{\phantom{a}}$  Des charges d'exploitations.

 $\overline{\phantom{a}}$  Des charges climatiques.

#### **On distingue :**

#### **I.5.1.1. Actions permanentes (G)**

Ce sont des actions dont l'intensité est constante ou peu variable dans le temps, par exemple le poids propre de la structure, le poids des équipements fixes, les forces de poussée des terres et les liquides ou les déformations imposées à la structure.

#### **I.5.1.2. Actions variables (Q)**

Ce sont celles dont l'intensité varie fréquemment de façon importante dans le temps, elles correspondent aux charges d'exploitation, les charges appliquées durant l'exécution, les charges climatiques et les effets dus à la température.

#### **I.5.1.3. Actions accidentelles (FA)**

Elles se produisent rarement et leurs durées sont très courtes, (Séismes, incendies, chocs,...etc.)

#### **I.5.2. Les combinaisons d'action (Article V.5.2) [4]**

Les combinaisons d'action à considérer sont :

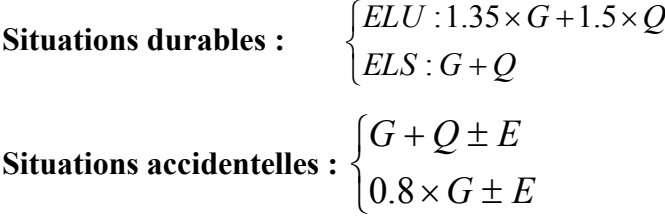

**E** : action du séisme représentée par ses composantes horizontales.

#### **I.6.Caractéristiques des matériaux utilisés**

#### **I.6.1. Le Béton**

#### **I.6.1.1. Définition**

Le béton est matériau hétérogène constitué d'un mélange de liant hydraulique (ciment), granulat (sable, gravier…..), de l'eau et éventuellement de produits d'addition (adjuvants).

Le béton utilisé dans la construction de l'ouvrage doit être conforme aux règles techniques d'étude et de conception des ouvrages en béton armé (BAEL). Le béton doit présenter les avantages suivants :

- **↓** Une bonne résistance à la compression.
- $\downarrow$  Une souplesse d'utilisation.
- $\ddot{\bullet}$  Une bonne résistance aux feux.
- **↓** Une possibilité d'obtenir des éléments préfabriqués de différentes formes.

#### **I.6.1.2. Résistance caractéristiques du béton**

#### **a. Résistance de béton à la compression (**fcj**)**

Le béton est caractérisé par sa résistance à la compression à l'âge de 28 jours, noté f<sub>c28</sub>. Cette valeur est mesurée par compression axiale d'un cylindre droit de révolution de diamètre 16cm, et de hauteur de 32cm.

Pour les éléments principaux le béton doit avoir une résistance  $f_{c28}$  au moins égale à 20 MPa et au plus égale à 45 MPa.

(1):  
\n
$$
\begin{cases}\nf_{cj} = \frac{j}{4,76+0,83j} f_{c28} \rightarrow f_{c28} \le 40MPa \\
f_{cj} = \frac{j}{1,40+0,95j} f_{c28} \rightarrow f_{c28} > 40MPa\n\end{cases}
$$
\n............**BAEL91 (Article A.2.1.11)**

Lorsque  $28 < j < 60 \rightarrow$  On utilise la relation (1)

Lorsque  $j \ge 60 \rightarrow \infty$  on utilise la relation  $f_{cj} = 1.1 * f_{c28}$ 

 $f_{c28} = 25Mpa$ .

#### **b. Résistance de béton à la traction**

La résistance à la traction à l'âge de j jours  $f_{ti}$  est définie par la formule suivante : ftj=0,6+0,06fcj pour fcj≤60MPa ………………………**CBA93** (**Article A.1.2.1.2).**

Pour notre cas :  $f_{128} = 2.1 Mpa$ 

#### **c. Contrainte limite à l'ELU**

$$
f_{bu} = \frac{0.85 \times f_{c28}}{\theta \times \gamma_b}
$$
 (Art A.4.3.4) [1]

Avec :

 $\theta = 1$ : Lorsque la durée probable d'application de la combinaison d'action>24h.

 $\theta$  = 0.9: Lorsque la durée probable d'application de la combinaison d'action est comprise entre 1h et 24h.

 $\theta$  = 0.8 : Lorsque la durée probable d'application de la combinaison d'action<1h.

Le coefficient réducteur 0,85 tient compte du risque d'altération du béton sur les parements comprimés et du fait que la valeur de  $f_{c, 28}$ , obtenue en appliquant aux éprouvettes des charges quasi instantanées, est plus forte que la valeur sous charges longtemps maintenues ( $q = 1$ ). En revanche, il n'a pas à être considéré en cas de charges de faible durée d'application (q = 0,85).

Pour les situations durables ou transitoires.  $=\Big\{$ 1.5

Pour les situations accidentelles.  $\overline{\mathcal{L}}$  $\left\{ \right.$ 1.15  $\gamma$ <sub>b</sub>

#### **d. Contrainte limite à l'ELS**

Il consiste à l'équilibre de sollicitations d'action réelles (non majorée) et les sollicitations résistantes calculées sans dépassement des contraintes limites, cette contrainte est donnée par la relation suivante :

 $\sigma_{bc} = 0.6 \times f_{c28} = 15 MPa$ *(***Art A.4.5.2) [2]**.

#### **e. Diagramme des contraintes-déformations**

Ce diagramme peut être utilisé dans tous les cas. Il est constitué par un arc de parabole du second degré, prolongé en son sommet par un palier horizontal.

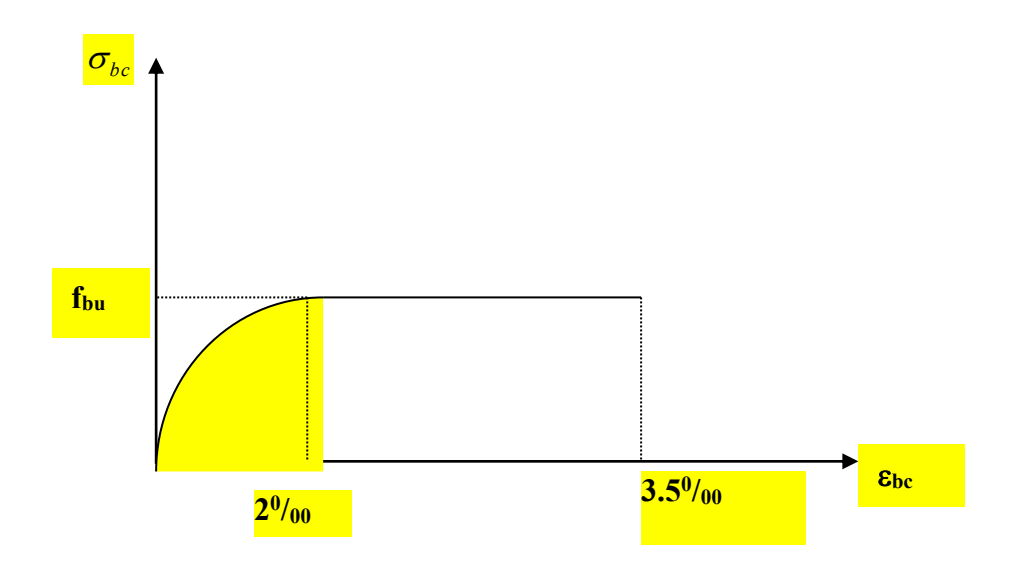

**Figure I.1 :** Diagramme contraintes-déformation pour le béton.

*b c f bu f*  $\theta$ y  $=0,85.\frac{c28}{c}$ 

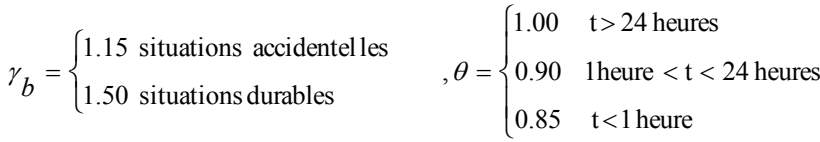

Le diagramme (parabole- rectangle) ci-dessus est utilisé dans le calcul relatif à l'état limite ultime de résistance, le raccourcissement relatif à la fibre la plus comprimée est limité à : **2 0 /<sup>00</sup>** : en compression simple ou en flexion composée avec compression. **3.5<sup>0</sup> /<sup>00</sup>** : en flexion simple ou composée.

**Promotion 2014/2015** Page 6

Pour :  $\int 0 \leq \epsilon_{bc} \leq 2^{0/00}$  $2 \leq \epsilon_{bc} \leq 3.5\frac{0}{00}$ 

#### **f. Module de déformation longitudinale du béton**

Pour des charges d'une durée d'application inférieure à 24h, nous définissons le module de déformation instantanée du béton :

- $E_{ij} = 11000 \times \sqrt[3]{f_{cj}}$  (Art A.2.1.2.1)[2]
- Pour des charges de longue durée d'application, le module de déformation différée du béton à j jours est :  $E_{\rm y} = 3700 \times \sqrt[3]{f_{\rm ej}}$
- Pour les vérifications courantes :  $i > 28$  jours on a :

$$
E_{ij} = 11000 \times \sqrt[3]{f_{c28}}
$$

$$
E_{vj} = 3700 \times \sqrt[3]{f_{cj}}
$$

Pour :  $f_{c28}$ =25Mpa on a: **(Art A.2.1.2.2)** [2]

 $E_{\nu 28} = 10818.86 Mpa$  $E_{i28} = 32164.20 Mpa$ 

#### **g. Module de déformation transversale**

La valeur du module d'élasticité transversale G est donnée par  $G = E/2(1+\nu)$  et en simplifiant  $G = 0,417E$ 

#### **h. Coefficient de poisson**

C'est le rapport entre les déformations transversales et les déformations longitudinales.

$$
\begin{cases}\n v = 0.2 & \text{L'ELS}.\n \downarrow \nu = 0 & \text{à L'ELU}.\n \downarrow \text{CBA93 (Article A.2.1.3)}.\n \end{cases}
$$
\n
$$
\text{CBA93 (Article A.2.1.3)}.
$$

#### **i. Contrainte ultime de cisaillement du béton**

Dans le cas où les armatures d'âme sont droites ou comportent à la fois des barres droites et des barres relevées, d'après l'article A.5.2.11 de BAEL91 on a :

 $\frac{1}{2}$   $\tau_{\text{adm}} = \min (0.20 f_{\text{ci}}/\gamma_{\text{b}}; 5 \text{Mpa})$  pour la fissuration peu nuisible.

 $\frac{1}{2}$   $\tau_{\text{adm}} = \min (0.15 f_{\text{ci}}/\gamma_{\text{b}}; 4 \text{Mpa})$  pour la fissuration préjudiciable.

Dans notre cas on a  $f_{c28} = 25 \text{ MPa}$ ,  $\gamma_b=1.5 \text{ done}$ :

- $\uparrow \tau_{\text{adm}} = 3.33 \text{Mpa} \longrightarrow$  fissuration peu nuisible.
- $\uparrow$   $\tau_{\text{adm}} = 2.50 \text{Mpa}$  fissuration préjudiciable.

#### **I.6.2. L'acier**

#### **I.6.2.1. Définition**

L'acier est un alliage Fer et Carbone en faible pourcentage, l'acier est un matériau caractérise par une bonne résistance aussi bien en traction qu'en compression ; Sa bonne adhérence au béton, en constitue un matériau homogène. Le rôle des aciers est de reprendre les efforts de traction qui ne peuvent été repris par le béton.

#### **I.6.2.2. Différents type d'aciers**

Les aciers utilisés pour constituer les pièces en béton armé sont :

#### **a. Les ronds lisses (RL)**

Les ronds lisses sont obtenus par laminage d'un acier doux. Comme leur nom l'indique, leur surface ne présente aucune aspérité en dehors des irrégularités de laminage qui sont négligeables, on utilise les nuances FeE215 et FeE235.

- $\downarrow$   $f_e = 215$ Mpa (contrainte à la limite élastique).
- $\downarrow$   $f_u$ =330 à 490Mpa (contrainte à la limite de rupture).
- $+$   $f_e = 235 MPa$ .
- $f<sub>u</sub>=410$  à 490MPa.

#### **a. Les aciers à haute adhérence(HR)**

Dans le but d'augmenter l'adhérence béton-acier, on utilise des armatures présentant une forme spéciale. Généralement obtenue par des nervures en saillie sur le corps de l'armature. Les aciers utilisés dans notre bâtiment sont des FeE400 de type 1 caractérisés par :

- **⊥** Limite élastique :  $f_e$ =400Mpa.
- **↓** Contrainte admissible :  $\sigma_s$ =348Mpa.
- **↓** Coefficient de fissuration :  $\eta=1.6$
- **↓** Coefficient de sécurité :  $\gamma_s=1.15$
- $\downarrow$  Module d'élasticité : E<sub>s</sub> = 2.10<sup>5</sup>MPa.

#### **b. Treillis soudés**

Les treillis soudés sont constitués par des fils se croisant perpendiculairement et soudés électriquement à leurs points de croisement.

 $\pm$  TL50( $\phi$ >6mm);  $f_e$ =500Mpa.

TL52 ( $\phi \leq 6$ mm);  $f_e = 520$ Mpa.

#### **I.6.2.3.Diagramme des contraintes-déformations de l'acier**

#### **a. Etat limite ultime (ELU)**

Pour le calcul on utilise le diagramme contrainte- déformation suivant :

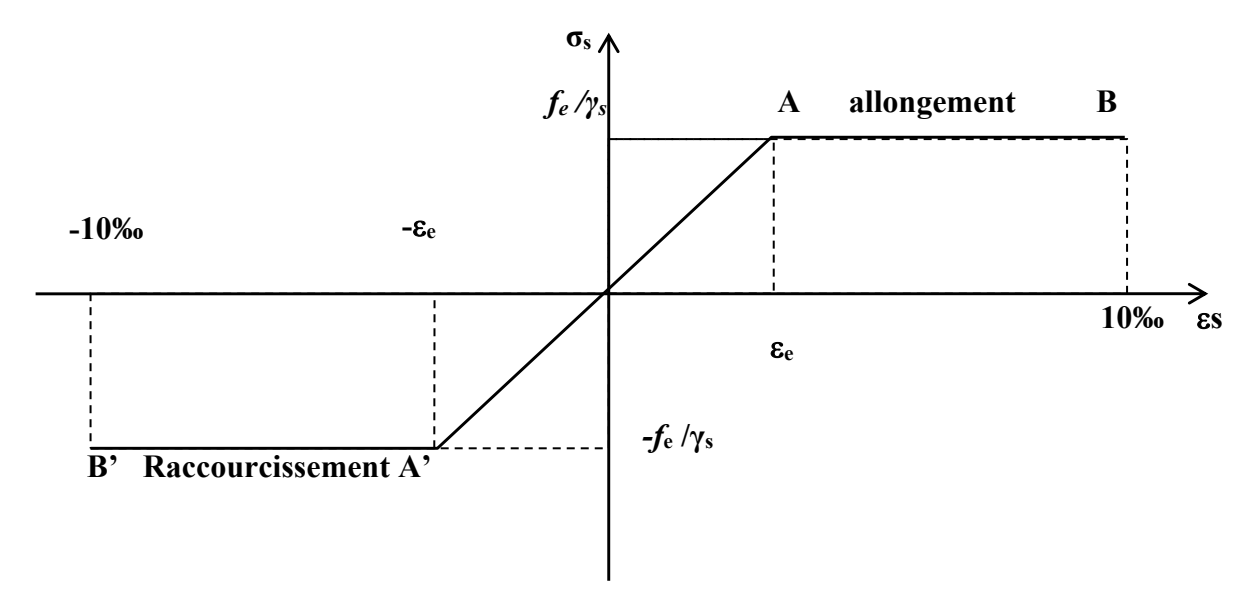

**Figure I.2 :** Diagramme contrainte déformation de l'acier à L'ELU

Le diagramme de calcul permet de connaître la contrainte de l'acier  $\sigma_s$ , lorsque l'on connaît sa déformation relative  $\varepsilon_{s}$ .

$$
\begin{cases}\n\sigma_s = \frac{f_e}{\gamma_s} & \text{Pour : } \varepsilon_e \le \varepsilon_s \le 10\% \\
\varepsilon_s = \frac{\sigma_s}{E_s} & \text{Pour : } \varepsilon_s \le \varepsilon_e\n\end{cases}
$$

#### **Avec :**

- E *s* : module d'élasticité longitudinal de l'acier = 200 000 MPa.
- $\varepsilon_s$ : Allongement relatif
- $\gamma_s$ : Coefficient de sécurité.

**Promotion 2014/2015** Page 9

 $f_e$ : limite d'élasticité de l'acier.

 $\mathcal{Y}_s$ cas de situations accidentelles (choc et séisme).

 $\gamma_s$ =1,15 cas de situations durable où transitoire.

#### **b. État limite de service**

On distingue les cas suivants :

#### **Cas où la fissuration est préjudiciable** :

$$
\overline{\sigma}_s = \min \left[ \frac{2}{3} \times f_e; 110 \times \sqrt{(\eta \times f_{ij})} \right] \text{[MPa]} \qquad \text{(Art A.4.5.32)[1]}
$$

 $f_{ti}$ : résistance à la traction du béton à l'âge de j jours.

#### **Cas où fissuration très préjudiciable :**

$$
\overline{\sigma}_s = \min \left[ \frac{1}{2} \times f_e; 90 \times \sqrt{(\eta \times f_{ij})} \right] \text{[MPa]} \tag{Art A.4.5.32 [1]}
$$

: Coefficient de fissuration avec :

=1 : pour les ronds lisses, treilles soudés.

=1.6 : pour les hautes adhérences

 $\eta$ =1.3 : pour les hautes adhérences  $\phi$  < 6mm.

#### **I.7. Conclusion**

Au terme de ce chapitre : nous retenons ce qui suit

- **1)** l'étude de projet sera faite conformément aux règlements suivants :
- RPA99/version2003 (RPA)
- CBA93 (code du B.A)
- BAEL91 (R du B.A aux E.L)
- DTR BC 2.2 (charges permanentes et surcharges)

**2)** la résistance de compression du béton utilisé pour notre structure à l'âge 28 jours  $f_{c28}=25MPA$ .

**3)** les aciers utilisés sont : FeE400.

## **Chapitre II**

#### **II.1.Introduction**

L'objectif du pré dimensionnement est de déterminer les sections des différents éléments de la structure afin qu'ils puissent reprendre les différentes actions et sollicitations auxquelles ils sont soumis. Dans notre projet on distingue deux types d'éléments à pré dimensionné :

- Eléments structuraux : Poutres, poteaux et voiles.
- Eléments secondaires : Planchers, escaliers, acrotère et l'ascenseur.

Le Pré dimensionnement est réalisé conformément aux règlements dictés par le RPA 99 révisé 2003, le BAEL 91 et le CBA 93.

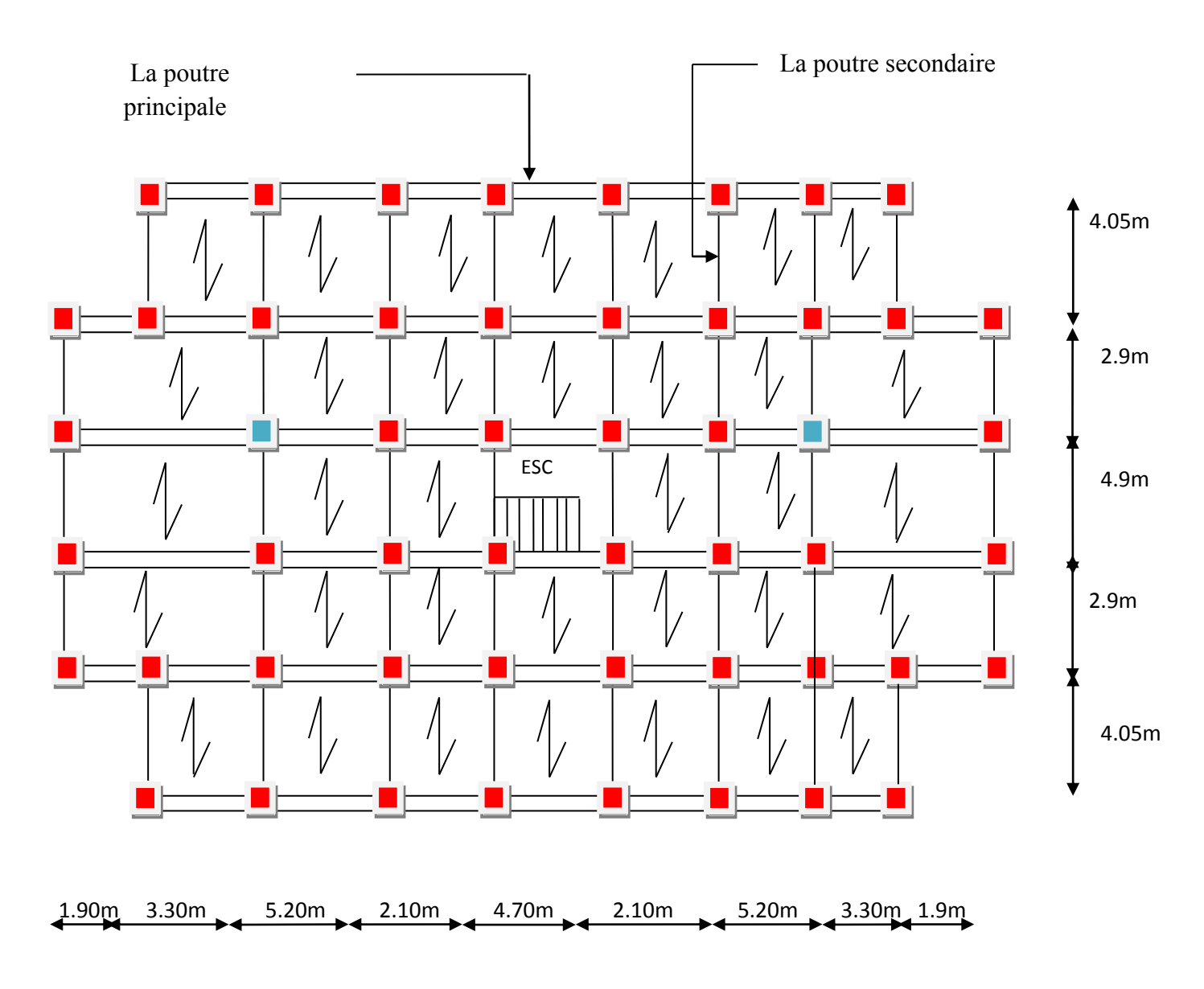

**FigureII.1** : Disposition des poutrelles

#### **II.2. Pré dimensionnement des éléments secondaires**

#### **II.2.1.Le plancher a corps creux**

Le plancher est un élément porteur (il supporte les charges et les surcharges), il joue le rôle d'isolant thermique et acoustique, Pour notre structure nous avons adopté un plancher à corps creux puisqu'il s'agit d'un plancher à surcharges modérés et des dalles pleines pour les balcons.

Le plancher à corps creux est utilisé généralement pour les bâtiments à surcharge modérée tel que **: Q≤min (2G, 5kn/m<sup>2</sup> ).** Il est composé de :

- Corps creux : dont le rôle est le remplissage, aucune fonction de résistance.
- Poutrelles : éléments résistants du plancher qui servent à repartir les charges sur les poutres principales.
- Dalle de compression : c'est une dalle en béton armé, sa hauteur varie de 4 à 6cm, elle sert à repartir uniformément les charges et les surcharges sur les poutrelles.
- Treillis soudé : Il sert à armer la dalle de compression pour éviter sa fissuration et sa destruction.

Le pré dimensionnement du plancher se fait par la vérification de la condition de rigidité

suivante :

*h*  **CBA 93(Article B.6.8.4.2.4)**

 $L_{max}$ : La distance maximale entre nus d'appuis dans le sens de la disposition des poutrelles.  $h_t$ : hauteur totale du plancher.

On adopté que les poutres sont de  $b=40cm$ ,  $L_{max}=490-40=450cm$  $h<sub>t</sub> \ge 450 / 22, 5 = 20$  cm.

On adoptera des planchers à corps creux avec une hauteur de (16+4)=20cm.

Avec :

**h = 16 cm** : l'épaisseur de corps creux.

 $t_t \geq \frac{L_{\text{max}}}{22.5}$ *L*

 $h_0 = 4$  cm : hauteur de la dalle de compression.

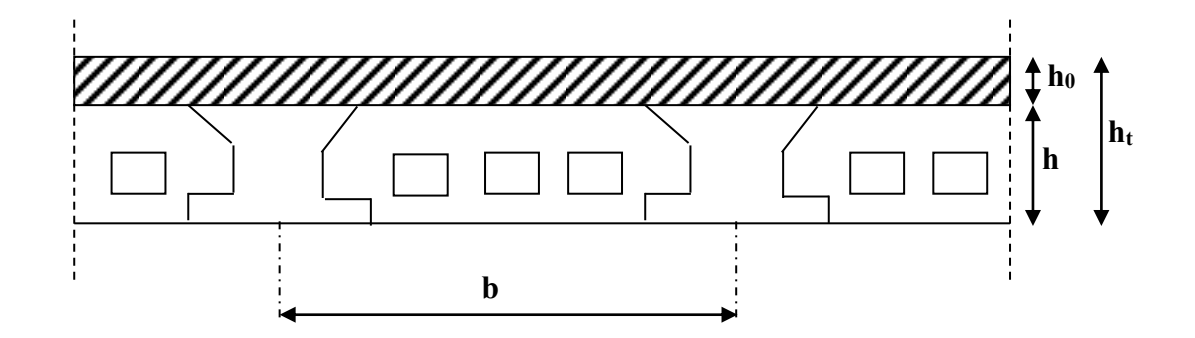

**Figure II.2** : plancher à corps creux.

#### **II.2.2. les poutrelles**

Les poutrelles sont des sections en Té en béton armé servant à transmettre les charges réparties ou concentrées vers les poutres principales.

Les poutrelles sont considérées comme poutres continues semi encastrées elles seront calculées comme une poutre continue reposant sur plusieurs appuis.

La disposition des poutrelles se fait selon deux critères :

- 1) **Critère de la petite portée :** Les poutrelles sont disposées parallèlement à la plus petite portée.
- 2) **Critère de continuité** : Si les deux sens ont les mêmes dimensions, alors les poutrelles sont disposées parallèlement au sens où il ya le plus grand nombre d'appuis.

Concernant notre bâtiment, la disposition des poutrelles se fera selon le deuxième critère.

Le dimensionnement des poutrelles se fait comme suivant :

#### - **Détermination de la largeur de la table de compression**

La dalle de compression à prendre est définie par :

$$
\frac{b-b_0}{2} \le \min\left(\frac{L_x}{2}; \frac{L_y}{10}\right) \quad \text{Avec}:
$$

h<sup>t</sup> : Hauteur du plancher = 20cm.

*b* : Largeur de la table de compression

Promotion 2014/2015 Page 13

 $L_x$ : représente la distance entre nus de 2 poutrelles ( $L_x$ =65-10= 55 cm).

 $L_y$  : la travée maximale entre nus d'appuis des poutres secondaires ( $L_y$ =490-40=450cm).

La valeur de *b0*dépend de la hauteur totale du plancher, elle est

Prise entre :

 $b_0 = (0.4 \text{ à } 0.6) *h_t \Rightarrow b_0 = (8 \text{ à } 12) \text{ cm}.$ 

On prend  $b_0=10$  cm.

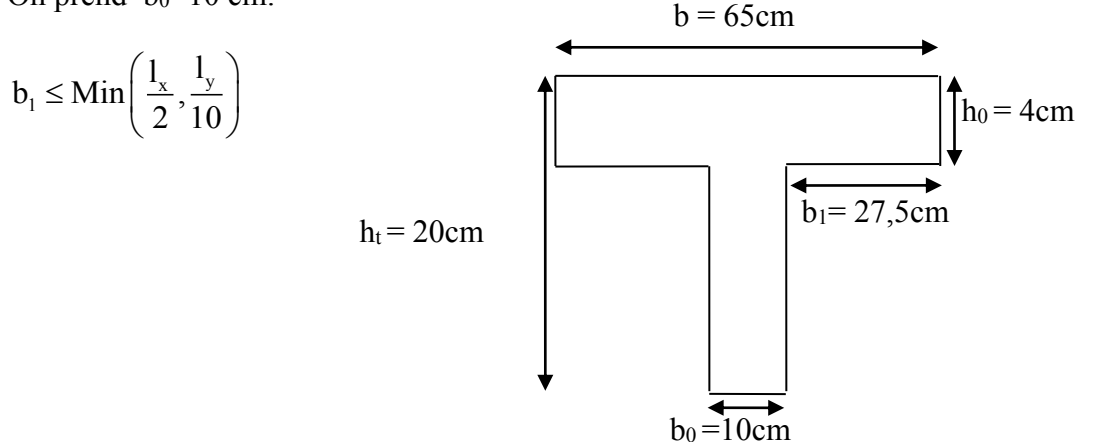

**Figue II.3** : Coupe transversale d'une poutrelle

$$
b_1 \leq Min(\frac{55}{2}, \frac{450}{10}) \Rightarrow b_1 = 27.5m
$$
  

$$
b \leq 2 \times \left[ min\left(\frac{L_x}{2}; \frac{L_y}{10}\right) + \frac{b_0}{2} \right] \Rightarrow b \leq 2 \times \left[ min\left(\frac{55}{2}; \frac{450}{10}\right) + \frac{10}{2} \right] \Rightarrow b \leq 65cm
$$

On adopte b=65cm.

Les poutrelles sont calculées en flexion simple, comme des poutres sur plusieurs appuis.

#### **II.2.3.Plancher en dalle pleine**

L'épaisseur des dalles est déterminée à partir des conditions suivantes:

#### **Critère de résistance à la flexion**

Les conditions qui doivent être vérifiées selon le nombre d'appuis sont les suivantes :

- $e \geq \frac{l_x}{2}$  $\frac{2x}{20}$ si la dalle est sur 1 seul appuis ou 2 appuis
- $\bullet \quad \frac{l_x}{2}$  $\frac{l_x}{35} \leq e \leq \frac{l_x}{30}$  $\frac{l_x}{30}$  si la dalle est sur 2 appuis perpendiculaire ou 4 appuis avec  $\rho = \frac{l_x}{l_y}$  $l_y$  $< 0.4$

 $\bullet$   $\frac{l_x}{l_x}$  $\frac{l_x}{45} \leq e \leq \frac{l_x}{40}$  $\frac{2x}{40}$  si la dalle sur 2 appuis perpendiculaire ou 3 appuis et 4 appuis avec  $p \ge 0.4$ 

Lx : est la plus petite portée du panneau le plus sollicité (cas le plus défavorable)

#### **Résistance au feu :**

 $e \ge 7$ cm  $\rightarrow$  Pour une heure de coupe-feu

e ≥ 1 lcm → Pour deux heures de coupe-feu

 $e \ge 14$ *cm*  $\longrightarrow$  Pour quatre heures de coupe-feu

- **Isolation phonique**
	- $-e \geq 13$ cm L<sup>X</sup>

On distingue trois types :

#### **a. Dalle sur deux appuis**

 $L_v=210cm$ ;  $L_x=150cm$ 

 $l_{x}$  $\frac{x}{35} \leq e \leq$  $l_{x}$ 30

 $4.28$ cm $\leq$ e  $\leq$  5cm

#### **b. Dalle sur trois appuis**

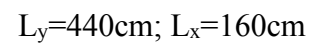

$$
\frac{l_x}{45} \leq e \leq \frac{l_x}{40}
$$

 $3.55cm \le e \le 4cm$ 

#### **C. Dalle sur 4 appuis**

 $L_v$ =490cm;  $L_x$ =365cm

$$
\frac{l_x}{45} \leq e \leq \frac{l_x}{40}
$$

 $8.11$ cm $\le e \le 9.12$ cm

Les épaisseurs obtenues par la condition de résistance à la flexion sont très faibles, alors le

 $Lx=3.65$ 

Pré dimensionnement se fera suivant la condition de résistance au feu qui est la plus défavorable :

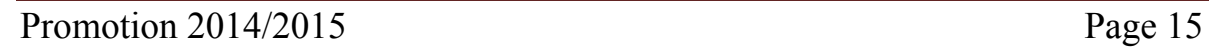

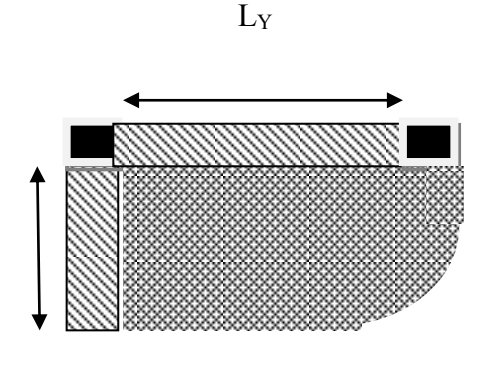

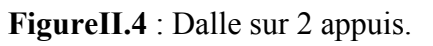

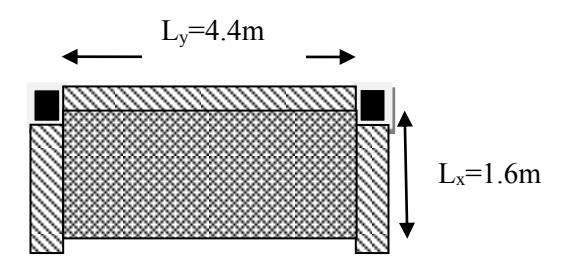

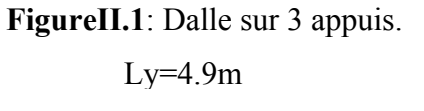

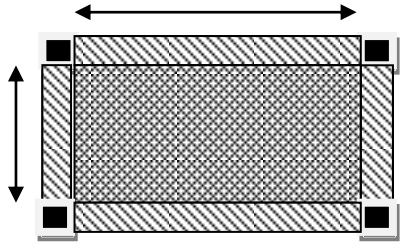

**Figure II.6** : Dalle sur 4 appuis.
$e \geq 11$ cm.

On prend :  $e = 14$  cm (2heures de coup feu).

#### **II.2.4. Les escaliers**

Sont des éléments secondaires qui sert à relier les différents niveaux d'une construction, son utilisation régulière un bon dimensionnement afin d'assurer une sécurité et un confort aux usagers. Les escaliers peuvent être en béton armé, en acier ou en bois.

#### **Les différents éléments constituant un escalier sont :**

- **(1)** : e (Epaisseur du palier de repos)
- $(2)$ :  $L_0$  (Longueur totale d'escalier)
- **(3)** : g (Giron)
- **(4)** : *h* (Hauteur de la contre marche)
- **(5)** :  $H_0$  (Hauteur de la volée)
- $(6)$ :  $\alpha$  (Inclinaison de la paillasse)
- (7) :(Emmarchement)
- H : Hauteur d'étage

# **Types d'escaliers**

Dans notre cas, l'escalier est à l'intérieur du bâtiment, on distingue trois types d'escaliers :

- $\checkmark$  Escalier de type (I) : escalier avec deux volées identique et un palier de repos au soussol qui réalisé en bois
- $\sim$  Escalier de type (II) : escalier avec trois volées au RDC réalisé en béton armé
- Escalier de type (III) : escalier avec deux volées et un palier de repos dans tous les Étages (le 1ér étage jusqu'à 10éme étage).

Le dimensionnement revient à déterminer les conditions suivantes :

La hauteur h des contremarches se situe entre 14 et 18 cm.

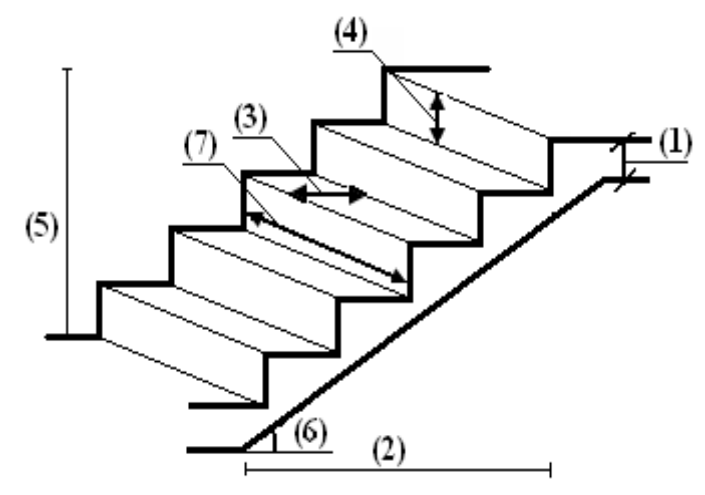

**Figure II.7** : Schéma de l'escalier.

La largeur g se situe entre 25 et 32 cm.

 Pour le dimensionnement des marches (g) et les contre marche (h) on utilise la formule de **BLONDEL** : 59cm< 2h+g < 64cm.

$$
g=\frac{L_0}{n-1}\quad \text{et}\ \ h=\frac{H}{n}
$$

Avec :

 $n-1$ : Nombre de marches. L : longueur de la volée. n : nombre de contre marche. **Les escaliers de type 1**  $H_0 = 1.36$ m 2.72m  $\leftarrow$   $\leftarrow$   $H_0=1,36$ m *Coupe A-A* 1,50m α 2,1m 1.3m A 1,30m 1,50m 1,15m 0.2m 1.15m A 2.1m

**Figure II.8** : Vue en plan d'escalier de sous-sol.

#### **Calcul du nombre de contre marches :**

La hauteur d'étage H=2.72m.

 $n = (H / 2) \times 1 / h$ 

 $n = (272 / 2) \times 1 / 17$ 

avec : h (hauteur de la contre marche).

 $n = 8$  et  $h = 17$ cm

#### - **Calcul du nombre de marche :**

 $N=n -1= 7$  marches.

- **Calcul de l'angle :**

 $t \text{g} \alpha = h'/L'$ 

 $h' = H / 2 = 1.36$ m

 $L' = 30 \times 7 = 2.10$ m

 $tg \alpha = (h'/L') = 1.36 / 2.10 = 0.647$ 

 $\alpha$  = 32,90 $^{\circ}$ 

- **Calcul de la longueur inclinée:**
- $L'' = (L' / \cos \alpha) = 2.50$ m

#### - **Vérification de la relation de blondel**

- $59 \leq g + 2h \leq 66$ cm
	- $59 \leq 30 + 2 \times 17 < 64$ cm........vérifié.
	- **Épaisseur de la paillasse**
		- $L / 30 \le e \le L / 20$

$$
l = 1.50 + \sqrt{1.36^2 + 2.1^2} + 1.30 = 5.30m
$$

 $17.66 \le e \le 26.5...$ on opte pour e = 18cm.

- **Escaliers de type II**
- **A. Première partie (1)**

**Volée 1 :**

Promotion 2014/2015 Page 18

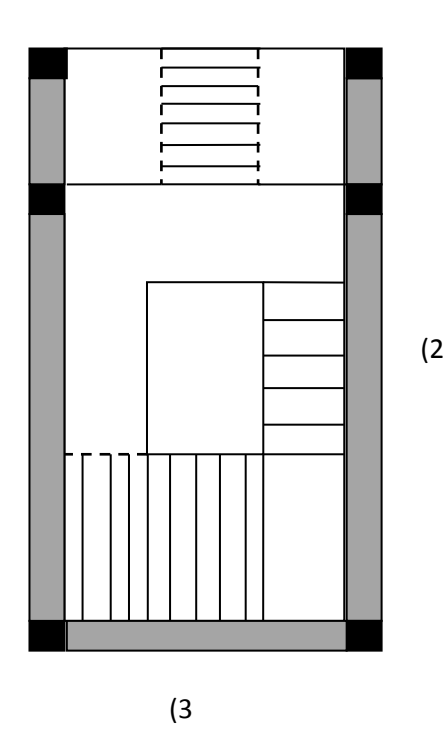

(1)

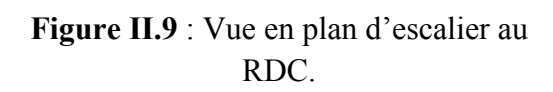

On prend la hauteur de contre marche 17 cm

La Hauteur de la volé (type 1) **:** 1.53 m**.**

## - **Calcul du nombre de contre marches RDC**

 $n = H/h = 1,53/0,17 = 9$  contre marches

# - **Calcul du nombre de marche**

Donc on aura :  $m = n-1 = 8$  marches.

# - **Calcul de l'angle**

tg  $(\alpha) = 1.53/2,3$  d'où :  $\alpha = 33.63$ °.

La longueur de la paillasse est :  $L = \frac{1.53}{1.53}$  $\frac{1.55}{\sin \alpha} = 2.76m$ 

#### - **Vérification de la paillasse**

D'après La formule empirique de **BLONDEL**: 59 cm  $\leq 2h + g \leq 64$ *cm*.

On a  $2h+g=2\times17+30=64$ …..vérifiée.

# - **Epaisseur de la paillasse**

Elle est déterminée e respectant la condition de la flèche

$$
\frac{L}{30} \leq e \leq \frac{L}{20}.
$$

 $L=\sqrt{1.53^2+2.3^2}=2.76m$ 

 $9.2$ cm $\le$ e $\le$  13.8 cm

 $e \ge 11$ cm .......... pour deux heures de coupe-feu.

On prend : **e = 12 cm**. Pour la volée.

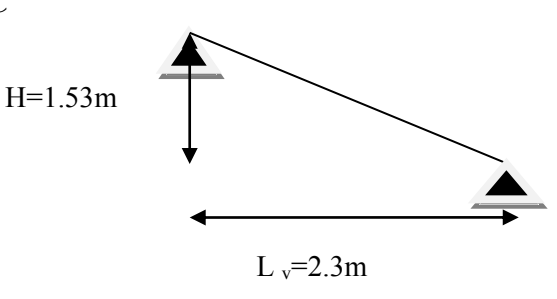

 **Figure II.10** : Schéma statique de volée 1.

# **B. Deuxième partie (2)**

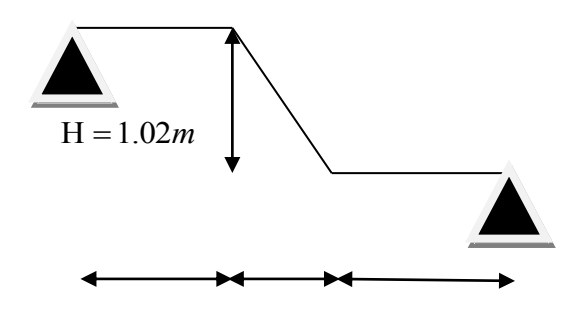

 $l_{p2}=1.60$ m  $l_{v}=1.50$ m  $l_{p1}=1.80$ m

**Figure II.11** : Schéma statique de 2éme partie de l'escalier

## - **Calcul du nombre de marche et de contre marche**

On a :  $L_0 = 150$  cm;  $H = 102$ cm.  $64 n^2 - 418 n + 204 = 0$  $64n^2 - (64 + 2H + L_0)$  n +  $2H = 0 \Rightarrow 64 n^2 - (64 + 2 \times 102 + 150)$  n +  $2 \times 102 = 0$  $\theta$  $^{2} - (64 + 2H + L_{0})$  n + 2H = 0  $\Rightarrow$  64 n<sup>2</sup> - (64 + 2 × 102 + 150) n + 2 × 102 =

En résolvant la dernière équation on obtient :

Le nombre de contre marche est **: n = 6.**

Le nombre de marche est :  $n - 1 = 5$ .

# - **Calcul du giron(g) et la hauteur d'une contre marche (h)**

$$
g = \frac{L_0}{n-1} \quad \text{et} \quad h = \frac{H}{n}
$$
\n
$$
g = \frac{L_0}{n-1} \implies g = \frac{150}{5} = 30 \implies g = 30 \text{cm}
$$
\n
$$
h = \frac{H}{n} \implies h = \frac{102}{6} \implies h = 17 \text{cm}
$$

- **Calcul de l'angle** 

tg (α) = 1.02/1.50 d'où :  $α = 34.2$ 

#### - **Vérification de la paillasse**

D'après La formule empirique de **BLONDEL**: 59 cm  $\leq 2h + g \leq 64$ *cm*.

On a 2h+g=2×17+30=64cm.....vérifiée.

## **-Epaisseur de la paillasse**

La longueur développée est  $l = l_v + l_p$ 

- l<sup>v</sup> : longueur de la paillasse
- l<sup>p</sup> : longueur du palier

Elle est déterminée en respectant la condition de la flèche :

L 30  $\leq$  e  $\leq$ L 20 . L  $rac{L}{30}$   $\leq e \leq \frac{L}{20}$  $\frac{2}{20}$   $\Rightarrow$  17.33cm  $\leq$  e  $\leq$ 26cm e ≥ 11cm ………. pour deux heures de coupe-feu.  $l = 1.60 + \sqrt{1.02^2 + 1.5^2 + 1.80} = 5.20$ *m* 

On prend : **e = 18 cm**

#### **C. Pré dimensionnement de la poutre palière**

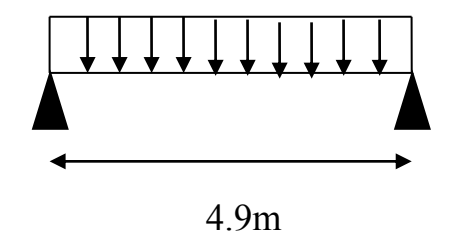

**Figure II.12** : Schéma statique de la poutre paliers.

- Condition de la flèche :

$$
\frac{L}{15} < h < \frac{L}{10} \implies 30 \, \text{cm} < h < 45 \, \text{cm}
$$

 $\overline{1}$  $\overline{1}$  $\overline{\mathcal{L}}$  $\overline{1}$  $b \geq 20$ *cm*  $\left\{ h \geq 35cm \right\}$  $\int$  $\leq \frac{n}{4} \leq 4$ 4 1 *b h* **(VII.7.5)[4]**

On prend : h=35cm ; b=30cm.

#### **D. troisième partie (volée 3)**

#### - **Calcul de l'épaisseur**

La volée travail comme une console

$$
e^{\geq \frac{l_x}{20}} \Rightarrow e^{\geq 7} \text{cm}
$$

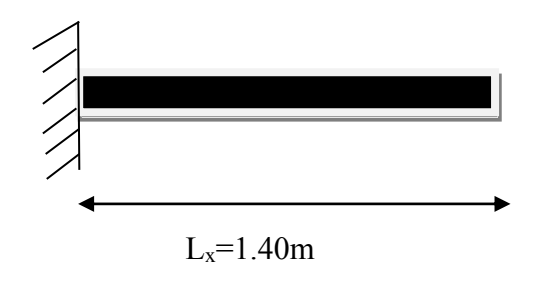

On opte : e=12cm.

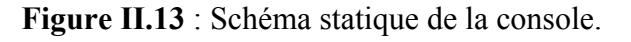

## **II.2.5. Ascenseur**

L'ascenseur est un moyen mécanique servant au déplacement vertical des personnes et des chargements vers les différents niveaux de la construction, il est constitué d'une cabine qui se déplace le long d'une glissière verticale dans la cage d'ascenseur munie d'un dispositif mécanique. Cas d'un bâtiment (R+10+sous-sol) à usage d'habitation on adopte pour un ascenseur de 8 personnes.

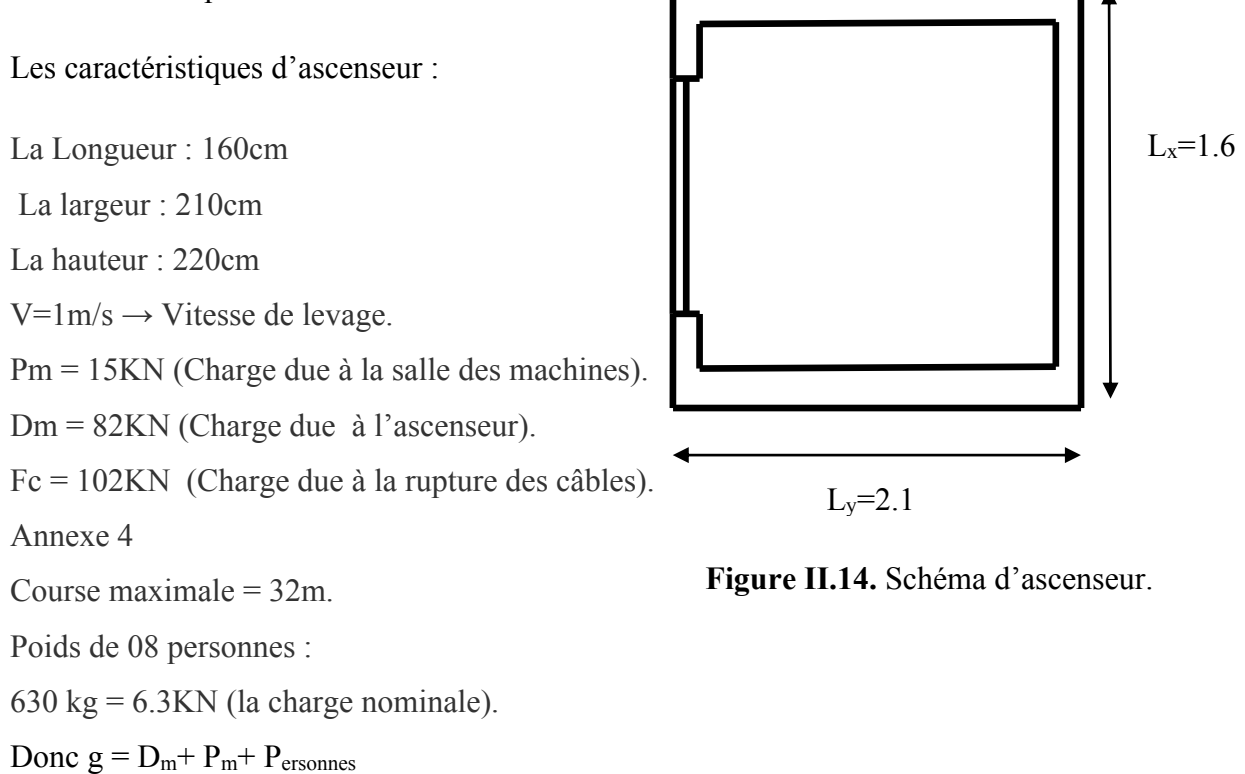

 $g = 15 + 82 + 6.3 = 103.3$ KN.

La charge d'exploitation est : Q=1KN/m<sup>2</sup>

## **II.2.6. L'acrotère**

C'est un élément en béton armé, encastré au niveau du plancher terrasse, son rôle est la protection contre les infiltrations des eaux pluviales. II sert aussi à l'accrochage des matériaux de travaux de l'entretien des bâtiments. L'acrotère est considéré comme une console encastré dans le plancher est soumise à son poids propre et une force horizontale.

- Pour la terrasse inaccessible on prend H=80cm.
- **Calcul de section de l'acrotère**

 $G = \rho_{\text{beton}} \times V_{\text{acrotère}}$ 

 $S=(0.8X0.1) + [(0.1x0.05) + (0.1x0.05)/2]$ 

 $S= 0.0875 m<sup>2</sup>$ .

- **Charge Permanente**
- **Poids propre**

On aura  $G=25\times 0.0875\times 1=2.187$  KN/ml.

- **La charge d'exploitation :** Q=1KN/ml

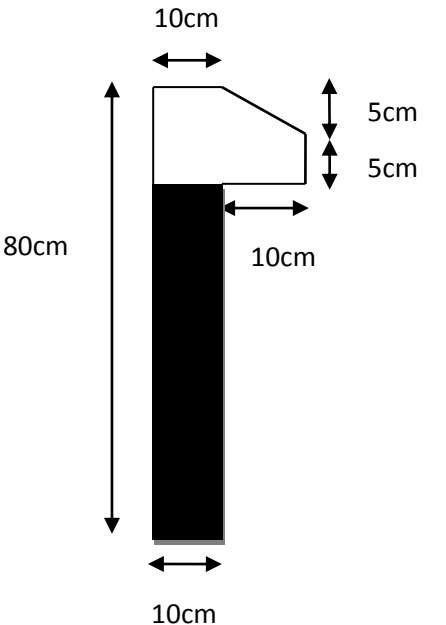

**Figure II.15** : Schéma de l'acrotère.

#### **II.2.7. La poutre de chainage**

D'après le RPA99 version 2003 Art 9.3.3 la largeur de la poutre de chainage doit être Supérieure ou égale à 2/3 de l'épaisseur de l'élément supporté. Dans notre projet la poutre sert d'appui pour la double cloison, Alors on prend b=25cm ; h=30cm.

# **II.3. Evaluation des charges et surcharges**

**Toiture**

**Tableau. II.1** : Évaluation des charges sur la toiture.

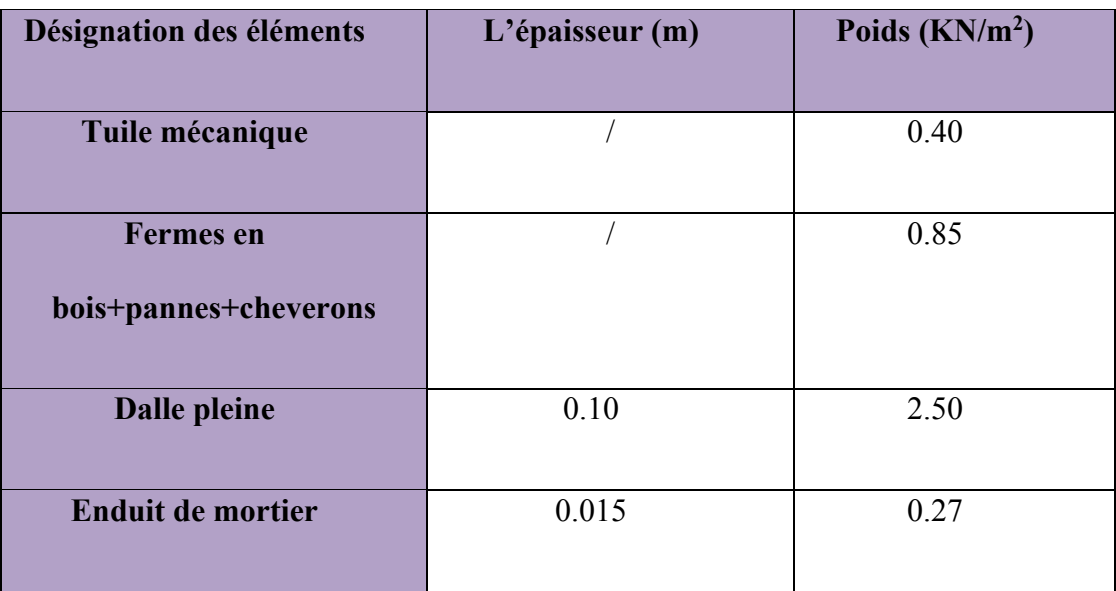

- La charge permanente totale qu'on a est :  $G = 4.02 K N/m^2$
- La charge d'exploitation à prendre dans le cas de toiture est estimée  $Q = 1.KN/m^2$ .

# **Plancher terrasse inaccessible**

**Tableau. II.2**: Evaluation des charges dans le plancher terrasse inaccessible.

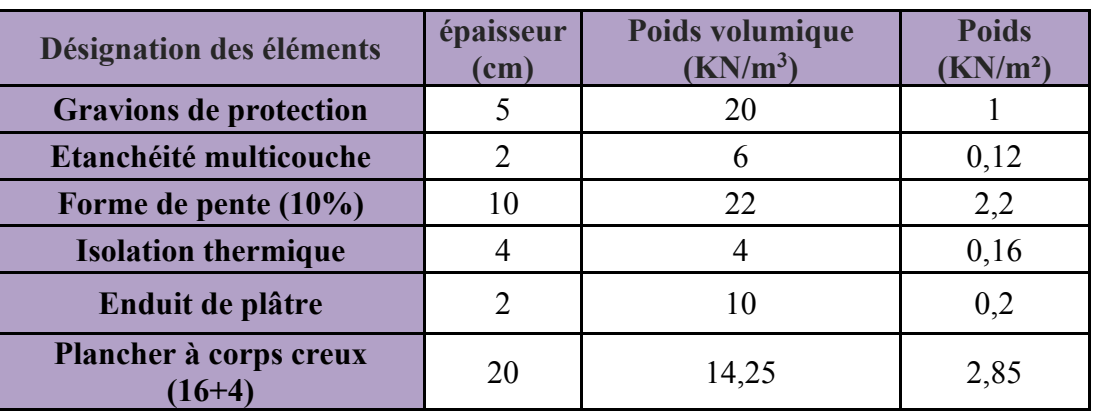

- La charge permanente totale est :  $G_{\text{terrinacc}} = 6.53 \text{KN} / m^2$ .
- La charge d'exploitation à prendre dans le cas d'une terrasse inaccessible est estimée à  $Q_{\text{terrinacc}} = 1.0 \text{KN/m}^2$ .

# **Plancher étage courant ou commercial**

**Tableau. II.3** : Evaluation des charges dans le plancher d'étage courant.

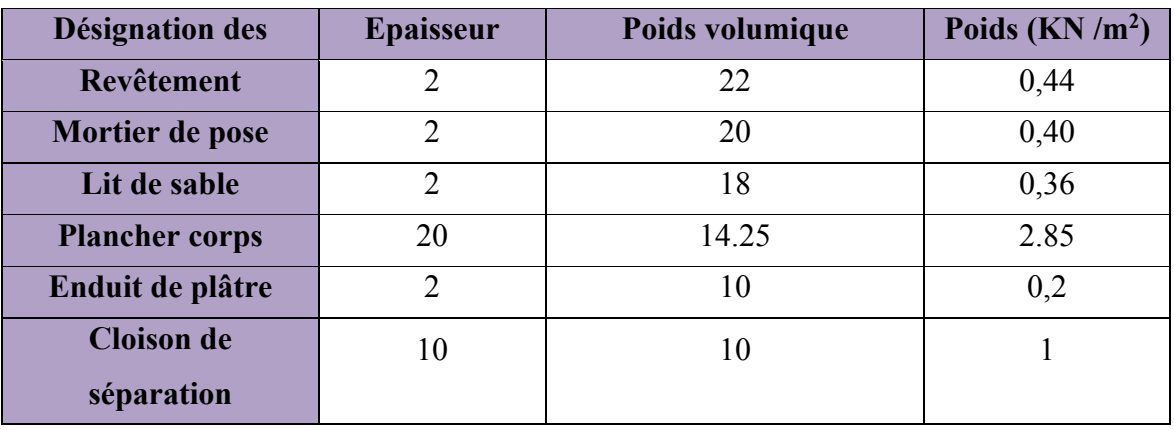

- La charge permanente totale :  $G_{\text{éage}} = 5.25 \text{KN} / m^2$ .
- La charge d'exploitation à prendre dans le cas d'un étage pour habitation :  $Q = 1.5 KN/m^2$ , le cas d'un étage commercial :  $Q = 5KN/m^2$ .
- **dalle plein (Les balcons)**

**Tableau II.4** : Evaluation des charges dans les balcons.

| Désignation des éléments | <b>Epaisseur</b><br>(cm) | Poids volumique<br>(KN/m <sup>3</sup> ) | Poids $(KN/m2)$ |
|--------------------------|--------------------------|-----------------------------------------|-----------------|
| Revêtement carrelage     | $\overline{2}$           | 22                                      | 0,44            |
| Mortier de pose          | $\overline{2}$           | 20                                      | 0,40            |
| Lit de sable             | 2                        | 18                                      | 0,36            |
| Dalle pleine             | 12                       | 25                                      | 3.00            |
| <b>Enduit en ciment</b>  | $\overline{2}$           | 20                                      | 0.40            |

• La charge permanente totale est :  $G_{\text{balcon}} = 4.6 K N / m^2$ .

 La charge d'exploitation à prendre dans le cas des balcons est estimée à :  $Q = 3.5 KN / m^2$ .

#### **Mur extérieurs**

| Désignation des éléments      | <b>Epaisseur</b><br>(cm) | Poids volumique<br>(KN/m <sup>3</sup> ) | Poids (KN/m <sup>2</sup> ) |
|-------------------------------|--------------------------|-----------------------------------------|----------------------------|
| <b>Brique creuse</b>          | 15                       | 9                                       | 1.35                       |
| <b>Brique creuse</b>          | 10                       | 9                                       | 0.9                        |
| Enduit extérieur en           | $\overline{2}$           | 20                                      | 0.4                        |
| Enduit intérieur en<br>ciment | 15                       | 18                                      |                            |
| Charge permanente<br>totale   |                          | $G = 2.92$ KN/m <sup>2</sup>            |                            |

**Tableau. II.5** : Évaluation des charges des murs extérieurs.

• La charge permanente totale est :  $G_{\textit{mur}} = 2.92 K N / m^2$ .

#### **Murs intérieurs**

**Tableau II.6** : Évaluation des charges dans les murs intérieurs.

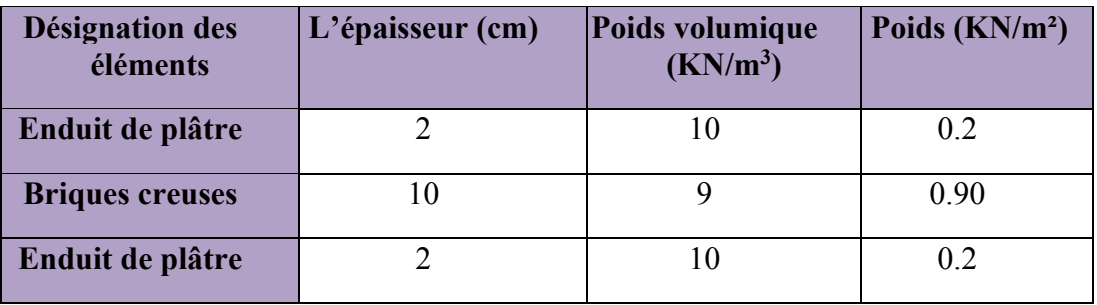

• La charge permanente totale qu'on a est  $G_{mur} = 1.3 \text{KN/m}^2$ 

#### **L'ascenseur**

Les charges d'exploitation est : Q=1KN/m²

**Tableau. II.7**. Évaluation des charges de l'Ascenseur.

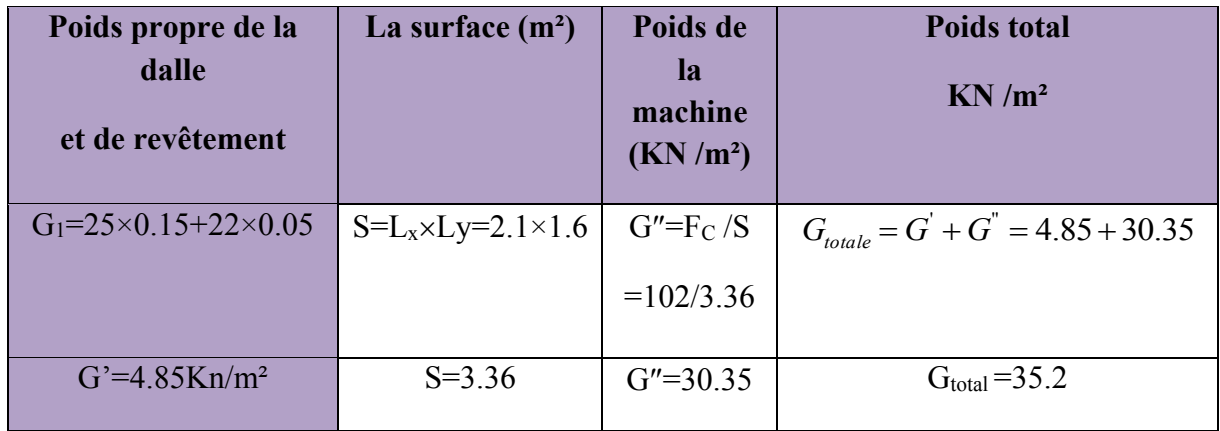

## **L'acrotère**

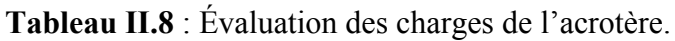

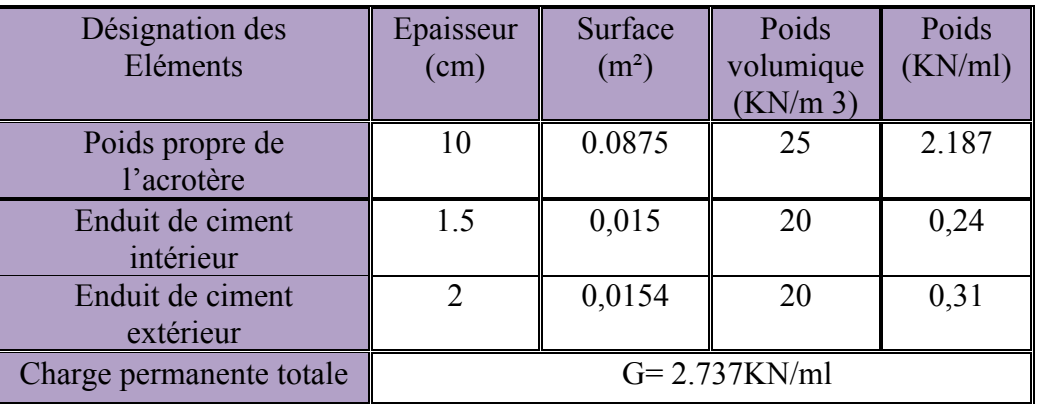

# **Les escaliers**

**Palier**

**Tableau II.9** : Évaluation des charges du palier.

| Désignation des<br>éléments | Epaisseur (m) | Poids volumique<br>$(KN/m^3)$ | Poids $(KN/m2)$ |
|-----------------------------|---------------|-------------------------------|-----------------|
| Carrelage                   | 0.02          | 22                            | 0,44            |
| Mortier de pose             | 0.02          | 20                            | 0,40            |
| Lit de sable                | 0.02          | 18                            | 0.36            |
| palier                      | 0.12          | 25                            | 3               |
| Enduit de plâtre            | 0.02          | 10                            | 0.2             |

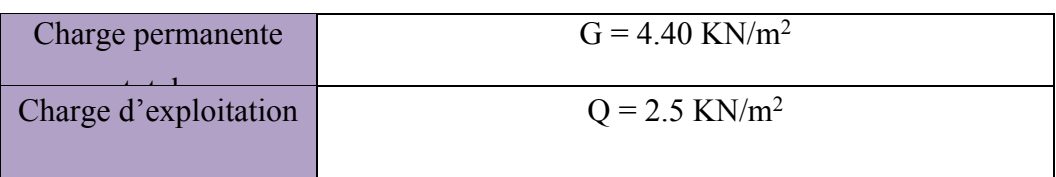

**La volée de type I**

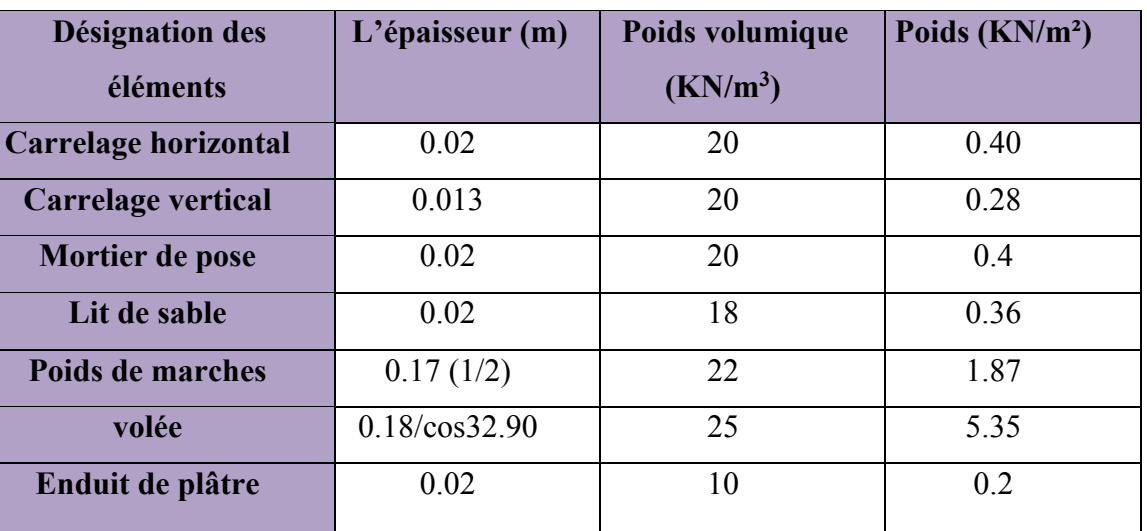

**Tableau II.10** : Évaluation des charges de la volée.

•  $G_{\text{volée}} = 8.86 \cdot \frac{KN}{m^2}$ ;  $Q_{\text{\'{e}scaller}} = 2.5 \text{ KN/m}^2$ 

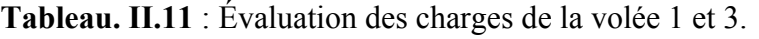

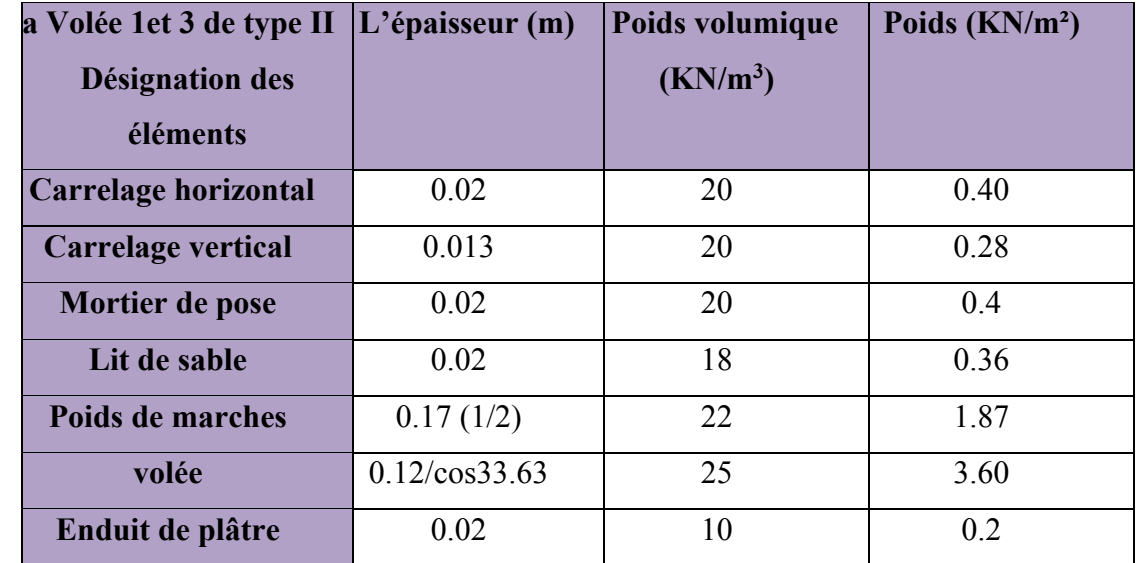

•  $G_{\text{volée}} = 7.11 \, \text{K} \text{N} / \text{m}^2$ ; Q<sub>éscalier</sub> = 2.5 KN/m<sup>2</sup>

- **La volée de type II**
- **Deuxième partie**

**Tableau. II.12** : Évaluation des charges sur la volée de la deuxième partie

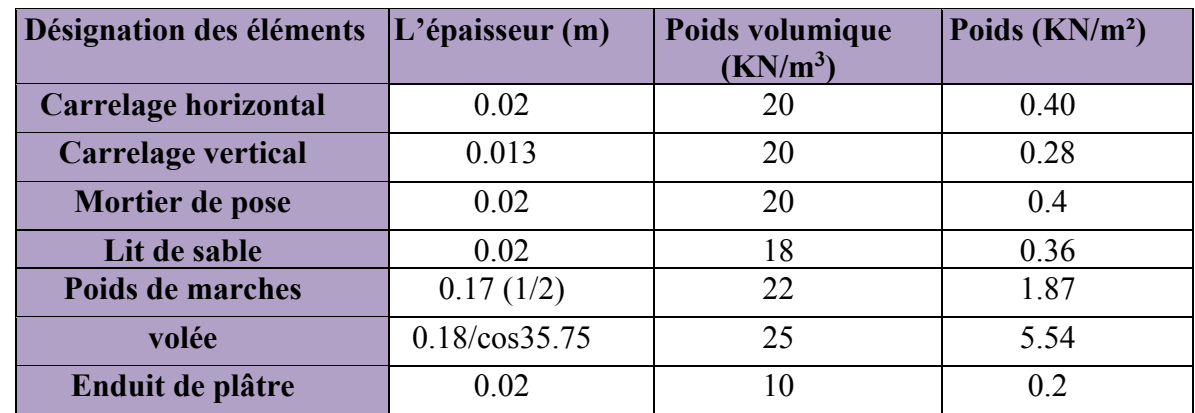

•  $G_{\text{volée}} = 9.05.KN/m^2$ ; Q<sub>éscalier</sub> = 2.5KN/m<sup>2</sup>

# **II.4. Pré dimensionnement des éléments structuraux**

Les éléments structuraux sont des éléments qui participent au système de contreventement (poutres, poteaux, voiles ….).

# **II.4.1. Les voiles**

Les voiles sont des murs en béton armé justifié par l'article 7.7.1 du RPA version 2003, Ils servent d'une part à contreventer le bâtiment en reprenant les efforts horizontaux (séisme et vent) et d'autre part à reprendre les efforts verticaux qu'il transmettant aux fondations

Les dimensions des voiles doivent satisfaire les conditions du RPA99/2003 suivantes :

 e> 15 cm…………exigence du RPA (1). e > he/ 20…………pour un voile simple (2). **RPA(article 7.7.1)** L > 4 e…………………......(3).

h<sup>p</sup> : Hauteur totale de la poutre.

h<sup>e</sup> : Hauteur libre de l'étage.

e : Epaisseur du voile.

L : Longueur du voile

Dans notre structure nous avons :

Sous-sol: he=2.72-0.20=2.52m

RDC: he= 4.59-0.20=4.39m.

Étage courant :  $h_e$ = 3.06-0.20=2.86 m

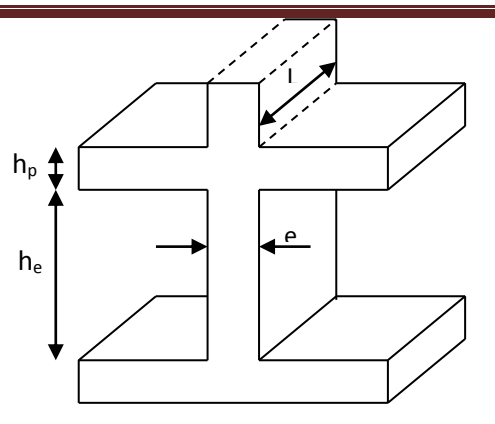

**Figure II.16** : Coupe verticale d'un voile.

On a : pour le sous-sol :  $e \ge max \left[\frac{252}{20}; 15cm\right] \Rightarrow e \ge 15cm$  donc on opte pour  $e= 20cm$ . Pour le RDC ;  $e \ge \max \left[\frac{439}{20}; 15cm\right] \Rightarrow e \ge 21.75cm$  donc on opte pour  $e= 25cm$ .

Pour le 1<sup>er</sup>étage jusqu'au 10<sup>ème</sup> étage : e $\geq$  max  $\left[\frac{286}{20}; 15cm\right]$ ; donc on opte pour **e=20cm** 

## **Vérification**

Pour qu'un voile soit considéré comme un élément de contreventement la largeur minimale doit être :

 $L_{min} \ge 4$  e . D'où  $L_{min} \ge 96$  cm

Soit : **L = 100 cm.**

# **II.4.2. Les poutres**

Ce sont des éléments porteurs en béton armé à ligne moyenne rectiligne, dont la portée est prise entre nus d'appuis. On distingue deux types : poutres principales et poutres secondaires

# **II.4.2.1. Les poutres principales (P.P)**

Elles sont disposées perpendiculairement aux poutrelles, leur hauteur est donnée selon la condition de la flèche qui est:

# **a) critère de rigidité**

$$
\frac{L_{\max}}{15} \le h \le \frac{L_{\max}}{10}
$$
 Selon BAEL91

 $L_{\text{max}}$ : Portée maximale entre nus d'appuis. ( $L_{\text{max}} = 520 - 30 = 490$ *cm*)

 $\Rightarrow$  32.66*cm*  $\leq$  h  $\leq$  49*cm*.

## **On prend : h=45cm.**

Pour la largeur (b) :  $0.3h \le b \le 0.7h$  selon (II-3) BAEL 91

 $13.5cm \le b \le 31.5cm$ 

**On prend : b = 30 cm.**

#### **b) Vérifications**

Selon les recommandations du RPA 99(version2003), on doit satisfaire les conditions suivantes :

$$
\begin{cases}\n b \ge 20 \text{ cm} \\
 h \ge 30 \text{ cm} \\
 h/b \le 4.00\n\end{cases}
$$
 [Article 7.5.1] [2]

Sachant que b : largeur de la poutre.

h : hauteur de la poutre.

 b = 30 cm 20 cm……………….. …Condition vérifiée (2) h = 45 cm 30 cm…………………Condition vérifiée h/b= 1.5 4.00 ………………………..Condition vérifiée

Donc on adopte pour les poutres principales une section de :  $b \times h = 30 \times 45$  cm<sup>2</sup>.

# **II.4.2.2. Les poutres secondaires (P.S)**

Elles sont disposées parallèlement aux poutrelles, leur hauteur est donnée selon la condition de la flèche qui est :

## **a) critère de rigidité**

$$
\frac{L_{\text{max}}}{15} \le h \le \frac{L_{\text{max}}}{10} \text{ Selon BAEL91}
$$

*Lmax* : portée maximale entre nu d'appuis ( *Lmax* =490-40=450cm).

 $\Rightarrow$  30 cm  $\leq$  h  $\leq$  45 cm.

**On prend** :  $h = 40cm$ 

Pour la largeur (b) :  $0.3h \le b \le 0.7h$  **BAEL 91 (II-3)** 

# **On prend**  $b = 30cm$

## **b) Vérifications**

Selon les recommandations du RPA 99(version2003), on doit satisfaire les conditions suivantes :

 *b* 20*cm h* 30*cm* **[Article 7.5.1] [2]** h/b 4.00 b = 30cm>20cm………………….Condition vérifiée h=40cm˃30cm………………… Condition vérifiée h/b=1.334.00cm ………………Condition vérifiée

Donc on adopte pour les poutres secondaires une section de :  $b \times h = 30 \times 40$  cm<sup>2</sup>.

# **c) Vérification de la flexibilité (selon BAEL91)**

 $h/L_{max} \geq 1/16 \Longrightarrow h \geq L_{max}/16= 450/16=28.125$  cm

On a h=40 cm>28.125 cm……………………….condition vérifiée.

# **II.4.3.Poteaux**

Les poteaux sont des éléments porteurs du système planchers poutres, ils supportent les charges verticales, ils participent à la stabilité transversale et servent de chainage vertical, le pré dimensionnement des poteaux se fait à la compression centré selon les règles de BEAL 91, on applique le critère de résistance et les critères de stabilité de forme et suivant les exigences de RPA99/ version 2003.

- **Le pré dimensionnement des poteaux**
- **Stabilité de forme (flambement)**

$$
N_u \le \alpha \times \left[\frac{B_r \times f_{c28}}{0.9 \times \gamma_b} + \frac{A_s \times f_e}{\gamma_s}\right]
$$
 CBA 93(Article B.8.4.1)  

$$
\alpha = \sqrt{\frac{0.85}{1 + 0.2 \times (\frac{\lambda}{35})^2}} \to 0 < \lambda \le 50
$$

$$
0.6 \times \left(\frac{50}{\lambda}\right)^2 \to 50 < \lambda \le 70.
$$

$$
\lambda = \frac{l_f}{i} \quad ; i = \sqrt{\frac{I}{B}} \quad ; I = \frac{b_1 \times h^3}{12} \quad ; B_r = (h - 2cm) \times (b - 2cm)
$$

- B<sub>r</sub>: Section réduite du béton.
- $A_s$ : Section des armatures.
- $\gamma_b$ : coefficient de sécurité de béton.
- $\gamma_s$ : coefficient de sécurité des aciers
- $\alpha$ : Coefficient en fonction de l'élancement  $\lambda$
- : L'élancement.
- $l_f$ : Longueur de flambement.
- $l_0$ : Longueur du poteau.
- i : Rayon de giration
- I: Moment d'inertie

Nu : l'effort normal de compression à ELU

 **Résistance à la compression :**   $Nu$ B

$$
\frac{\sqrt{u}}{B} \leq 0.6 \times f_{c28}
$$

# **Les conditions de l'RPA**

 $\int$  min  $(b_1, h_1) \geq 25$ cm Tel que :  $\int$  min  $(b_1, h_1) \geq \frac{h_e}{20}$ 20  $0.25 < \frac{b_1}{b_2}$  $\frac{v_1}{h_1}$  < 4

On a : he: Hauteur libre d'étage.

h<sup>e</sup> = 4.59m Pour le RDC

he= 2.72m pour le sol (stockage).

h <sub>e</sub> = 3.06m Pour l'étage courant

# **II.5. Descente de charge**

Afin d'assurer la résistance et la stabilité de l'ouvrage, une distribution des charges et surcharges pour chaque élément s'avèrent nécessaire. La descente des charges permet l'évaluation de la plus part des charges revenant à chaque élément de la structure, on aura à considérer :

- Le poids propre de l'élément.
- La charge de plancher qu'il supporte.
- La part de cloison répartie qui lui revient.

Les éléments secondaires (escalier, acrotère…)

On adopte au préalable les sections des poteaux suivantes :

Le sous-sol et RDC :  $60 \times 60$ cm<sup>2</sup>

- $\sim$   $1^{er}$ ,  $2^{eme}$  Étage : 55×55cm<sup>2</sup>,  $3^{eme}$ ,  $4^{eme}$  Étage : 50×50cm<sup>2</sup>
- $\sim$   $5^{eme}$ ,  $6^{eme}$  Étage :  $45 \times 45$  cm<sup>2</sup>,  $7^{eme}$ ,  $8^{eme}$  Étage :  $40 \times 40$  cm<sup>2</sup>
- $\sim$  9<sup>eme</sup>,10<sup>eme</sup> Étage : 35×35cm<sup>2</sup>

# **La loi de dégression**

Dans notre projet nous avons plus de 5 niveaux, nous appliquons la loi de dégression des charges. La loi de dégression ne s'applique pas pour les planchers à usage commercial, les charges vont se sommer avec leurs valeurs réelles (sans coefficients)

# **Enoncé de la loi de dégression**

Dans notre cas les surcharges d'exploitation sont égales pour les étages a usage d'habitations.

 $Q_1 = Q_2 = ..... = Q_9 = Q$  (Étages à usage d'habitation), et soit  $Q_0$  la surcharge d'exploitation sur la terrasse couvrant le bâtiment.

Donc la loi de dégression sera comme suit :

Sous toiture ou Terrasse : O<sub>0</sub>

Etage  $10: Q_0 + Q$ 

Etage 9 :  $Q_0 + Q + 0.9 \times Q$ 

Etage 8 :  $Q_0 + Q + 0.9 \times Q + 0.8 \times Q$ 

Etage 7 :  $Q_0 + Q + 0.9 \times Q + 0.8 \times Q + 0.7 \times Q$ 

Etage  $6: Q_0 + Q + 0.9 \times Q + 0.8 \times Q + 0.7 \times Q + 0.6 \times Q$ 

Etage 5 :  $Q_0 + Q + 0.9 \times Q + 0.8 \times Q + 0.7 \times Q + 0.6 \times Q + 0.5 \times Q$ 

A partir de 5eme étage on aura toujours Q (étage précédent) +0.5Q. **DTR B.C 2.2**

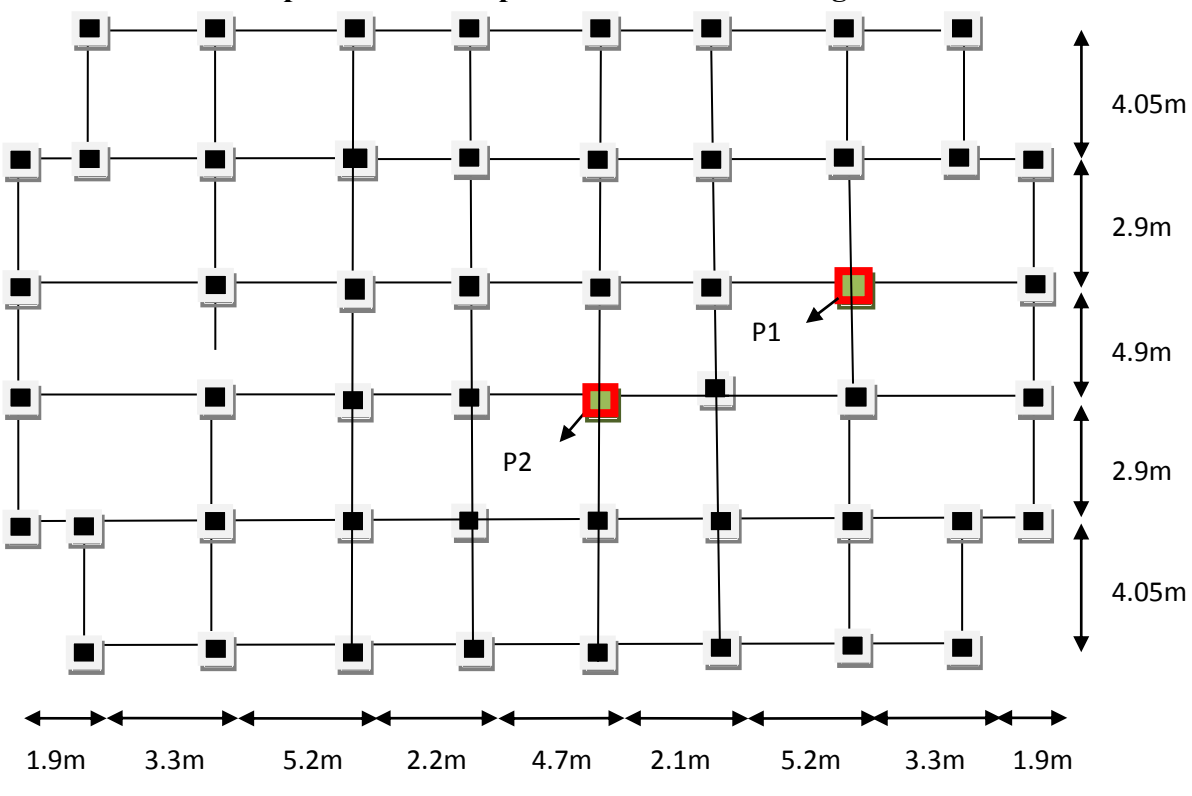

#### **II.5.1.Les différents poteaux choisis pour la descente de charges**

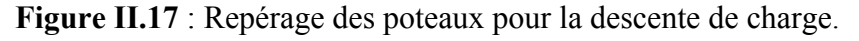

#### **II.5.1.1.Descente des charges pour le poteau P1 (centré)**

#### **a. Calcul des surfaces afférentes :**

#### **Terrasse inaccessible ou toiture et étage courant 9 éme et 10éme**

Pour les charges d'exploitations :

$$
S = (2.45 + 2.45 + 0.3)^*(1.3 + 0.3 + 2.3) - 0.3 \times 0.3
$$

S=20.19m²

Pour les charges permanentes :

 $S=(2.45+2.45)*(2.3+1.3) \implies S=17.64 \text{m}^2$ 

#### **Poids des poutres**

 $L_{pp}$ =2.45+2.45=4.9m<sup>2</sup>

 $L_{ps} = 2.3 + 1.3 = 3.6$ m<sup>2</sup>

 $GPP=0.3\times0.45\times4.9\times25=16.53KN$ .

 $G_{ps} = 0.3 \times 0.40 \times 3.6 \times 25 = 10.80$ KN

Gpoutre=16.53+10.80=27.33KN.

#### **RDC et étage courant (1ére jusqu'à 8 éme)**

Pour les charges d'exploitations :

$$
S = (2.45 + 2.45 + 0.3)^*(1.3 + 0.3 + 2.3) - 0.3 \times 0.3
$$

 $S=20.19m^2$ 

Pour les charges permanentes :

 $S=(2.45+2.45)*(2.3+1.3) \Rightarrow S=17.64 \text{m}^2$ 

#### **Poids des poutres**

 $L_{\text{pp}}$ =2.45+2.45=4.9m<sup>2</sup>

 $L_{ps} = 2.3 + 1.3 = 3.6$ m<sup>2</sup>

 $GPP=0.3\times0.45\times4.9\times25=16.53KN$ .

 $G_{ps} = 0.3 \times 0.40 \times 3.6 \times 25 = 10.80$ KN.

 $G_{\text{poutre}} = G_{\text{poutre secondaire}} + G_{\text{poutre principle}}$ 

 $G<sub>nontree</sub>=16.53+10.80=27.33KN$ 

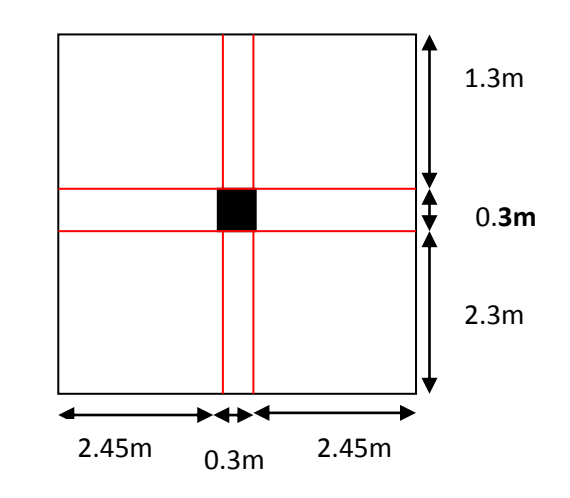

**Figure II.18** : Surface afférente pour N9, N10

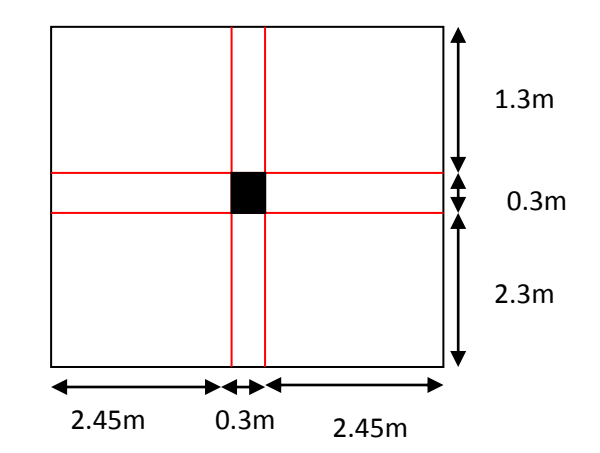

**Figure II.19** : Surface afférente pour N1 Jusqu'à N8.

**Les charges et surcharges**

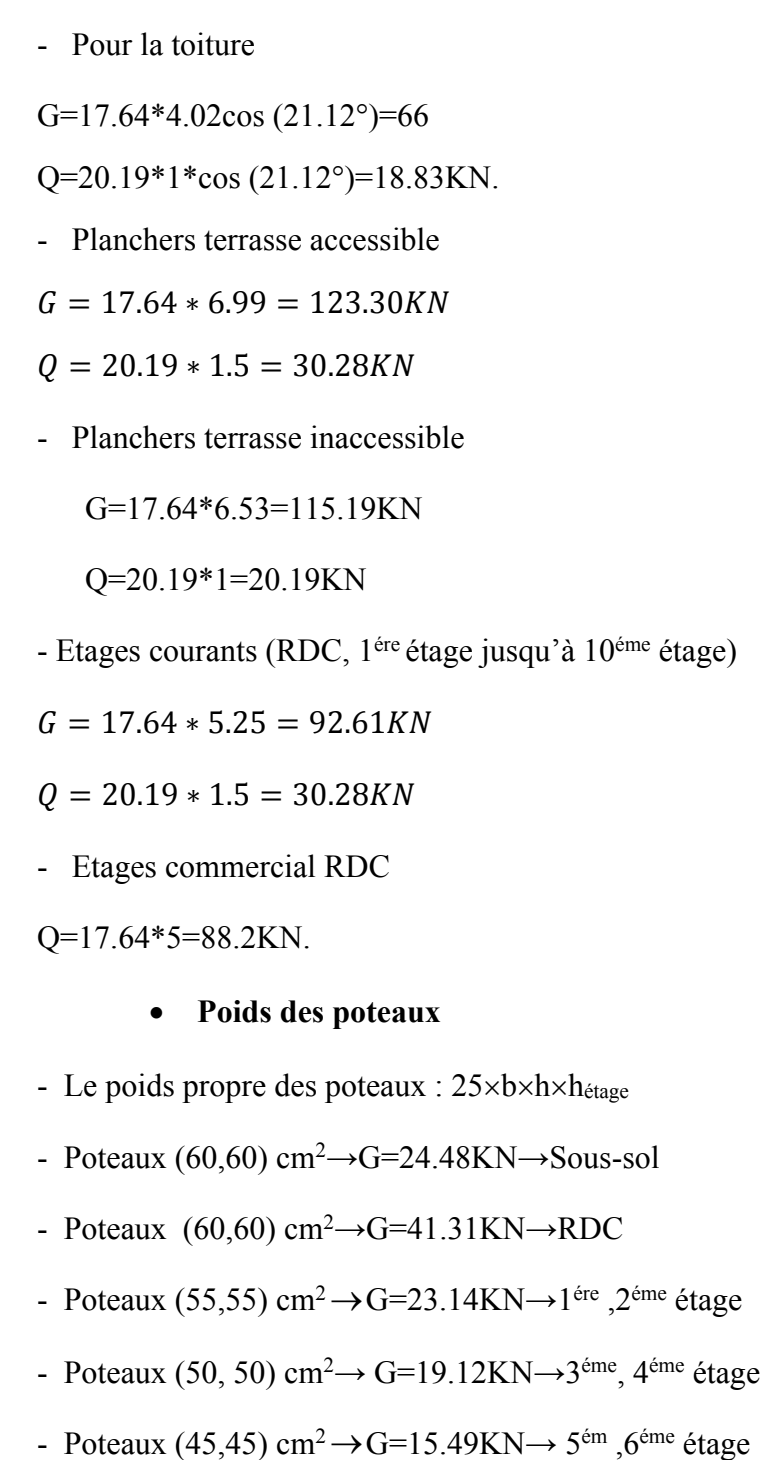

- Poteaux (40,40) cm<sup>2</sup> $\rightarrow$ G=12.24KN $\rightarrow$  7<sup>éme</sup>, 8<sup>éme</sup>étage
- Peaux (35,35) cm<sup>2</sup> $\rightarrow$ G=9.37KN $\rightarrow$ 9<sup>éme</sup>, 10<sup>éme</sup> étage

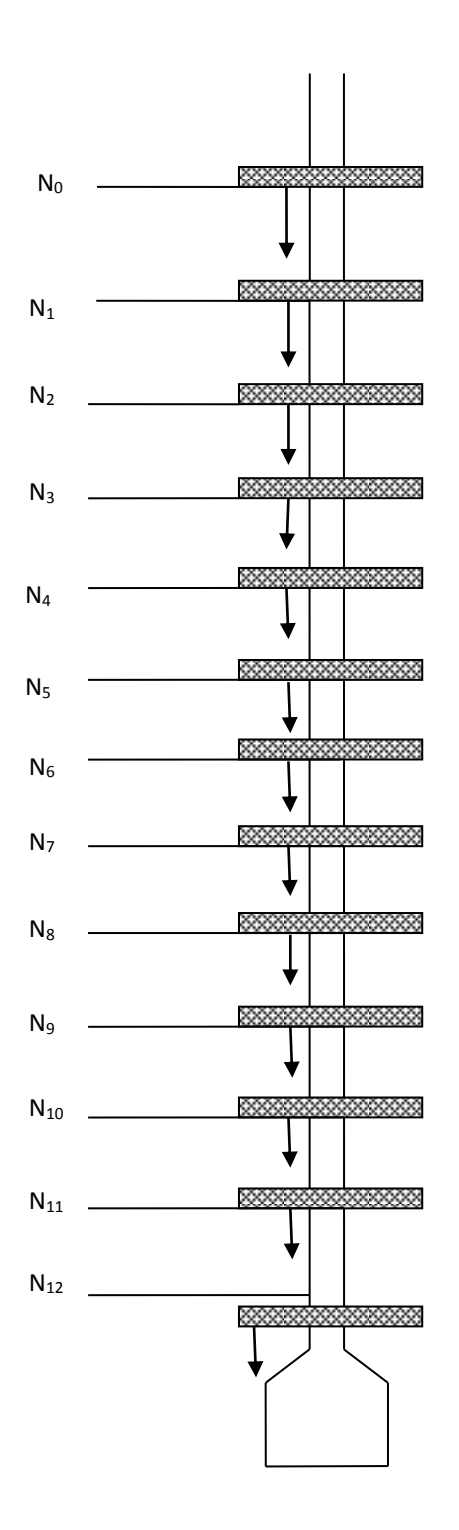

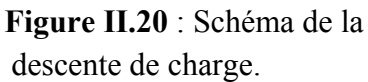

**La dégression des charges**

 $N_{sous - sol}$ :  $Q_{SS} = Q_{RDC} + 82.4 = 381.81 K N.$  $N_{_{RDC}}$ :  $Q_{_{RDC}} = Q_{_{10}} + 82.4 = 299.41$ KN  $N_{10}$  :  $Q_{10} = Q_{9} + 0.5 \times 30.28 = 217.01$ KN  $N_s: Q_s = Q_s + 0.5 \times 30.28 = 201.87 KN$  $N_{\rm s}$ :  $Q_{\rm s} = Q_7 + 0.5 \times 30.28 = 186.73$ KN  $N_1: Q_7 = Q_6 + 0.5 \times 30.28 = 171.59$  KN  $N_{\rm s}$ :  $Q_{\rm s} = Q_{\rm s} + 0.5 \times 30.28 = 156.45$ KN  $N_s: Q_s = Q_4 + 0.6 \times 30.28 = 141.31$  KN  $N_{\scriptscriptstyle{4}}$  :  $Q_{\scriptscriptstyle{4}} = Q_{\scriptscriptstyle{3}} + 0.7 \times 30.28 = 123.14$  KN  $N_{\scriptscriptstyle{3}}$ :  $Q_{\scriptscriptstyle{3}} = Q_{\scriptscriptstyle{2}} + 0.8 \times 30.28 = 101.94$  KN  $N_2: Q_2 = Q_1 + 0.9 \times 30.28 = 77.72$ KN  $N_{\text{i}}$ :  $Q_{\text{i}} = Q_{\text{o}} + 30.28 = 50.47$  KN  $Q_0 = 20.19$  KN

Les résultats de la descente des charges pour le poteau central sont représentés dans le tableau suivant :

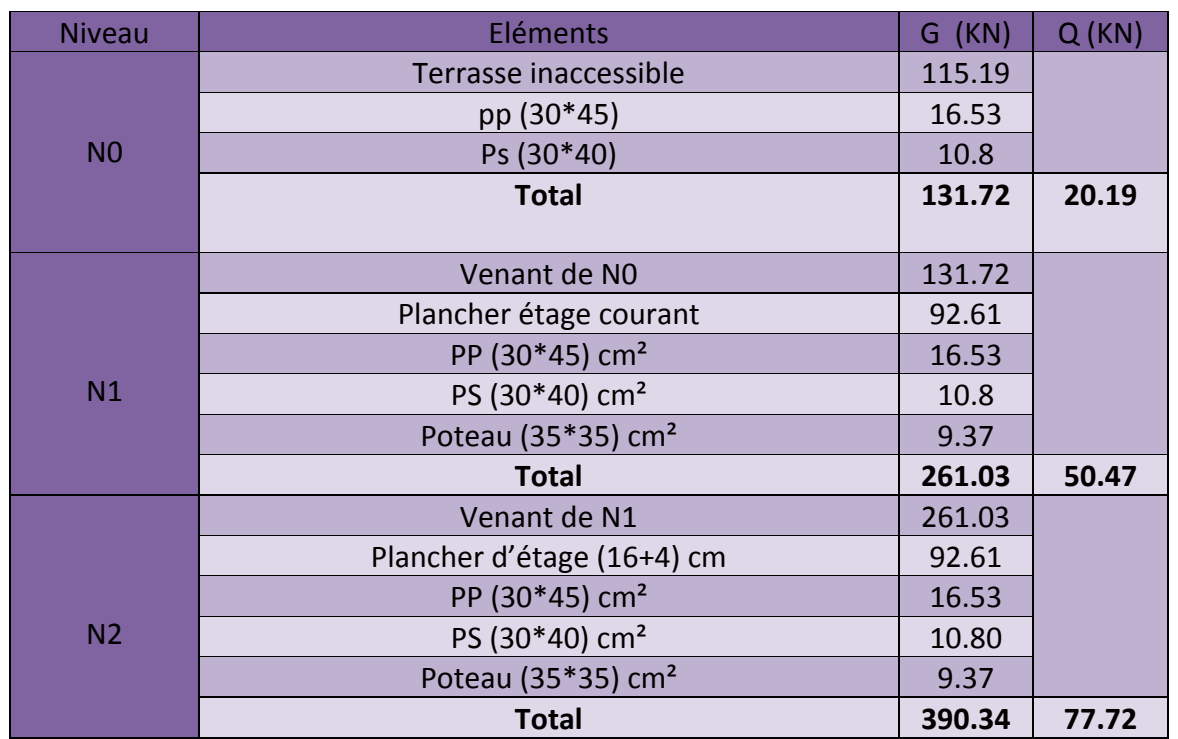

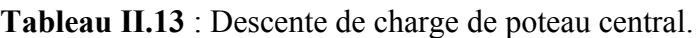

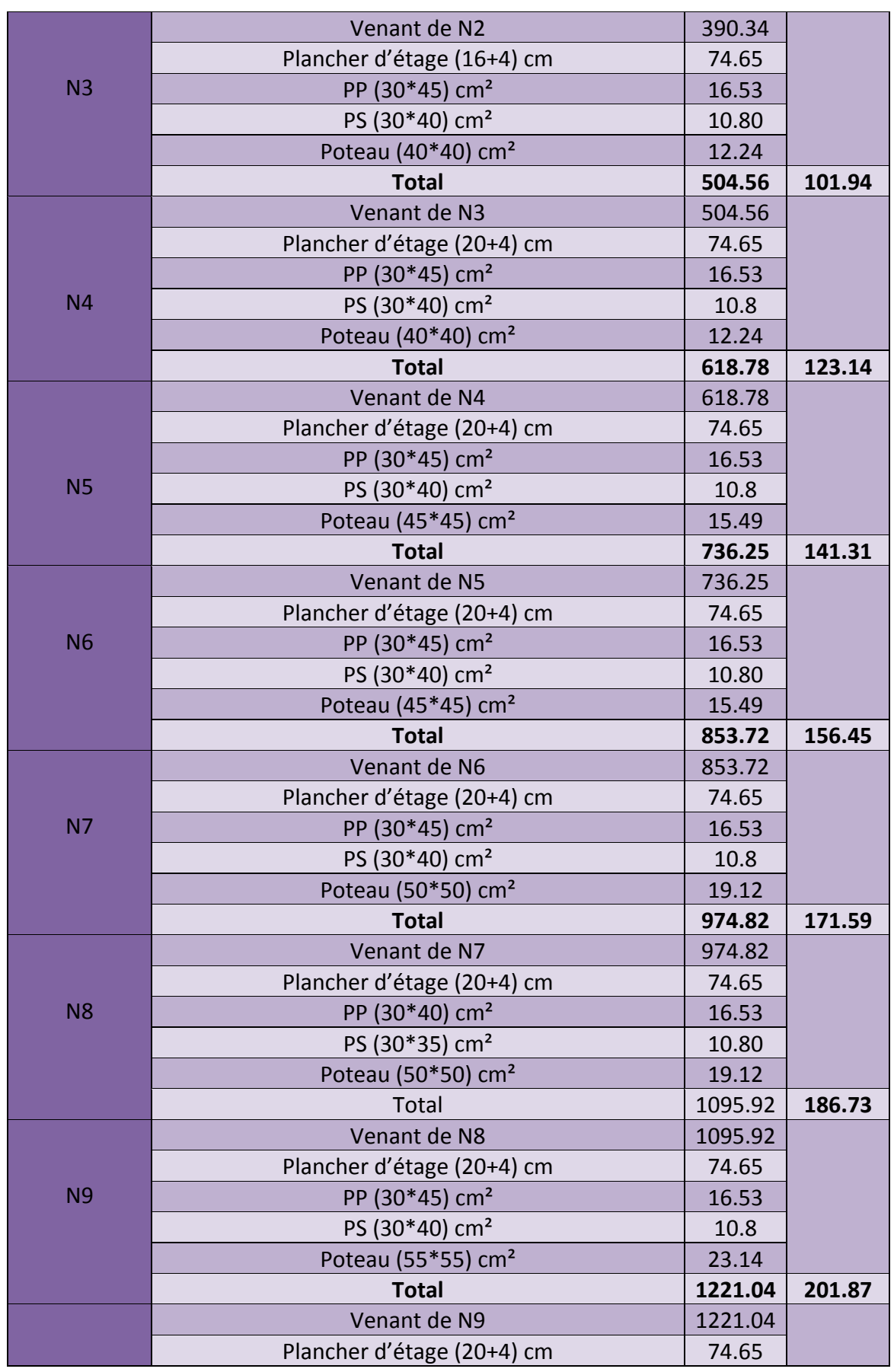

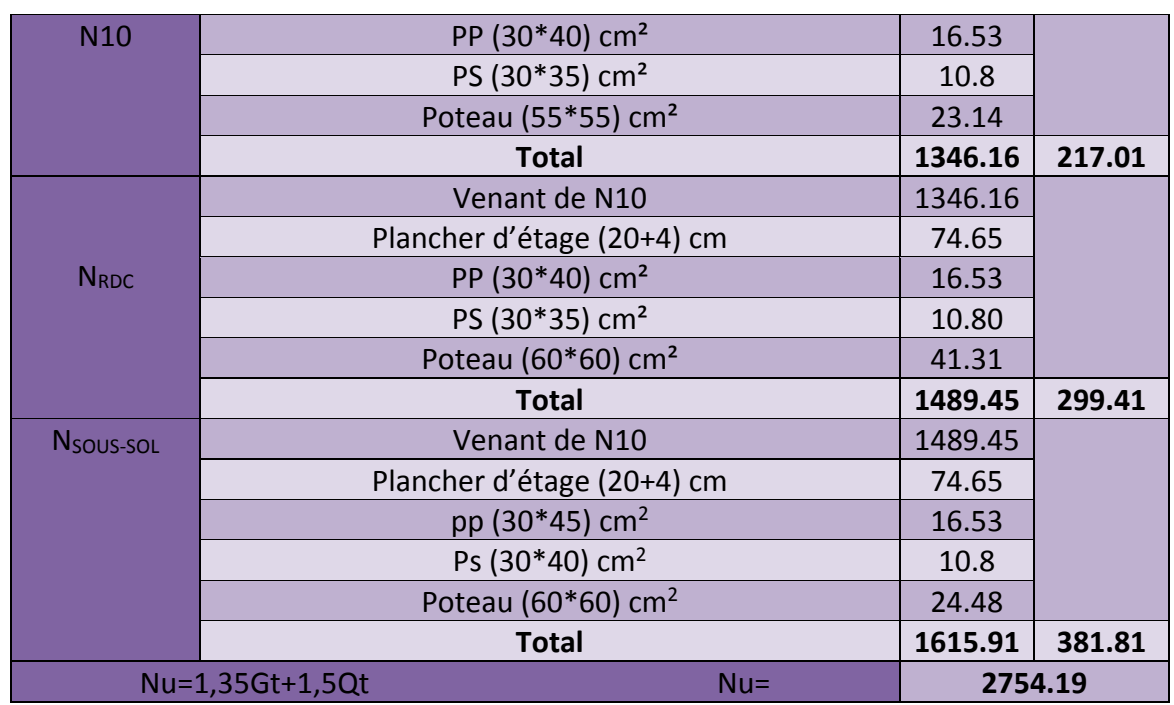

# **II.5.1.2. Poteau P2 (poteau de la cage d'escalier)**

Pour les charges d'exploitations :

 $S=(2.2+0.9+0.3)*(1.3+0.3+2.3)-0.3\times0.3=13.17m<sup>2</sup>$ 

Pour les charges permanentes :

 $S=(2.2+0.9)*(2.3+1.3) \Rightarrow S=11.16m^2$ 

# **Poids des poutres**

 $L_{pp}$ =2.2+0.9=3.1m

 $L_{ps} = 2.3 + 1.30 = 3.6$ m<sup>2</sup>

 $G_{PP}=0.3\times0.45\times3.1\times25=10.46KN$ .

 $G_{ps} = 0.3 \times 0.40 \times 3.6 \times 25 = 10.8$ KN

Gpoutre=10.46+10.80=21.26KN

# **Les charges et surcharges**

- Pour la toiture :

G=11.16\*4.02cos (21.12°) =41.85KN.

 $Q=13.17*1*cos(21.12°)=12.28KN.$ 

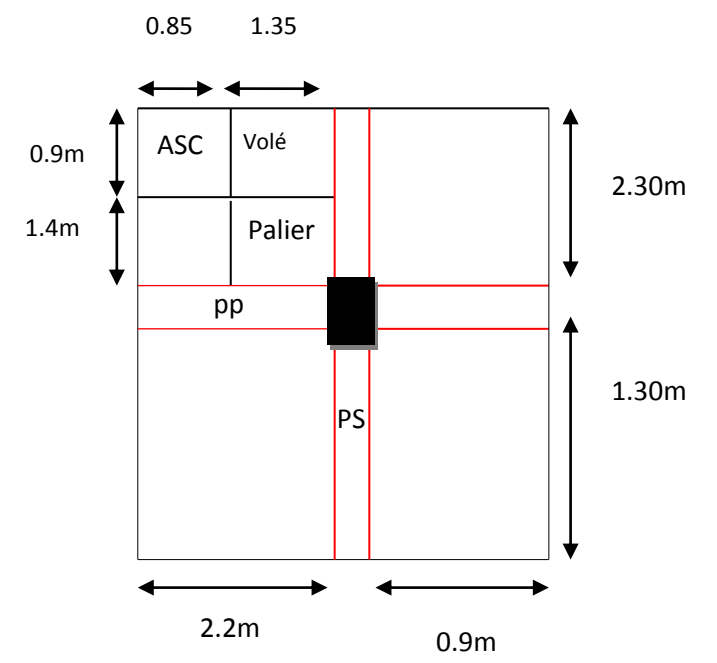

**Figure II.21** : Surface afférente pour N1…N12.

- Planchers terrasse inaccessible

G=11.16\*6.53=72.87KN

Q=13.17\*1=13.17KN

- Etages commercial RDC

G=11.16\*5.25=58.59KN.

Q=13.17\*5=65.85KN.

- Etage courant 1<sup>ére</sup> jusqu'à 10<sup>éme</sup> étage :

G=11.16\*5.25=58.59KN

Q=13.17\*1.5=19.75KN.

- Poids de l'acrotère :

 $G = 2.737 \times (2.2 + 0.9) = 8.48$ *KN*  $Q=1\times(2.2+0.9)=3.1$ KN

- Palier :

 $Q = 1.89 \times 2.5 = 4.72$  KN  $G = 1.89 \times 4.40 = 8.32$  KN

- la volée type

 $Q = 1.21 \times 2.5 = 3.02$  KN  $G = 1.21 \times 23.27 = 28.16$ KN

- la volée type III

 $Q = 1.21 \times 2.5 = 3.02$  KN  $G = 1.21 \times 16.16 = 19.55$ KN

- Poids de l'ascenseur :

G=0.76\*35.2=26.75KN

Les résultats de la descente des charges pour le poteau de la cage d'escalier sont représentés dans le tableau suivant :

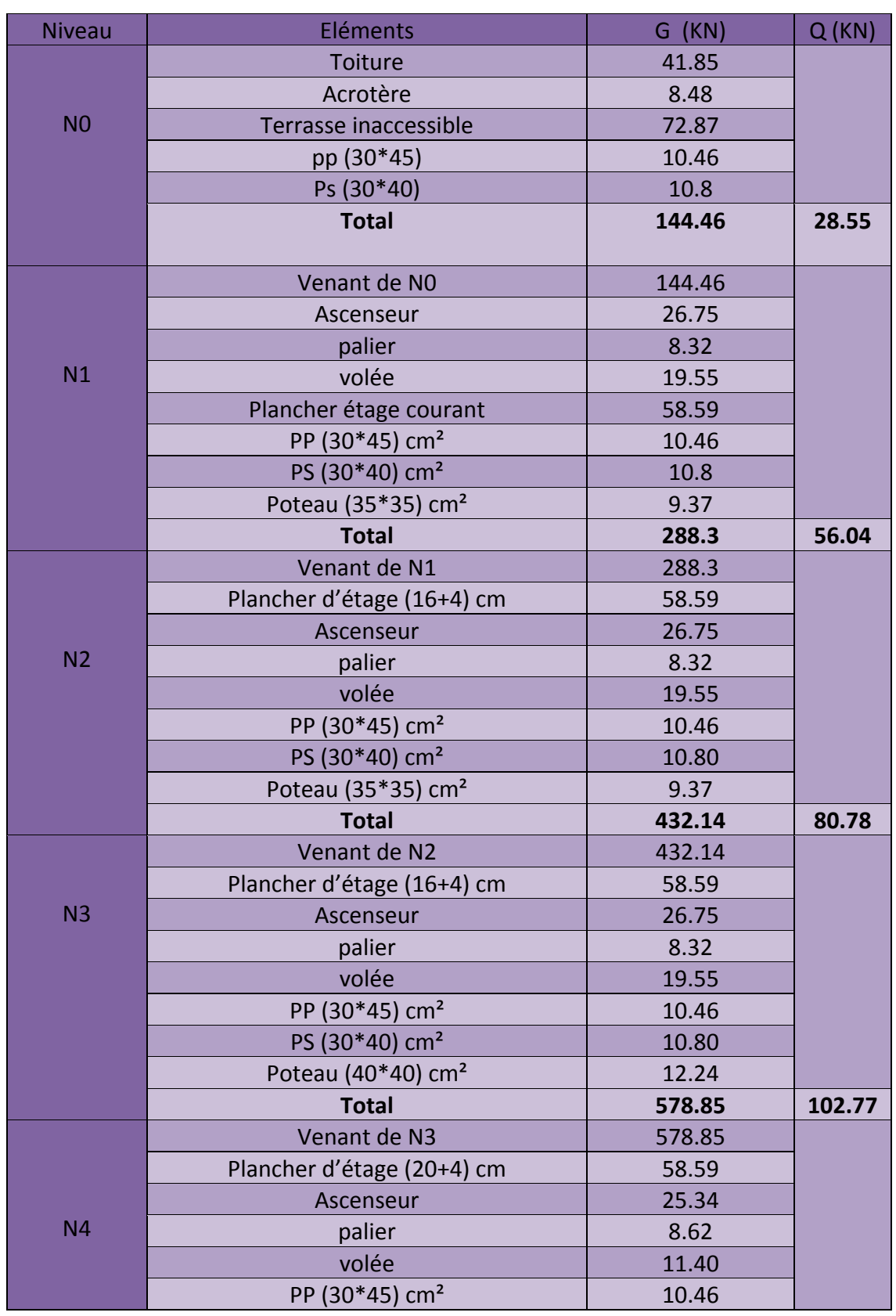

**Tableaux. II.14** : Descente de charge de poteau de la cage d'escalier.

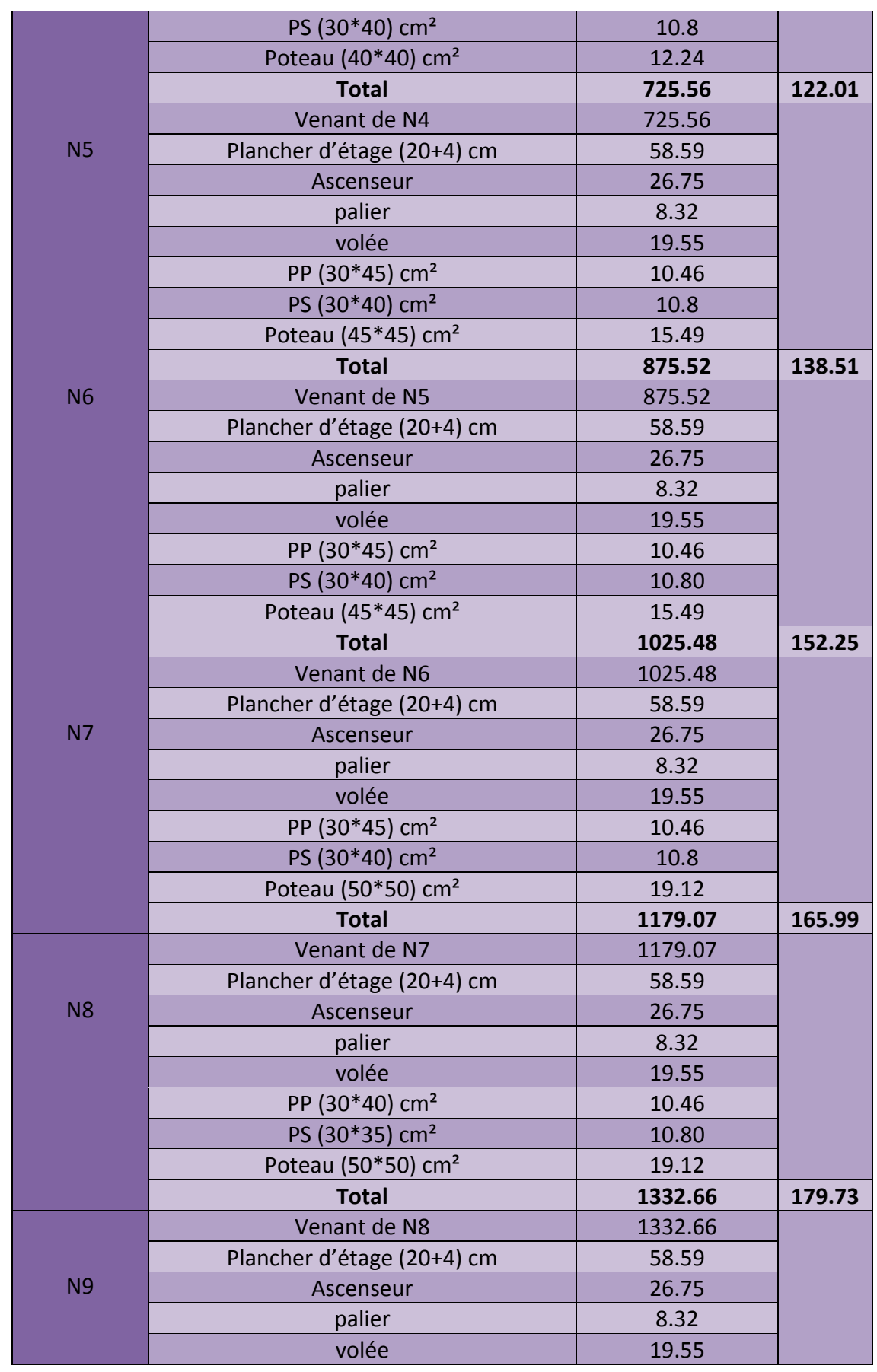

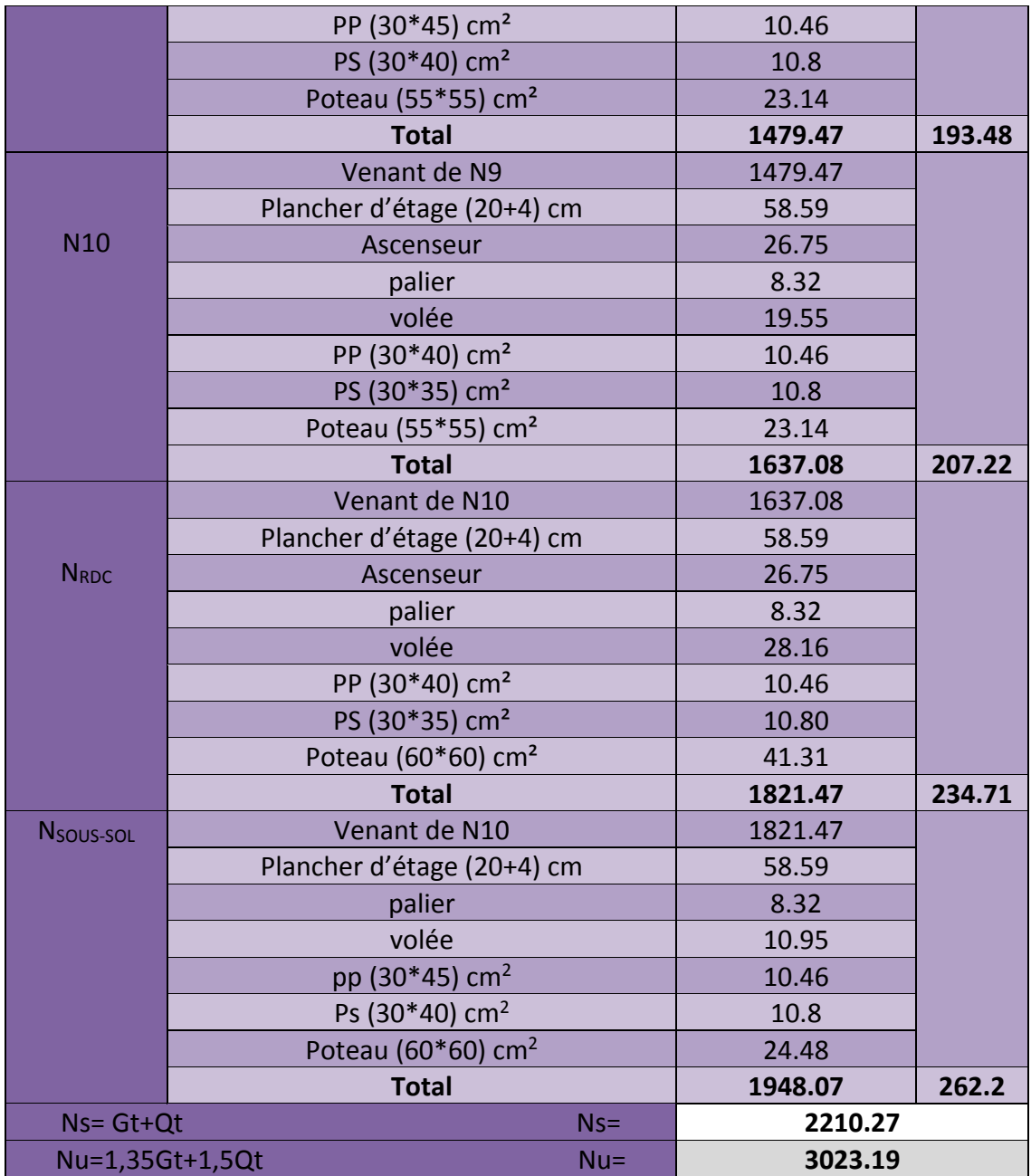

Selon le CBA93 (Art B.8.11) on doit majorer l'effort normal de compression ultime  $N_u$  de 10%. Après majoration on trouve :  $N_u = 3325.51$  KN.

# **II.6. Vérifications**

# **II.6.1. Vérification des poteaux à la compression simple**

**L'effort normal ultime**

On doit vérifier la condition suivante :

 $\frac{u}{c} \leq 0.6 \times f_{c28}$ B  $\frac{N_u}{R_d} \leq 0.6 \times f_{c,28}$  Avec *B* : section du béton.

$$
B \ge \frac{N_u}{0.6 \times f_{c28}} \Rightarrow B \ge \frac{3325.51 \times 10^{-3}}{0.6 \times 25} = 0.22 m^2
$$

On a  $B = 0.60 \times 0.60 = 0.36$  $m<sup>2</sup>$ .

B= $0.36m^2 \ge 0.22m^2$  Condition vérifiée.

$$
\frac{1}{\sigma}_{bc} = \frac{0.85 * f c 28}{1.5} = \frac{0.85 \times 25}{1.5} = 14.2 MPa
$$

Ce tableau résume les vérifications à la compression simple à tous les niveaux :

|                         | Nu(KN)  | Sections $(m2)$    | Condition $B_{adop}$ B cal |                  | Observation |
|-------------------------|---------|--------------------|----------------------------|------------------|-------------|
|                         |         |                    | $B_{\text{adop}}$          | B <sub>cal</sub> |             |
| S-SOL                   | 3325.51 | $0.6*0.6$          | 0.36                       | 0.22             |             |
| <b>RDC</b>              | 3092.15 | $0.6*0.6$          | 0.36                       | 0.206            |             |
| lére étage              | 2772.97 | $0.55*0.55$        | 0.302                      | 0.185            | vérifiée    |
| 2 <sup>éme</sup> étage  | 2516.25 | $0.55*0.55$        | 0.302                      | 0.167            |             |
| 3 <sup>éme</sup> étage  | 2275.55 | $0.50*0.50$        | 0.25                       | 0.152            |             |
| 4 <sup>éme</sup> étage  | 2024.80 | $0.50*0.50$        | 0.25                       | 0.135            |             |
| 5 <sup>éme</sup> étage  | 1751.38 | $0.45*0.45$        | 0.202                      | 0.116            |             |
| 6 <sup>éme</sup> étage  | 1528.69 | $0.45*0.45$        | 0.202                      | 0.102            |             |
| 7 <sup>éme</sup> étage  | 1278.77 | $0.40*0.40$        | 0.16                       | 0.085            |             |
| 8 <sup>éme</sup> étage  | 1029.16 | $0.40 \times 0.40$ | 0.16                       | 0.068            |             |
| 9 <sup>éme</sup> étage  | 778.01  | $0.35 \times 0.35$ | 0.122                      | 0.052            |             |
| $10^{\text{eme}}$ étage | 520.59  | $0.35 \times 0.35$ | 0.122                      | 0.035            |             |

**Tableau. II. 15** : Vérification des poteaux à la compression simple.

# **II.6.2. Vérification du critère de stabilité de forme**

D'après le (CBA 93), on doit faire la vérification suivante :

$$
N_{u} \le \alpha \times \left[\frac{B_{r} \times f_{c28}}{0.9 \times \gamma_{b}} + \frac{A_{s} \times f_{e}}{\gamma_{s}}\right]
$$
 CBA 93(Article B.8.2.1)

$$
Br = (a-2) \times (b-2)
$$
; a et b : dimensions du poteau

 $As \ge 0.8\% * Br$  on prend  $As = 1\% Br$  **BAEL 91(7-4-2)** 

<sup>b</sup> : coefficient de sécurité de béton.

γ<sub>S</sub>: coefficient de sécurité des aciers

α : Coefficient en fonction de l'élancement

$$
\begin{cases}\n\alpha = \frac{0.85}{1 + 0.2 \times \left(\frac{\lambda}{35}\right)^2} \to 0 < \lambda \le 50. \\
0.6 \times \left(\frac{50}{\lambda}\right)^2 \to 50 < \lambda \le 70.\n\end{cases}
$$

On calcule l'élancement  $\lambda = \frac{1}{i}$  $\lambda = \frac{l_f}{l}$ .

 $l_f$ : Longueur de flambement.

 $l_0$ : Longueur du poteau.

i : Rayon de giration : 
$$
i = \sqrt{\frac{I}{B}}
$$

I: Moment d'inertie : 
$$
I = \frac{b_1 \times h_1^3}{12}
$$

**Vérification du poteau de sous-sol**

$$
1f = 0.7 \times 10 = 0.7 \times 2.72 = 1.904m.
$$
  
\n
$$
B = 0.60 \times 0.60 = 0.36m2.
$$
  
\n
$$
I = \frac{0.60 \times 0.603}{12} = 1.08 \times 10-2 m4.
$$
  
\n
$$
i = \sqrt{\frac{1.08 \times 10-2}{0.36}} = 0.173m
$$

$$
\lambda = \frac{1.904}{0.173} = 11 < 50 \Rightarrow \alpha = \frac{0.85}{1 + 0.2 \times \left(\frac{11}{35}\right)^2} = 0.83
$$

D'après le BAEL91 on doit vérifier :  $\overline{\phantom{a}}$   $\mathbf{r}$  $\mathbf{r}$ L  $\mathbf{r}$  $\times$  $\ddot{}$  $\times$  $\times$  $\geq$  $100 \times \gamma_{\rm s}$  $f_e$  $0.9 \times \gamma$ <sub>b</sub>  $\alpha \times \left| \frac{f_{c28}}{f} \right|$ u N  $B_r$ 

$$
B_r \ge \frac{3325.51 \times 10^{-3}}{0.83 \times \left[\frac{25}{0.9 \times 1.5} + \frac{400}{100 \times 1.15}\right]} = 0.182 m^2
$$

Or nous avons :

$$
B_r = (60-2) \times (60-2) \times 10^{-4} = 0.33 m^2
$$

0.33 >0.161donc le poteau ne risque pas de flamber.

Les résultats de vérifications au flambement sont résumés dans le tableau suivant :

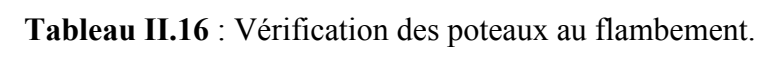

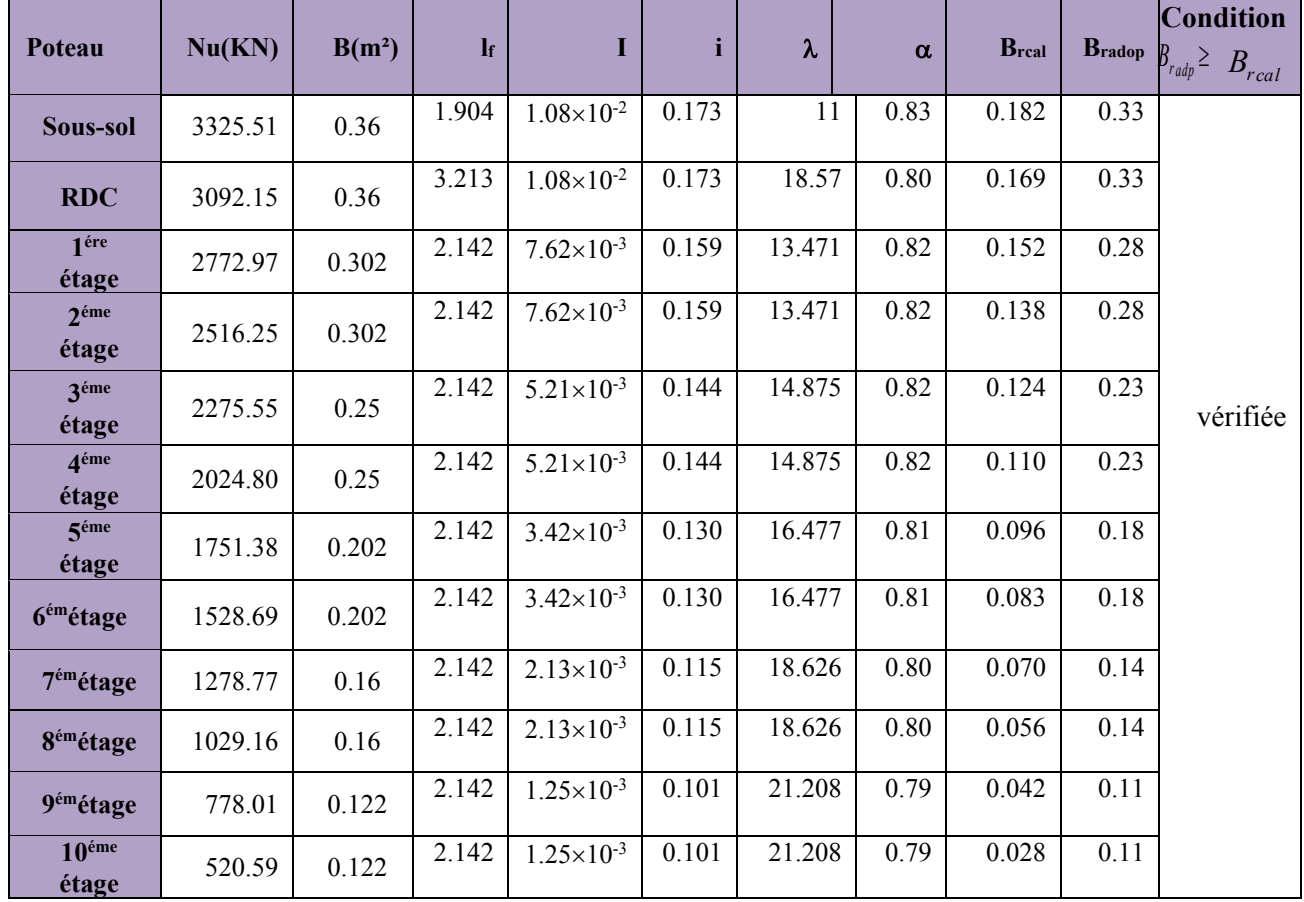

On remarque que la condition est vérifiée pour tous les étages, donc il n y a pas de risque de flambement pour les poteaux.

# **II.7. Conclusion**

Les sections optées pour les éléments structuraux sont résumées dans le tableau suivant :

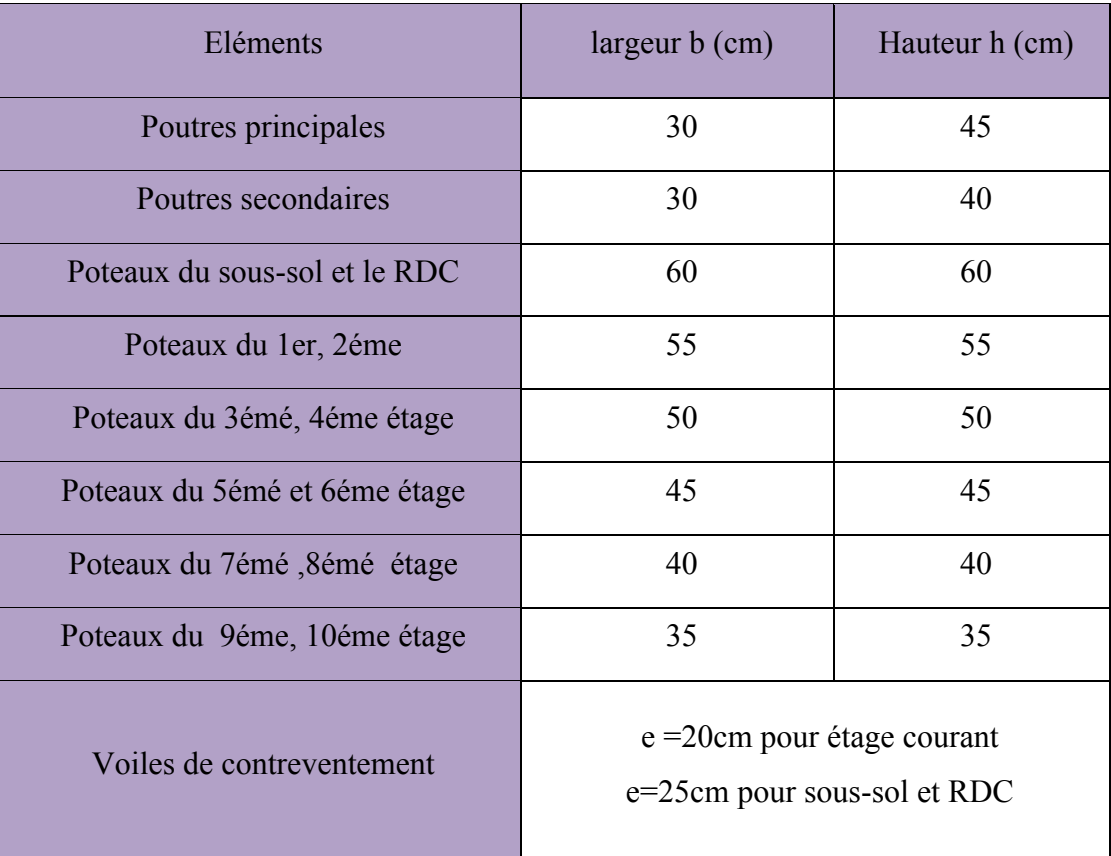

**Tableau II.17** : Caractéristiques des éléments structuraux.

# **Chapitre III**

# **III.1. Calcul des planchers**

#### **III.1.1. Introduction**

La construction est un ensemble d'éléments qui sont classés en deux catégories : éléments principaux et élément secondaires. Dans ce chapitre on s'intéresse uniquement à l'étude des éléments secondaires (différents planchers, escalier, acrotère et l'ascenseur). Cette étude se fait en suivant le cheminement suivant : évaluation des charges sur l'élément considéré, calcul des sollicitations les plus défavorables puis, détermination de la section d'acier nécessaire pour reprendre les charges en question toutes on respectant la réglementation en vigueur (BALL91, CBA93, RPA99 /2003…..)

#### **III.1.2. Etude des planchers**

#### **III.1.2.1. Définition**

Les planchers sont des aires, généralement horizontales limitant les étages et supportant les revêtements des sols, ils doivent être conçus de façon à :

- o supporter leurs poids propres et les surcharges d'exploitation.
- o isoler thermiquement et acoustiquement les différents étages, cette fonction peut être assurée de manière complémentaire par un faux plafond ou un revêtement de sol particulier.
- o participer à la résistance des murs et des ossatures aux efforts horizontaux.
- o transmission des charges et surcharges.

Il existe plusieurs types de plancher en béton armé :

- o plancher à corps creux
- o Plancher à dalle pleine
- o Plancher champignons et /ou plancher dalle.

 Le plancher à corps creux est utilisé généralement pour les bâtiments à surcharge modérée c'est à dire :

 $Q \le \min(2G, 5KN/m^2)$ . Il est utilisé souvent en habitation pour la bonne isolation qu'il possède, aussi parce que il permet d'avoir un plafond uni.

Donc on opte pour des planchers à corps creux.

#### **III.1.3.Etude des poutrelles**

Les poutrelles se calculent comme des sections en Té en béton armé, servant à transmettre les charges réparties ou concentrées aux poutres principales, elles sont calculées en flexion simple en respectant les critères de continuité et d'inertie constante.

#### **Disposition**

Le choix du sens de disposition des poutrelles dépend de deux critères qui sont :

 **- critère de la plus petite portée :** les poutrelles sont disposées parallèlement à la plus petite portée.

 **- critère de continuité :** les poutrelles sont disposées selon le sens qui comporte le plus grand nombre d'appuis possibles.

Dans notre bâtiment, le sens de disposition des poutrelles dépend de critère de continuité

## **2. Pré dimensionnement**

Dans le pré dimensionnement du plancher, on a adopté un plancher à corps creux telle que : *h=* (16+4) *cm*.

## - **Détermination de la largeur de la table de compression**

 $h$ : Hauteur du plancher = 20 cm.

*b* : Largeur de la table de compression.

*x l* : Distance maximale entre nus de deux poutrelles.

 $l_y$ : Distance maximale entre nus des poutres perpendiculaires à  $l_x$ .

$$
b_0 = (0.4; 0.6) \times h = (9.6; 14.4)cm
$$
  
Soit :  $b_0 = 12cm$   
 $b_1 \le min\left(\frac{l_x}{2}; \frac{l_y}{10}\right)$   
 $b_1 \le min\left(\frac{55}{2}; \frac{260}{10}\right)$   
 $\Rightarrow b_1 \le min(27.5; 26)$   
Soit :  $b_1 = 26,5cm$   
 $b \le 2 \times b_1 + b_0 = 2 \times 26, 5 + 12 = 65cm$   
 $b = 65cm$   
 $b_1 = 26,5cm$   
 $b_2 = 26,5cm$   
 $b_2 = 26,5cm$   
 $b_1 = 26,5cm$ 

#### **1. Les Différents types de poutrelles**

On a 5 types des poutrelles.
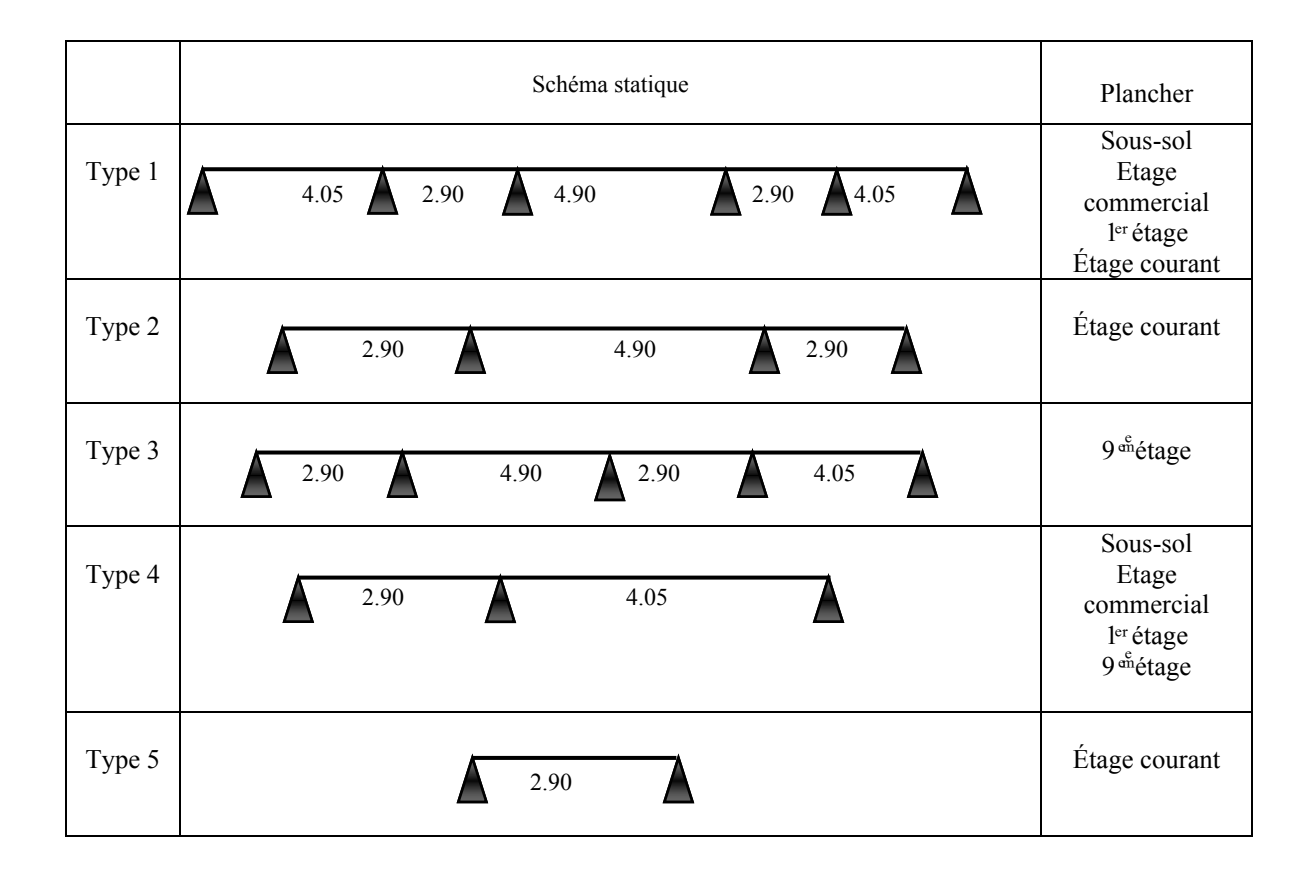

**Tableau III.1** : Différent types des poutrelles.

**Calcul des charges revenant aux poutrelles**

 $\hat{a}$  l'ELU :  $q_u = 1.35 \times G + 1.5 \times Q$  et  $p_u = 0.65 \times q_u$  $\hat{a}$  l'ELS :  $q_s = G + Q$  et  $p_s = 0.65 \times q_s$ 

- **Plancher terrasse inaccessible :**  $G = 6.53$  KN/m<sup>2</sup> ;  $Q = 1$  KN/m<sup>2</sup>  $p_u = (1,35 \text{ G} + 1,5 \text{ Q}) \times 0.65 = (1,35 \times 6,53 + 1,5 \times 1) \times 0,65 = 6,70 \text{ KN/ml}$  $p_s = (G + Q) \times 0.65 = (6.53 + 1) \times 0.65 = 4.89$  KN/ml
- **Plancher étage courant :**  $G = 5,25$  KN/m<sup>2</sup> ;  $Q = 1,5$  KN/m<sup>2</sup>  $p_u = (1,35 \times 5,25 + 1,5 \times 1,5) \times 0,65 = 6.069$  KN/ml  $p_s = (5, 25 + 1, 5) \times 0, 65 = 4,387$  KN/ml
- **Plancher première étage** : $G = 5,25$  KN/m<sup>2</sup> ;  $Q = 2,5$  KN/m<sup>2</sup>  $p_u = (1,35 \text{ G} + 1,5 \text{ Q}) \times b = (1,35 \times 5,25 + 1,5 \times 2,5) \times 0,65 = 7,044 \text{ KN/ml}$  $p_s = (G + Q) \times b = (5,25 + 2,5) \times 0,65 = 5,037$  KN/ml
- **Plancher rez de chaussée et sous-sol :**  $G = 5,25$  KN/m<sup>2</sup>;  $Q = 5$  KN/m<sup>2</sup>  $p_u = (1,35 \times 5,25 + 1,5 \times 5) \times 0,65 = 9,481$  KN/ml  $p_s = (5,25+5) \times 0,65 = 6,662$ KN/ml

# **Combinaison d'action et calcul des charges**

|                       |                      |                      | <b>ELU</b>    |         | <b>ELS</b>  |         |
|-----------------------|----------------------|----------------------|---------------|---------|-------------|---------|
| Désignation           | G                    | Q                    | $q_u(KN/m^2)$ | $P_{u}$ | $q_s$ (KN/m | $P_{s}$ |
|                       | (KN/m <sup>2</sup> ) | (KN/m <sup>2</sup> ) |               | (KN/ml) |             | (KN/ml) |
| Terrasse inaccessible | 6,53                 | 1,0                  | 10,31         | 6,70    | 7,53        | 4,89    |
| Plancher<br>Etage     | 5,25                 | 1,5                  | 9,337         | 6,069   | 6,75        | 4,387   |
| courant               |                      |                      |               |         |             |         |
| Premier Etage courant | 5,25                 | 2,5                  | 10,837        | 7,044   | 7,75        | 5,037   |
| RDC et sous-sol       | 5.25                 | 5,0                  | 14,587        | 9,481   | 10,25       | 6,662   |

**Tableau ІІІ.2**: Combinaison d'action.

# **2. Calcul des sollicitations**

# **Méthodes de calcul**

Les poutrelles sont calculées à la flexion simple comme des poutres continues.

Pour le calcul des sollicitations on applique les méthodes :

- Méthode forfaitaire.
- Méthode de Caquot
- Méthode de Caquot minoré

# **a. Méthode forfaitaire :Annexe E.1 du BAEL 91** (Art III.2)

C'est une méthode qui s'applique pour les poutres continues et les dalles pleines portantes dans un seul sens, si les conditions suivantes sont vérifiées : (BAEL91art B.6.2, 210**)**.

– le plancher à surcharge modérée *Q ≤ min* (2*G ;* 5KN/*m2*)

- le rapport entre deux travées successives doit être compris  $[0.8; 1.25] : 0.8 \leq 1.25$ .
- le moment d'inertie **I** constant dans toute la poutre.

– la fissuration peu nuisible F.P.N (les poutrelles se calculent en F.P.N).

\* Si l'une des trois dernières conditions n'est pas satisfaite on applique la méthode de caquot minoré \*

# **Exposée de la méthode : CBA** (Art B.6.2.1.0)

Soit une poutre continue soumise à une charge q

Et Soit: 
$$
\alpha = \frac{Q}{Q+G}
$$
 avec  $\alpha$ : Coefficient qui traduit l'importance de la

surcharge Q par rapport à l'ensemble des charge.

# **Moments sur appuis**

**- Appuis de rive** : les moments sont nuls cependant on les ferraille (aciers de fissuration) avec une quantité d'acier équilibrant un moment égale à  $(-0.15M_0)$ .

# **- Appuis intermédiaires :**

**Poutres à deux travées :**

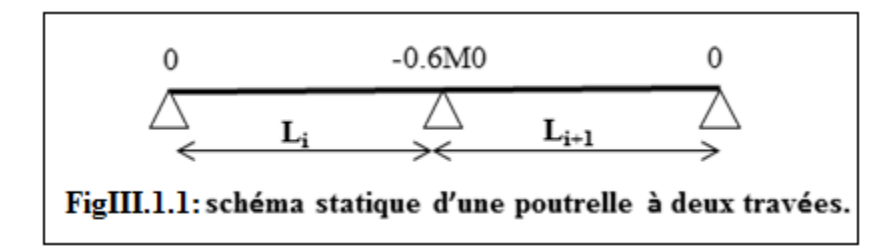

# $M=-0.6M_0$ Avec :

**M0 :** maximum des deux moments isostatique encadrant l'appui considéré  $M_0 = q^2/8$ .

# **Poutres à plus de deux travées**

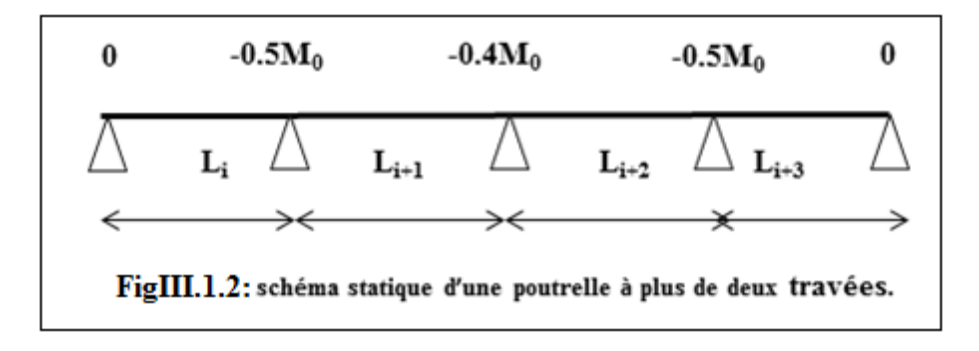

Pour les appuis voisins de rives  $M_a = -0.5M_0$ .

-Pour les autres appuis intermédiaires  $M_a = 0.4 M_0$ .

Tel que M<sup>0</sup> : Le maximum des deux moments isostatique encadrant l'appui considéré.

$$
M_{0i}\!\!=\frac{q\cdot L_i^2}{8}
$$

# **Moment en Travées**

Les moments en travée sont déterminés à partir des deux conditions suivantes :

(1) 
$$
M_t + \frac{|M_g| + |M_d|}{2} \ge \max \begin{cases} (1+0, 3 \cdot \alpha) \cdot M_0 \\ 1, 05 \cdot M_0 \end{cases}
$$

$$
(2): \begin{cases} M_t \geq \frac{(1, 2+0, 3 \cdot \alpha) \cdot M_0}{2} \dots (a) \\ M_t \geq \frac{(1+0, 3 \cdot \alpha) \cdot M_0}{2} \dots (b) \end{cases}
$$

- (a) : Si c'est une travée de rive.
- (b) : Si c'est une travée intermédiaire.
- $M<sub>t</sub>$ : Est le maximum entre (1) et (2).

# - **Evaluation des efforts tranchants**

Les efforts tranchants sont évalues forfaitairement ou par la méthode de RDM.

-Forfaitairement :en supposant la discontinuité entre les travées, dans ce cas les efforts tranchants hyperstatiques sont confondus même avec les efforts tranchants isostatiques sauf pour les premiers appuis intermédiaires (voisin de rive).

L'effort tranchant isostatique doit être majoré de :

- $\checkmark$  15 % s'il s'agit d'une poutre à deux travées
- $\checkmark$  10 % s'il s'agit d'une poutre à plus de deux travées.

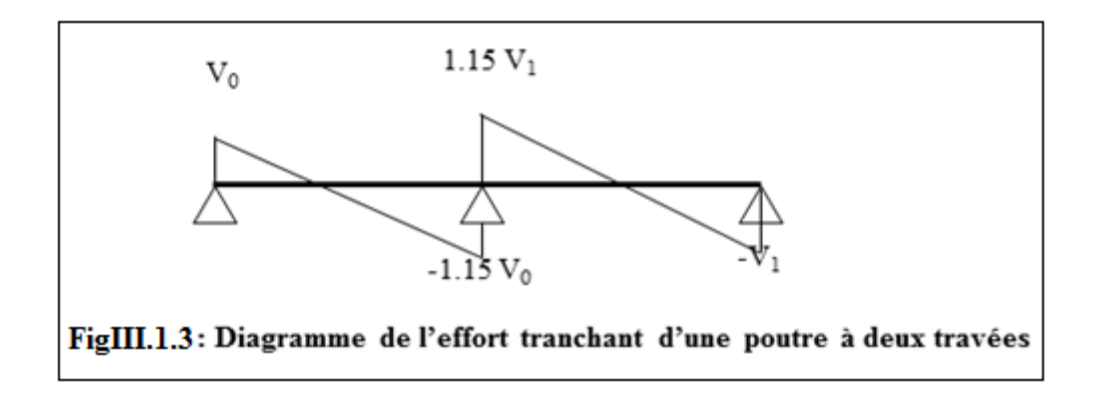

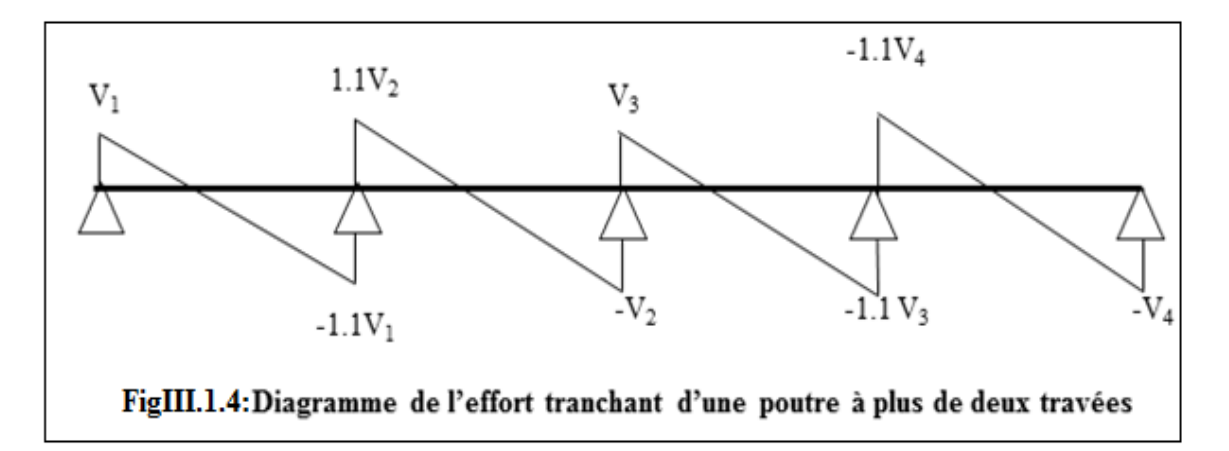

#### **b. Méthode de Caquot**

# **- Conditions d'application**

Cette méthode s'applique pour les planchers à surcharge élevée mais peut également s'appliquer pour les planchers à surcharge modérée lorsque l'une des conditions de la méthode forfaitaire n'est pas satisfaite.

# **- Principe de la méthode**

Cette méthode est basé sur la méthode des trois moments que Caquot a simplifie et corrigé pour tenir compte de l'amortissement des effets de chargement des travées éloignées sur un appui donné, et de la variation du moment d'inertie des travées successives.

**Moment en appuis**

$$
M^{}_i = \frac{q^{}_g L^3_g + q^{}_d L^3_d}{8^{}_5 (L^i_{\rm g} + L^i_{\rm d})}
$$

Tel que :

- $\checkmark$  L'<sub>g</sub> et L'<sub>d</sub>: longueurs fictives.
- $\checkmark$  q<sub>g</sub> et q<sub>d</sub> : charge reparties sur les 2 travées encadrant l'appui considère.

L' =  $\begin{cases} 0.8 \text{ L} : \text{Travée intermeédiare} \\ \text{ L} : \text{Travée de rive} \end{cases}$  $\overline{\mathcal{L}}$ 

# **Moment en travée**

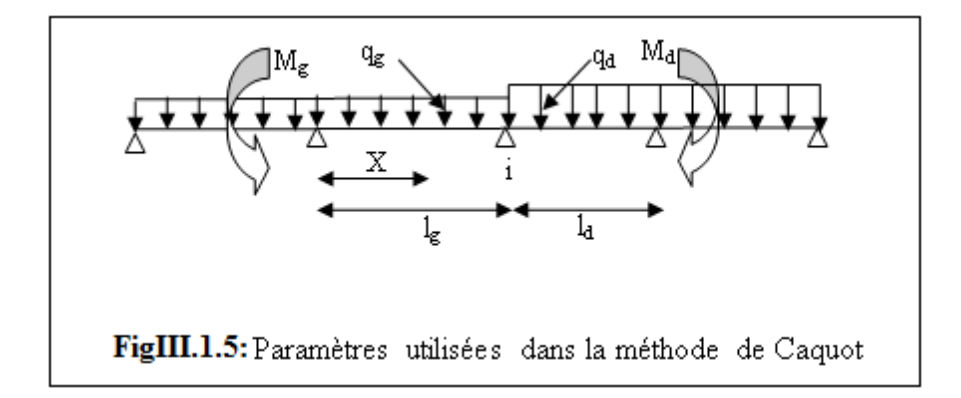

$$
M(X) = M_0(X) + M_g \left(1 - \frac{X}{L}\right) + M_d \left(\frac{X}{L}\right) = \frac{q_X}{2} (L - X) M_g \left(1 - \frac{X}{L}\right) + M_d \left(\frac{X}{L}\right)
$$
\n
$$
\frac{dM}{dX} = 0 \Rightarrow -qX + q\frac{L}{2} - \frac{M_g}{L} + \frac{M_d}{L} = 0
$$
\n
$$
\Rightarrow X = \frac{\frac{qL}{2} - \frac{M_g}{L} + \frac{M_d}{L}}{q}
$$
\n
$$
M_{\text{max}} = M(X)
$$
\n
$$
\Rightarrow L' \text{ effort tranchant}
$$
\n
$$
V = \frac{dM}{dX} = q\frac{L}{2} - qX - \frac{M_g}{L} + \frac{M_d}{L}
$$

# **C. Méthode de Caquot minoré :**

# **- Conditions d'application :**

On applique la méthode de Caquot minoré pour le calcul des planchers à surcharge modérée c. à-d. :

 $Q \le \text{min}(2G, 5\text{kn/m}^2)$ ; lorsque les trois derniers conditions de la méthode forfaitaire n'est pas vérifiée.

# **- Principe de la méthode :**

L'application de la méthode de Caquot minoré revient font simplement à l'application de la méthode de Caquot avec une petite modification :

On minoré G par un coefficient de 2/3 pour le calcul des moments aux appuis seulement, et on reprendre la totalité de G pour calculé les moments en travées, Soit ; G = 2/3G.

# **3. Exemples de calcul**

Etude d'une poutrelle à 5 travées (poutrelle Type 1) :

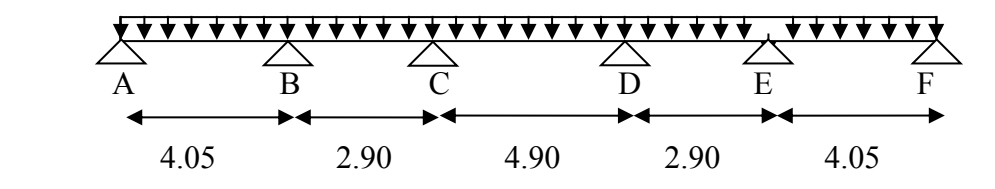

**Figure III.1.6** : schéma statique de la poutrelle type 1.

# **- Vérification des conditions d'application de la méthode forfaitaire**

- 1. Q=  $(1; 1.5; 5; 2.5) \le 5$  KN/m2 Condition vérifiée.
- 2. Les rapports entre deux travées successives sont résumés dans le tableau III.3.
- 3. Les sections sont constantes sur toutes les travées.
- 4. La fissuration est considérée comme peut nuisible.

**Tableau III.3**: Vérification de la deuxième condition d'application de la méthode forfaitaire.

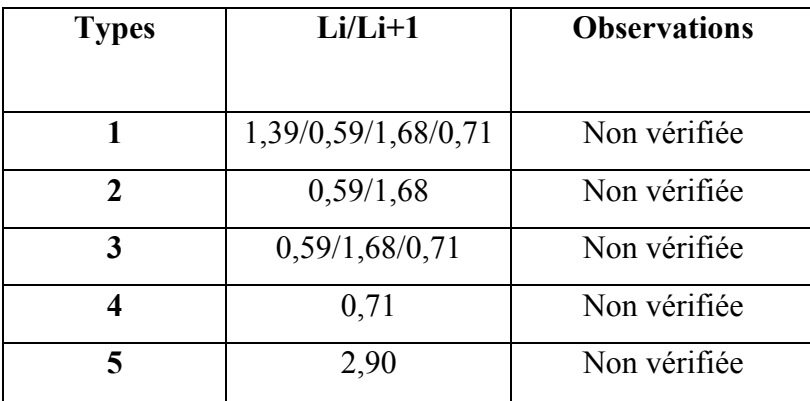

Cette condition n'est pas satisfaite pour tous les types des poutrelles.

Donc on applique la méthode de Caquot minoré pour calculées les différents sollicitations.

# **Pour le plancher étage courant**

# **a. calcule des sollicitations**

- **À l'ELU** : *p<sup>u</sup>* =6,069KN /m

$$
A \Gamma ELS : P_s = 4.387 KN/m
$$

 $P_u$ : la charge transmise à la poutrelle a L'ELU.

P<sup>s</sup> : la charge transmise à la poutrelle a L'ELS.

# **b. Calcul les moments aux appuis**

On minoré G avec un coefficient de 2/3 pour calculée les moments aux appuis

 $G' = G*2/3 \implies G' = 2*5.25/3$ 

 $G' = 3.5$  KN/m<sup>2</sup>

- **Calcule des sollicitations**
- $\mathbf{\hat{A}} \mathbf{I'ELU} : \mathbf{p'}_{\mathbf{u}} = (1,35 \text{ G'} + 1,5 \text{ Q}) \times \mathbf{b} = (1,35 \times 3,5 + 1,5 \times 1,5) \times 0,65 = 4,533 \text{ KN/ml}$
- **•**  $\mathbf{\hat{A}} \mathbf{P} \mathbf{E} \mathbf{L} \mathbf{S}$   $\mathbf{p}'s = (\mathbf{G}' + \mathbf{Q}) \times \mathbf{b} = (3.5 + 1.5) \times 0.65 = 3.25 \text{ KN/ml}$ 
	- **Appuis de rive**

 $M_A = M_F = 0$  mais il faut mettre des aciers de fissuration selon le BAEL

 $M_A = M_F = -0.15M_0$  avec  $M_0 = \max (M_0^1; M_0^2)$ 

- **À l'ELU**

$$
M_0^1 = M_0^2 = p'_{u} \times 1^2 / 8
$$
  

$$
M_0 = \frac{4,533 \times 4,05^2}{8} = 9,294 KN.m
$$

 $M_A = M_F = -0.15 \times 9.294 = -1.394$  KN.m

- **À l'ELS**

$$
M_0^1 = M_0^2 = p's \times 1^2/8
$$
  
3,25 × 4,05<sup>2</sup> 6,663 k

$$
M_0 = \frac{3,23 \times 4,03^2}{8} = 6,663 KN.m
$$

 $M_A = M_F = -0.15 \times 6,663 = -0.999$  KN.m

- **Appui B**
- **À l'ELU**

$$
M_B = -\frac{p'_{g} \times l'^{3}_{g} + p'_{d} \times l'^{3}_{d}}{8.5 \times (l'_{g} + l'_{d})}
$$

$$
M_B = -\frac{4,533 \times (4,05^3 + 2,32^3)}{8.5 \times (4,05 + 2,32)}
$$
  
\n
$$
M_B = -6,606 \text{ KN.m}
$$
  
\n•  $\lambda$  PELS  
\n
$$
M_B = -\frac{p'_g \times l'^3_g + p'_d \times l'^3_d}{8.5 \times (l'_g + l'_d)}
$$
  
\n
$$
M_B = -\frac{3,25 \times (4,05^3 + 2,32^3)}{8.5 \times (4,05 + 2,32)}
$$

 $8.5 \times (4,05 + 2,32)$ 

$$
M_B
$$
= - 4,736 KN.m

- **Appui C**
- **À l'ELU**

$$
M_C = -\frac{p'_g \times l'^3_g + p'_d \times l'^3_d}{8.5 \times (l'_g + l'_d)}
$$
  

$$
M_C = -\frac{4,533 \times (2,32^3 + 3,92^3)}{8.5 \times (2,32 + 3,92)}
$$

$$
M_C = -6,215 \text{KN.m}
$$
  
\n-  $\mathbf{\hat{A}} \mathbf{I'ELS}$   
\n
$$
M_C = -\frac{p'_{g} \times l'^{3}_{g} + p'_{d} \times l'^{3}_{d}}{8.5 \times (l'_{g} + l'_{d})}
$$
  
\n
$$
M_C = -\frac{3,25 \times (2,32^{3} + 3,92^{3})}{8.5 \times (2,32 + 3,92)}
$$

*MC*= 4,456KN.m

- **Appui D**
- **À l'ELU**

$$
M_D = -\frac{p'_{g} \times l'^{3}_{g} + p'_{d} \times l'^{3}_{d}}{8.5 \times (l'_{g} + l'_{d})}
$$
  

$$
M_D = -\frac{4,533 \times (2,32^{3} + 3,92^{3})}{8.5 \times (2,32 + 3,92)}
$$
  

$$
M_D = -6,215 \text{ KN.m}
$$

- **À l'ELS**

$$
M_D = -\frac{p'_g \times l'^3_g + p'_d \times l'^3_d}{8.5 \times (l'_g + l'_d)}
$$
  

$$
M_D = -\frac{3,25 \times (2,32^3 + 3,92^3)}{8.5 \times (2,32 + 3,92)}
$$

 $M_D$ = - 4,456 KN.m

- **Appui E**
- **À l'ELU**

$$
M_E = -\frac{p'_g \times l'^3_g + p'_d \times l'^3_d}{8.5 \times (l'_g + l'_d)}
$$
  

$$
M_E = -\frac{4,533 \times (2,32^3 + 4,05^3)}{8.5 \times (2,32 + 4,05)}
$$

$$
M_E
$$
= - 6,606 KN.m

- 
$$
\angle
$$
 I'ELS

$$
M_E = -\frac{p'_{g} \times l'^{3}_{g} + p'_{d} \times l'^{3}_{d}}{8.5 \times (l'_{g} + l'_{d})}
$$

$$
M_E = -\frac{3,25 \times (2,32^{3} + 4,05^{3})}{8.5 \times (2,32 + 4,05)}
$$

*ME*= 4,736 KN.m

#### **c. Calcul les moments en travées**

On revient à la charge réel pour calculée les moments aux appuis

 $\frac{\lambda}{l}$ ).

- **À l'ELU** : *pu* =6,069KN /m
- **À l'ELS** :  $P_s = 4.387 K N/m$  **Travée AB** - **À l'ELU**  $M(x) = M_0(x) + M_A \times \left(1 - \frac{x}{l}\right)$  $\left(\frac{x}{l}\right) + M_B \times \left(\frac{x}{l}\right)$  $M_0(x) = \frac{p \times x}{2}$  $\frac{2}{2} \times (l-x)$ .  $x=\frac{l}{a}$  $\frac{l}{2} - \frac{M_A - M_B}{p \times l}$  $\frac{A-M_B}{p \times l}$   $\Rightarrow$   $x = \frac{4.05}{2}$  $\frac{0.05}{2} - \frac{6,606}{6,069 \times 4}$ 6,069×4,05  $x = 1,75m$  $M_0(x) = \frac{6,069 \times 1,75}{2}$  $\frac{4 \times 1.75}{2}$  × (4,05 – 1,75).  $M_0(x) = 12,213 KN.m$

 $M(x) = 12{,}213 - 6{,}606 \times \left(\frac{1}{4{,}05}\right)$  $D'où$  :  $M<sub>tAB</sub> = 9,358$   $KN$ .  $m$ . - **À l'ELS**  $M(x) = M_0(x) + M_A \times \left(1 - \frac{x}{l}\right)$  $\left(\frac{x}{l}\right) + M_B \times \left(\frac{x}{l}\right)$  $\frac{\lambda}{l}$ ).  $M_0(x) = \frac{p \times x}{2}$  $\frac{\lambda x}{2} \times (l-x)$ .  $M_0(x) = \frac{4,387 \times 1,75}{2}$  $\frac{(1.75)}{2} \times (4.05 - 1.75)$ .  $M_0(x) = 8,828$  KN. m  $M(x) = 8,828 - 4,736 \times \left(\frac{1,75}{4,05}\right).$ D'où :  $M_{\text{tAB}} = 6,781 \, KN.\,m.$  **Travée BC** - **À l'ELU**  $M(x) = M_0(x) + M_B \times \left(1 - \frac{x}{l}\right)$  $\left(\frac{x}{l}\right) + M_C \times \left(\frac{x}{l}\right)$  $\frac{\lambda}{l}$ ).  $M_0(x) = \frac{p \times x}{2}$  $\frac{\lambda x}{2} \times (l-x)$ .  $x=\frac{l}{a}$  $\frac{l}{2} - \frac{M_B - M_C}{p \times l}$  $\frac{B-M_C}{p\times l}$   $\Rightarrow$   $x = \frac{2,90}{2}$  $\frac{1}{2}$  +  $\frac{6,606-6,215}{6,069\times2,90}$ 6,069×2,90  $x = 1,47m$  $M_0(x) = \frac{6,069 \times 1,47}{2}$  $\frac{2^{(1,4)} (2,90 - 1,47)}{2}$  $M_0(x) = 6{,}378$  KN. m  $M(x) = 6,378 - 6,606 \times \left(1 - \frac{1,47}{2,90}\right) - 6,215 \times \left(\frac{1,47}{2,90}\right).$  $D'$ où :  $M$ tBC =  $-0,008$   $KN$ .  $m$ . - **À l'ELS**  $M(x) = M_0(x) + M_B \times \left(1 - \frac{x}{l}\right)$  $\left(\frac{x}{l}\right) + M_C \times \left(\frac{x}{l}\right)$  $\frac{\lambda}{l}$ ).  $M_0(x) = \frac{p \times x}{2}$  $\frac{x}{2} \times (l-x)$ .  $M_0(x) = \frac{4,387 \times 1,47}{2}$  $\frac{(1,4)}{2} \times (2,90 - 1,47)$ .  $M_0(x) = 4,610$  KN. m  $M(x) = 4,610 - 4,736 \times \left(1 - \frac{1,47}{2,90}\right) - 4,456 \times \left(\frac{1,47}{2,90}\right).$  $D'$ où :  $M$ tBC = 0,032  $KN$ .  $m$ .

 **Travée CD** - **À l'ELU**  $M(x) = M_0(x) + M_c \times \left(1 - \frac{x}{l}\right)$  $\left(\frac{x}{l}\right) + M_D \times \left(\frac{x}{l}\right)$  $\frac{\lambda}{l}$ ).  $M_0(x) = \frac{p \times x}{2}$  $\frac{\lambda x}{2} \times (l-x)$ .  $x=\frac{l}{2}$  $\frac{l}{2} - \frac{M_C - M_D}{p \times l}$  $\frac{c^{-M_D}}{p \times l}$   $\Rightarrow x = \frac{4,90}{2}$  $\frac{1}{2}$  +  $\frac{6,215-6,215}{6,069\times4,90}$ 6,069×4,90  $x = 2.45m$  $M_0(x) = \frac{6,069 \times 2,45}{2}$  $\frac{2^{12}}{2} \times (4,90 - 2,45)$ .  $M_0(x) = 18,214KN \cdot m$  $M(x) = 18,214 - 6,215 \times \left(1 - \frac{2,45}{4,90}\right) - 6,215 \times \left(\frac{2,45}{4,90}\right).$  $D'$ où :  $MtCD = 12 KN.m$ . - **À l'ELS**  $M(x) = M_0(x) + M_c \times \left(1 - \frac{x}{l}\right)$  $\left(\frac{x}{l}\right) + M_D \times \left(\frac{x}{l}\right)$  $\frac{\lambda}{l}$ ).  $M_0(x) = \frac{p \times x}{2}$  $\frac{\lambda x}{2} \times (l-x)$ .  $M_0(x) = \frac{4,387 \times 2,45}{2}$  $\frac{1}{2}$  × (4,90 – 2,45).  $M_0(x) = 13,166$  KN. m  $M(x) = 13{,}166 - 4{,}456 \times \left(1 - \frac{2{,}45}{4{,}90}\right) - 4{,}456 \times \left(\frac{2{,}45}{4{,}90}\right).$  $D'$ où :  $MtCD = 8.71$   $KN$ .  $m$ . **Travée DE** - **À l'ELU**  $M(x) = M_0(x) + M_D \times \left(1 - \frac{x}{l}\right)$  $\left(\frac{x}{l}\right) + M_E \times \left(\frac{x}{l}\right)$  $\frac{\lambda}{l}$ ).  $M_0(x) = \frac{p \times x}{2}$  $\frac{2}{2} \times (l-x)$ .  $x=\frac{l}{a}$  $\frac{l}{2} - \frac{M_D - M_E}{p \times l}$  $\frac{D-M_E}{p \times l}$ ,  $\Rightarrow x = \frac{2,90}{2}$  $\frac{1}{2} + \frac{6,215-6,606}{6,069\times2,90}$ 6,069×2,90  $x = 1,43m$  $M_0(x) = \frac{6,069 \times 1,43}{2}$  $\frac{1}{2}$  × (2,90 – 1,43).  $M_0(x) = 6,378KN \cdot m$  $M(x) = 6{,}378 - 6{,}215 \times \left(1 - \frac{1{,}43}{2{,}90}\right) - 6{,}606 \times \left(\frac{1{,}43}{2{,}90}\right)$ 

 $D'où$  :  $M$ <sub>tDE</sub> = 0,035  $KN$ .  $m$ . - **À l'ELS**  $M(x) = M_0(x) + M_D \times \left(1 - \frac{x}{l}\right)$  $\left(\frac{x}{l}\right) + M_E \times \left(\frac{x}{l}\right)$  $\frac{\lambda}{l}$ ).  $M_0(x) = \frac{p \times x}{2}$  $\frac{\lambda x}{2} \times (l-x)$ .  $M_0(x) = \frac{4,387 \times 1,43}{2}$  $\frac{1}{2}$  × (2,90 – 1,43).  $M_0(x) = 4,610$  KN. m  $M(x) = 4,610 - 4,456 \times \left(1 - \frac{1,43}{2,90}\right) - 4,736 \times \left(\frac{1,43}{2,90}\right).$  $D'$ où :  $M$ t $DE = 0,062$   $KN$ .  $m$ . **Travée EF** - **À l'ELU**  $M(x) = M_0(x) + M_E \times \left(1 - \frac{x}{l}\right)$  $\left(\frac{x}{l}\right) + M_F \times \left(\frac{x}{l}\right)$  $\frac{\lambda}{l}$ ).  $M_0(x) = \frac{p \times x}{2}$  $\frac{\lambda x}{2} \times (l-x)$ .  $x=\frac{l}{a}$  $\frac{l}{2} - \frac{M_E - M_F}{p \times l}$  $\frac{E-M_F}{p\times l}$ ,  $\Rightarrow x = \frac{4.05}{2}$  $\frac{0.05}{2} + \frac{6,606}{6,069 \times 4}$ 6,069×4,05  $x = 2,29m$  $M_0(x) = \frac{6,069 \times 2,29}{2}$  $\frac{2^{3 \times 2,29}}{2} \times (4,05-2,29).$  $M_0(x) = 12{,}230KN.m$  $M(x) = 12{,}230 - 6{,}606 \times \left(1 - \frac{2{,}29}{4{,}05}\right).$  $D'$ où :  $M_{tef} = 9,359$  KN. m. - **À l'ELS**  $M(x) = M_0(x) + M_E \times \left(1 - \frac{x}{l}\right)$  $\left(\frac{x}{l}\right) + M_F \times \left(\frac{x}{l}\right)$  $\frac{\lambda}{l}$ ).  $M_0(x) = \frac{p \times x}{2}$  $\frac{\lambda x}{2} \times (l-x)$ .  $M_0(x) = \frac{4,387 \times 2,29}{2}$  $\frac{(12.29)}{2} \times (4.05 - 2.29)$ .  $M_0(x) = 8,840$  KN. m  $M(x) = 8,840 - 4,736 \times \left(1 - \frac{2,29}{4,05}\right).$  $D'$ où : $M_{tef} = 6,781$  KN. m.

- **Evaluation des efforts tranchants Travée AB**  $V_A=$ 2  $\frac{6,069\times4,05}{2}$ -4,05 6,606

$$
- V_{B} = -\frac{6,069 \times 4,05}{2} - \frac{6,606}{4,05}
$$
  
\n
$$
\Rightarrow V_{A} = 10,659 \text{ KN}
$$
  
\n
$$
V_{B} = -13,916 \text{ KN}
$$

■ **Travée BC**  
\n
$$
V_B = \frac{6,069 \times 2,90}{2} - \frac{(-6,606 + 6,215)}{2,90}
$$
\n
$$
V_C = -\frac{6,069 \times 2,90}{2} - \frac{(-6,606 + 6,215)}{2,90}
$$
\n
$$
\Rightarrow \int_{V_C} V_B = 8,934 \text{ KN}
$$
\n
$$
V_C = -8,666 \text{ KN}
$$

■ **Travée CD**  
\n
$$
V_C = \frac{6,069 \times 4,90}{2} - \frac{(-6,215 + 6,215)}{4,90}
$$
\n
$$
V_D = -\frac{6,069 \times 4,90}{2} - \frac{(-6,215 + 6,215)}{4,90}
$$
\n
$$
\Rightarrow \int_{V_D} V_C = 14,869 \text{ KN}
$$
\n= **Travée DE**

$$
V_D = \frac{6,069 \times 2,90}{2} - \frac{(-6,215 + 6,606)}{2,90}
$$
  
\n
$$
V_E = -\frac{6,069 \times 2,90}{2} - \frac{(-6,215 + 6,606)}{2,90}
$$
  
\n⇒ 
$$
\begin{cases} V_D = 8,666 \text{ KN} \\ V_E = -8,934 \text{ KN} \\ \text{■}\ \text{True} \ \text{True} \ \text{EF} \\ V_E = \frac{6,069 \times 4,05}{2} + \frac{6,606}{4,05} \end{cases}
$$

$$
V_F = -\frac{6,069 \times 4,05}{2} + \frac{6,606}{4,05}
$$
  
\n
$$
\Rightarrow \int V_E = 13,916 \text{ KN}
$$
  
\n
$$
V_F = -10,659 \text{ KN}
$$

Les résultats des calculs a l'ELU et a l'ELS sont résumes dans les tableaux suivants :

**Tableau ІІІ.4**:Sollicitations à l'ELU des poutrelles du plancher terrasse inaccessible (type 1).

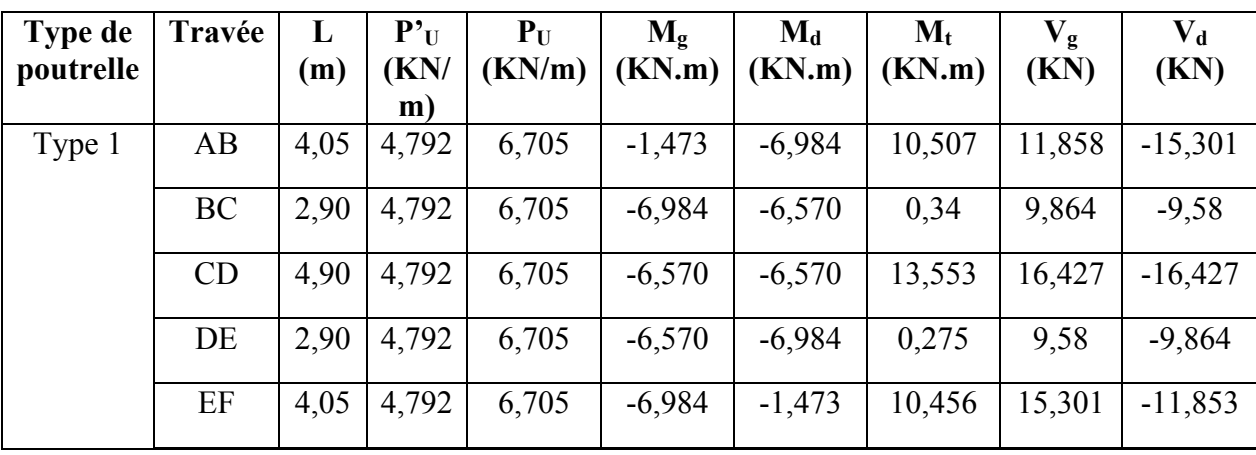

**Tableau ІІІ.5**:Sollicitations à l'ELS des poutrelles du plancher terrasse inaccessible (type1).

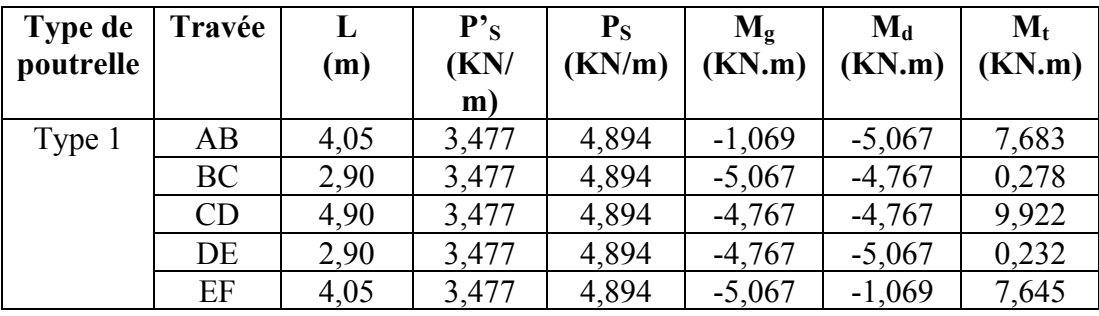

**Tableau ІІІ.6** : Sollicitations à l'ELU des poutrelles du plancher terrasse inaccessible  $(Tyne 2)$ 

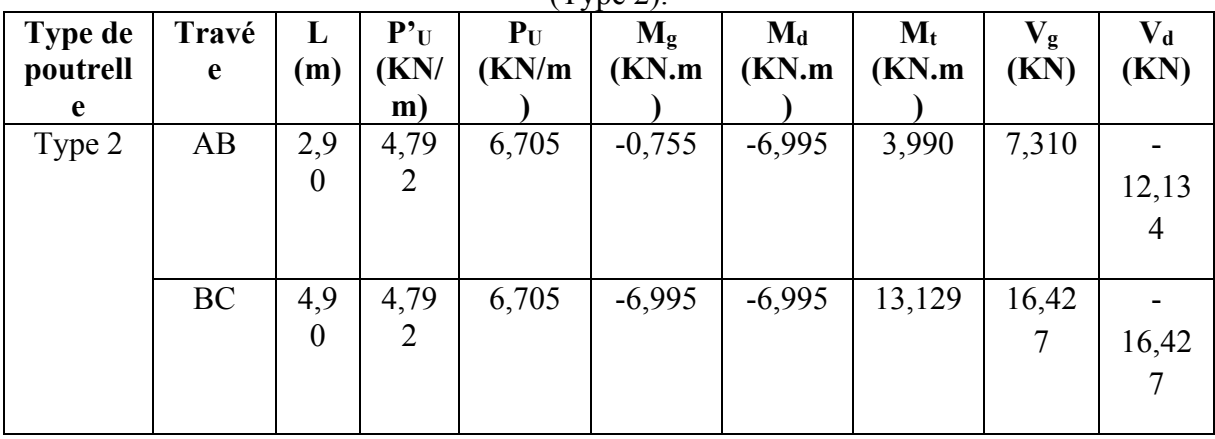

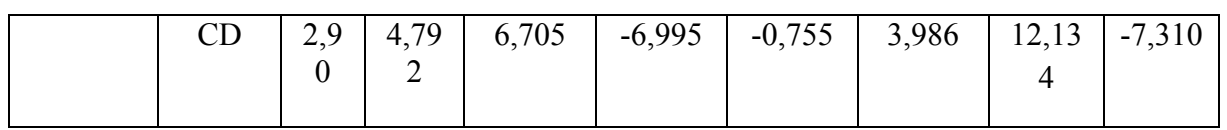

**Tableau ІІІ.7** : Sollicitations à l'ELS des poutrelles du plancher terrasse inaccessible (type 2).

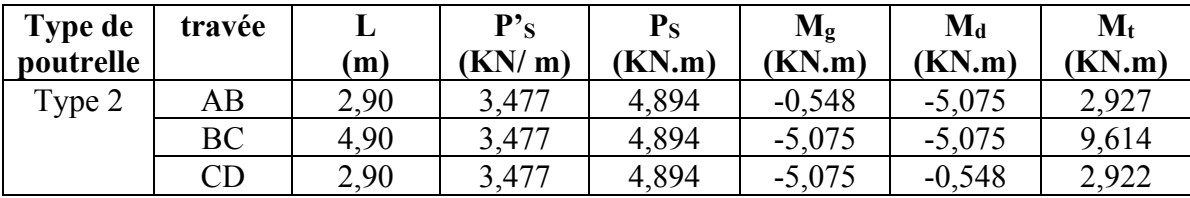

**Tableau ІІІ.8** : Sollicitations à l'ELU des poutrelles du plancher terrasse inaccessible (Type 5).

| Type de<br>poutrell<br>e | $Travé$ $L$ $\perp$<br>e | (m) | $P_{u}$<br>(KN)<br>m) | $M_0$<br>(KN.m) | $\mathbf{M}_{g}$<br>(KN.m) | $\mathbf{M}_{\mathbf{d}}$<br>(KN.m) | $M_t$<br>(KN.m | $\mathbf{V}_{\boldsymbol{\sigma}}$<br>(KN) | V <sub>d</sub><br>(KN) |
|--------------------------|--------------------------|-----|-----------------------|-----------------|----------------------------|-------------------------------------|----------------|--------------------------------------------|------------------------|
| Type 5                   | AB                       | 2,9 | 6,70                  | 7,048           | $-1,057$                   | $-1,057$                            | 7,048          | 9,72                                       | 9,72                   |

**Tableau ІІІ.9** : Sollicitations à l'ELS des poutrelles du plancher terrasse inaccessible (type 5).

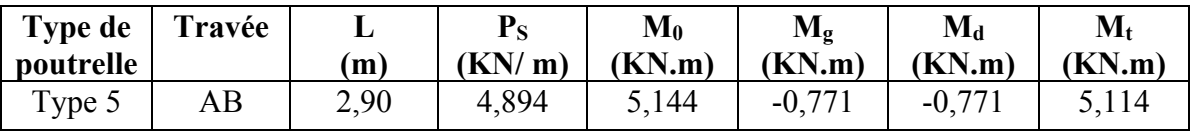

**Tableau ІІІ.10** : Sollicitations à l'ELU des poutrelles d'étage courant (type 1).

| <b>Type de</b> | Travée | L    | ${\bf P}^{\bullet}$ U | $P_U$  | $M_{\rm g}$ | $M_d$    | $M_t$    | $V_{\rm g}$ | $V_{d}$   |
|----------------|--------|------|-----------------------|--------|-------------|----------|----------|-------------|-----------|
| poutrelle      |        | (m)  | (KN/                  | (KN/m) | (KN.m)      | (KN.m)   | (KN.m)   | (KN)        | (KN)      |
|                |        |      | m                     |        |             |          |          |             |           |
| Type 1         | AB     | 4,05 | 4,533                 | 6,069  | $-1,394$    | $-6,606$ | 9,358    | 10,659      | $-13,919$ |
|                |        |      |                       |        |             |          |          |             |           |
|                | BC     | 2,90 | 4,533                 | 6,069  | $-6,606$    | $-6,215$ | $-0,008$ | 8,934       | $-8,666$  |
|                |        |      |                       |        |             |          |          |             |           |
|                | CD     | 4,90 | 4,533                 | 6,069  | $-6,215$    | $-6,215$ | 12       | 14,869      | $-14,869$ |
|                |        |      |                       |        |             |          |          |             |           |
|                | DE     | 2,90 | 4,533                 | 6,069  | $-6,215$    | $-6,606$ | 0,035    | 8,666       | $-8,934$  |
|                |        |      |                       |        |             |          |          |             |           |
|                | EF     | 4,05 | 4,533                 | 6,069  | $-6,606$    | $-1,394$ | 9,359    | 13,919      | $-10,659$ |
|                |        |      |                       |        |             |          |          |             |           |

**Tableau ІІІ.11** : Sollicitations à l'ELS des poutrelles d'étage courant (type 1).

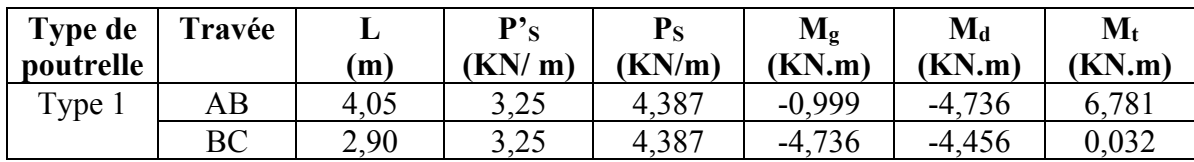

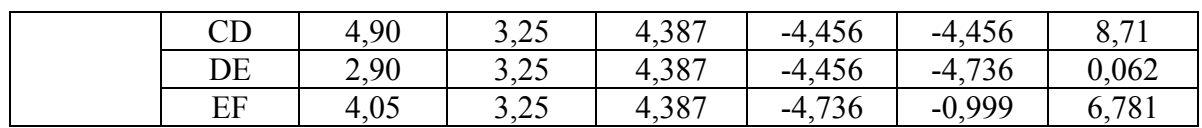

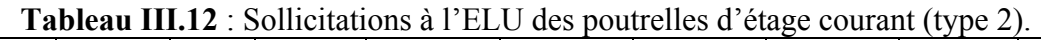

| Type de<br>poutrelle | travée    | L<br>(m) | ${\bf P}^{\bullet}$ U<br>(KN/ | $P_{U}$<br>(KN/m) | $\mathbf{M}_{g}$<br>(KN.m) | $\mathbf{M}_{\mathbf{d}}$<br>(KN.m) | $\mathbf{M}_{\mathbf{t}}$<br>(KN.m) | $V_{\rm g}$<br>(KN) | $\bf{V}_d$<br>(KN) |
|----------------------|-----------|----------|-------------------------------|-------------------|----------------------------|-------------------------------------|-------------------------------------|---------------------|--------------------|
|                      |           |          | m)                            |                   |                            |                                     |                                     |                     |                    |
| Type 2               | AB        | 2.90     | 4,533                         | 6,069             | $-0.714$                   | $-6,617$                            | 3,5                                 | 6,519               | $-11,081$          |
|                      | <b>BC</b> | 4,90     | 4,533                         | 6,069             | $-6,617$                   | $-6,617$                            | 11,598                              | 10,306              | $-19,432$          |
|                      | CD        | 2,90     | 4,533                         | 6,069             | $-6,617$                   | $-0.714$                            | 3,516                               | 6,519               | $-11,081$          |

**Tableau ІІІ.13** : Sollicitations à l'ELS des poutrelles d'étage courant (type 2).

| Type de<br>poutrelle | Travée | ⊥<br>$\mathbf{m}$ ) | ${\bf P's}$<br>KN/m) | $P_{S}$<br>(KN.m) | $M_{g}$<br>(KN.m) | $\mathbf{M}_{\mathbf{d}}$<br>(KN.m) | $M_t$<br>(KN.m) |
|----------------------|--------|---------------------|----------------------|-------------------|-------------------|-------------------------------------|-----------------|
| Type 2               | AB     | 2,90                | 3,25                 | 4,387             | $-0.512$          | $-4,744$                            | 2,545           |
|                      | ВC     | 4.90                | 3,25                 | 4,387             | $-4,744$          | $-4,744$                            | 8,422           |
|                      | CD     | 2.90                | 3,25                 | 4,387             | $-4,744$          | $-0.512$                            | 2,555           |

**Tableau ІІІ.14** : Sollicitations à l'ELU des poutrelles d'étage courant (type 3).

| Type de<br>poutrelle | Travée | L<br>(m) | ${\bf P}^{\bullet}$ U<br>KN/<br>m) | $P_{U}$<br>(KN/m) | $M_{\rm g}$<br>(KN.m) | $\mathbf{M}_{\mathbf{d}}$<br>(KN.m) | $\mathbf{M}_{\mathbf{t}}$<br>(KN.m) | $V_{\rm g}$<br>(KN) | $\bf{V}_d$<br>(KN) |
|----------------------|--------|----------|------------------------------------|-------------------|-----------------------|-------------------------------------|-------------------------------------|---------------------|--------------------|
| Type 3               | AB     | 2,90     | 4,533                              | 6,069             | $-1,394$              | $-6,617$                            | 3,5                                 | 6,519               | $-11,081$          |
|                      | BC     | 4,90     | 4,533                              | 6,069             | $-6,617$              | $-6,215$                            | 11,796                              | 14,951              | $-14,787$          |
|                      | CD     | 2,90     | 4,533                              | 6,069             | $-6,215$              | $-6,606$                            | $-0,029$                            | 8,666               | $-8,934$           |
|                      | DE     | 4,05     | 4,533                              | 6,069             | $-6,606$              | $-1,394$                            | 9,353                               | 13,92               | $-10,658$          |

**Tableau ІІІ.15** : Sollicitations à l'ELS des poutrelles d'étage courant (type 3).

| <b>Type de</b><br>poutrelle | Travée    | (m)  | P's<br>(KN/m) | $P_{S}$<br>KN/m) | $\mathbf{M}_{g}$<br>(KN.m) | $\mathbf{M}_{\mathbf{d}}$<br>(KN.m) | $M_t$<br>(KN.m) |
|-----------------------------|-----------|------|---------------|------------------|----------------------------|-------------------------------------|-----------------|
| Type 3                      | AB        | 2.90 | 3,25          | 4,387            | $-0,999$                   | $-4,744$                            | 2,545           |
|                             | <b>BC</b> | 4.90 | 3,25          | 4,387            | $-4,744$                   | $-4,456$                            | 8,566           |
|                             | CD        | 2,90 | 3,25          | 4,387            | $-4,456$                   | $-4,736$                            | 0,017           |
|                             | DE        | 4,05 | 3,25          | 4,387            | $-4,736$                   | $-0,999$                            | 6,777           |

**Tableau ІІІ.16** : Sollicitations à l'ELU des poutrelles d'étage courant (type 4).

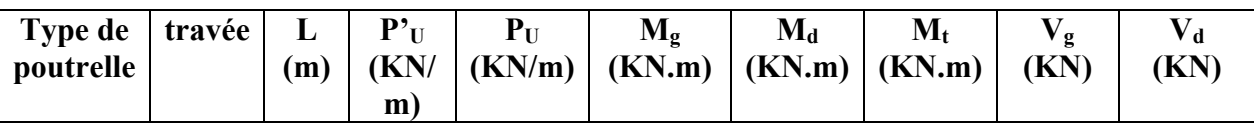

|    |  |                                            | Type 4   AB $\vert$ 2,90   4,533   6,069   -1,394   -6,968   3,371   6,4 |  | $-11,2$ |
|----|--|--------------------------------------------|--------------------------------------------------------------------------|--|---------|
| BC |  | $\vert 4.05 \vert 4.533 \vert 6.069 \vert$ | $\vert$ -6,968   -1,394   9,199   14,009   -10,569                       |  |         |

**Tableau ІІІ.17** : Sollicitations à l'ELS des poutrelles d'étage courant (type 4).

| Type de<br>poutrelle | Travée | m    | $\mathbf{p}_{\mathbf{c}}$<br>(KN/m) | $\mathbf{P_{S}}$<br>KN.m) | $\mathbf{M}_{\mathbf{g}}$<br>KN.m) | $\mathbf{M}_{\mathbf{d}}$<br>(KN.m) | $\mathbf{M_{t}}$<br>(KN,m) |
|----------------------|--------|------|-------------------------------------|---------------------------|------------------------------------|-------------------------------------|----------------------------|
| Type 4               | AB     | 2,90 | 3 つく<br>ل کے د                      | 4,387                     | $-0.999$                           | $-4.996$                            | 2,451                      |
|                      | ВC     | 4,05 | 2 つく<br>ن ∠.د                       | 4,387                     | $-4,996$                           | $-0.999$                            | 6,667                      |

**Tableau ІІІ.18** : Sollicitations à l'ELU des poutrelles d'étage courant (type 5).

| Type de<br>poutrell<br>e | travé<br>e | $\mathbf{L}$<br>(m) | $P_{u}$<br>KN/<br>m) | $\mathbf{M}_0$<br>(KN.m) | $M_{g}$<br>(KN.m) | $\mathbf{M}_{d}$<br>(KN.m) | $M_t$<br>(KN.m) | $V_{\mathbf{g}}$<br>(KN) | (KN) |
|--------------------------|------------|---------------------|----------------------|--------------------------|-------------------|----------------------------|-----------------|--------------------------|------|
| Type 5                   | AВ         | 2,9                 | 6,06                 | 6,380                    | $-0,957$          | $-0,957$                   | 6,380           | 8,80                     | 8,80 |

**Tableau ІІІ.19** : Sollicitations à l'ELS des poutrelles d'étage courant (type 5).

| <b>Type de</b><br>poutrelle | Travée | m    | ${\bf P_S}$<br>(KN/m) | $\mathbf{M}_{0}$<br>KN.m) | $\mathbf{M}_{\mathbf{g}}$<br><b>(KN.m)</b> | $M_d$<br>(KN.m) | $\mathbf{M}_\mathbf{t}$<br>KN.m) |
|-----------------------------|--------|------|-----------------------|---------------------------|--------------------------------------------|-----------------|----------------------------------|
| Type 5                      | AB     | 2,90 | 4,387                 | 4.61 <sub>1</sub>         | $-0.691$                                   | $-0.691$        | 4,61.                            |

Tableau **III.20** : Sollicitations à l'ELU des poutrelles de 1<sup>er</sup>etage (type 1).

| Type de   | Travée | L    | ${\bf P}_{\rm U}^{\bullet}$ | $P_U$  | $M_{g}$  | $M_d$    | $M_t$    | $V_g$  | $\bf{V}_d$ |
|-----------|--------|------|-----------------------------|--------|----------|----------|----------|--------|------------|
| poutrelle |        | (m)  | (KN)                        | (KN/m) | (KN.m)   | (KN.m)   | (KN.m)   | (KN)   | (KN)       |
|           |        |      | m)                          |        |          |          |          |        |            |
| Type 1    | AB     | 4,05 | 5,508                       | 7,044  | $-1,693$ | $-8,028$ | 10,723   | 12,282 | $-16,246$  |
|           | BC     | 2,90 | 5,508                       | 7,044  | $-8,028$ | $-7,552$ | $-0,387$ | 10,377 | $-10,049$  |
|           | CD     | 4,90 | 5,508                       | 7,044  | $-7,552$ | $-7,552$ | 13,588   | 17,257 | $-17,257$  |
|           | DE     | 2,90 | 5,508                       | 7,044  | $-7,552$ | $-8,028$ | $-0,381$ | 10,049 | $-10,377$  |
|           | EF     | 4,05 | 5,508                       | 7,044  | $-8,028$ | $-1,693$ | 10,723   | 16,246 | $-12,282$  |

**Tableau III.21** : Sollicitations à l'ELS des poutrelles de 1<sup>er</sup>etage (type 1).

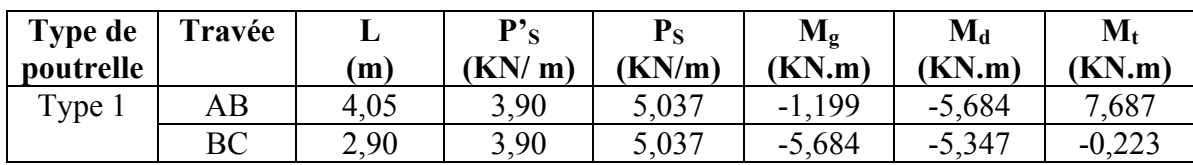

| חר<br>◡◡ | 4,90 | 3,90 | 5,037 | $-5,347$ | $-5,347$   | 9,765                    |
|----------|------|------|-------|----------|------------|--------------------------|
| DE       | 2,90 | 3,90 | 5,037 | $-5,347$ | $-5,684$   | <u>በ 210</u><br>$-U, ZL$ |
| EF       | 4,05 | 3,90 | 5,037 | $-5,684$ | 199<br>- 1 | 7,687                    |

**Tableau III.22** : Sollicitations à l'ELU des poutrelles de 1<sup>er</sup>etage (type 4).

| Type de<br>poutrelle | travée | $\mathbf{L}$<br>(m) | $\mathbf{P}^\bullet \mathbf{U}$<br>KN/<br>m) | $P_{\mathrm{U}}$ | $M_{\sigma}$<br>$(KN/m)$ $(KN.m)$ $(KN.m)$ $(KN.m)$ | $\mathbf{M}_{\mathbf{d}}$ | $\mathbf{M}_{\mathbf{t}}$ | (KN)   | $V_{\rm d}$<br>(KN) |
|----------------------|--------|---------------------|----------------------------------------------|------------------|-----------------------------------------------------|---------------------------|---------------------------|--------|---------------------|
| Type 4               | AB     | 2.90                | 5,508                                        | 7,044            | $-1,693$                                            | $-8,467$                  | 3,781                     | 7.294  | $-13,132$           |
|                      | BC     |                     | $4.05 \mid 5.508$                            | 7,044            | $-8,467$                                            | $-1,693$                  | 10,511                    | 16,354 | $-12,174$           |

Tableau III.23 : Sollicitations à l'ELS des poutrelles de 1<sup>er</sup>etage (type 2).

| <b>Type de</b><br>poutrelle | travée | m    | $\mathbf{p}_{\infty}$<br>(KN/m) | ${\bf P_S}$<br>(KN.m) | $\mathbf{M}_{\mathbf{g}}$<br>(KN.m) | $M_d$<br>(KN.m) | $\mathbf{M}_{\mathbf{t}}$<br>(KN.m) |
|-----------------------------|--------|------|---------------------------------|-----------------------|-------------------------------------|-----------------|-------------------------------------|
| Type 2                      | AB     | 2,90 | 3,90                            | 5,037                 | $-1,199$                            | $-5,995$        | 2,725                               |
|                             | ВC     | 4,05 | 3,90                            | 5,037                 | $-5,995$                            | .199<br>- 1     | 7,542                               |

**Tableau ІІІ.24** : Sollicitations à l'ELU des poutrelles de S.sol et RDC (type 1).

| Type de<br>poutrelle | Travée    | L<br>(m) | ${\bf P}^{\bullet}$ U<br>(KN/ | $P_U$<br>(KN/m) | $M_{g}$<br>(KN.m) | $\mathbf{M}_{\mathbf{d}}$<br>(KN.m) | $M_t$<br>(KN.m) | $V_g$<br>(KN) | $V_{d}$<br>(KN) |
|----------------------|-----------|----------|-------------------------------|-----------------|-------------------|-------------------------------------|-----------------|---------------|-----------------|
|                      |           |          | m)                            |                 |                   |                                     |                 |               |                 |
| Type 1               | AB        | 4,05     | 7,946                         | 9,481           | $-2,443$          | $-11,58$                            | 14,08           | 16,34         | $-22,058$       |
|                      | <b>BC</b> | 2,90     | 7,946                         | 9,481           | $-11,58$          | $-10,894$                           | $-1,277$        | 13,511        | $-13,983$       |
|                      | CD        | 4,90     | 7,946                         | 9,481           | $-10,894$         | $-10,894$                           | 17,56           | 23,228        | $-23,228$       |
|                      | DE        | 2,90     | 7,946                         | 9,481           | $-10,894$         | $-11,581$                           | $-1,267$        | 13,511        | $-13,983$       |
|                      | EF        | 4,05     | 7,946                         | 9,481           | $-11,581$         | $-2,443$                            | 14,078          | 22,058        | $-16,34$        |

**Tableau ІІІ.25** : Sollicitations à l'ELS des poutrelles de Sous-sol et RDC (type 1).

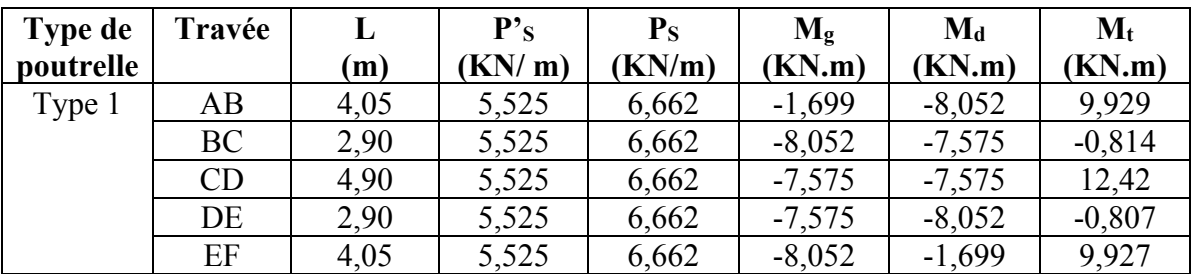

**Tableau ІІІ.26** : Sollicitations à l'ELU des poutrelles de S.sol et le RDC (type 2).

| Type de<br>poutrelle | travée    | $\mathbf{L}$<br>(m) | ${\bf P'}_U$  <br>(KN/<br>m) | ${\bf P}_{\bf U}$ | $\mathbf{M}_{g}$ | $\mathbf{M}_{\mathbf{d}}$<br>(KN/m)   (KN.m)   (KN.m)   (KN.m) | $\mathbf{M}_{\mathbf{t}}$ | (KN)  | V <sub>d</sub><br>(KN) |
|----------------------|-----------|---------------------|------------------------------|-------------------|------------------|----------------------------------------------------------------|---------------------------|-------|------------------------|
| Type 2               | AB        | 2.90                | 7.946                        | 9,481             | $-2,443$         | $-12,215$   4,795                                              |                           | 9,535 | $-17,959$              |
|                      | <b>BC</b> | 4,0                 | 7.946                        | 9,481             | $-12,215$        | $-2,443$                                                       | 13,801                    |       | $ 22,215  -16,182$     |

**Tableau ІІІ.27** : Sollicitations à l'ELS des poutrelles de S.sol et de RDC (type 4).

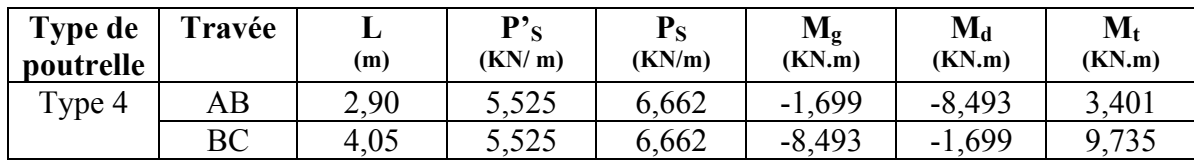

# - **Récapitulation des sollicitations les plus défavorables**

**Tableau III.28** : Sollicitations maximales retenues pour le calcul du ferraillage des poutrelles.

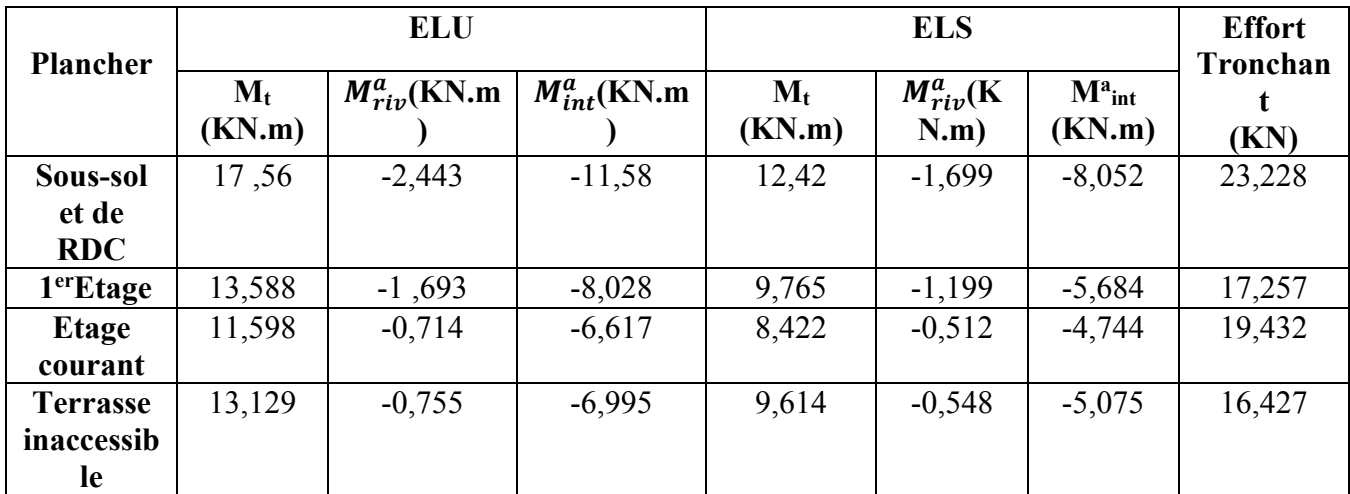

# **Ferraillage des poutrelles**

# **- Etage courant**

 $M_t = 11.598$ KN.m M=6,617KN.m V=19,432KN

# - **En travée**

Le calcul se fera pour une section en T soumise à la flexion simple.

$$
M_{tu} = f_{bu} * b * h_0 (d - \frac{h_0}{2})
$$

Si Mu≤ M<sub>tu</sub> la table n'est pas entièrement comprimée, l'axe neutre est dans la table de compression. On calcule une section rectangulaire  $b \times h$ . Si  $M_u > M_u$  On calcule une section en T.

 $M_{tu} = b * h_0 * f_{bu} * (d - h_0/2) = 0,65 * 0,04 * 14,2 * (0,18-0,02)$ 

 $M_{tu} = 59,072$ KN.m

 $M_t < M_t$   $\Rightarrow$  Le calcule sera mene pour une section rectangulaire b\*h 2 *t bu bu M*  $\mu_{bu} = \frac{m}{b \times d^2 \times f}$ 0.0387  $0.65 \times 0.18^2 \times 14.2$  $11.598 \times 10$ 2 3  $=$  $\times 0.18^2 \times$  $=\frac{11.598\times}{0.65 \times 0.18}$  $\mu_{bu} = \frac{11.598 \times 10^{-3}}{0.65 \times 0.18^{2} \times 14.2} = 0.0387 < \mu_{l} = 0.392 \implies A^{'} = 0.162$  $\mu_{bu} < 0.186 \implies \text{Pivot A}: \quad \xi_{st} = 10\% \implies f_{st} = \frac{f_e}{\chi} = \frac{400}{1.15} = 348 Mpa$ *f s*  $\hat{f}_{st} = \frac{J_e}{\gamma_s} = \frac{400}{1.15} = 348$  $=\frac{f_e}{\frac{400}{1.15}}$ γ  $\alpha = 1.25(1 - \sqrt{1 - 2\mu_{\text{bu}}}) = 0.05$ 

Z= d  $(1-0.4 \alpha)$ =0.18 $(1-0.4*0.902)$ =0.176 m.

$$
A_t = \frac{M_U}{Z \times f_{st}} = \frac{11.598 \times 10^{-3}}{0.176 \times 348} = 1.894 \text{ cm}^2
$$

# - **Vérification de la condition de non fragilité**

 $A_{min}=(0.23 *b * d * f_{t28})/f_{e} \leq A_{\text{calculate}}.$  (ArtA.4.2.1 [1])

Amin=0,23\*0,65\*0,18\*2,1/400=1,41cm<sup>2</sup>

 $A_t > A_{min} \implies$  condition verifier.

On opte pour 2HA10 +1HA12avec A=2.70cm<sup>2.</sup>

# - **Calcule de l'armature aux appuis intermédiaires**

La table de compression est tendue, un béton tendue n'intervient pas dans la résistance donc le calcul se ramène à une section rectangulaire  $b_0 \times h$ .

 $M_U = 6.617$ KN.m.

$$
\mu_{bu} = \frac{M_U}{b \times d^2 \times f_{bU}} = \frac{6.617 \times 10^{-3}}{0.12 \times 0.18^2 \times 14.2} = 0.119
$$
  
\n
$$
\mu_{bu} < 0.186 \Rightarrow \text{PivotA}: \xi_{st} = 10\% \Rightarrow f_{st} = \frac{f_e}{\gamma_s} = \frac{400}{1.15} = 348 Mpa
$$
  
\n
$$
\mu_{bu} < \mu_l \Rightarrow A' = 0
$$
  
\nAvec:  $z = d \times (1 - 0.4 \times \alpha)$   
\n $\alpha = 1.25(1 - \sqrt{1 - 2 \times 0.119}) = 0.16$ 

 $z = 0.18 \times (1 - 0.4 \times 0.16) = 0.168$ *m*  $A_a = \frac{1.46 \text{ m}}{7 \text{ s/s}} = \frac{0.017 \times 10^{14} \text{ m}}{0.160 \text{ s}} = 1.13$  $0.168 \times 348$  $\frac{6.617 \times 10^{-3}}{24.68 \times 24.8}$  $\times$  $=\frac{6.617\times}{0.160}$  $\times$ <sup>-</sup> *st U Z f*  $\frac{M_U}{C} = \frac{6.617 \times 10^{-3}}{0.160 \times 10^{2}} = 1.13 \text{ cm}^2$ 

# - **Vérification de la condition de non fragilité (ArtA.4.2.1 [1])**

 $A_{\min} = 0.23 \times b \times d \times$ *e t f*  $\frac{f_{128}}{g} = 0.23 \times 0.12 \times 0.18 \times$ 400  $\frac{2.1}{100}$  = 0,26 cm<sup>2</sup>  $A_{\text{min}} = 0.26 \text{cm}^2 < A$  a  $\Rightarrow$  condition vérifier.

On opte pour 1HA12 +1HA10avec A=1,92cm<sup>2</sup>.

#### - **Calcule de l'armature aux appuis de rive**

$$
M_U=0,714KN.m.
$$
\n
$$
\mu_{bu} = \frac{M_U}{b \times d^2 \times f_{bU}} = \frac{0.714 \times 10^{-3}}{0.12 \times 0.18^2 \times 14.2} = 0.013
$$
\n
$$
\mu_{bu} < 0.186 \Rightarrow \text{PivotA: } \xi_{st} = 10\% \Rightarrow f_{st} = \frac{f_e}{\gamma_s} = \frac{400}{1.15} = 348 Mpa
$$
\n
$$
\mu_{bu} < \mu_l \Rightarrow A' = 0
$$
\n
$$
z = d \times (1 - 0.4 \times \alpha)
$$
\n
$$
\alpha = 1.25(1 - \sqrt{1 - 2 \times 0.013}) = 0.017
$$
\n
$$
z = 0.18 \times (1 - 0.4 \times 0.017) = 0.178m
$$
\n
$$
A_a = \frac{M_U}{Z \times f_{st}} = \frac{0.714 \times 10^{-3}}{0.178 \times 348} = 0.115 \text{ cm}^2
$$

- **Vérification de la condition de non fragilité (ArtA.4.2.1 [1]).**  $A_{\min} = 0.23 \times b \times d \times$ *e t f*  $\frac{f_{128}}{g} = 0,23\times0,12\times0,18\times$ 400  $\frac{2.1}{100}$  = 0,26 cm<sup>2</sup>  $A_{\text{min}} = 0,26 \text{cm}^2 \leq A$  a  $\Rightarrow$  condition vérifier. On opte pour 1HA10 avec A=0,79cm<sup>2</sup>.

#### -**Vérification au cisaillement (ArtA.5.1.2.2) [2].**

On doit vérifier que :

$$
\tau_U = \frac{V_U}{b_0 \times d} \le \overline{\tau_u} \text{ (Art A.5.1.2.1.1 [1])}.
$$
\n
$$
\overline{\tau_u} = \min \left[ 0.2 f_{c28} / \delta_b \right] \text{ 5MPa} = 3,33 \text{MPA}
$$
\n
$$
V^{\text{max}} = 19,432 \text{KN}
$$
\n
$$
\tau_U = \frac{V_U}{b_0 \times d} = \frac{19,432 \times 10^{-3}}{0.12 \times 0.18} = 0.899 \text{Mpa}
$$

*u* < *u* …………………….…C'est vérifié (y'a pas de risque de rupture par cisaillement).

# - **Ferraillage transversal**

Le diamètre  $\Phi_t$  des armatures transversales est donne par :

 $\Phi_t \le \min \{ h / 35, b_0/10, \Phi_L \}$ 

 $\Phi_L$ :diamètre minimale des armature longitudinale ( $\Phi_L$ =8mm).

 $\Phi$  \le min {200/ 35, 12/10, 8}=5.71 mm on adopte a un étrier  $\Phi$ 6.

Donc la section d'armatures transversales sera :  $A_t = 2\Phi_0 = 0.57 \text{ cm}^2$ .

#### - **Espacement S<sup>t</sup>**

L'espacement des cours successifs d'armatures transversales doit satisfaire les conditions Suivantes:

 $St \leq min(0.9d, 40cm) \Rightarrow St \leq 16.2cm$ 

$$
St \le A_t \frac{0.8 f_e(\sin \alpha + \cos \alpha)}{b_0 (\tau_u - 0.3 f_{ij} K)}
$$
 (Art A.5.1.2.2) [2]

Flexion simple

 $\begin{array}{c} \hline \end{array}$  $\overline{\phantom{a}}$  $\Big\}$ 

 $\overline{\phantom{a}}$  $\overline{1}$  $\overline{\mathcal{L}}$ 

Fissuration peut nuisible  $\Rightarrow K=1$ 

Pas de reprise de bétonnage

$$
\alpha = 90^{\circ} \text{ (Armatures droits)}
$$
  
St \le A<sub>t</sub> 
$$
\frac{0.8 \times f_e}{b_0 \times (\tau_u - 0.3 \times f_{t28})}
$$

 $St \leq 25,14$  cm

$$
St \le \frac{A_t \times f_e}{0.4 \times b_0} \implies \text{St} \le \frac{0.7 \times 10^{-4} \times 400}{0.12 \times 0.4} = 0.475m = 47,5cm
$$
  
Soit St = 15cm.

# - **Vérification de la contrainte de cisaillement a la jonction table –nervure:**

On doit vérifier que : 
$$
\tau_u = \frac{b_1 \times V_u}{0.9 \times d \times h_0} \le \overline{\tau}_u
$$
 (ArtA.5.1.2.1.1. [1])  
\n $\overline{\tau}_u = \min \left( 0.2 \frac{f_{c28}}{\gamma_b} ; 5 \right) MPa$   
\n $\tau_u = \frac{0.265 \times 19.432 \times 10^3}{0.9 \times 0.18 \times 0.65 \times 0.04} = 1.222 \le \overline{\tau}_u = 3.33 \text{Mpa} \dots \dots \dots \dots \text{condition} \text{veirifie (y'a pas risque de  
\nrupture par cisaillement).$ 

# - **Vérification des armatures longitudinales aux voisinages des appuis**

# **Appuis de rive**

On doit vérifier que : As≥1.15\*Vu/fe **(Art A.5.1.3.1.2 [1]).**

 $A_s = 2,70+0,79=3,49cm^2$ .

 $1,15*19,432/400 = 0,055$ cm<sup>2</sup>

As>1,15\*19,432 /400 …………………………………………condition vérifiée

# **Appuis intermédiaire**

On doit vérifier que : AS≥1.15/f<sup>e</sup> (Vu+Mu/0.9d). **(Art A.5.1.3.2.1 [1]).**

 $A<sub>S</sub>=2,70+1,92=4,62cm<sup>2</sup>$ .

1,15/400(19,432-6,617\*10-3 /0,9\*0,18)=0.0091cm<sup>2</sup>

As $\geq$ 1.15/f<sub>e</sub> (V<sub>u</sub>+M<sub>u</sub>/0.9d). Condition vérifié.

# - **Vérification de l'effort tranchant dans le béton :**

On doit vérifier que : Vu≤0.267\*a\*b0\*fc28 **(Art A.6.1.3 [1]).**

Avec : Amax=0.9\*d=0.9\*18=18cm

Vu=0,019432MN<0,267\*0,18\*0,12\*25=0,144MN………….. Condition vérifiée.

# - **Vérifications à l'ELS**

Les vérifications à faire sont :

-Etat limite d'ouverture des fissures.

-Etat limite de compression du béton

-Etat limite de déformation.

# **Etat limite d'ouverture des fissures**

La fissuration est peu préjudiciable donc pas de vérification.

**Etat limite de compression du béton**

$$
\sigma_{bc} = \frac{M_{ser}}{I} y \le \overline{\sigma}_{bc} = 0.6 \text{ f}_{c28} \qquad \text{(Art A.4.5.2 [1]).}
$$
  
 
$$
\checkmark \quad \text{En travée :}
$$

Position de l'axe neutre

$$
H = b\frac{h_0^2}{2} - 15A(d - h_0)
$$
  
H = 0.65 ×  $\frac{0.04^2}{2}$  - 15 × 2,70 × 10<sup>-4</sup> × (0.18 – 0.04) = -0.47 × 10<sup>-4</sup> m

H<0 (alors l'axe neutre passe par la nervure)  $\Rightarrow$  calcule comme une section en T.

Calcul de y :  $b_0/2 * y^2 + [15(A+A^*)+(b-b_0) h_0] * y - 15 * (Ad+A'd^*) - (b-b_0) h_0^2/2 = 0$ 

$$
3y^2 + 126y - 576,5 = 0 \dots (1)
$$

Âpres résolution de l'équation (1) : y = 2,23cm

#### **Calcul de I:**

I =b/3\*y<sup>3</sup>+ (b-b<sub>0</sub>) (y-h<sub>0</sub>)<sup>3</sup>/3+15 A (d-y)<sup>2</sup>+15A' (d'-y)<sup>2</sup>

 $I=10,2144$   $10^3$  cm<sup>4</sup>.

$$
\sigma_{bc} = \frac{M_{ser}}{I} y = \frac{8,422 \times 10^{-3}}{10,2144 \times 10^{-5}} \times 0.0223 = 1,838 MPa
$$

Donc : *bc* < *bc* =15MPa ………….……………………..C'est vérifié.

#### **En appuis intermédiaires**

$$
M_{\rm \it ser}=4,\!744KN.m
$$

Position de l'axe neutre :

$$
H = b\frac{h_0^2}{2} - 15A \times (d - h_0)
$$
  
H = 0.65 ×  $\frac{0.04^2}{2}$  - 15 × 1.92 × 10<sup>-4</sup> × (0.18 – 0.04) = 1.168 × 10<sup>-4</sup> m

H $>0$  (alors l'axe neutre passe par la table de compression)  $\Rightarrow$  calcule comme une sction rectangulaire  $b_0$  x h.

y = 1,91cm  
\n
$$
I = \frac{b_0 \times y^3}{3} + 15 \times A \times (d - y)^2
$$
\nI=7.4838 10<sup>3</sup>cm4  
\n
$$
\sigma_{bc} = 1.838 \text{Mpa}
$$

 *bc* < *bc* = 15MPa……………………………………………………………. C'est vérifié.

**Etat limite de déformation :** (vérification de la fléché) (Art A.4.6.1 [1]).

Les déformation des éléments du plancher doivent rester suffisamment faibles pour ne pas nuire àl'aspect et a l'utilisation de la construction, et les déformations doivent pas également, conduit par leur effets a une redistribution des efforts susceptible de remettre en cause certains des hypothèses de calcule, alors en doit justifier de l'état limite de déformation par un calcul de fleche.et pour ne pas effectuer ce calcul de flèche en doit vérifier certaines conditions :

$$
\text{·} \quad \frac{h}{l} \ge \frac{1}{16} \Longleftrightarrow \frac{20}{490} = 0.041 \le \frac{1}{16}
$$

٠  $15 \times M_{\odot}$ *M l*  $\frac{h}{2}$   $>$   $\frac{M_{t}}{t}$  $\times$  $\geq \frac{m_t}{15M}$ .

$$
\Leftrightarrow \frac{A}{b_0 \times d} \le \frac{3.28}{f_e}
$$

On a : 16  $0.041 < \frac{1}{14}$ 490  $=\frac{20}{100}=0.041<$ *l*  $\frac{h}{I} = \frac{20}{400} = 0.041 < \frac{1}{16}$  la condition n'est pas satisfaite donc on doit faire unevérification de la flèche : d'après le **BAEL (Art B.6.5.2)**

$$
\Delta f_t = f_{gv} - f_{ji} + f_{pi} - f_{gi}
$$

La flèche admissible pour une poutre inferieur à 5m est de :

$$
f_{adm} = \left(\frac{l}{500}\right) = \frac{490}{500} = 0.98cm
$$

 $f_{gv}$  et  $f_{gi}$ : Flèches dues aux charges permanentes totales différées et instantanées respectivement.

*ji f* : Flèche due aux charges permanentes appliquées au moment de la mise en œuvre des cloisons.

*pi f* : Flèche due à l'ensemble des charges appliquées (G + Q).

# **Evaluation des moments en travée**

 $q_{\text{user}} = 0.65 \times G$ : La charge permanente qui revient à la poutrelle au moment de la mise des cloisons.

 $q_{gser} = 0.65 \times G$ : La charge permanente qui revient à la poutrelle.

 $q_{\text{pser}} = 0.65 \times (G + Q)$ : La charge permanente et la surcharge d'exploitation.

$$
M_{\text{jser}} = 0.75 \frac{q_{\text{jser}} \times l^2}{8} ; M_{\text{gser}} = 0.75 \frac{q_{\text{gser}} \times l^2}{8} ;
$$
  

$$
M_{\text{sser}} = 0.75 \frac{q_{\text{gser}} \times l^2}{8}
$$

$$
M_{gser} = 0.75 \frac{q_{gser}}{8}
$$

# **Propriété de la section**

Position de l'axe neutre :

 $y = 2.23cm$ .

Moment d'inertie :

$$
y_G\text{=}[b_0/2 * h^2 + (b \text{-} b_0) h_0/2 - 15 * (Ad + A'd')]/[(b_0h + (b \text{-} b_0) h_0 + 15 * (A + A')]
$$

 $y_G = 6.57$  cm

 $I_0 = b_0^* h^3/3 + b_0^* h (h/2-y_G)^2 + (b-b_0)^* h_0^* (y_G-h_0/2)^2 + (b-b_0)^* h_0^3/12 + 15(Ad-y_G)^2$ 

 $I_0$  = 66031.63cm<sup>4</sup> (Moment d'inertie de la section totale (acier + béton)  $(m<sup>4</sup>)$ )

$$
A_s = 2.70cm^2
$$
  
\n
$$
\rho = \frac{A_s}{b_0.d} = \frac{2.70}{12 \times 18} = 0.013
$$
  
\n
$$
\lambda_i = \frac{0.05.f_{i28}}{(2+3\frac{b_0}{b})\rho}
$$
 *Definition instantanée.*  
\n
$$
E_i = 32164.2Mpa
$$
 *Method of the information logarithmic function*  
\n
$$
E_v = \frac{E_i}{3} = 10721.4Mpa
$$
 *Module de deformation longitudinale instantaneous*  
\n
$$
B_v = \frac{E_i}{3} = 10721.4Mpa
$$
 *Module de deformation longitudinale différée du béton.*

#### **Contraintes**

 $(\sigma_s)$  : Contrainte effective de l'acier sous l'effet de chargement considéré (Mpa).

$$
\sigma_{sj} = 15 \frac{M_{jser} \times (d-y)}{I} ; \sigma_{sg} = 15 \frac{M_{gser} \times (d-y)}{I} ; \sigma_{sp} = 15 \frac{M_{pser} \times (d-y)}{I}
$$

**Inerties fictives (I***f***)** 

$$
\mu_{j} = 1 - \frac{1.75 \times f_{i28}}{4 \times \rho \times \sigma_{sj} + f_{i28}}; \mu_{g} = 1 - \frac{1.75 \times f_{i28}}{4 \times \rho \times \sigma_{sg} + f_{i28}}; \mu_{p} = 1 - \frac{1.75 \times f_{i28}}{4 \times \rho \times \sigma_{sp} + f_{i28}}
$$

Si  $\mu \leq 0 \Rightarrow \mu = 0$ 

$$
Jf_{ij} = \frac{1.1 \times I_0}{1 + \lambda_i \times \mu_j} \quad ;\n\mathcal{H}_{ig} = \frac{1.1 \times I_0}{1 + \lambda_i \times \mu_g} \quad ;\n\mathcal{H}_{ip} = \frac{1.1 \times I_0}{1 + \lambda_i \times \mu_p} \quad ;\n\mathcal{H}_{vg} = \frac{1.1 \times I_0}{1 + \lambda_v \times \mu_g}
$$

**Evaluation des flèches**

$$
f_{ji} = \frac{M_{jser} L^2}{10.E_i.H_{ij}} \; ; \; f_{gi} = \frac{M_{gser} L^2}{10.E_i.H_{ig}} \; ; \; f_{pi} = \frac{M_{pser} L^2}{10.E_i.H_{ip}} \; ; \; f_{gv} = \frac{M_{pser} L^2}{10.E_v.H_{gv}}
$$
\n
$$
q_{jser} = 0.65 \times G = 0.65 \times 3.21 = 2.086KN/m
$$
\n
$$
q_{gser} = 0.65 \times G = 0.65 \times 5.25 = 3.581KN/m
$$
\n
$$
q_{pser} = 0.65 \times (G + Q) = 0.65 \times (5.25 + 1.5) = 4.556KN/m
$$
\n
$$
M_{jser} = \frac{q_{jser} \times l^2}{8} = \frac{2.086 \times 4.90^2}{8} = 4.695KN.m
$$
\n
$$
M_{gser} = \frac{q_{gser} \times l^2}{8} = \frac{3.581 \times 4.90^2}{8} = 8.061KN.m
$$

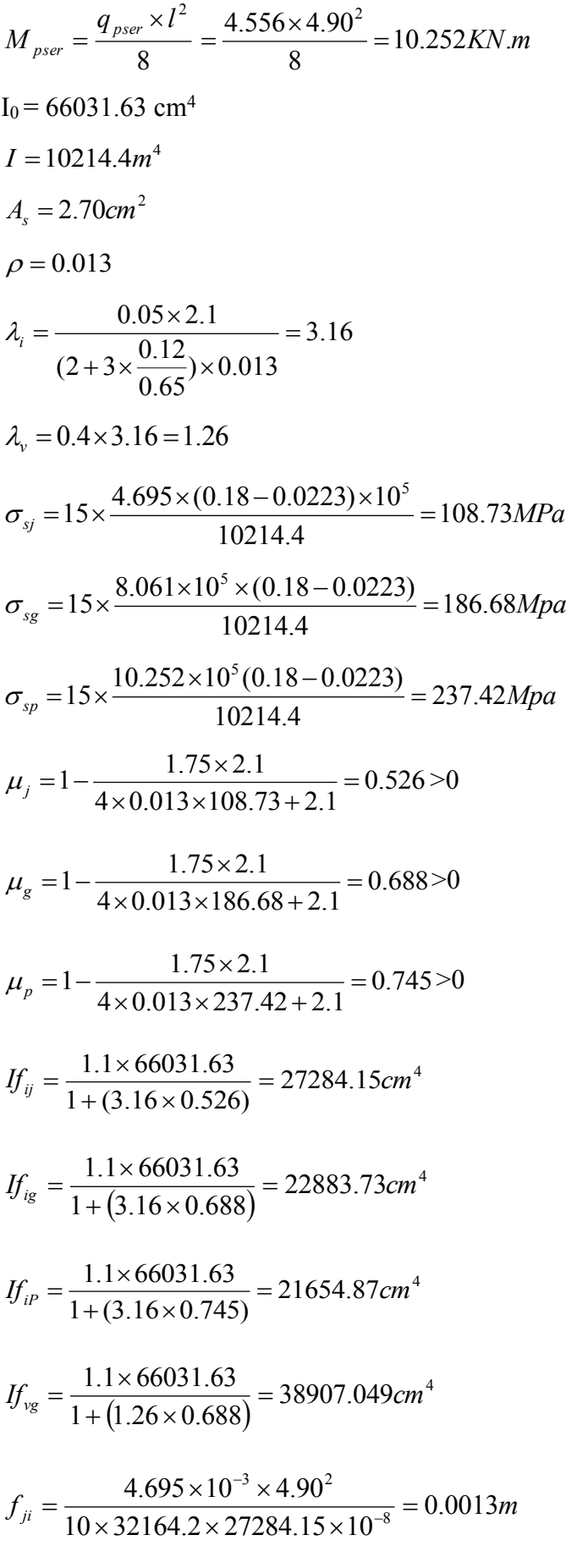

$$
f_{gi} = \frac{8.061 \times 10^{-3} \times 4.90^{2}}{10 \times 32164.2 \times 22883.73 \times 10^{-8}} = 0.0026m
$$

$$
f_{pi} = \frac{10.252 \times 10^{-3} \times 4.90^{2}}{10 \times 32164.2 \times 21654.87 \times 10^{-8}} = 0.0035 m
$$

$$
f_{\text{vg}} = \frac{10.252 \times 10^{-3} \times 4.90^2}{10 \times 10721.4 \times 38907.049 \times 10^{-8}} = 0.0059m
$$

 $\Delta f_t = f_{gv} - f_{ji} + f_{pi} - f_{gi} = 0.0059 - 0.0013 + 0.0035 - 0.0026 = 0.0055$ *m* 

*f* 0.55*cm f adm* 0.98*cm* ..............................................................C'est vérifié.

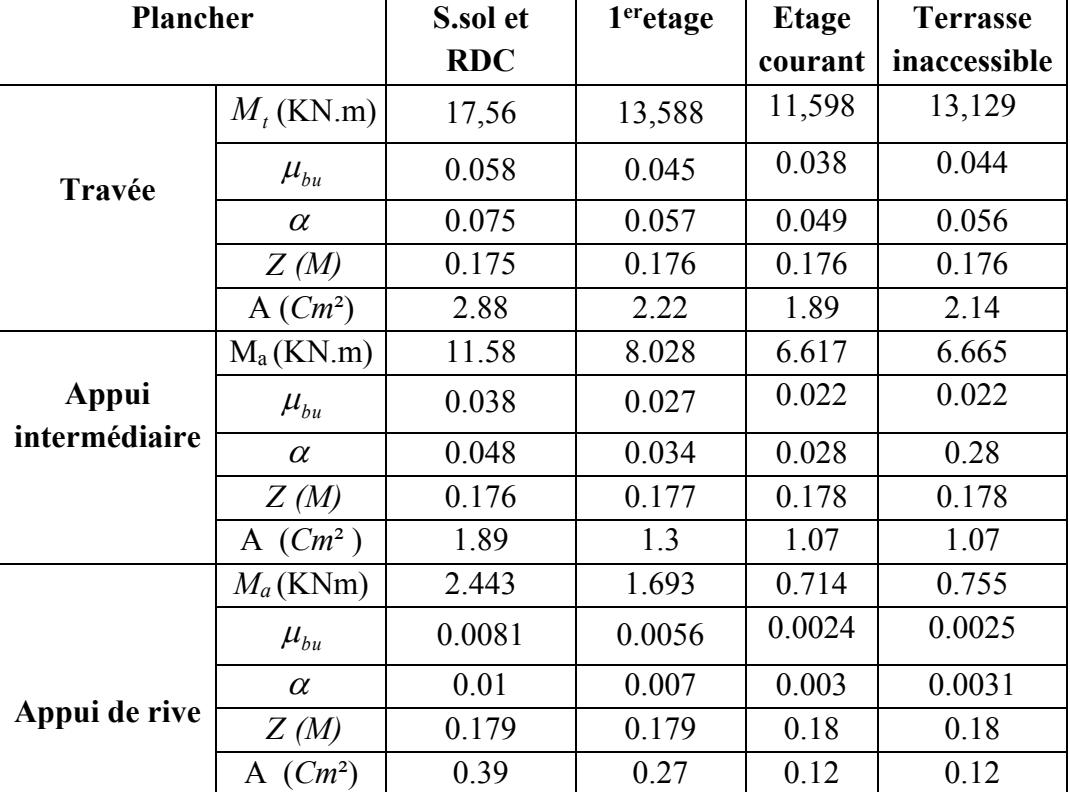

**Tableau III.29**:Calcul des sections de Ferraillage des poutrelles.

# **- Choix des barres et vérification au cisaillement**

**Tableau III.30** : Choix des barres de ferraillages vérification au cisaillement.

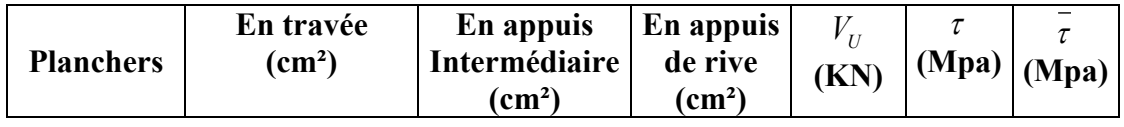

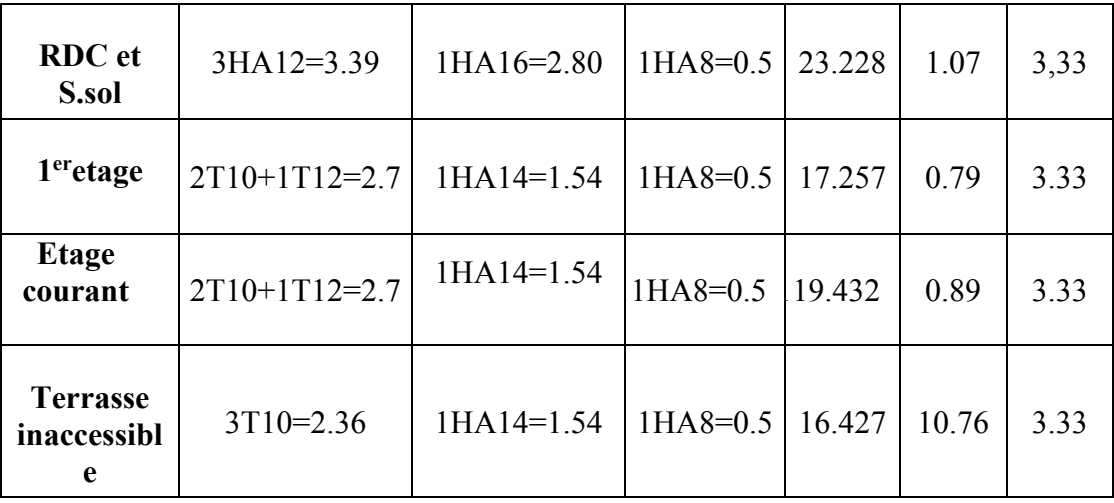

#### - **Choix des armatures transversales**

Pour tous les types de poutrelles on prend :

- Armatures transversales :  $A_t = 2 \times HA6 = 0.57 cm^2$
- L'espacement :  $S_t = 15cm$ 
	- **Etat limite de compression de béton**

# **Tableau III.31** : Vérification des états limitent de compression du béton.

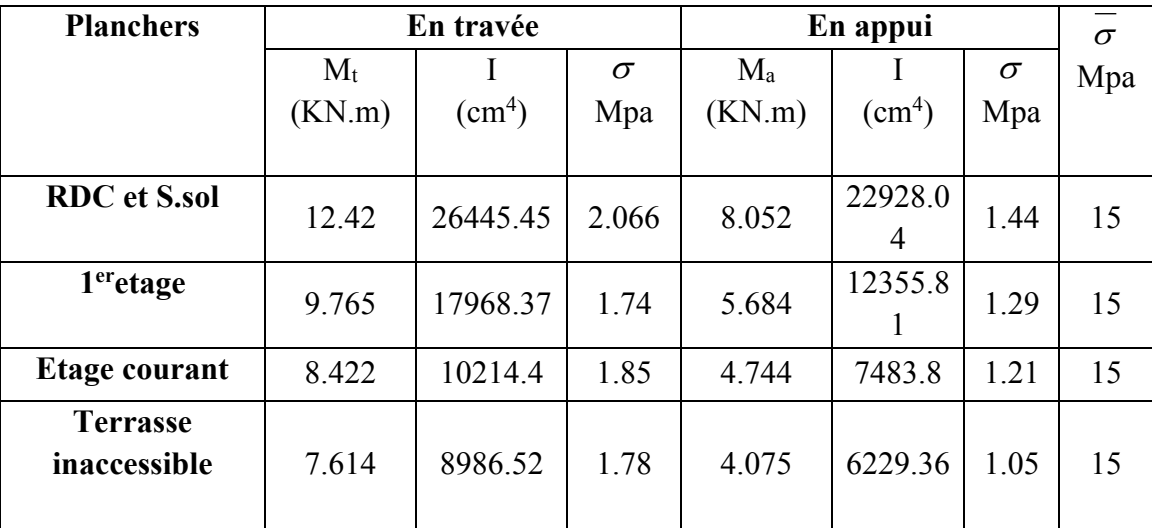

# - **Etat limite de déformation**

**Tableau III.32** : Vérification des états limitent de déformation

| <b>Planchers</b>              | <b>S.sol et RDC</b> | 1 <sup>er</sup> etage | Etage<br>courant | <b>Terrasse</b><br>inaccessible |
|-------------------------------|---------------------|-----------------------|------------------|---------------------------------|
| (KN/m)<br>$q_{\textit{iser}}$ | 2.086               | 2.086                 | 2.086            | 2.086                           |
| (KN/m)<br>$q_{\text{gser}}$   | 3.581               | 3.581                 | 3.581            | 4.244                           |

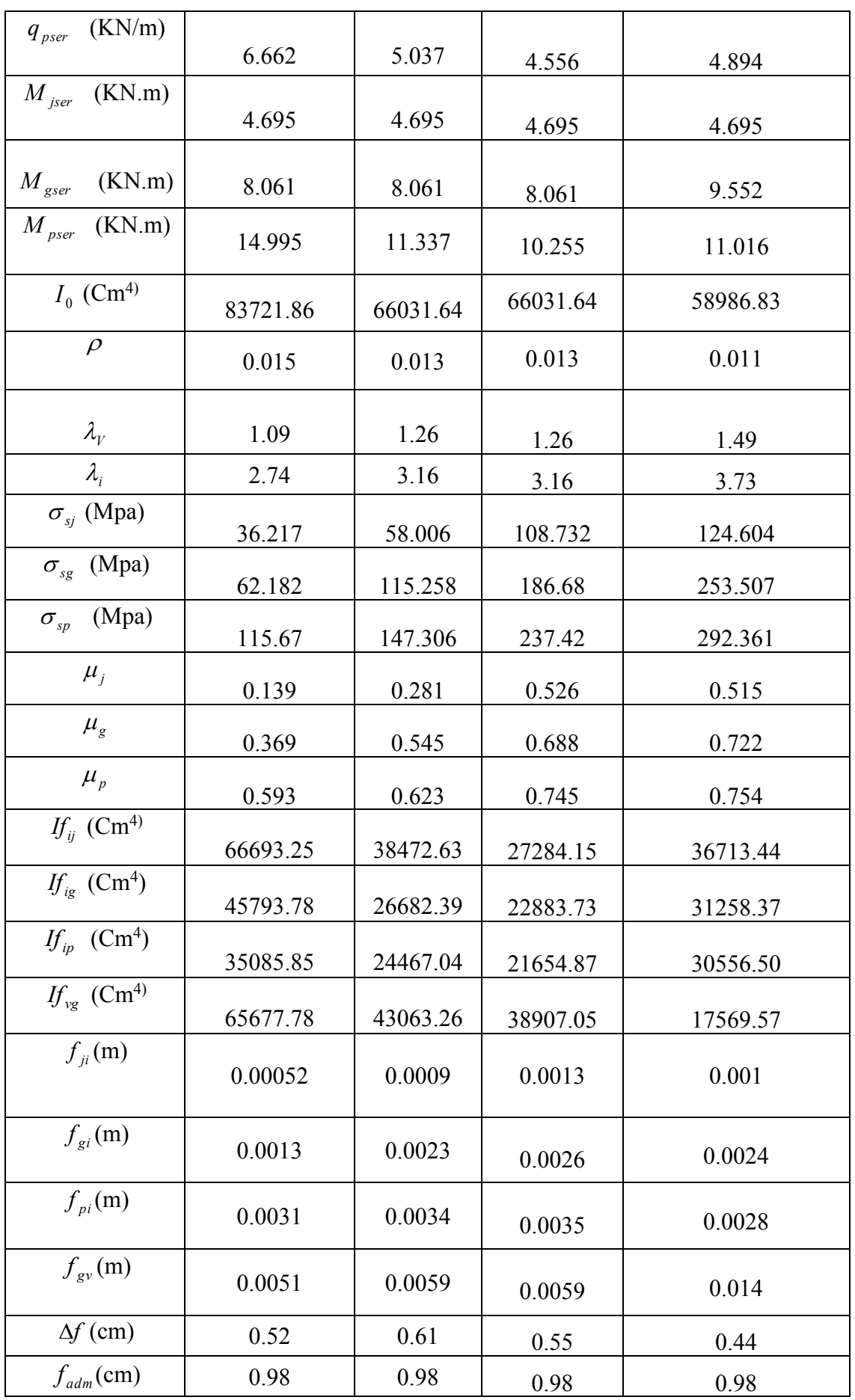

|                                 |                                                                                            | Schéma de ferraillage des poutrelles                                                    |  |  |
|---------------------------------|--------------------------------------------------------------------------------------------|-----------------------------------------------------------------------------------------|--|--|
| plancher                        | Appuis de rive                                                                             | Appuis intermédiaire                                                                    |  |  |
| Sous-sol et<br><b>RDC</b>       | <b>1HA8</b><br>epingle <sup><math>\Phi</math>6</sup><br>3HA12                              | 1HA16<br>epingle <sup><math>\Phi</math>6</sup><br>3HA12                                 |  |  |
| 1 <sup>er</sup> étage           | <b>1HA8</b><br>epingle <sup><math>Phi</math>6</sup><br>2HA10<br>$\qquad \qquad +$<br>1HA12 | 1HA14<br>epingle <sup><math>\Phi</math>6</sup><br>2HA10<br>$\! + \!$<br>1HA12           |  |  |
| <b>Etage</b><br>courant         | <b>1HA8</b><br>epingle <sup><math>Phi</math>6</sup><br>2HA10<br>موع<br>$^{+}$<br>1HA12     | 1HA14<br>epingle <sup><math>Phi</math>6</sup><br>2HA10<br><u>it p </u><br>$^+$<br>1HA12 |  |  |
| <b>Terrasse</b><br>inaccessible | <b>1HA8</b><br>epingle <sup><math>Phi</math>6</sup><br>3HA10                               | 1HA14<br>epingle <sup><math>Phi</math>6</sup><br>3HA10                                  |  |  |

**Tableau III.33** : Schéma de ferraillage des poutrelles.

# **Ferraillage de la dalle de compression**

On utilise des ronds lisses de nuance  $f_e = 235 \text{MPa}$ 

# **Armatures perpendiculaires aux poutrelles**

 $A_{\perp} = \frac{1 \wedge b}{c} = \frac{1 \wedge 0.05}{225} = 1.1$ 235  $4 \times b = 4 \times 0.65$  1  $1 cm<sup>2</sup>$ *ml cm f b e*  $\frac{\times b}{c} = \frac{4 \times 0.65}{225} = 1.1$  (cm<sup>2</sup>/<sub>m1</sub>) Selon le CBA93 (B.6.8.4.2.3)

# **Armatures parallèles aux poutrelles**

 $A_{\parallel} = A \perp /2 = 0.55$ cm<sup>2</sup>/ml

5TS6/ml=1.41cm<sup>2</sup> perpendiculaires aux poutrelles **→**St=20cm<33cm...vérifiée.

On choisit :

3TS6/ml=0.85cm<sup>2</sup> parallèles aux poutrelles →St=33cm<44cm...Vérifiée.

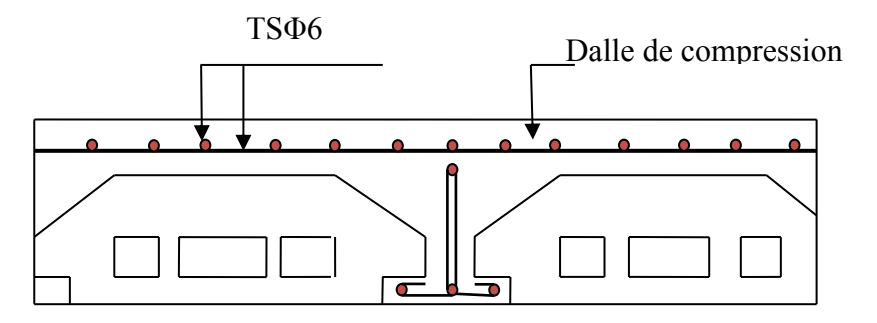

**Fig.III.7** : Schéma de ferraillage de la dalle de compression.

# **III.2. Etude des dalles pleines**

Une dalle pleine est définie comme une plaque horizontale, dont l'épaisseur est relativement faible par rapport aux autres dimensions. Cette plaque peut être encastrée sur deux ou plusieurs appuis, comme elle peut être assimilée à une console.

# **III.2.1. Calcul des différents types de dalles**

# **Type 1 (Dalle sur 4 appuis)**

L<sup>x</sup> : la plus petite dimension du panneau.

L<sup>y</sup> : la plus grande dimension du panneau.

$$
\rho=\frac{l_{\rm x}}{l_{\rm y}}
$$

Si :  $\rho \le 0.4 \Rightarrow$  La dalle travaille suivant un seul sens (flexion principale suivant l<sub>x</sub>).

 $Si: \rho > 0.4 \Rightarrow$  La dalle travaille suivant les deux sens x et y.

On a:  $G = 4.6$  KN/m<sup>2</sup>  $Q = 1.5$  KN/m<sup>2</sup>  $L_x = 3.65$ m.  $L_y = 4.9m$ .  $0.74 \Rightarrow \rho > 0.4$ 490  $\rho = \frac{L_x}{I} = \frac{365}{400} = 0.74 \implies \rho >$ *y x L L*

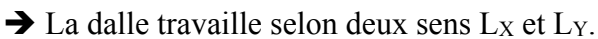

- **1. Calcul des sollicitations**
	- **à l'ELU** :  $v = 0$  *et*  $\rho = 0.74$

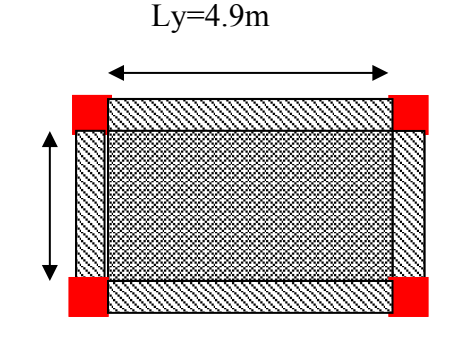

**Figure III.8** : Dalle sur 4 appuis.

 $q_u = 1.35G + 1.5Q = 8.46KN/m$ .

#### **a. Calcul des moments**

De tableau on tire les valeurs de  $\mu_x$  et  $\mu_y$  qui correspondent à  $v = 0$  *et*  $\rho = 0.74$ 

 $Lx=3.65$ 

$$
\blacktriangleright \begin{cases} \mu_x = 0.0633 \\ \mu_y = 0.4938 \end{cases} \Rightarrow \begin{cases} M_{ox} = \mu_x \times L_x^2 \times q_U = 7.13 \, KN.m \\ M_{ox} = M_{ox} \times \mu_y = 2.42 \, KN.m \end{cases} \text{ (Annexe I)}
$$

# **Moment en travée**

$$
\begin{cases}\nM_x^t = 0.85 \times M_{ox} = 0.85 \times (7.13) = 6.06 KN.m \\
M_y^t = 0.85 \times M_{oy} = 0.85 \times (2.42) = 2.06 KN.m\n\end{cases}
$$

**Moment en appuis**

 $\overline{\mathcal{L}}$  $\vert$ ₹  $\left\{ \right\}$  $= 0.3 \times M_{av} = -0.3 \times (2.42) = = 0.3 \times M_{av} = -0.3 \times (7.13) = M_{\text{m}}^{a} = 0.3 \times M_{\text{m}} = -0.3 \times (2.42) = -0.73 K N \cdot m$  $M_{u}^{a} = 0.3 \times M_{u} = -0.3 \times (7.13) = -2.14 K N_{u}$ *ox a y ox a x*  $0.3 \times M_{ex} = -0.3 \times (2.42) = -0.73 KN$ .  $0.3 \times M_{\odot} = -0.3 \times (7.13) = -2.14 KN.$ 

# **a. Ferraillage**

Le calcul se fait à la flexion simple pour une section  $(b \times h) = (1 \times 0.14)$  m<sup>2</sup>.

Le diamètre des barres utilisées doit être :  $\phi \leq \frac{h}{10}$   $\Rightarrow \phi \leq \frac{14}{10}$   $\Rightarrow \phi \leq 1.4$ *cm* 10 14 10  $\phi \leq \frac{n}{10} \Rightarrow \phi \leq \frac{1}{10} \Rightarrow \phi \leq$ 

**Tableau.III.34** : Le ferraillage de la dalle pleine sur 4 appuis.

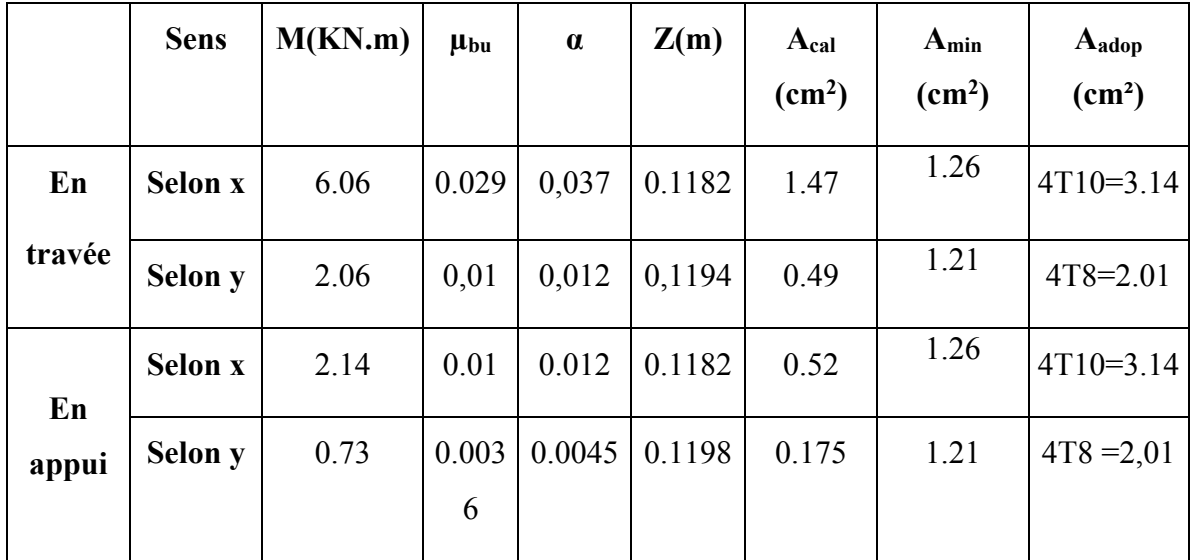

#### **1- Les vérifications**

- **a. Espacement des armatures**
- **- Armatures** //  $\hat{a} L_x : St_y \le \min(3h, 33cm) = 33cm$ ; on opte : St = 25*cm*.
- **- Armatures** //  $\hat{a} L_y : St_x \le \min(4h, 45cm) = 45cm$ ; on opte : St = 25*cm*.
- **b. Vérification à L'ELU**
- **L'effort tranchant**

$$
V_{\text{max}} = \frac{q_U \times L_y}{2} \times \frac{1}{1 + \frac{\rho}{2}} = \frac{8.46 \times 4.9}{2} \times \frac{1}{1 + \frac{0.74}{2}} = 28.39 KN
$$
  

$$
\tau_{\text{max}} = \frac{V_{\text{max}}}{b \times d} \Rightarrow \tau_{\text{max}} = \frac{28.39 \times 10^{-3}}{1 \times 0.12} \Rightarrow \tau_{\text{max}} = 0.24 MPa < \bar{\tau} = 0.05 \times f_{c28} = 1.25 MPa
$$

Condition vérifié.

- **C. Vérification à l'ELS**
- État limite de compression du béton : on doit vérifier :  $(\sigma_{1} = \frac{ser^{-1}}{r}) \leq (\sigma_{1} = 15MPa)$ *I*  $M_{\text{av}} \times y$ *b*  $\sigma_{bc} = \frac{m_{ser} \wedge y}{I} \leq \overline{(\sigma_{b})}$  $\times$  $\sigma_{l_{\infty}} = \frac{\Gamma}{I_{\infty}}$   $\sigma$

$$
q_s = G + Q = 4.6 + 1.5 = 6.1 \text{KN/m}^2. \quad \text{(Annexel)}.
$$
\n
$$
\nu = 0.2 \Rightarrow \begin{cases} \mu_x = 0.0696 \\ \mu_y = 0.6315 \end{cases} \Rightarrow \begin{cases} M_x = \mu_x q_s L_x \Rightarrow M_x = 0.0696 \times 6.1 \times 3.65^2 = 5.65 \text{KN.m} \\ M_y = \mu_y M_x \Rightarrow M_y = 0.6315 \times 5.65 = 3.57 \text{KN.m} \end{cases}
$$

**Moments en travées**

 $M_{\text{tser}}^x = 0.85 M_x \Rightarrow M_{\text{tser}}^x = 4.80 K N.m$ *tser x*  $t_{\text{ster}}^x = 0.85 M_X \Rightarrow M_{\text{ter}}^x = 4.80 K N.$ 

 $M_{\text{tor}}^y = 0.85 M_y \Rightarrow M_{\text{tor}}^y = 3.03 K N \cdot m$ *y tser y*  $t_{\text{ster}}^y = 0.85 M_y \Rightarrow M_{\text{ter}}^y = 3.03 K N.$ 

- **Moments en appuis :**
- $M_{a}^{x} = -0.3M_{y} \Rightarrow M_{a}^{x} = -1.69KN$  *m*  $\overline{x}$   $\overline{a}$   $\overline{a}$ *x*  $a_a^x = -0.3 M_x \Rightarrow M_a^x = -1.69 KN$ .

$$
M_a^{\gamma} = -0.3M_{\gamma} \Rightarrow M_a^{\gamma} = -1.07 \text{KN} \cdot m
$$

# **Vérification des contraintes**

$$
\frac{b}{2} \times y^2 + 15 \times A \times y - 15 \times A \times d = 0, I = \frac{b}{3} \times y^3 + 15 \times A \times (d - y)^2
$$

**Tableau.III.35** : Vérification des contraintes.

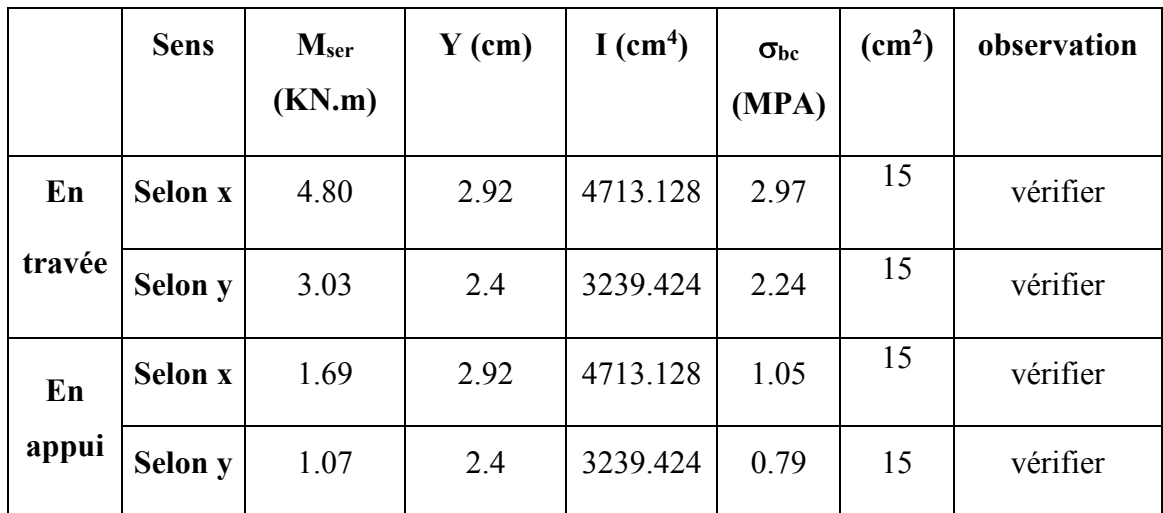

# **d. Etat limite d'ouverture des fissures**

La fissuration est peu nuisible, donc aucune vérification à faire.

#### **Etat limite de déformation**

On doit vérifier les trois conditions suivantes :

**Sens x-x**

1) 
$$
\frac{h}{l} = \frac{0.14}{3.65} = 0.038 < \frac{1}{16} = 0.0625
$$
................. Non vérifiée.  
2)  $\frac{h}{l} = 0.038 < \frac{Mt}{l} = 0.085$ 

2) 
$$
\frac{n}{l} = 0.038 < \frac{m}{10 \times M_0} = 0.085 \dots
$$

$$
3) \frac{A}{b \times d} = \frac{3.14}{100 \times 12} = 0.0026 \le \frac{4.2}{f_e} = 0.0105 \dots \dots \dots \dots \text{veinfinite}
$$

• Sens 
$$
y-y
$$
:

- 1)  $\frac{n}{1} = \frac{0.111}{1.00} = 0.028 < \frac{1}{1.6} = 0.0625$ 16  $0.028 < \frac{1}{12}$ 4.90  $=\frac{0.14}{1.08}$  = 0.028 <  $\frac{1}{1.6}$  = *l h* ………………………. Non vérifiée.
- 2)  $\frac{n}{l} = 0.028 < \frac{m}{10 \times 16} = 0.085$ 10\* 0.028  $\boldsymbol{0}$  $=0.028<\frac{m}{10.33 \text{ Hz}}=$ *M Mt l h* ………………………….. Non Vérifiée.
- $\frac{A}{1} = \frac{2.01}{100 \times 12} = 0.00167 \le \frac{4.2}{6} = 0.0105$  $100 \times 12$  $\frac{2.01}{8.0 \times 12} = 0.00167 \leq \frac{4.2}{6.0 \times 12} =$  $\times$  $=$  $b \times d$  100×12  $f_e$ *A* …………vérifiée

La 1ére et la 2éme condition n'est pas vérifier, donc on doit vérifier la flèche dans les deux sens.

**Sens x-x :**

$$
L < 5m \Rightarrow f_{adm} = \frac{l}{500} = \frac{365}{500} = 0.73cm.
$$

**Tableau III.36** : Vérification de la flèche.

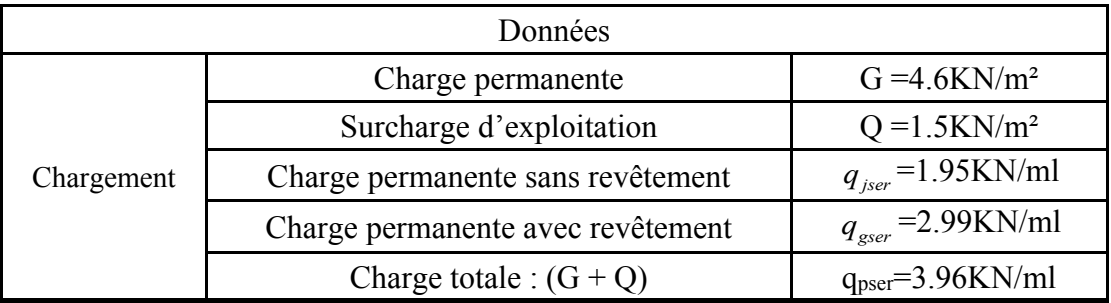

# **Calcul des moments correspondant**

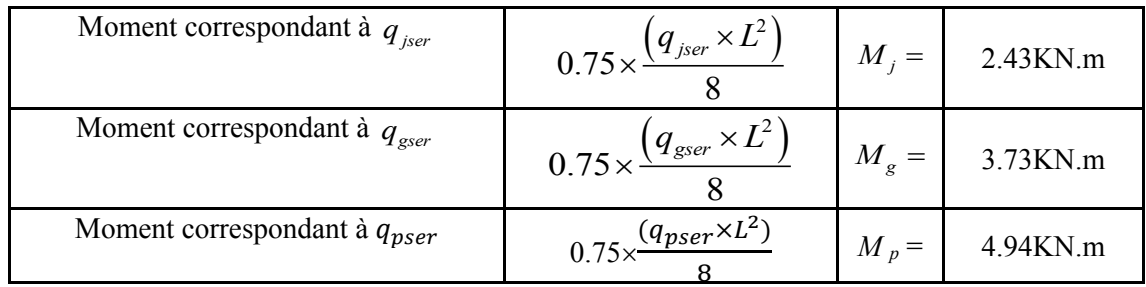

- Calcul de moment d'inertie : I<sub>0</sub>=24044.167cm<sup>4</sup>  $y = 2.92 \text{cm}, \rho = \frac{A_s}{b}$  $\frac{A_S}{b \times d} = 0.0026$
- **Calcul des contraintes correspondant :**

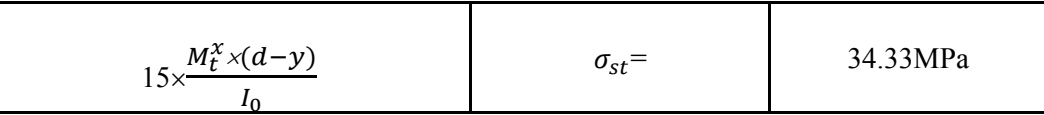

$$
I = \frac{1.1 \times I_0}{1 + \lambda \times \mu} \Rightarrow I = 26448.583 \, \text{cm}^4
$$
## **Module de déformation longitudinale du béton :**

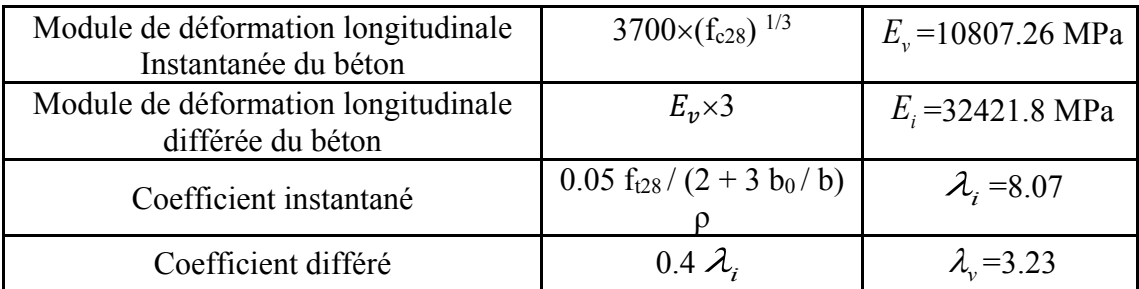

#### **Evaluation des flèches**

 $f_{ji} = 0.00037m$ ,  $f_{gi} = 0.00058m$ ,  $f_{gv} = 0.00174m$ ,  $f_{pi} = 0.00077m$ .  $\Delta f = f_{gy} + f_{pi} - f_{gi} - f_{ji} = 0.156$  *cm*  $\langle f_{adm} \rangle = 0.73$  *cm*, Donc la flèche est vérifiée.

**Sens y-y :**

 $L < 5m \Rightarrow f_{adm} = \frac{l}{500} = \frac{490}{500} = 0.98$ cm 490 500  $<5m \Rightarrow f_{\text{atom}} = \frac{1}{500} = \frac{490}{500} =$ 

#### **Evaluation des flèches**

 $f_{ji} = 0.125$ cm,  $f_{gi} = 0.192$ cm,  $f_{gv} = 0.575$ cm,  $f_{pi} = 0.254$ cm.

 $\Delta f = f_{gy} + f_{pi} - f_{gi} - f_{ji} = 0.512 \text{cm} < f_{adm} = 0.98 \text{cm}$ , Donc la flèche est vérifiée

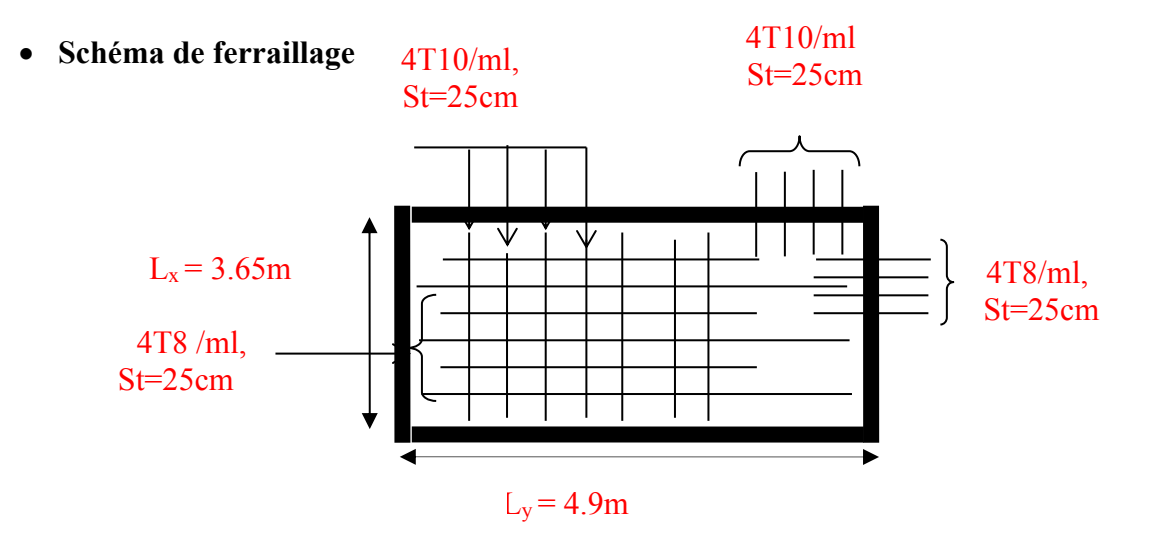

**Fig. III.9** : Schéma de ferraillage de la dalle sur 4 appuis.

## **Type 2 (dalle sur deux appuis)**

On a: lx=150cm, ly=210cm

 $G=4.6KN/m^2$ ,  $Q=3.5KN/m^2$ 

 $=\frac{130}{210}$  = 0.71 > 0.4  $\Rightarrow$ 210  $\rho = \frac{150}{210}$ 

Donc la dalle travaille selon les deux sens.

- **Calcul du chargement**
- $q_u = 1.35 \times 4.6 + 1.5 \times 3.5 = 11.46$ KN/m<sup>2</sup>  $q_s = 4.6 + 3.5 = 8.1$ KN/m<sup>2</sup>

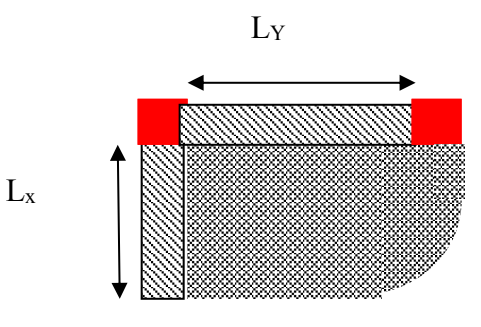

**Figure. III.10** : dalle sur 2

#### **Calcul à L'ULU**

• Calcul de moment : de tableau on tire les valeurs de  $\mu_x$  et de $\mu_y$  qui correspondent à valeur  $v = 0, p=0.71$  (Annexe 1)

$$
\begin{cases}\nM_{0u}^x = \mu_x \times q \times l_x^2 = 0.0671 \times 11.46 \times 1.50^2 = 1.73 KN.m \\
M_{0u}^y = \mu_y \times M_0^x = 0.4471 \times 1.73 = 0.77 KN.m\n\end{cases}
$$

**En travée :** 

$$
M^{x_t} = 0.85M^{x_{0u}} = 1.47KN.m
$$
  

$$
M^{y_t} = 0.85M^{y_{0u}} = 0.65KN.m
$$

**En appuis** :

$$
\begin{cases}\nM_x^a = -0.5M_{ou}^x = -0.86KN \cdot m \\
M_y^a = -0.5M_{ou}^x = -0.86KN \cdot m\n\end{cases}
$$

## **Calcul de la section d'armature**

Le calcul se fait pour une bande de 1m

Le ferraillage se fait à la flexion simple pour une section  $b \times h = (1 \times 0.14)$  m<sup>2</sup>.

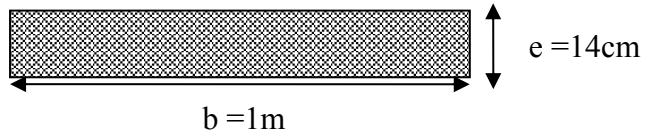

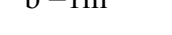

**Figure III.11** : Section de la dalle pleine a ferraillé.

**Le diamètre des armatures**

$$
\phi \le \frac{e}{10} = 1.4 \, \text{cm Si on adopte } \phi = 1.4 \, \text{cm alors :}
$$

Les résultats de ferraillage sont récapitulés dans le tableau suivant :

|          |        | $\overline{M}$<br>(KN.m) | $\boldsymbol{d}$<br>(cm) | $\mu_{bu}$ | $\alpha$ | $A_{cal}$<br>(cm <sup>2</sup> ) |
|----------|--------|--------------------------|--------------------------|------------|----------|---------------------------------|
| Sens x-x | travée | 1.47                     | 11.00                    | 0.0085     | 0.0107   | 0.38                            |
|          | appul  | 0.86                     | 11.00                    | 0.005      | 0.006    | 0.22                            |
| sens y-y | travée | 0.65                     | 11.00                    | 0.0038     | 0.005    | 0.17                            |
|          | appul  | 0.86                     | 11.00                    | 0.005      | 0.006    | 0.22                            |

**Tableau III.37** : Calcul du ferraillage.

#### **Les vérifications :**

#### **a. vérification de la Condition non fragilité :**

 $\rho > 0.4 \implies \rho = 0.71 > 0.4$ ………… Vérifiée

 $e > 12\ cm \Rightarrow e = 14\ cm > 12\ cm....$ Vérifiée

• Sens x-x  
\n
$$
A_{xmin} = 0.0008 \times \frac{(3 - \rho)}{2} b \times e
$$
\n
$$
A_{xmin} = 0.0008 \times \frac{(3 - 0.71)}{2} 100 \times 14
$$

A  $x \text{ min} = 1.28 \text{ cm}^2$ 

**Sens y-y :**

 $A_{ymin} = 0.0008 \times b \times e$ 

A  $\text{y min} = 0.0008 \times 100 \times 14 = 1.12 \text{ cm}^2$ 

#### **Tableau III.38** : Choix des armatures.

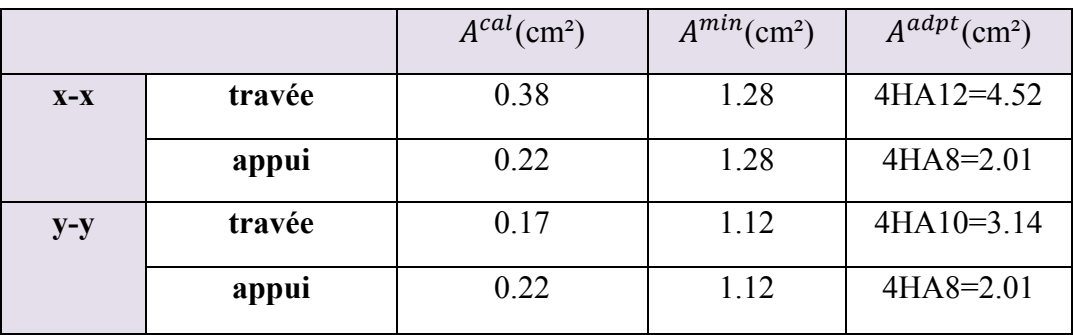

#### **b. Espacement des armatures**

**•** Armatures //  $L_x$ :  $S_f = 25 \text{cm} \le \text{min} (3e, 33 \text{ cm}) = 33 \text{ cm}$ 

- **Armatures** //  $L_y$ :  $S_t = 25cm \leq min$  (4e, 45 cm) = 45 cm, On opte :  $S_t = 25cm$  pour les deux sens.
- **c. Vérification à l'ELU**
- **Cisaillement**

$$
\tau_u = \frac{V_U}{b \times d} \le \tau_{adm} = \frac{0.2}{\gamma_b} \times f_{c28} = 3.33 \text{MPa}
$$

$$
V_{\text{max}} = \frac{q_U \times L_Y}{2} \times \frac{1}{1 + \frac{\rho}{2}} \Rightarrow V_{\text{max}} = \frac{11.46 \times 2.1}{2} \times \frac{1}{1 + \frac{0.71}{2}} \Rightarrow V_{\text{max}} = 8.88KN
$$

*MPa MPa Condition vérifiée*  $b \times d$ *V U U U* 0.08 3.33 ..................  $1 \times 0.11$  $\lim_{t \to \infty} \frac{\sin 8.88 \times 10^{-3}}{\sqrt{1.0 \times 10^{-3}}} \Rightarrow \tau_{11} = 0.08 MPa <$  $\times$  $\Rightarrow \tau_{11} = \frac{8.88 \times}{1.8}$  $\times$  $=$ i,  $\tau_{\ldots} = \longrightarrow \tau_{\ldots} = \longrightarrow \tau$ 

**d. Vérification à L'ELS** 

• La verification de la contrainte dans le béton :  
\n
$$
\sigma_{bc} = \frac{M_{ser} \times y}{I}; \quad II \quad \text{faut que : } \sigma_{bc} \le \sigma bc = 0.6 f_{c28} = 0.6 \times 25 = 15 MPa
$$
\n
$$
\frac{b}{2} \times y^2 + 15 \times A \times y - 15 \times A \times d = 0
$$
\n
$$
I = \frac{b}{3} \times y^3 + 15 \times A \times (d - y)^2
$$

#### **La contrainte dans l'acier :**

Fissuration nuisible => $\sigma_s' = min\left[\frac{2}{3}\right]$  $\frac{2}{3} \times f_e$ ; max $\left(240; 110\sqrt{\eta \times f_{tj}}\right)$  = 240MPA.  $\sigma_{s} =$  $15 \times M_{ser}$  $\frac{d}{d} \frac{d}{dx} \times (d - y) \sigma < \sigma'$ 

Les résultats sont résumés dans le tableau ci-dessous :

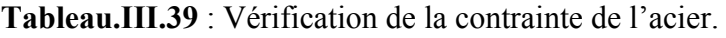

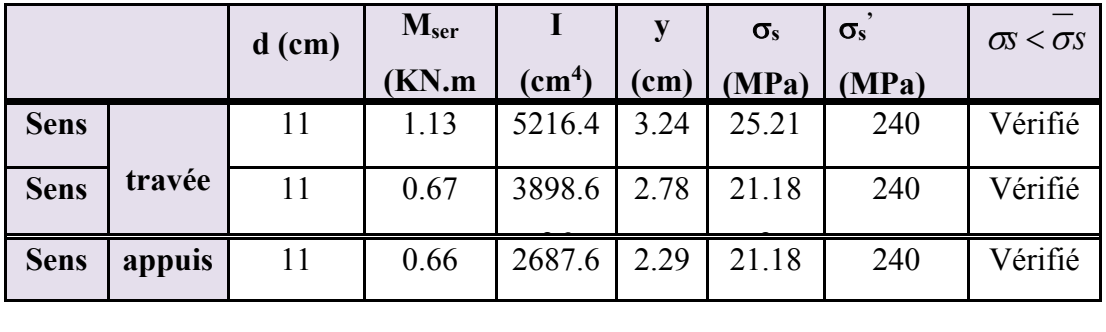

 **Etat limite de déformation** Si les conditions suivantes sont vérifiées le calcul de la flèche n'est pas nécessaire**.**

• Sens x-x  
\n
$$
\frac{h}{l_x} = \frac{14}{150} = 0.093 > \frac{1}{16} = 0.0625
$$
\n
$$
\frac{A_s}{b \times d} = \frac{4.52}{100 \times 11} = 0.004 \le \frac{4.2}{f_e} = 0.010
$$
\n
$$
\text{Wein the equation, we can use the following equation:}
$$
\n
$$
V = \frac{A}{100} = \frac{4.52}{100 \times 11} = 0.004
$$
\n
$$
V = \frac{A}{f_e} = 0.010
$$

Les deux conditions sont vérifiée  $\Rightarrow$  l'évaluation de la flèche est inutile

 **Sens y-y** h 14

ly **=**  210 = 0.066 > 1 16 = 0.0625…………………………vérifiée 0.0105..................................vérifié f 4.2 0.0028 100 11 3.14 b d A e s 

Les deux conditions sont vérifiée  $\Rightarrow$  l'évaluation de la flèche est inutile

## **e. Schéma de ferraillage pour la dalle sur 02 appuis**

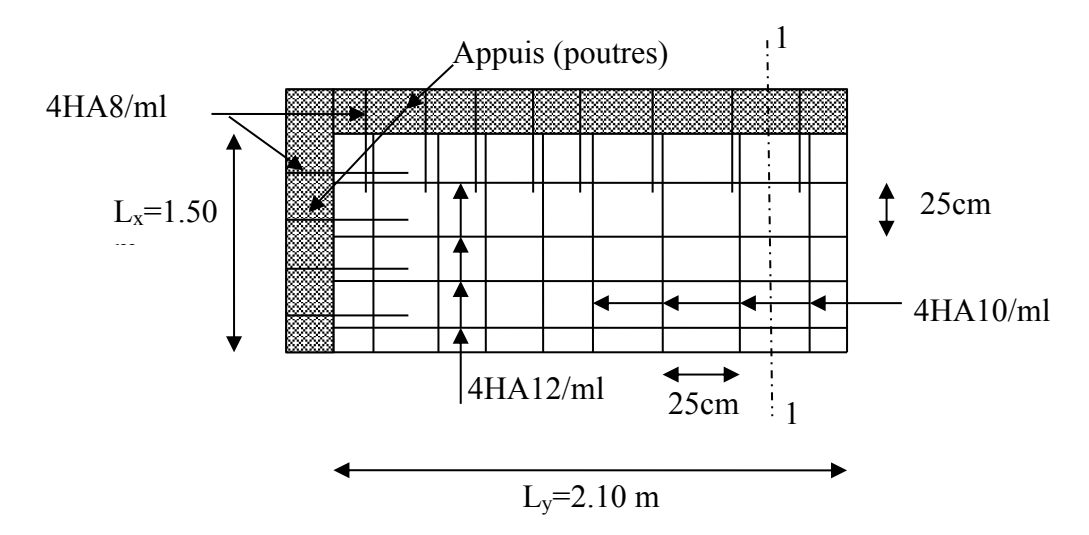

**Figure III.12** : Schéma de ferraillage de la dalle sur 2 appuis.

## **Type 3 (Dalle pleine sur trois appuis) :**

Dès qu'on sort du domaine des dalles sur deux appuis avec ou sans continuité aux dalles sur trois appuis, le recours le plus logique pour le calcul est fait avec la théorie des lignes de rupture.

## **Méthode de calcul**

1) 
$$
l_x \ge \frac{l_y}{2} \Rightarrow \begin{cases} M_{0x} = \frac{q \times l_y^3}{24} \\ M_{0y} = \frac{q \times l_y^2}{8} (l_x - \frac{l_y}{2}) + \frac{q \times l_y^3}{48} \end{cases}
$$
  
2)  $L_x < \frac{L_y}{2} \Rightarrow \begin{cases} M_{0x} = \frac{q L_x^2 l_y}{2} - \frac{2}{3} \frac{q l_x^3}{3} \\ M_{0y} = \frac{q L_x^3}{6} \end{cases}$ 

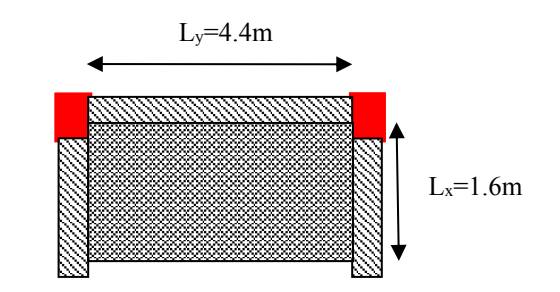

**Figure II.13 : Dalle sur 3 appuis.**

On a :  $L_x = 1.6$ m,  $L_y = 4.4$ m

 $L_{y}$  $\frac{y}{2} = \frac{4.4}{2}$  $\frac{1.4}{2}$  = 2.2m  $\Rightarrow$  L<sub>x</sub>  $\leq$   $\frac{l_y}{2}$  $\frac{y}{2}$ , donc on applique la deuxième relation.

#### **1. Calcul des sollicitations**

 $=\frac{1,0}{1,1}=0,36 < 0,4 \Rightarrow$ 4.4  $\rho = \frac{1.6}{1.4} = 0.36 < 0.4$   $\Rightarrow$  La dalle travaille suivant un seul sens, elle se comporte comme une

poutre.

On a: G = 4.6 KN/m<sup>2</sup>  
\nQ = 3.5 KN/m<sup>2</sup>  
\n**à** L'ELU : 
$$
q_u
$$
= 1.35 G + 1.5 Q = 11.46KN/m<sup>2</sup>  
\n**à** L'ELS :  $q_s$ = G + Q = 4.6+3.5=8.1KN/m<sup>2</sup>

$$
\begin{cases}\nM_{0x} = 33.25 \text{KN.m} \\
M_{0y} = 7.82 \text{KN.m}\n\end{cases}
$$

Selon le BAEL91 on ferraille le balcon avec les moments suivants :

**En travée :**

 $\overline{\mathcal{L}}$  $\vert$ ↑  $\left\{ \right\}$  $= 0.85 M_{\odot}$  =  $= 0.85 M_{\odot}$  =  $M_{\odot} = 0.85M_{\odot} = 6.65KN.m$  $M_{\rm m} = 0.85M_{\rm o} = 28.26KN.m$ ty  $0y$  $\frac{\text{csc} \cdot \text{csc} \cdot \text{csc}}{0x}$ 

**En appuis**

$$
\begin{cases} M_{\rm x} = -0.5 M_{\rm 0x} = -16.62 \text{KN.m} \\ M_{\rm y} = -0.5 M_{\rm 0y} = -3.91 \text{KN.m} \end{cases}
$$

## **2. Ferraillage**

**Le diamètre des armatures :** 10  $\varphi_{\text{u}} \leq \frac{14}{12}$ 10  $\varphi_{\rm x} \leq \frac{\rm h}{10}$   $\Rightarrow \varphi_{\rm x} \leq \frac{14}{10}$   $\Rightarrow \varphi_{\rm x} = 12$ mm

Les résultats de ferraillage du balcon sont récapitulés dans le tableau suivant :

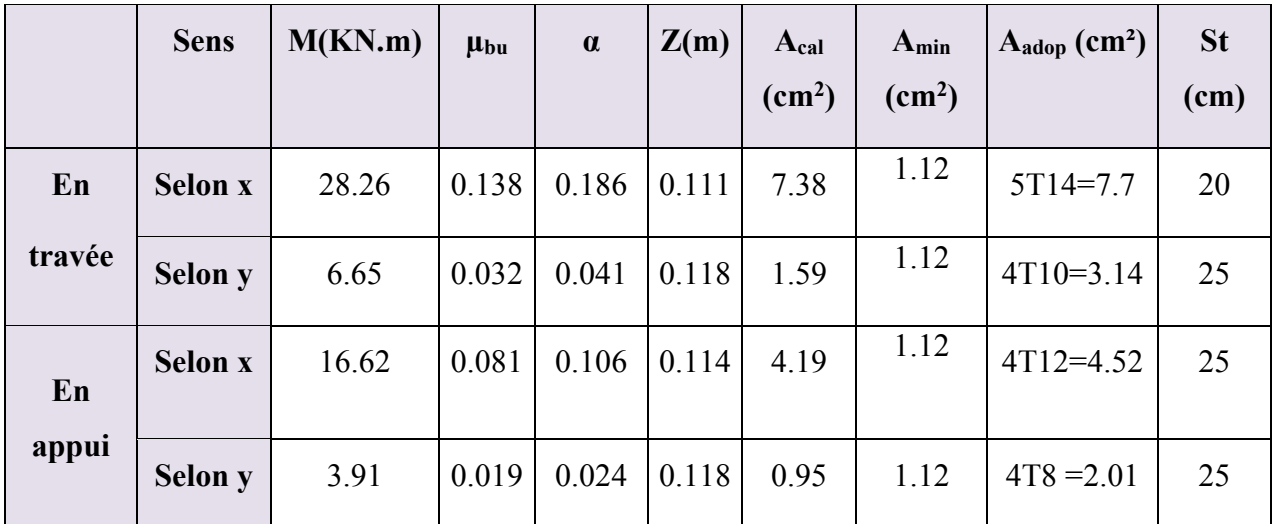

**Tableau III.40** : Le ferraillage de la dalle pleine sur 3 appuis.

#### **3. Les vérifications**

- **a. Vérification a l'E.L.U**
- **L'effort tranchant**

$$
V_{max} = \frac{q_U \times L_Y}{2} \times \frac{1}{1 + \frac{\rho}{2}} = \frac{11.46 \times 4.4}{2} \times \frac{1}{1 + \frac{0.36}{2}} = 21.37 \text{KN}
$$
  

$$
\tau_{max} = \frac{V_{max}}{b \times d} \Rightarrow \tau_{max} = \frac{21.37 \times 10^{-3}}{1 \times 0.12} \Rightarrow \tau_{max} = 0.178 \text{MPa} < \tau = 0.05 \times f_{c28} = 1.25 \text{MPa}
$$

Condition vérifié.

**b. Vérification a l'E.L.S**

**•** État limite de compression du béton : on doit vérifier  $\sigma_{bc} \leq \overline{\sigma}_{bc}$ et  $\sigma_{bc} = \frac{M_{ser}}{I} y$ *I M*  $\sigma_{bc} = \frac{\mu_{L}}{I}$ **Tableau.III.41** : vérification des contraintes.

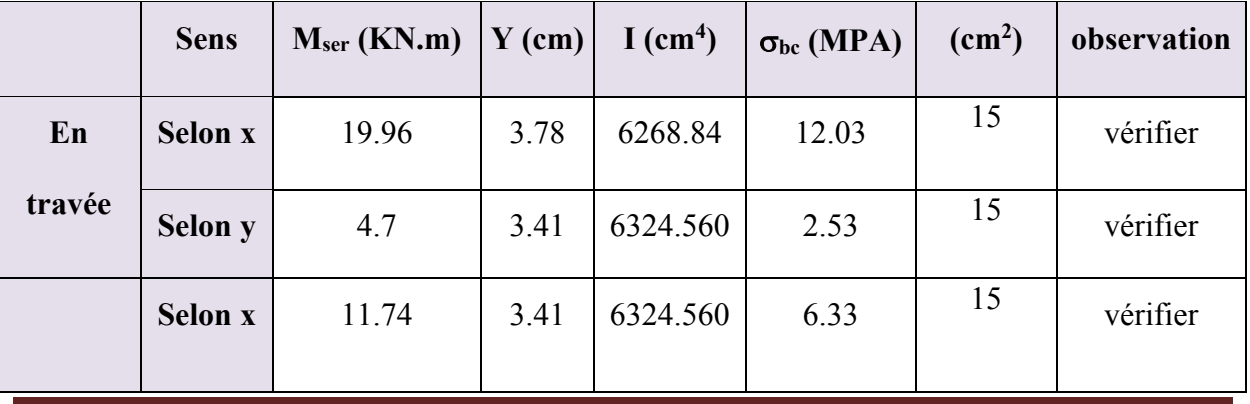

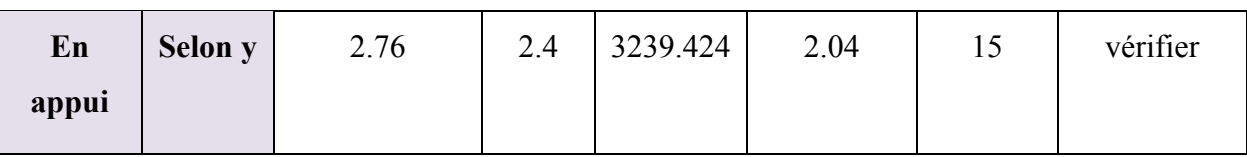

- **Etat limite d'ouverture des fissures :** on a une fissuration peu nuisible, donc aucune vérification à faire.
- **Etat limite de déformation :**

On doit vérifier les trois conditions suivantes :

**Sens x-x :**

1)  $\frac{n}{1} = \frac{0.111}{1.6} = 0.087$   $> \frac{1}{1.6} = 0.0625$ 16  $0.087 > \frac{1}{11}$ 1.6  $=\frac{0.14}{1.6}$  = 0.087 >  $\frac{1}{1.6}$  = *l h* ……………………….vérifiée.

2) 
$$
\frac{h}{l} = 0.0.087 > \frac{Mt}{10 \times M_0} = 0.085 \dots \dots \dots \dots \dots
$$
 vérifiée.

3) 
$$
\frac{A}{b*d} = \frac{7.7}{100*12} = 0.006 < \frac{4.2}{f_e} = 0.0105 \dots \dots \dots \dots \text{veirifiée.}
$$

Donc il n'est pas nécessaire de vérifier la flèche suivant x-x

**Sens y-y :**

1) 
$$
\frac{h}{l_y} = \frac{0.14}{4.4} = 0.032 < \frac{1}{16} = 0.0625
$$
...........non vérifiée.  
2)  $\frac{h}{l_y} = 0.032 < \frac{Mt}{10 \cdot M_0} = 0.085$ ........... non vérifiée.  
4. 4.52

$$
3)\frac{A}{b*d} = \frac{4.52}{100*12} = 0.0037 \le \frac{4.2}{f_e} = 0.0105 \dots \dots \dots \dots \text{veirifiée.}
$$

Donc la vérification de la flèche est nécessaire suivant y-y

**Tableau III.42** : vérification de la flèche dans la dalle sur 3 appuis.

| L(m)      | $A_s$ (cm <sup>2</sup> ) | $M_{\rm jser}$<br>(KN.m) | Mgser<br>(KN.m) | $M_{pser}(KN.m)$                | I $\text{(cm}^4)$ | $I_0$ (cm <sup>4</sup> ) |
|-----------|--------------------------|--------------------------|-----------------|---------------------------------|-------------------|--------------------------|
| 4.4       | 4.52                     | 3.54                     | 5.43            | 9.55                            | 6324.560          | 23421.8                  |
| Y<br>(cm) | $f_{ji}(cm^4)$           | $f_{gi}(cm^4)$           | $f_{pi}(cm^4)$  | $f_{\rm gv}$ (cm <sup>4</sup> ) | $\Delta f$ (cm)   | $f_{\text{adm}}(cm)$     |
| 2.4       | 0.0008                   | 0.0012                   | 0.0022          | 0.0037                          | 0.39              | 0.88                     |

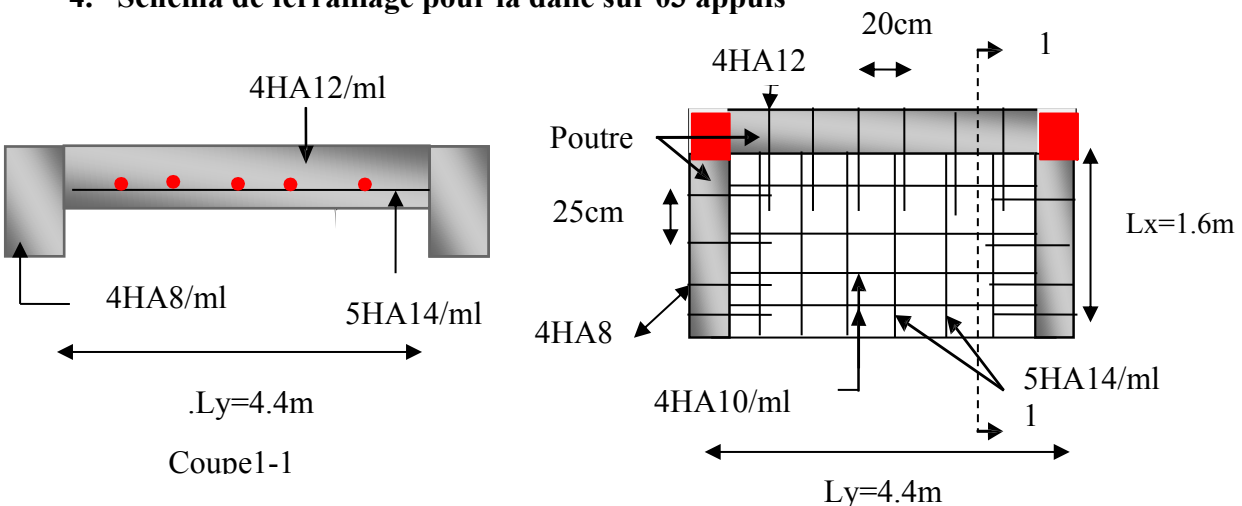

#### **4. Schéma de ferraillage pour la dalle sur 03 appuis**

**Figure III.14** : Schéma de ferraillage de la dalle pleine sur 3 appuis

## **III.3. Étude des escaliers**

#### **III.3.1. Définition**

Un escalier est une succession de marches permettant le passage d'un niveau à un autre, il peut être en béton armé, en acier ou en bois, et sont calculés à la flexion simple en considérant la dalle comme une poutre de portée horizontale « L » uniformément chargée

Dans notre cas, l'escalier est à l'intérieur du bâtiment, on distingue trois types d'escaliers :

- $\checkmark$  Escalier de type (I) : escalier avec deux volées identique et un palier de repos au soussol.
- $\checkmark$  Escalier de type (II) : escalier avec trois volées et un palier de repos au RDC
- $\checkmark$  Escalier de type (III) : escalier avec deux volées et un palier de repos dans tous les Étages.

On a l'escalier du RDC et d'étages courants sont presque identiques, alors on se contente d'étudier le plus défavorable qui est celui du RDC.

**III.3.2. Étude d'escalier RDC Escalier de type (II) A. Première partie Volée 1 : Combinaison de charges**  $G=7.11$ KN/m<sup>2</sup>,Q=2.5KN/m<sup>2</sup>

 $ELU: q_u = 1.35G + 1.5Q = 13.35KN/m$ 

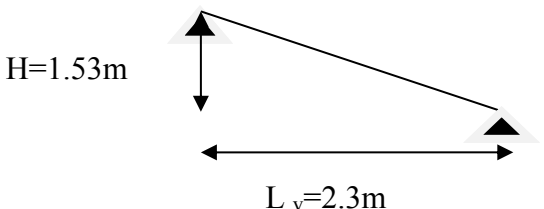

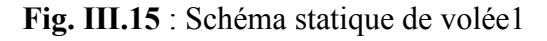

 $ELS: q_s = G + Q = 9.61KN/m$ 

Pour déterminer les sollicitations, on a deux méthodes de calcul qui sont les suivantes :

- La méthode des charges équivalentes.

- La méthode R.D.M.

Dans notre cas on applique la méthode R.D.M.

#### **Les sollicitations**

**L'ELU :**

Les sollicitations sont calculées par la méthode R.D.M.

$$
\sum F = 0 \Longleftrightarrow R_A + R_B + q_u \times l \Longrightarrow R_A + R_B = 30.70 KN
$$

 $\Sigma$ M/<sub>B</sub> = 0  $\Leftrightarrow$  -RA  $\times$  2.3 + qu  $\times$  2.3 $\times$  2.3/2 = 0 =  $\Rightarrow$  RA = qu  $\times$  2.3/2 =  $\Rightarrow$  RA = 15.35KN

D'onc :

 $R_B = 15.35$ KN et  $R_A = 15.35$ KN

- **Moment fléchissant** 
	- $0 \le x \le 1.15m$

$$
M(x) = 15.35x - 13.35\frac{x^{2}}{2}
$$
  
\n
$$
\begin{cases} M(0) = 0 \\ M(1.15) = 8.82 \text{KN.m} \end{cases}
$$

**Efforts tranchant :**

 $\overline{\mathcal{L}}$  $T_Y(0) = -15.35$ *KN*  $T_Y$ (1.15) = 0*KN*  $T_Y(x) = -15.35 + 13.35x$  $\bullet 0 \le x \le 1.15$ *m* 

$$
\bullet 0 \le x \le 1.15m
$$

$$
T_{Y}(x) = 15.35 - 13.35x
$$

$$
\begin{cases} T_{\text{Y}}(0) = 15.35 \text{KN} \\ T_{\text{Y}}(1.15) = 0 \text{KN} \end{cases}
$$

**L'ELU :**

q=13.35KN/m

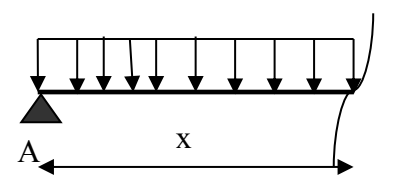

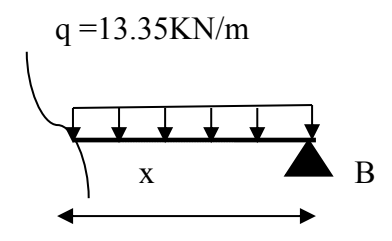

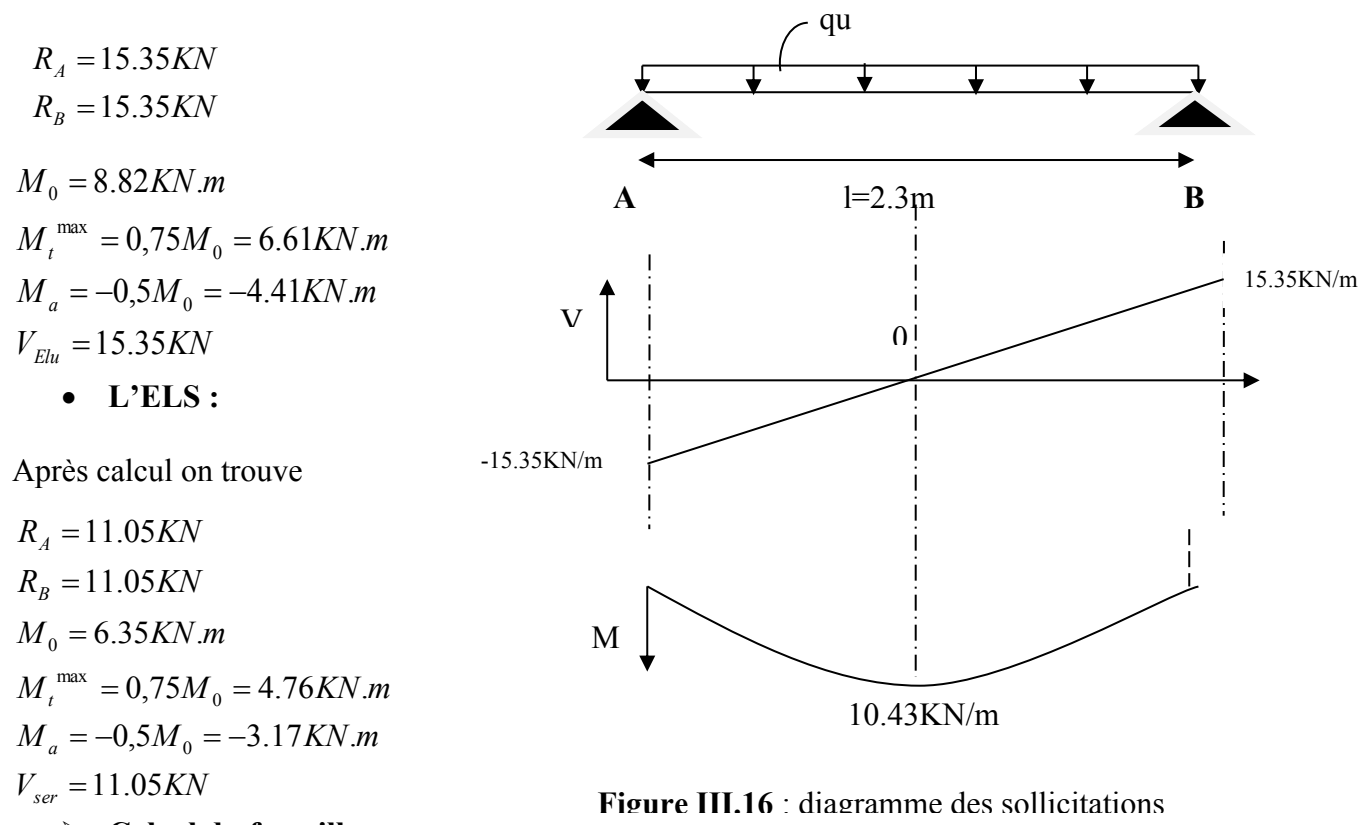

## **Calcul du ferraillage**

Le calcul se fait à la flexion simple pour une section rectangulaire (b x h). On a: b = 100 cm; d = 10cm; h **=** 12 cm.

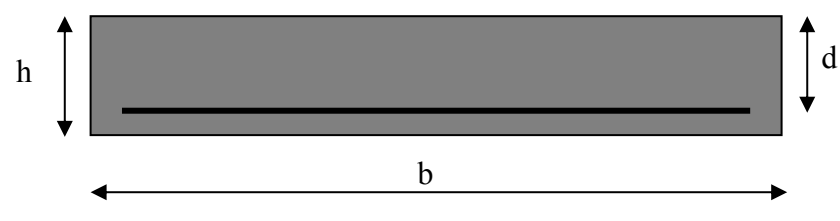

**Figure III.17** : Section de calcul

- **En travée :** *M t = 6.61*KN*.m*
- **En appuis :** M *a* =4.41KN.m

$$
M' = 6.61KN.m
$$
  
\n
$$
f_{bu} = \frac{0.85 * f_{c28}}{\gamma_b} = \frac{0.85 * 25}{1.5} = 14.2 MPa
$$
  
\n
$$
\mu_{bu} = \frac{6.61 * 10^{-3}}{1(0.10)^2 14.2} = 0.046
$$
  
\n
$$
\mu_{bu} = 0.046 < \mu_l = 0.392.
$$

Pivot A, et les armatures comprimée sont pas nécessaires ( $A'_{S} = 0$ ).

$$
\varepsilon_{S} = 10\% \text{e} \cdot \frac{f_e}{\gamma_{S}} = 348 MPa
$$
\n
$$
\alpha = \frac{1 - \sqrt{1 - 2\mu_{bu}}}{0.8} = 0.059
$$
\n
$$
Z = d(1 - 0.4\alpha) = 0.097 m
$$
\n
$$
A_{S} = \frac{M_{t}}{d(1 - 0.4\alpha)f_{St}} = 1.96 cm^{2}
$$

**On adopte :**  $4T12 = 4.52$ *cm*<sup>2</sup>

**En appuis :**

$$
M^{a} = 4.41KN.m
$$
  
\n
$$
\mu_{bu} = 0.031
$$
  
\n
$$
\mu_{bu} = 0.031 < \mu_{l} = 0.392.
$$
  
\n
$$
\alpha = 0.039
$$
  
\n
$$
Z = 0.098m
$$
  
\n
$$
A_{s} = 1.29cm^{2}
$$

On adopte  $:4T10 = 3.14 cm^2$ 

On résume les calculs dans le tableau ci-après :

#### **Tableau III.43**:**Résultats de ferraillage**

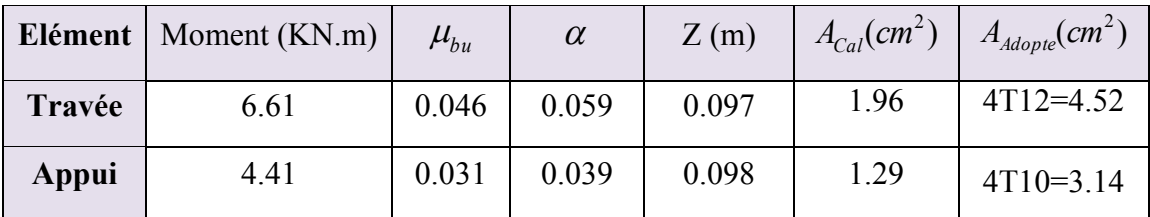

## **Vérifications**

**A l'ELU :**

## **Vérification de la condition de non fragilité**

 $A_{\text{min}} = 0.23 \times b \times d \times f_{t28} / f_e = 0.23 \times 1 \times 0.10 \times 2.1 / 400 = 1.21 cm^2 / ml.$ 

On a: 
$$
A > A_{min}
$$

Condition vérifiée.

$$
\triangleright
$$
 Verification de l'effort tranchant :

$$
\overline{\tau}_{\text{U}} = \min(\frac{0.2}{\gamma_{\text{b}}} \mathbf{f}_{\text{c28}}; \mathbf{5MPa}) = 3.33 \text{MPa}
$$
  
Tel que :  $\tau_{\text{U}} = \frac{V_{\text{max}}}{b \times d} \le \overline{\tau_{\text{U}}}$ 

*MPa MPa Vérifié MPa U U U* 0.153 3.33 ........................... 0.153 1 0.10 15.35 10 <sup>3</sup> *MPA <sup>f</sup> b c* 0,07 1,25 <sup>28</sup> 0,153*MPa* 1,25*MPA*. *<sup>u</sup>*

⇒ Condition vérifiée (les armatures transversales ne sont pas nécessaires).

#### **Calcul des armatures de répartition :**

Selon l'article **E.8.2.41 du BAEL91** lorsque les charges appliquées ne comprennent pas des efforts concentrés les armatures de répartition sont aux moins égales À A/4 alors :

**En travée**

$$
A(reipartition) \ge \frac{A}{4} = \frac{4.52}{4} = 1.13cm^2
$$
 soit: 4T8 = 2.01cm<sup>2</sup>/m,

**En appuis**

 $0.78 cm<sup>2</sup>$   $soit: 4T8 = 2.01 cm<sup>2</sup> / m,$ 4 3.14 4  $A(r$ épartition $) \ge \frac{A}{1} = \frac{3.14}{1} = 0.78$ cm<sup>2</sup> soit : 4T8

#### **Vérification de l'espacement des armatures :**

Armatures longitudinal:  $S_t \leq (3 \times h; 33)$ *cm*  $\Rightarrow$  St = 25cm Armatures transversals: St  $\leq (4 \times h; 45)$ *cm*  $\Rightarrow$  St = 25cm.

#### **Vérification à l'ELS :**

La fissuration est peu nuisible car les escaliers sont à l'abri des intempéries, donc les vérifications à faire sont :

#### **Vérification de l'état limite d'ouverture des fissures :**

Pas de vérification à faire car les fissurations est peu nuisible.

#### **Vérification de l'état limite de compression du béton :**

**En travée :** 

$$
\sigma_{bc} \leq \overline{\sigma}
$$
\n
$$
\sigma_{bc} = \frac{M_{ser}}{I} \times y \quad tel \quad que: M_{ser} = 4.76 KN.m
$$
\n
$$
50y^2 + 67.8 \times y - 678 = 0
$$
\n
$$
y = 3.07cm; \qquad I = 4220.57cm^4
$$
\n
$$
\sigma_{bc} = 3.46 MPa
$$
\n
$$
\sigma_{bc} = 3.46 < \overline{\sigma} = 15 MPa \dots \text{.} \text{Condition } \text{veitifi\'ee.}
$$

**En appuis :**

$$
\sigma_{bc} = \frac{M_{ser}}{I} \times y \quad tel \quad que : M_{ser} = 3.17 KN.m
$$
  
\n
$$
50y^2 + 47.1y - 471 = 0
$$
  
\n
$$
y = 2.63cm; \quad I = 3164.707cm^4
$$
  
\n
$$
\sigma_{bc} = 2.63 MPa
$$
  
\n
$$
\sigma_{bc} = 2.63 < \overline{\sigma} = 15 MPa
$$
...........Condition vérifiée.

#### **Vérification de l'état limite de déformation** :

Les conditions à vérifier sont les suivantes :

16 <sup>1</sup> <sup>≥</sup> *l h* 0.0520.062……………non vérifiée (1) 10× M<sup>0</sup> M ≥ l h t 0.0520.075… vérifiée (2) e f . ≤ b d A 4 2 × 0.00470.0105….vérifiée (3) **BAEL 91 ; A 6.5.2**

La première condition n'est pas vérifiée ; donc on doit faire une vérification de la flèche **Calcul du moment d'inertie** 4  $I_0 = 15484.8$ cm  $3 + 15 \times 4.52 \times \frac{12}{2} = 22.15484$  8 cm<sup>4</sup>  $\boldsymbol{0}$ 2 s 3  $0 = \frac{1}{12} \times h^3 + 15 \times A_s \times (\frac{1}{2} - d^3)^2 \Rightarrow I_0 = \frac{1}{12} \times 12^3 + 15 \times 4.52 \times (\frac{1}{2} - 2)^2 = 15484.8 \text{cm}^3$ . 2 12  $12^{3}$  +  $15 \times 4.52 \times ($ 12 100  $d^2$   $\Rightarrow$  I 2 h  $h^3$  + 15  $\times$  A  $\times$  ( 12 b  $I_0 =$   $\frac{1}{2}$   $\times$   $\frac{1}{2}$   $\frac{1}{2}$   $\times$   $\frac{1}{2}$   $\times$   $\frac{1}{2}$   $\frac{1}{2}$   $\frac{1}{2}$   $\frac{1}{2}$   $\frac{1}{2}$   $\frac{1}{2}$   $\frac{1}{2}$   $\frac{1}{2}$   $\times$   $\frac{1}{2}$   $\frac{1}{2}$   $\times$   $\frac{1}{2}$   $\frac{1}{2}$   $\frac{1}{2}$   $\frac{1}{2}$   $\frac{1}{2}$ 0.46cm 500  $f_{\text{adm}} = \frac{230}{500} =$ 

 **Calcul des contraintes :**

$$
\sigma_{_S}\,{=}\,15{\times}\frac{M_{\rm ser}{\times}(d\,{-}\,y)}{I}
$$

q jser= 0.655.47=3.55KN/m: La charge permanente sur la volée sans revêtement.

 $q_{\text{gser}} = 0.65 \times 7.11 = 4.62 \text{KN/m}$ : La charge permanente total sur la volée.

 $q_{\text{pser}} = 0.65 \times (7.11 + 2.5) = 6.24 \text{KN/m}$  : La charge permanente et la surcharge d'exploitation sur la volée.

$$
M_{jser} = 0.75 \times M_0^{max} = 0.75 \times \frac{3.55 \times 2.3^2}{8} = 1.76 \text{KN}.\text{m} \Longrightarrow M_{jser} = 1.76 \text{KN}.\text{m}
$$

$$
M_{gser} = 0.75 \times M_0^{max} = 0.75 \times \frac{4.62 \times 2.3^2}{8} = 2.29 \text{KN} \cdot \text{m} \Rightarrow M_{gser} = 2.29 \text{KN} \cdot \text{m}
$$

$$
M_{pser} = 0.75 \times M_{0}^{max} = 0.75 \times \frac{6.24 \times 2.3^{2}}{8} = 3.09 \text{KN} \cdot \text{m} \Rightarrow M_{pser} = 3.09 \text{KN} \cdot \text{m}
$$
\n
$$
\rho = \frac{A_{s}}{b_{d}} \Rightarrow \rho = \frac{4.52}{100 \times 10} \Rightarrow \rho = 0.0045
$$
\n
$$
\lambda_{i} = \frac{0.05 \times f_{0.8}}{(2 + 3 \frac{b}{b}) \rho} = \frac{0.05 \times 2.1}{(2 + 3 \times \frac{100}{10}) \times 0.0045} = 4.67 \dots \dots \text{Déformation instantaneous}
$$
\n
$$
\lambda_{v} = 0.4 \times \lambda_{i} = 0.4 \times 4.67 = 1.87 \dots \dots \text{Déformation différée}
$$
\n
$$
E_{i} = 32164.2 Mpa \qquad \text{Module de deformation longitudinaliale instantanée du béton.}
$$
\n
$$
E_{v} = \frac{E_{i}}{3} = 10721.4 Mpa \qquad \text{Module de deformation longitudinaliale différée du béton.}
$$
\n
$$
y = 3.07 \text{cm}; I_{0} = 15484.8 \text{cm}^{4}; I = 4220.57 \text{cm}^{4} \cdot \text{A}_{s} = 4.52 \text{cm}^{2}
$$
\n
$$
\sigma_{sj} = 15 \times \frac{M_{jser} \times (d - y)}{I} = 15 \times \frac{1.76 \times (0.10 - 0.0307) \times 10^{-3}}{4220.57 \times 10^{-8}} = 43.35 \text{Mpa}
$$
\n
$$
\sigma_{sg} = 15 \times \frac{M_{jser} \times (d - y)}{I} = 15 \times \frac{2.29 \times (0.10 - 0.0307) \times 10^{-3}}{4220.57 \times 10^{-8}} = 56.40 \text{Mpa}
$$
\n
$$
\sigma_{sp} = 15 \times \frac{M_{jser} \times (d - y)}{I} = 15 \times \frac{3.09 \times (0.10 -
$$

On a  $\mu \leq 0 \Rightarrow \mu = 0$ 

$$
If_{ij} = \frac{1.1 \times I_0}{1 + \lambda_i \times \mu_j} = 17033.28 \text{cm}^4
$$

 $I$ fig = *If*<sub>*ip*</sub> = *If*<sub>*ig*</sub> = 17033.28cm<sup>4</sup>

**Evaluation des flèches**

i ij 2 jser ji 10.E .If M .L f **;**  i ig 2 gser gi 10.E .If M .L f **;**  i ip 2 pser pi 10.E .If M .L f **;**  v vg 2 gser gv 10.E .If M .L f f 0.00017m 10 32164.2 17033.28 10 1.76 <sup>10</sup> 2.3 <sup>f</sup> <sup>8</sup> j i 3 2 j i f 0.00022m 10 32164.2 17033.28 10 2.29 <sup>10</sup> 2.3 <sup>f</sup> 8 gi 3 2 gi f 0.0003m 10 32164.2 17033.28 10 3.09 <sup>10</sup> 2.3 <sup>f</sup> <sup>8</sup> p i 3 2 p i f 0.00022m 10 10721.4 17033.28 10 2.29 <sup>10</sup> 2.3 <sup>f</sup> 8 vg 3 2 gv Δf f f f f Δf 0.00022 0.00017 0.0003 0.00022 Δf 0.00013m <sup>t</sup> gv j i pi gi <sup>t</sup> <sup>t</sup> Δf 0.13mm f 4.6mm t adm ..............................................................C'est vérifié. **Schéma de ferraillage :**

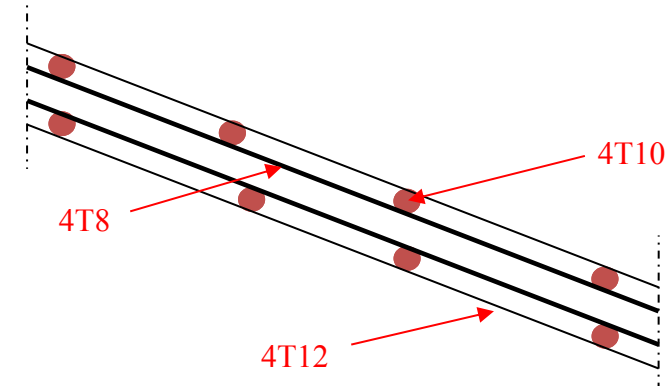

**Figure III.18** : schéma de ferraillage de la volée1 de type (II)

## **B. Deuxième partie**

e = 18 cm. (épaisseur de la paillasse)  $G_v = 9.05$   $KN/m^2$  (charge permanente sur la volée)

 $G_p = 4.40$  *KN*/ $m^2$  (charge permanente sur le palier)  $Q_{v,p} = 2.5 \text{ KN/m}^2 \text{ (Charge d'exploitation)}$ 

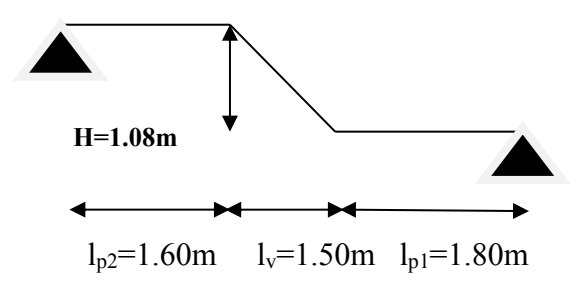

**Figure III.19** : Schéma statique du 2 éme partie d'escalier.

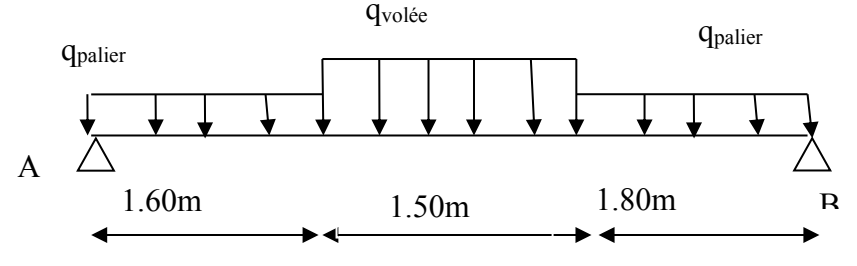

**Figure III.20.**schéma de chargement

#### **Pour la volée**

- **ELU**: 
$$
q_v = 1.35Gv + 1.5Qv = 1.35 \times 9.05 + 1.5 \times 2.5 \implies q_v = 15.97 \text{KN}
$$
/ml

- **Pour le palier**
- **ELU :**  $q_p = 1.35Gp+1.5Qp = 1.35\times4.40+1.5\times2.5 = 9.69KN/ml$ 
	- **Calcul à l'ELU :**

## **Les sollicitations :**

Les sollicitations sont calculées par la méthode RDM, les résultats trouvés sont les suivant :

- Réactions :  $R_A=28.64 \text{KN}$  ;  $R_B=28.26 \text{KN}$ .  $V^{\max} = 28.26 K N.m$  $M_{0}^{\max}$  = 53.28 KN.m  $\sum_{0}^{\text{max}}$  =

**Moment en travée et en appui :**

$$
Mt = 0.75 \times M0 = 0.75 \times 53.28 = 39.96 KN.m
$$
  

$$
Ma = -0.5 \times M0 = 0.5 \times 53.28 = -26.64 KN.m
$$

On résume les calculs dans le tableau ci-après :

|            | $R_A(KN)$ $R_B(KN)$ |       | $M_0(KNm)$ | $\vert M_t^{max}(KNm) \vert M_a(KN.m) \vert Vu(KN) \vert$ |       |       |
|------------|---------------------|-------|------------|-----------------------------------------------------------|-------|-------|
| <b>ELU</b> | 28.64               | 28.26 | 53.28      | 39.96                                                     | 26.64 | 28.26 |
| <b>ELS</b> | 20.53               | 20.25 | 38.19      | 28.64                                                     | 19.09 | 20.25 |

**Tableau III.44** : Sollicitation sur l'escalier type II.

Les calculs pour le ferraillage sont résumés dans le tableau suivant:

On a: b = 100 cm; d = 16cm; h **=** 18 cm

**Tableau III.45** : Résumé des résultats de ferraillage**.**

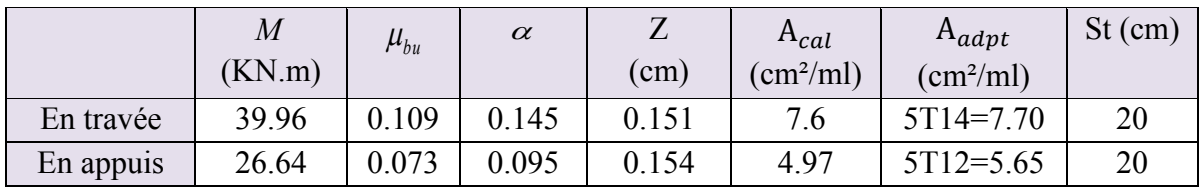

**Vérifications :**

**Vérification de la condition de non fragilité :** 

 $A_{\min} = 0.23 \cdot b \cdot d \cdot f_{.28}/f_e = 0.23 \cdot 1 \cdot 0.16 \cdot 2.1/400 = 1.93 cm^2 / ml.$ 

On a :  $A > A_{min}$  .... Condition vérifiée.

**Vérification de l'effort tranchant :**

$$
\tau_u \leq \tau_u
$$

$$
\overline{\tau}_u = \min(0.2 \times \frac{f_{c28}}{\gamma_b}; 5MPa) = 3,33MPa.
$$
  

$$
\tau_u = \frac{V}{b.d} = \frac{28.26 \times 10^{-3}}{1 \times 0.16} = 0,176MPa < \tau_u^{-1} = 3.33MPa
$$

⇒ Condition vérifiée (y'a pas de risque de rupture par cisaillement).

## **Calcul des armatures de répartition :**

En través: 
$$
A_t \ge \frac{A_s}{4}
$$
  
\n
$$
\frac{A_s}{4} = \frac{7.70}{4} = 1.92 \text{ cm}^2/\text{ml}
$$
\n
$$
A_t \ge 1.92 \text{ cm}^2/\text{ml}
$$

On choisit :  $5T8 = 2.51$  cm<sup>2</sup>/ml

En appuis : 4 *a a A*  $A_a \geq$  $A_a \geq 1.41$  *cm<sup>2</sup> / ml cm ml*  $\frac{A_a}{A} = \frac{5.65}{A} = 1.41$ cm<sup>2</sup>/ 4 5.65 4  $=\frac{3.05}{4}$  =

On choisit :  $5T8 = 2{,}51 \text{cm}^2/\text{ml}$ 

- **Calcul à l'ELS :**
- **Pour la volée**
- **ELS :** q<sup>s</sup> =G+Q=9.05+2.5=11.55KN/ml
	- **Pour le palier**
- **ELS :** qs =G+Q=4.40+2.5=6.9KN/m.

La fissuration est peu nuisible car les escaliers sont à l'abri des intempéries, donc les vérifications à faire sont :

Les résultats de calcul sont présentés dans le tableau suivant :

**Tableau III.46** : Etat limite de compression du béton.

|           | $M_{ser}$ (KNm) | $y$ (cm) | I(cm <sup>4</sup> ) | $\sigma_{bc}$ (MPa) | $\sigma_{bc}$ (MPa) | $\sigma_{bc}$ < $\sigma_{bc}$ |
|-----------|-----------------|----------|---------------------|---------------------|---------------------|-------------------------------|
| En travée | 28.64           | 5.03     | 18141.49            | 7.94                |                     | vérifiée                      |
| En appui  | 19.09           | 4.43     | 14242.99            | 5.94                |                     |                               |

#### **Vérification de l'état limite de déformation :**

```
16
   \geq \frac{1}{1}l
\frac{h}{1} \ge \frac{1}{10} \iff 0.037 \le 0.0625... (Non vérifiée) BAEL 91 ; A 6.5.2
      10 \times M_{\odot}M
l
h \sim M_{\iota}\times\geq \frac{m_t}{10^{-11}} 0.037< 0.075.... (Non vérifiée)
b \times d f_e\frac{A}{A} \leq \frac{4.2}{4}\times\Leftrightarrow 0.002< 0.0105... (Vérifiée)
```
La première et la deuxième condition n'est pas vérifiée, alors il faut calculer la flèche. La flèche totale est définie d'après le BAEL91 comme suit :

Pour une portée inférieur à 5m, la flèche admissible :  $f_{\text{max}} = \frac{456}{100} = 0.98$ 500  $f_{adm} = \frac{490}{500} = 0.98$  cm

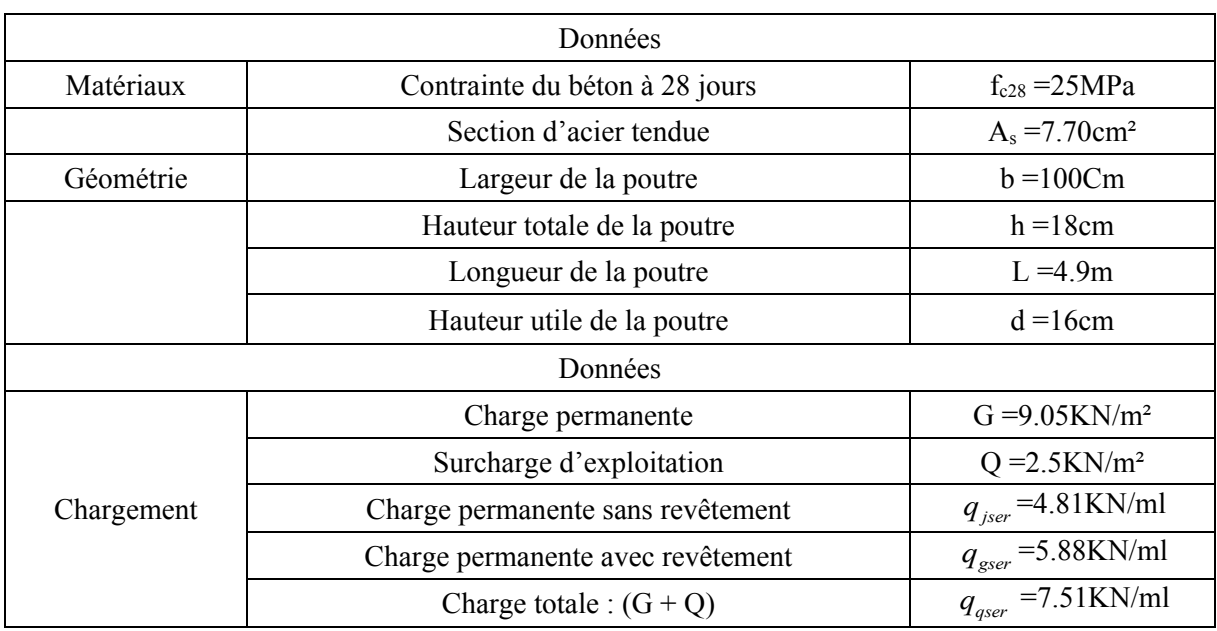

## **Tableau .III.47.** Vérification de la flèche.

## **Calcul des moments correspondant :**

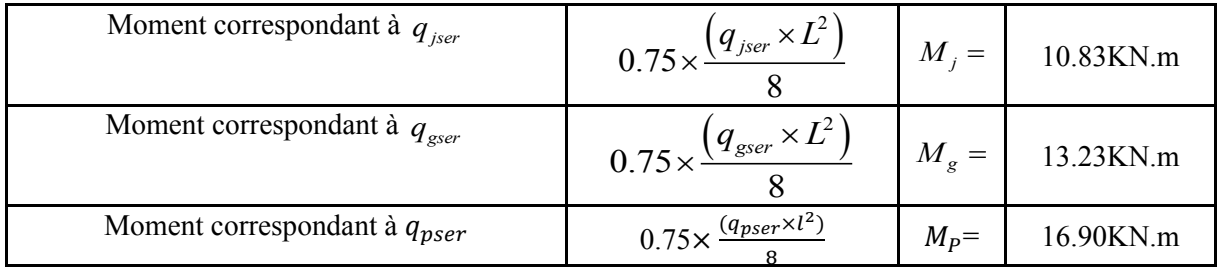

## **Calcul de moment d'inertie :** I=18141.49cm<sup>4</sup>

#### **Calcul des contraintes correspondant :**

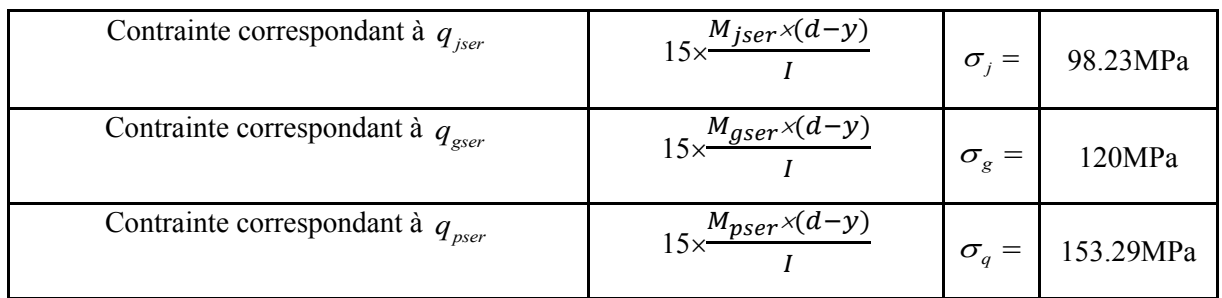

#### **Calcul des coefficients correspondant:**

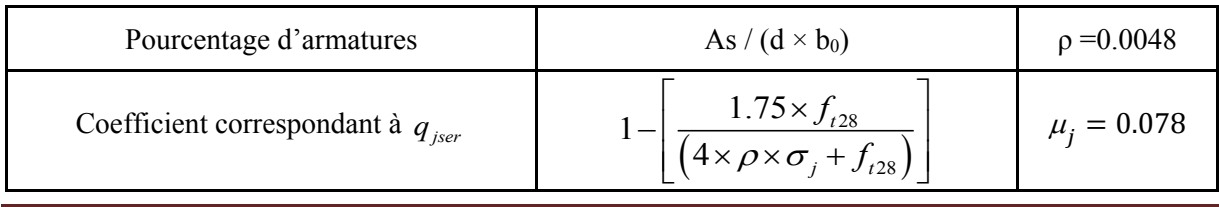

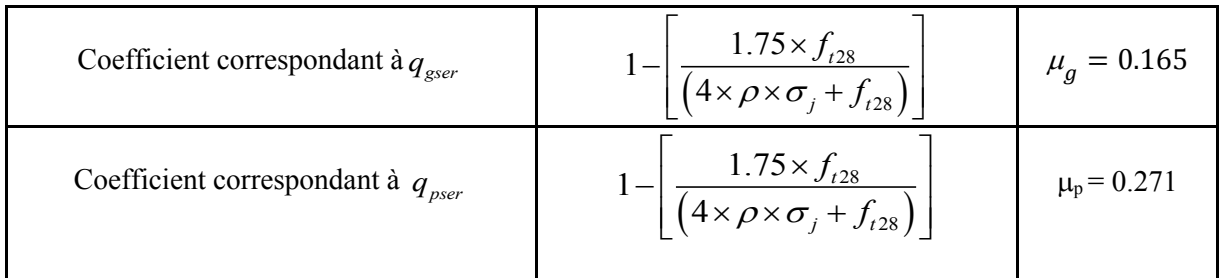

## **Module de déformation longitudinale du béton :**

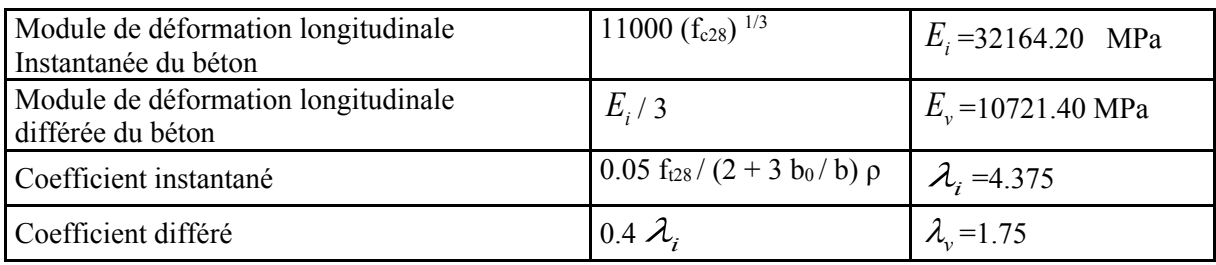

#### **Calcul des moments d'inerties fictifs :**

#### **- Calcul du moment d'inertie :**  $I_0$ **=54259.5cm<sup>4</sup>**

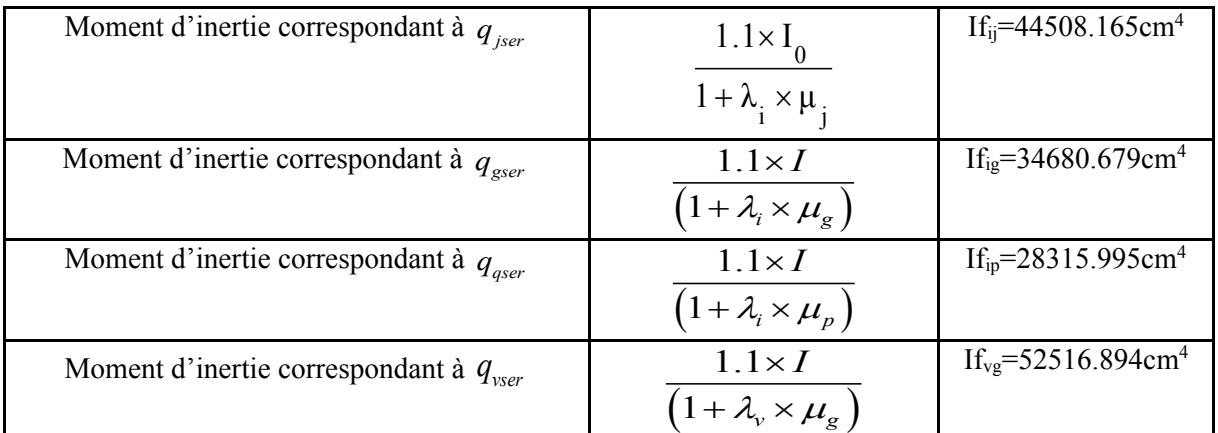

#### **Calcul de la flèche :**

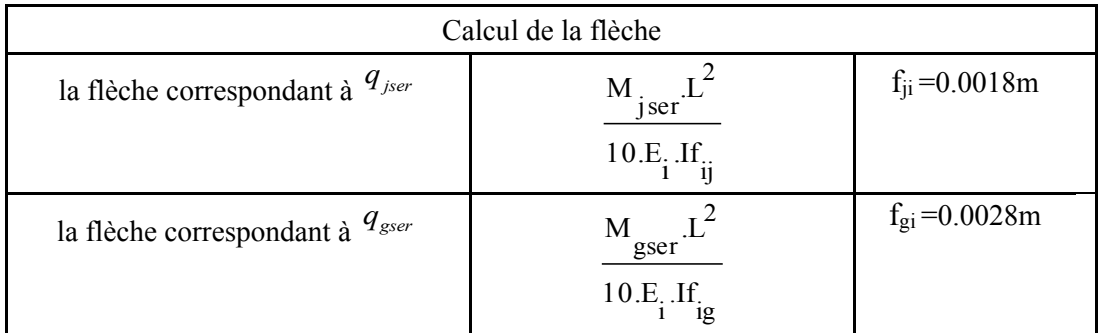

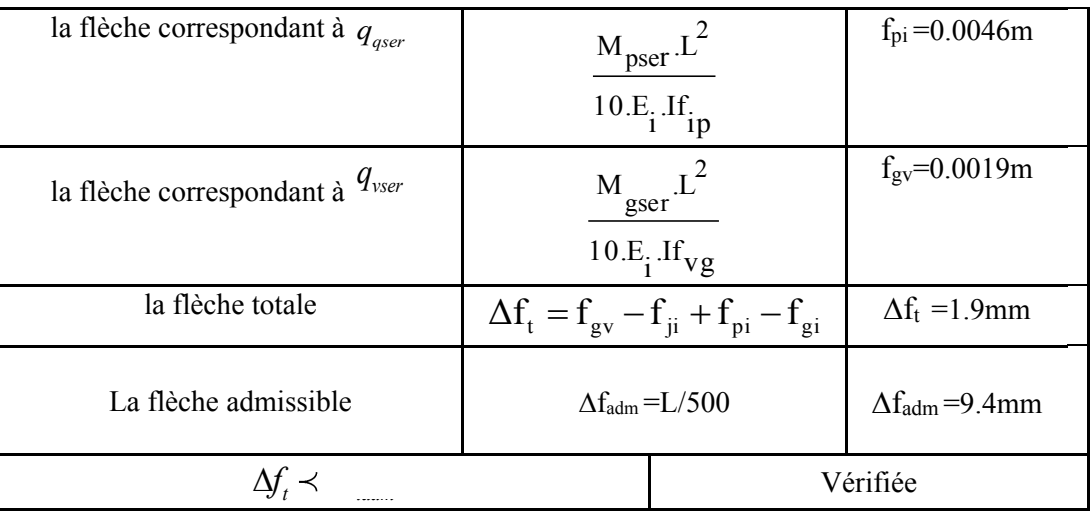

**Schéma de ferraillage :**

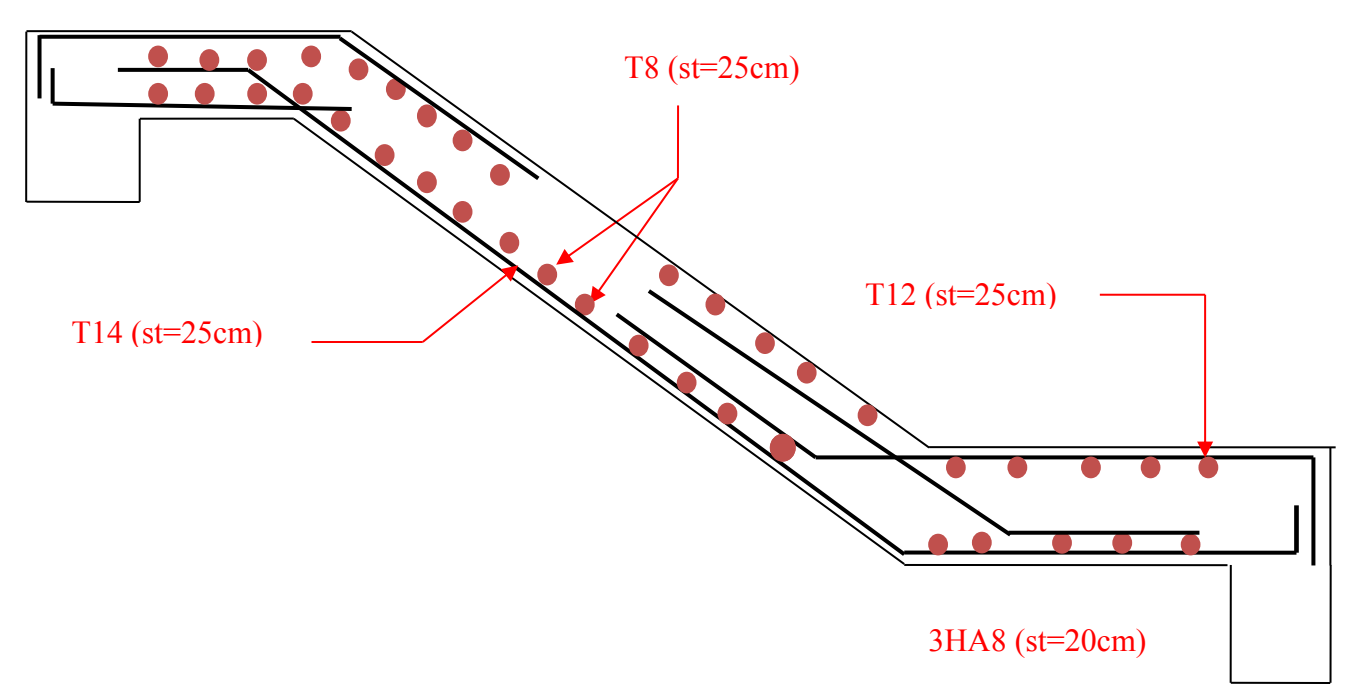

**Figure. III.21.** Schémas du ferraillage de l'escalier type II

## **C. troisième partie**

**La volée 3 :**

On opte : e=12cm.  $G_v = 7.11 K N/m^2$  (charge permanente sur la volée)  $G_p = 4.40$  *KN*/ $m^2$  (charge permanente sur le palier)  $Q_{v,p}$  = 2.5 KN/m<sup>2</sup> (Charge d'exploitation).

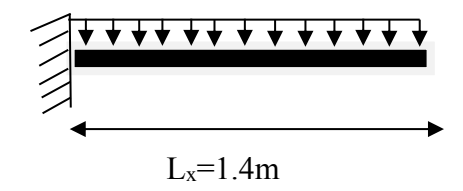

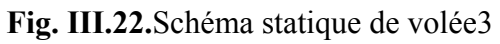

- **Pour la volée**
- $\bullet$  **ELU** :  $q_u = 1.35Gv + 1.5Qv = 1.35 \times 7.11 + 1.5 \times 2.5 = 13.35KN/ml$

**Les sollicitations :**

**-** RA=18.69KN.

$$
- \quad M_u = \frac{q_u l^2}{2}
$$

- $M_u = 13.08$ KN. m
- $V_{\text{u}} = 18.69 \text{KN}$
- **Ferraillage**

## **Calcul des armatures longitudinales**

Le calcul des armatures se fait en la flexion simple. b=100cm, h=12cm, d=10cm,  $f_{bu}$ =14.2MPa.

## **Tableau III.48.** Calcul de ferraillages.

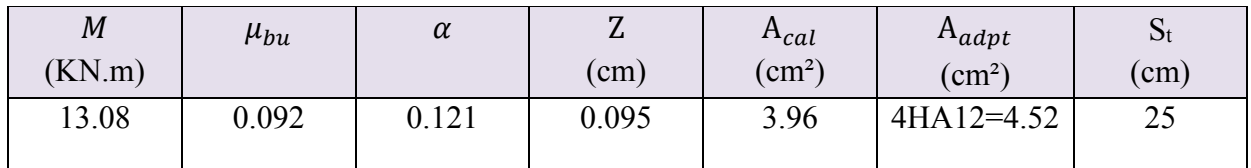

## **Vérifications :**

 **Vérification de la condition de non fragilité :**   $A_{\min} = 0.23 \cdot b.d.$   $f_{t28}/f_e = 0.23 \cdot 1.0.10 \cdot 2.1/400 = 1.21 cm^2 / ml.$ 

On a :  $A > A_{min}$  *................* Condition vérifiée.

**Vérification de l'effort tranchant :**

$$
\tau_u \le \tau_u
$$
  
\n
$$
\overline{\tau}_u = \min(0.2 \times \frac{f_{c28}}{\gamma_b}; 5MPa) = 3{,}33MPa.
$$

Vu=17.08KN.

$$
\tau_u = \frac{V}{b.d} = \frac{18.69 \times 10^{-3}}{1 \times 0.10} = 0,19MPa < \tau_u^{-1} = 3.33MPa
$$

⇒ Condition vérifiée (y'a pas de risque de rupture par cisaillement).

$$
0.07 \times \frac{f_{c28}}{\gamma_b} = 1.25 MPA
$$

$$
\tau_u = 0.19 MPa < 1.25 MPA.
$$

⇒ Condition vérifiée (les armatures transversales ne sont pas nécessaires).

**Calcul des armatures de transversales :**

$$
A_t \geq \frac{A_s}{4}
$$

 $\frac{A_s}{A} = \frac{4.52}{4} = 1.13$  cm<sup>2</sup>/ml 4 4.52 4  $=\frac{1.52}{4}$  $A_t \geq 1.13 cm^2 / ml$ On choisit :  $4T8 = 2.01$  cm<sup>2</sup>/ml

## **Calcul à l'ELS :**

**Pour la volée**

**ELS** :  $q_s = G + Q = 7.11 + 2.5 = 9.61$  KN/ml.

La fissuration est peu nuisible car les escaliers sont à l'abri des intempéries, donc les vérifications à faire sont :

Les résultats de calcul sont présentés dans le tableau suivant :

**Tableau III.49.** Etat limite de compression du béton.

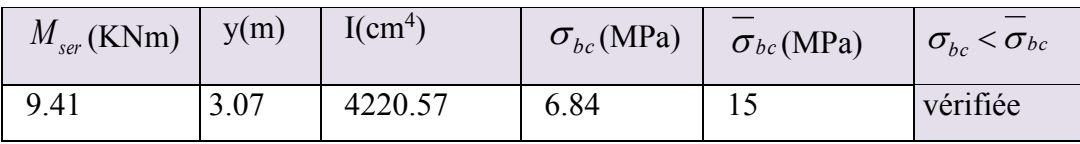

0.0850.0625…(Vérifiée). **BAEL 91 ; A 6.5.2**

**Vérification de l'état limite de déformation :**

$$
\frac{h}{l} \ge \frac{1}{16} \Longleftrightarrow 0.085 \ge 0.0625\ldots \text{(Vérifiée)}.
$$
\n
$$
\frac{h}{l} \ge \frac{M_t}{10 \times M_0} \quad 0.085 \ge 0.075\ldots \text{ (Vérifiée)}.
$$

$$
\frac{A}{b \times d} \le \frac{4.2}{f_e} \iff 0.0045 < 0.0105 \dots \text{ (Vérifie)}.
$$

**Schéma de ferraillage :**

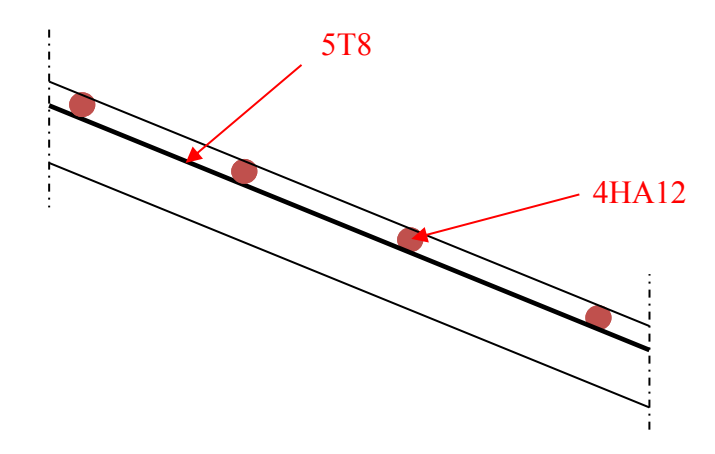

**Fig.III.23.** schéma de ferraillage de la volée3 de type (II)

#### **III.4. Etude de la poutre palière :**

#### **a. Pré dimensionnement :**

Condition de la flèche :

 $\frac{L}{h}$  <  $h$  <  $\frac{L}{10}$   $\Rightarrow$  30 *cm* <  $h$  < 45 *cm* 15 10  $\langle h \times \frac{E}{10} \rangle$   $\Rightarrow$  30cm  $\langle h \times$  $\overline{\mathcal{L}}$ ┤  $\begin{cases} b \geq 20cm; h \geq 35cm; \frac{1}{4} \leq \frac{h}{1} \leq 4 \end{cases}$ 4  $20 cm; h \geq 35 cm; \frac{1}{4}$ *b*  $b \ge 20$ *cm*;  $h \ge 35$ *cm*;  $\frac{1}{4} \le \frac{h}{h}$ **(VII.7.5)[4]** On prend : h=35cm ; b=30cm.

#### **b. Les charges sur la poutre :**

 $g_0$ : Poids propre de la poutre :  $g_0 = 0.3 \times 0.35 \times 25 = 2.625 K N/m$ 

**Les sollicitations de la poutre palière :** 

**Tab.III.50.**Les sollicitations de la poutre palière

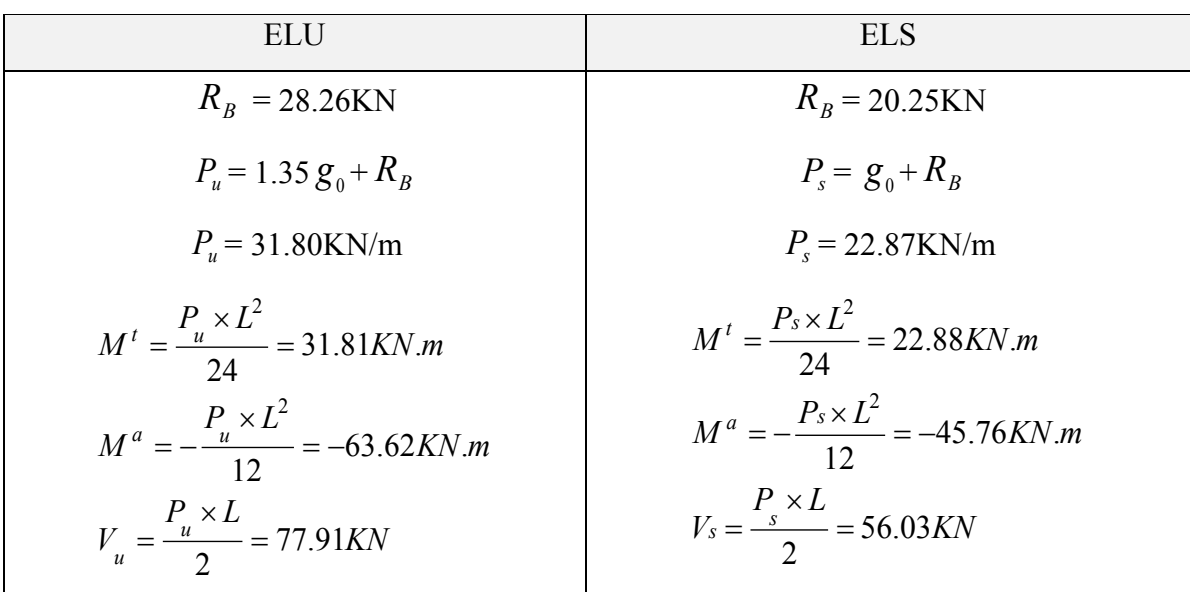

- **c. Ferraillage :** b=0.3m, h=0.35m
- **- Calcul de la section d'armature à la flexion simple :**

**Tab.III.51.**ferraillage de la poutre palière à la flexion simple.

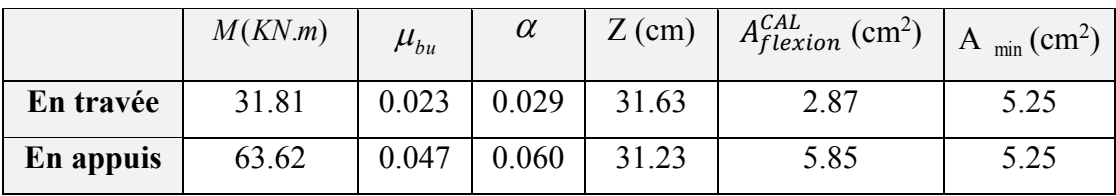

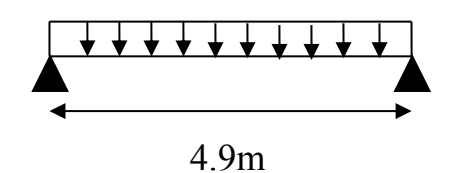

**Figure III.24.** Schéma statique de la poutre paliers

**Exigence du RPA Art7.5.2.1 :** 

 $A_{\text{min}} = 0.5\% \text{ b} \times \text{h} \Rightarrow A_{\text{min}} = 5.25 \text{ cm}^2$ 

A=2.87+5.85=8.72 cm<sup>2</sup>>Amin.......vérifier

#### **d. Vérification à l'ELU**

**l'effort tranchant**

*vérifier f MPa MPa MPA b d V V KN u u C b u u u u* .... ;4 ) 3.2 5 0.1 5 min( 0.8 1 7 7.9 1 28 

#### **e. Vérification des armatures longitudinales au cisaillement**

$$
A > (V_u + \frac{M_u}{0.9 \times d}) \times \frac{\gamma_s}{f_e} \Rightarrow A = (77.91 \times 10^{-3} - \frac{63.62 \times 10^{-3}}{0.9 \times 0.32}) \times \frac{1.15}{400} \Rightarrow A = -4.11 cm^2... \text{virifier}
$$

#### **Calcul de l'espacement St**

1) 
$$
S_t \le \min(0.9d, 40cm) \Rightarrow S_t \le 28.8cm
$$

On opte :  $S_t = 15$ cm en travée et  $S_t = 10$ cm en appui

#### **f. Calcul d'armature a la torsion**

Le moment de torsion provoquer sur la poutre palière est transmis par la volée et le palier C'est le moment d'appui de l'escalier (**Figure III-15).**

$$
M_{tors}^{max} = M^a = 26.64 KN.m
$$

#### **g. Calcul de la section armature longitudinal :**

Pour une section pleine on remplace la section réelle par une section creuse équivalente dont l'épaisseur de la paroi est égale au sixième du diamètre du cercle qu'il est possible d'inscrire dans le contour de la section.

- U : périmètre de la section
- $\sim \Omega$ : air du contour tracé à mi-hauteur
- e : épaisseur de la paroi
- $-$  A<sub>l</sub>: section d'acier

$$
e = \mathbf{Q}/6 = h/6 = 5.83
$$
 cm

 $\Omega = [b-e] \times [h-e] = 0.0705$  m<sup>2</sup>

 $U = 2 \times [(h-e) + (b-e)] = 1.06m^2$ 

$$
Al = \frac{M_{T_u} \times U \times \gamma_s}{2 \times \Omega \times f_e} = 5.76 \text{cm}^2
$$

**En travée**

Soit :  $A^t = A_{flexion} + \frac{A_{Torsion}}{2}$  $t^{\text{r}_2}$   $\Rightarrow$   $A^t$  = 2.87+ 2  $\frac{5.76}{2}$   $\Rightarrow$   $A^t$  =5.75cm<sup>2</sup>  $\lt A_{\min}$  =4.5cm<sup>2</sup>

On ferraille avec  $A_{min}$ , Soit :  $A^t = 3HA16 = 6.03cm^2$ 

**En appui**

$$
A^{a} = A_{flexion} + \frac{A_{Torsion}}{2} \Rightarrow A^{a} = 5.85 + \frac{5.76}{2} \Rightarrow A^{a} = 8.73 \text{ cm}^{2} < A_{\text{min}} = 4.5 \text{ cm}^{2}.
$$

On ferraille avec  $A_{min}$ , Soit :  $A^a = 6HA14 = 9.24cm^2$ 

#### **h. Calcul des armatures transversales**

Soit St=15cm en travée et 10cm en appuis

**- Flexion simple :**

$$
A_t \ge \frac{0.4 \times b \times S_t}{f_e} = \frac{0.4 \times 0.3 \times 0.15}{400} = 0.45 \text{ cm}^2
$$
  

$$
A_t \ge \frac{b \times S_t \times (\tau_v - 0.3 \times f_{t28})}{0.8 \times f_e} = \frac{0.3 \times 0.15 \times (0.81 - 0.3 \times 2.1)}{0.8 \times 400} = 0.25 \text{ cm}^2
$$

**- Torsion :**

$$
A_t^{\text{min}} = 0.003 \times S_t \times b = 0.003 \times 15 \times 30 = 1.35 \text{ cm}^2
$$

$$
A_t = \frac{M_{T_u} \times S_t}{2 \times \Omega \times f_{st}} = \frac{26.64 \times 10^{-3} \times 0.15}{2 \times 0.0705 \times 348} = 0.81 \text{ cm}^2
$$

 $D'$ où  $A_t$  = 0.81 + 0.25 = 1.06cm<sup>2</sup> soit un cadre et un étrier  $4H A 8 = 2.01 cm^2$ On doit vérifier la condition suivante :

 $\triangleright$  Vérification de la contrainte de cisaillement :  $\tau_u < \tau_u$ 

Avec :  $\tau_{\text{u}} = \sqrt{\tau_{\text{u}}^2 + \tau_{\text{u}}^2}$  $\tau_u = \sqrt{\tau_{cr}}^2 + \tau_v^2$  Contrainte de cisaillement du a l'effort tranchant. **[Art A.5.421 BAEL91].**

On a Vu=77.91KN

$$
\tau_{v} = \frac{V_{U}}{b_{0} \times d} = \frac{77.91 \times 10^{-3}}{0.32 \times 0.3} = 0.81 MPa
$$
  
\n
$$
\tau_{tors} = \frac{M_{T u}}{2 \times \Omega \times e} = \frac{26.64 \times 10^{-3}}{0.0705 \times 2 \times 0.0583} = 3.25 MPa
$$
  
\nD'où  $\tau_{u} = 3.35 MPa > \tau u = \min(\frac{0.2}{b} f_{c28}; 5 MPa) = 3.33 MPa ...$ Condition non vérifiée

On augmente la section de la poutre on prend b=30cm et h=40cm.

 $D'$ où  $\tau_u = 2.65 Mpa < \tau_u = 3.33 Mpa$  ............................Condition vérifiée.

#### **Vérification à ELS**

D'après le BAEL, il n'est pas nécessaire de vérifier la flèche si l'une des trois conditions suivantes est vérifiée :

$$
\frac{h}{l} \ge \frac{1}{16} \Rightarrow \frac{40}{490} = 0.0081 \ge 0.0625 \dots \text{, } \text{virifiee.}
$$
\n
$$
\frac{h}{l} \ge \frac{M_t}{10 \times M_0} \Rightarrow 0.082 \ge \frac{0.85M_0}{10 \times M_0} = 0.075 \dots \text{, } \text{virifiee.}
$$
\n
$$
\frac{A_s}{b \times d} \le \frac{4.2}{f_e} \Rightarrow \frac{6.03}{30 \times 37} = 0.0054 \le 0.010 \dots \text{, } \text{virifiee.}
$$

## **- Etat limite de compression de béton**

On vérifie : *bc*  $\int$  *ser*  $\int$  *I bc*  $\sigma_{bc} = M_{cav} \times \frac{y}{I} < \sigma$ Avec :  $3 + 15 \times A \times (d - y)^2$  $0.5 \times b \times y^2 + 15 \times A \times y - 15 \times A \times d = 0$ 3  $I = \frac{b}{2} \times y^3 + 15 \times A \times (d - y)$ 

**- Travée** :  $(M_t = 22.88 \text{KN.m})$  ; y = 12.22cm ; I = 73788.608 cm<sup>4</sup>

$$
\sigma_{bc} = \frac{22.88 \times 10^{-3}}{73788.608 \times 10^{-8}} \times 12.22 \times 10^{-2} \Rightarrow \sigma_{bc} = 3.79 MPa < \overline{\sigma}_{bc}
$$
............ Condition vérifié

**- En appuis :**  $M_t = 45.76$ ;  $y=14.43$ cm;  $I=100350.37$ cm<sup>4</sup>

$$
\sigma_{bc} = 6.58 MPa < \overline{\sigma_{bc}}
$$
  $\cdots$   $\cdots$ 

**Schéma de ferraillage de la poutre palière** :

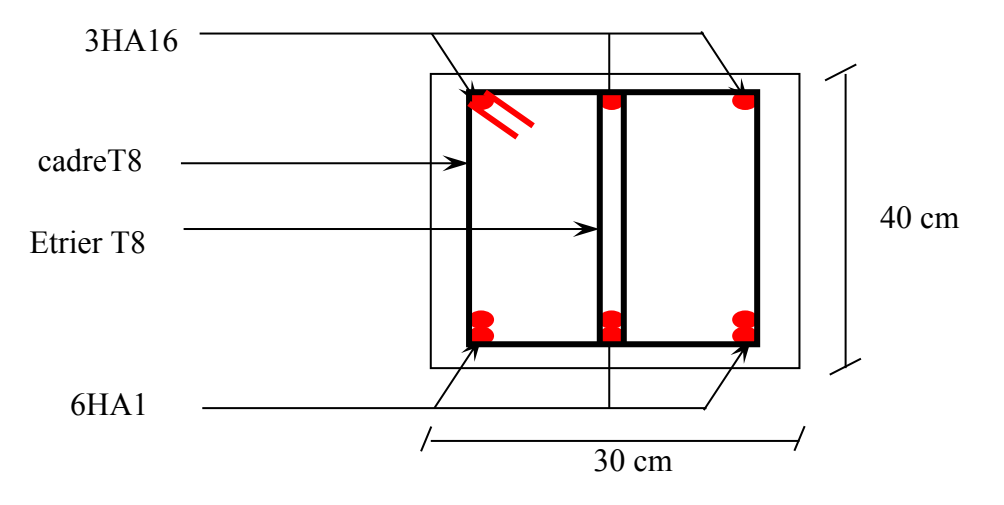

**Figure III.25 :** Schéma de ferraillage de la poutre palière

#### **III.5. Etude de la dalle de l'ascenseur :**

## **III.5.1. Définition :**

C'est un appareil au moyen duquel on élève ou on descend des personnes aux différents niveaux du bâtiment.

#### **III.5.2.Description de l'ascenseur :**

- **Cabine :** Organe de l'ascenseur destiné à recevoir les personnes et les charges transporté.

- **Gaine:** Volume dans lequel se déplacent la cabine, le contrepoids et le vérin hydraulique. Ce volume est matériellement délimité par le fond de la cuvette, les parois et le plafond.

- **Palier:** Aire d'accès à la cabine à chaque niveau de service.

- **Cuvette:** Partie de la gaine située en contre –bas du niveau d'arrêt inférieur desservi par la cabine.

**- Hauteur libre :** Partie de la gaine située au-dessus du dernier niveau desservi parla cabine.

- **Local des machines:** Local où se trouvent la machine et son appareillage.

## **III.5.3. Caractéristiques des ascenseurs:**

Dans notre structure on utilise un ascenseur pour huit (08) personnes dont les caractéristiques sont les suivantes :

- *L* : Longueur de l'ascenseur=160cm.
- *l* : Largeur de l'ascenseur=210cm.
- *► H* : Hauteur de l'ascenseur =220cm.
- $\triangleright F_c$ : Charge due à la cuvette = 102*KN*.
- $\triangleright$  P<sub>m</sub>: Charge due à la salle machine = 15*KN*.
- $\triangleright$  D<sub>m</sub>: Charge due à l'ascenseur = 82*KN*.
- $\triangleright$  La charge nominale est de 630kg.
- $\triangleright$  La vitesse  $V = \frac{1}{s}$ . Annexe3
- $\geq$  Course maximale : L=32m.

#### **III.5.4. Etude de l'ascenseur :**

La dalle de la cage d'ascenseur doit être épaisse pour qu'elle puisse supporter les charges importantes (machine + ascenseur) qui sont appliquées sur elle.

On a  $l_x = 1.60$ *m* et  $l_y = 2.10$ *m* donc une surface  $S = 2.10 \times 1.60 = 3.36$ *m*<sup>2</sup>.

 $e \geq \frac{l_x}{20} = \frac{1.60}{20} = 0.08m$ 20 1.60 20  $\geq \frac{lx}{20} = \frac{1.00}{20} = 0.08m$  Soit e = 15cm.

#### **III.5.5. Evaluation des charges et surcharges :**

$$
G_1 = 25 \times 0.15 = 3.75KN/m^2
$$
 Poids de la dalle en béton armé.  
\n
$$
G_2 = 22 \times 0.05 = 1.1 \text{KN/m}^2
$$
 Poids du revêtement en béton (e=5cm).  
\n
$$
G' = G_1 + G_2 = 4.85KN/m^2.
$$
 Poids de la machine.  
\n
$$
G_{\text{totale}} = G' + G' = 35.2KN/m^2.
$$
 Poids de la machine.  
\n
$$
Q = 1 \text{KN/m}^2.
$$
  
\n**A.** Cas d'une charge répartie :  
\n**Calculate** Solicitations :

**A l'ELU** :

$$
q_u = 1.35 \times G_{\text{totale}} + 1.5 \times Q = 49.02 \, \text{KN/m}^2.
$$
\n
$$
\rho = \frac{l_x}{l_y} = 0.76 > 0.4 \implies \text{La dalle travaille dans les deux sens.}
$$

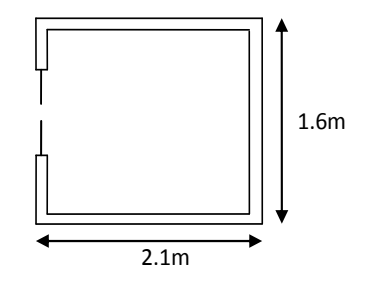

$$
\rho = 0.76 \Rightarrow \begin{cases} \mu_x = 0.0608\\ \mu_y = 0.5274 \end{cases}
$$
 **Annexel**

Sens x-x' :  $M_0^x = \mu_x \times q_u \times l_x^2 \Rightarrow M_0^x = 7.63KNm$  $\mu_x^x = \mu_x \times q_u \times l_x^2 \Rightarrow M_0^x = 7.63$  $\frac{\lambda}{0} = \mu_x \times q_u \times l_x^2 \Rightarrow M_0^* =$ 

Sens y-y' :  $M_0^y = \mu_y \times M_0^x \Rightarrow M_0^y = 4.02$ KNm  $y^{y} = \mu_{y} \times M_{0}^{x} \Rightarrow M_{0}^{y} = 4.02$ 

- **Calcul des moments réels :**
- En travée :

Sens x-x' :  $M_i^* = 0.85 \times M_0^* = 6.48$ KNm

Sens y-y' :  $M_t^y = 0.85 \times M_0^y = 3.42$  *KNm* 

• En appui :  $M_a^x = M_a^y$ *a x*  $M_a^{\lambda} = M$ 

 $M_{a}^{x} = M_{a}^{y} = 0.3 \times M_{0}^{x} = 2.29$ KNm *x*  $\frac{\lambda}{a} = M_a^y = 0.3 \times M_0^x = 2.29$ 

> **Calcul du ferraillage :** On fera le calcul de la dalle pour une bande de 1m de longueur et de 15cm d'épaisseur à la flexion simple avec  $d_x = 13cm$  et  $d_y = 12cm$ .

Les résultats sont résumés dans le tableau suivant :

**Tableau .III.52 .**Calcul de la section de ferraillage de la dalle d'ascenseur.

| Sens   |       | M<br>(KN.m) | $\mu_{bu}$ | $\alpha$ | Z<br>(m) | A cal<br>(cm <sup>2</sup> /ml) | $A_{min}$<br>(cm <sup>2</sup> /ml) | Aadopté<br>(cm <sup>2</sup> /ml) |
|--------|-------|-------------|------------|----------|----------|--------------------------------|------------------------------------|----------------------------------|
| Travée | $X-X$ | 6.48        | 0.027      | 0,034    | 0.128    | 1.26                           | 1.344                              | $4T8 = 2.01$                     |
|        | $y-y$ | 3.42        | 0.016      | 0.020    | 0.119    | 0.72                           | 1.2                                | $4T8=2.01$                       |
| Appui  | $y-y$ | 2.29        | 0.009      | 0.011    | 0.129    | 0.44                           | 1.2                                | $4T8=2.01$                       |
|        | $X-X$ |             |            |          |          |                                | 1.344                              |                                  |

## **Vérification à l'ELU :**

## **a) Condition de non fragilité :**

• En travée : On calcule  $A_{\min}$ :

$$
\begin{aligned}\ne > 12cm \\
\rho > 0.4\end{aligned}\n\right\} \Rightarrow\n\begin{cases}\nA_{\min}^x = \rho_0 \times \frac{3 - \rho}{2} \times b \times e \\
A_{\min}^y = \rho_0 \times b \times e\n\end{cases}
$$
\nOn a des HA 

\n
$$
f_e E400 \Rightarrow \rho_0 = 0.0008
$$

 $e = 15$ *cm*;  $b = 100$ *cm*;  $\rho = 0.76$  $\overline{\mathcal{L}}$  $\int A_{\min}^{x} = 1.344 cm^{2} / ml$ ↑  $A_{\min}^y = 1.2$  *cm*<sup>2</sup> / *ml* min min  $4T8 = 2.01$ cm<sup>2</sup> / ml >  $A^{x}_{min} = 1.344$ cm<sup>2</sup> / ml.  $A_t^x = 4T8 = 2.01$ cm<sup>2</sup> / ml >  $A_{min}^x = 1.344$ cm<sup>2</sup> / ml. Vérifiée.  $4T8 = 2.01$  cm<sup>2</sup> / ml >  $A^{y}_{\text{min}} = 1.2$  cm<sup>2</sup> / ml.  $A_t^y = 4T8 = 2.01$ cm<sup>2</sup> / ml >  $A_{min}^y = 1.2$ cm<sup>2</sup> / ml. Vérifiée. 4 A A t  $y = \frac{H_x}{4}$  ............. Vérifiée. **En appui :**

 $A_t^{\mathcal{Y}} = A_t^{\mathcal{X}} = 4T8 = 2.01 cm^2 / ml > A_{\min}^{\mathcal{X}} = 1.344 cm^2 / ml.$  $A_t^x = 4T8 = 2.01$  cm<sup>2</sup> / ml >  $A_{\min}^x = 1.344$  cm<sup>2</sup> / ml

**b)** Calcul des espacements : Sens x-x' :  $S_t \le \min(3e; 33cm) \Rightarrow S_t \le 33cm$ 

On adopte  $S_t = 25$ *cm* 

Sens y-y':  $S_t \le \min(4e;45cm) \Rightarrow S_t \le 45cm$ on adopte  $S_t = 25$ *cm* 

#### **c) Vérification de l'effort tranchant :**

$$
\tau_u = \frac{V_{max}}{b \times d} \leq \overset{-}{\tau}_u = 0.05 \times f_{c28} = 1.25 MPa
$$

 $\rho = 0.76 > 0.4 \implies$  Flexion simple dans les deux sens :

$$
V_x = q_u \times \frac{l_x}{3} = 26.14 \text{KN}
$$
  
\n
$$
V_y = q_u \times \frac{l_x}{2} \times \frac{1}{1 + \frac{\rho}{2}} = 28.42 \text{KN}
$$
  
\n
$$
\Rightarrow \tau_u = \frac{28.42 \times 10^{-3}}{1 \times 0.12} = 0.237 \text{MPa} < 1.25 \text{MPa}
$$
 C'est vérifié.

#### **Vérification à l'ELS :**

 $v = 0.2$ :  $\mu_x = 0.0672$ ;  $\mu_y = 0.6580$  $q_{ser} = G_{totale} + Q = 35.2 + 1 = 36.2 KN / m^2$ 

#### **- Travée :**

Sens y-y' :  $M_0^y = \mu_y \times M_0^x \Rightarrow M_0^y = 4.09 K Nm$ 

Sens x-x' :  $M_{\text{tser}}^{x} = 0.85 \times M_{0}^{x} = 5.29 K N m$ 

Sens y-y' :  $M_{\text{tser}}^y = 0.85 \times M_0^y = 3.47 K Nm$ 

**- Appui :** 

 $M_a=0.3\times6.23 \Rightarrow M_a=1.87KN$ .

- **Vérification des contraintes :**
- **En travée :**
- **Sens x-x :**

$$
\sigma_{bc} = \frac{M_{ser} \times y}{I}; \text{ if } \text{aut que } \sigma_{bc} \le \sigma'_{bc} = 0.6 f_{c28} = 0.6 \times 25 = 15 MPa
$$
\n
$$
\frac{b}{2} \times y^2 + 15 \times A \times y - 15 \times A \times d = 0
$$
\n
$$
\frac{100 y^2}{2} + 15 \times 2.01 \times y - 15 \times 2.01 \times 13 = 0
$$
\n
$$
A_x = 2.01 cm^2; \text{ d} = 13 \text{ cm}; y = 2.51 \text{ cm}.
$$
\n
$$
I = b \frac{y^3}{3} + 15 A (d - y)^2 \Rightarrow I = 3844.817 \text{ cm}^4.
$$
\nSens v-v.

**Sens y-y :**

 $A_v = 2.01$  cm<sup>2</sup>  $y = 2.01$ *cm*<sup>2</sup>; d=12cm; y = 2.40cm; I = 3239.424cm<sup>4</sup>

$$
\sigma_{bc} = \frac{M_{ser}}{I} * y = 2.57 MPa < 15 MPa............vérifiée.
$$

**- En appui :**

**Sens x-x' et y-y'** :  $A_a = 2.01$  cm<sup>2</sup>  $a = 2.01$ *cm*<sup>2</sup>; y = 2.51 cm; I = 3844.817 cm<sup>4</sup>.  $\sigma_{bc} = 1.22 MPa < 15 MPa............\nve^{2}$ 

#### **B. Cas d'une charge concentrée :**

La charge concentrée q est appliquée à la surface de la dalle sur une aire  $a_0 \times b_0$ , elle agit uniformément sur une aire  $u \times v$  située sur le plan moyen de la dalle.

 $a_0 \times b_0$ : Surface sur laquelle elle s'applique la charge donnée en fonction de la vitesse.

- *u v* : Surface d'impact.
- $a_0$  et  $u$ : Dimensions suivant le sens x-x<sup>2</sup>.

 $b_0$  et  $v$ : Dimensionnement suivant le sens y-y'.

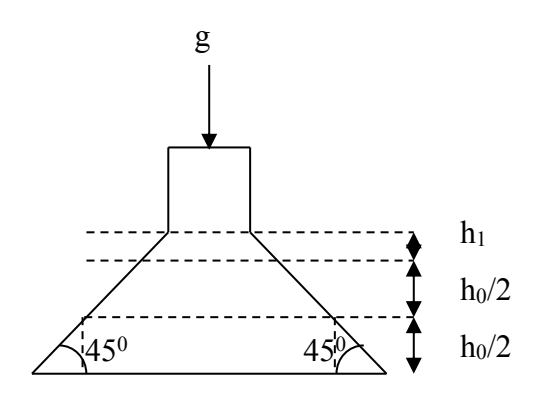

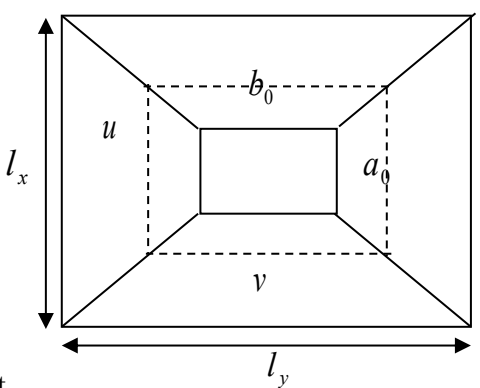

**Figure III.26.** Schéma représentant la surface d'impact.

 $\overline{\mathcal{L}}$ ┤  $\left($  $= b_0 + h_0 + 2 \times \xi \times$  $=$  a<sub>0</sub> + h<sub>0</sub> + 2  $\times$   $\xi$   $\times$  $v = b_0 + h_0 + 2 \times \xi \times h_1$ .  $u = a_0 + h_0 + 2 \times \xi \times h_1$ .  $0 + n_0 + 2 \times 5 \times n_1$  $0 + n_0 + 2 \times \zeta \times n_1$ 

**BAEL91.**

On a une vitesse 
$$
V = 1m/s \Rightarrow \begin{cases} a_0 = 80cm \\ b_0 = 80cm \end{cases}
$$

h<sub>0</sub>:15cm Epaisseur de dalle.

On a un revêtement en béton d'épaisseur  $h_1 = 5cm \Rightarrow \xi = 1$ .

: Coefficient qui dépend du type de revêtement.

Donc :

$$
\begin{cases}\nu = 80 + 15 + 2 \times 1 \times 5 = 105 \, \text{cm.} \\
v = 80 + 15 + 2 \times 1 \times 5 = 105 \, \text{cm.}\n\end{cases}
$$

#### **Calcul des sollicitations :**

$$
\begin{cases} M_{x} = P_{u} \times (M_{1} + \upsilon \times M_{2}). \\ M_{y} = P_{u} \times (M_{2} + \upsilon \times M_{1}). \end{cases}
$$

Avec  $v:$  Coefficient de poisson  $\overline{\mathcal{L}}$ ₹  $\left\lceil$  $= 0.2 \rightarrow$  $= 0 \rightarrow$ *ELS ELU* 0.2 0 υ υ

- $M_1$  En fonction de  $\mathbf{l}_{\mathbf{x}}$  $\frac{u}{t}$  et  $\rho$   $\frac{u}{t} = 0.65$ *x l*  $\frac{u}{l} = 0.65$  et  $\rho = 0.76$
- $M<sub>2</sub>$  En fonction de  $l_{\rm y}$  $\frac{v}{t}$  et  $\rho$   $\frac{v}{t} = 0.50$  $l_{y}$ *v* et  $\rho = 0.76$

En se réfère à l'annexe n° 2 on trouve  $M_1 = 0.084$  et  $M_2 = 0.07$ 

# $\triangleright$  Evaluation des moments  $M_{x1}$  et $M_{y1}$  du système de levage à l'ELU **:**

$$
\begin{cases}\nM_{x1} = P_u \times M_1 \\
M_{y1} = P_u \times M_2\n\end{cases}
$$
\nOn a :  $g = D_m + P_m + P_{personnes} = 82 + 15 + 6.3 = 103.3KN$   
\n $P_u = 1.35 \times g = 1.35 \times 103.3 = 139.455KN$   
\n
$$
\begin{cases}\nM_{x1} = 11.71KNm \\
M_{y1} = 9.76KNm\n\end{cases}
$$

#### **Evaluation des moments dus au poids propre de la dalle à l'ELU :**

$$
q_u = 1.35 \times 4.85 + 1.5 \times 1 = 8.04KN
$$
\n
$$
\rho = 0.76 \Rightarrow \begin{cases} \mu_x = 0.0608 \\ \mu_y = 0.5274 \end{cases}
$$
\n
$$
M_{x2} = \mu_x \times q_u \times l_x^2 \Rightarrow M_{x2} = 1.25KNm
$$
\n
$$
M_{y2} = \mu_y \times M_{x2} \Rightarrow M_{y2} = 0.66KNm
$$
\n
$$
\triangleright
$$
 Superposition des moments :

Les moments agissants sur la dalle sont :

$$
\begin{cases} M_{x} = M_{x1} + M_{x2} = 12.96 KNm \\ M_{y} = M_{y1} + M_{y2} = 10.42 KNm \end{cases}
$$

Pour tenir compte de l'encastrement

En travée :  $M_t$ <sup>y</sup> = 0.85 × 10.42 = 8.86KNm  $M_t$ <sup>x=0.85×12.96=11.02KNm</sup>

En appuis :  $M_y^a = M_x^a = 0.3 \times 12.96 = 3.88$ KN

## **Ferraillage :**

Le calcul se fera pour une bande de 1m de longueur et en prenant  $d_x = 13$ *cm* et  $d_y = 12$ *cm* Les résultats sont résumés dans le tableau suivant :

|          | $M_t$  | $M_{a}$ | $A_t$ calculé                    | A <sub>a calculé</sub> | $A_t$ adopté              | $A_a$ adopté          |
|----------|--------|---------|----------------------------------|------------------------|---------------------------|-----------------------|
|          | (KN.m) | (KN.m)  | $(cm2/ml)$ (cm <sup>2</sup> /ml) |                        | $\text{(cm}^2/\text{ml})$ | (cm <sup>2</sup> /ml) |
| Sens x-x | 11.02  | 3.88    | 2.17                             | 0.75                   | $4T10=3.14$ $4T10=3.14$   |                       |
| Sens y-y | 8.86   | 3.88    | 1.89                             | 0.75                   | $4T10=3.14$               | $4T10=3.14$           |

**Tableau III.53.** Résultats des calculs.

#### **Vérification à l'ELU :**

**a) Condition de non fragilité :**

**- En travée :**  $4T10 = 3.14$  cm<sup>2</sup> / ml >  $A_{\min}^x = 1.344$  cm<sup>2</sup> / ml.  $A_t^x = 4T10 = 3.14$ cm<sup>2</sup> / ml >  $A_{min}^x = 1.344$ cm<sup>2</sup> / ml  $4T10 = 3.14$  cm<sup>2</sup> / ml >  $A_{\min}^y = 1.2$  cm<sup>2</sup> / ml.  $A_t^y = 4T10 = 3.14$  *cm*  $^2$  / *ml*  $> A_{\min}^y = 1.2$  *cm*  $^2$  / *ml* 4 *t y x t A*  $A_t^y \geq \frac{x}{y}$  ....... Vérifiée. **- En appui :**

 $4T10 = 3.14$  cm<sup>2</sup> / ml >  $A_{\min}^x = 1.344$  cm<sup>2</sup> / ml.  $A_t^x = 4T10 = 3.14$ cm<sup>2</sup> / ml >  $A_{min}^x = 1.344$ cm<sup>2</sup> / ml  $A_t^y = 4T10 = 3.14$  cm<sup>2</sup> / ml >  $A_{\min}^y = 1.2$  cm<sup>2</sup> / ml.

#### **b) Vérification au poinçonnement :**

$$
p_u \le 0.045 \times U_c \times h \times \frac{f_{c28}}{\gamma_b} \quad \text{BAEL91 (Article H. III.10)}
$$

Avec :

p<sub>u</sub>: Charge de calcul à l'état limite.

*h* : Epaisseur de la dalle.

: *U<sup>c</sup>* Périmètre du contour au niveau du feuillet moyen.

$$
U_c = 2 \times (u + v) = 2 \times (105 + 105)
$$
  
\n
$$
U_c = 420cm.
$$
  
\n
$$
p_u = 139.455KN; \gamma_b = 1.5
$$

 $p_u = 139.455 KN$ ,  $\gamma_b = 1.5$ <br> $p_u = 139.455 KN \le 0.045 \times U_c \times h \times \frac{f_{c28}}{f} = 472.5 KN$  vérifiée. *b c*  $u_{u} = 139.455 KN \leq 0.045 \times U_{c} \times h \times \frac{J_{c28}}{I} =$ γ

D'onc Pas de risque de poinçonnement.

## **c) Vérification de l'effort tranchant :** b=100cm, d=13cm.

$$
\tau_u = \frac{V_{\text{max}}}{b \times d} \le \tau_u = 0.05 \times f_{c28} = 1.25 MPa
$$
On a  $v = \mu \Rightarrow V_u = \frac{p_u}{2 \pi R}$  $\frac{p_u}{3 \times U_c}$ =11.07KN  $\Rightarrow \tau_u = 0.085 \le \bar{\tau}_u = 0.05 \times f_{c28} = 1.25 MPa$ ...........véeifiée

(Y'a pas de risque de cisaillement).

Il n'est nécessaire de mettre des aciers transversaux.

#### **d) Diamètre des barres**

$$
\varphi_{\text{max}} \le \frac{h}{10} = \frac{150}{10} = 15 \text{ mm}
$$

φmax =10mm <15 mm........................... C'est vérifié.

#### **e) Espacement des barres :**

Sens x-x':  $S_t = 20cm \leq min(2e; 22cm) = 25cm$ .

Sens y-y' : 
$$
S_t = 25cm \leq min(3e; 33cm) = 25cm
$$
.

**Calcul à l'ELS :**

 $\checkmark$  Les moments engendrés par le système de levage :

 $q_{ser} = g = 103.3 K N$ .

$$
\nu = 0.2 \begin{cases} M_{x1} = q_{ser} \times (M_1 + \nu \times M_2) = 10.12 K Nm. \\ M_{y1} = q_{ser} \times (M_2 + \nu \times M_1) = 8.97 K Nm. \end{cases}
$$

 $\checkmark$  Les moments dus au poids propre de la dalle :

$$
q_{ser} = 4.85 + 1 = 5.85 KN
$$

 $v = 0.2$ :  $\mu_x = 0.0672$ ;  $\mu_y = 0.6580$ 

 $M_{x2} = \mu_x \times q_{ser} \times l_x^2 \Rightarrow M_{x2} = 1$ KNm

 $M_{y2} = \mu_y \times M_{x2} \Rightarrow M_{y2} = 0.658$ *KNm* 

#### **Superposition des moments :**

Les moments agissants sur la dalle sont :

 $\overline{\mathcal{L}}$  $M_y = M_{y1} + M_{y2} = 9.63$ KNm  $M_x = M_{x1} + M_{x2} = 11.12$  *KNm* 

#### **Vérification des contraintes :**

#### **Calcul des moments**

 $M_t^x=0.85\times11.12 \implies M_t^x=9.45 \text{KN}$ .m

 $M_t$ <sup>y</sup>=0.85×9.63  $\Rightarrow M_t$ <sup>y</sup> = 8.18KN.

 $M_a = 0.3 \times 11.12 \implies M_a = 3.34$ KN.m

- **En travée :**
- **Sens x-x :**

$$
\sigma_{bc} = \frac{M_{ser} \times y}{I}; \text{ if aut que } \sigma_{bc} \le \sigma'_{bc} = 0.6 f_{c28} = 0.6 \times 25 = 15MPa
$$
\n
$$
\frac{b}{2} \times y^2 + 15 \times A \times y - 15 \times A \times d = 0
$$
\n
$$
\frac{100y^2}{2} + 15 \times 3.14 \times y - 15 \times 3.14 \times 13 = 0
$$
\n
$$
A_x = 3.14cm^2; y = 3.06cm;
$$
\n
$$
I = b \frac{y^3}{3} + 15A(d - y)^2 \Rightarrow I = 5608.736cm^4.
$$
\n
$$
\sigma_{bc} = \frac{M_{ser}}{I} * y = 5.15MPa < 15MPa......../erifiée
$$
\n
$$
- \text{Sens } y - y:
$$
\n
$$
A_y = 3.14cm^2; y = 2.92cm; I = 4713.125cm^4
$$
\n
$$
\sigma_{bc} = \frac{M_{ser}}{I} * y = 5.07MPa < 15MPa......../erifiée.
$$
\n• En appui:

**- Sens x-x' et y-y'** :

 $A_a = 3.14$  cm<sup>2</sup>  $_a = 3.14$ *cm*<sup>2</sup>; y = 3.06cm; I = 5608.736cm<sup>4</sup>

 $\sigma_{bc} = 1.82 MPa < 15 MPa$ .............vérifiée

# **Vérification de la flèche :**

Les conditions à vérifier sont les suivantes :

$$
h / l = 0.094 \ge 1/16 = 0.06
$$
 (1).  
\n
$$
h / l = 0.094 \ge \frac{M_t}{10 \times M_x} = 0.085
$$
 (2).  
\n
$$
A / b.d = 0.0024 \le 4.2 / f_e = 0.0105
$$
 (3).

Les trois conditions de la flèche sont vérifiées. La vérification de la flèche n'est pas nécessaire.

#### - **Sens y-y :**

Les conditions à vérifier sont les suivantes :

$$
\begin{cases}\n\text{h} / 1 = 0.071 \ge 1/16 = 0.06 & (1). \\
\text{h} / 1 = 0.071 \ge \frac{M_t}{10 \times M_y} = 0.085 & (2). \\
\text{A} / \text{b.d.} = 0.0026 \le 4.2 / f_e = 0.0105 & (3).\n\end{cases}
$$

Les trois conditions de la flèche sont vérifiées. La vérification de la flèche n'est pas nécessaire.

#### **III.5.6. Schéma de ferraillage**

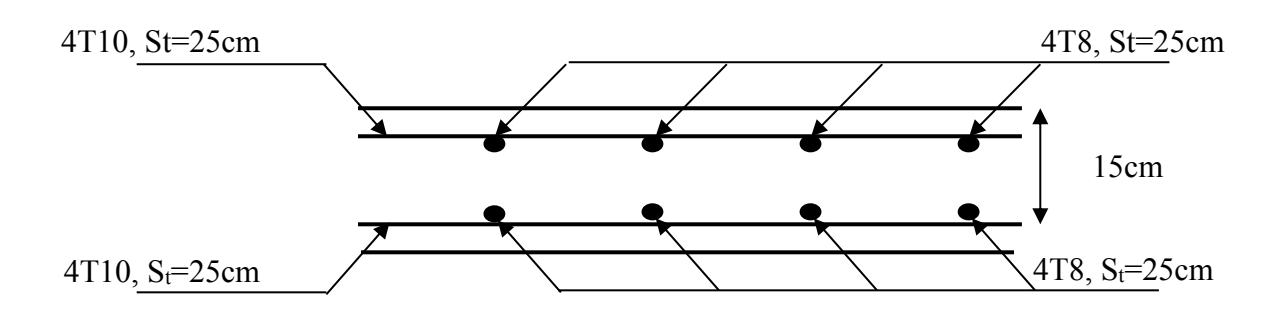

**Figure III.27 :** Schéma de ferraillage de la dalle d'ascenseur

#### **III.6. Etude de l'acrotère :**

#### **Pour la terrasse inaccessible :**

L'acrotère est un élément placé à la périphérie du plancher terrasse. Il est conçu pour la protection des infiltrations des eaux pluviales.

L'acrotère est considéré comme une console encastrée dans le plancher soumis à son poids propre (G), à une force latérale due à l'effet sismique et une surcharge horizontale (Q) due à la main courante.  $10c$ 

#### **Hypothèse de calcul :**

- **-** Le calcul se fera pour une bande de 1m de longueur.
- **-** La fissuration est nuisible.
- **-** Le calcul sera fait en flexion composée.

#### **III.6.1. Evaluation des charges :**

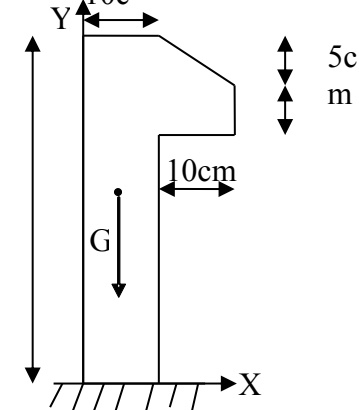

80c

 $S = 80 \times 10 + 10 \times 5 + \frac{10 \times 5}{2} = 0.087 \, m^2 \dots$ surface de l'acrotère. Figure III.28 : vue en plan d'un acrotère

• Poids propre :  $G_1 = 25 \times 0.087 \times 1 = 2.175$ 

 $0.087 m^2$ 

- Poids d'enduit extérieur (ciment : e =1.5cm) : $G_2=20\times0.015\times0.80\times1=0.24$ KN
- Poids d'enduit intérieur (ciment :  $e = 2$ cm) :  $G_3 = 20 \times 0.02 \times 0.80 \times 1 = 0.32$ KN

$$
W_p = G_1 + G_2 + G_3 = 2.73 \text{KN}.
$$
  
 
$$
Q = 1 \text{KN}.
$$

2

Promotion 2014/2015 Page 126

La force horizontale F<sub>P</sub> due au séisme est donnée par la formule suivante :

$$
F_p = 4 \times A \times C_p \times W_p
$$
. **RPA99 (Article 6.2.3).**

- : Coefficient d'accélération de zone Obtenu dans le tableau (4-1) du RPA99, A =0.15. *A*
- : Facteur de force horizontal varie entre 0.3 et 0.8 (Tableau 6-1 de RPA99) *Cp*

: Poids de l'acrotère. *W<sup>p</sup>*

Dans notre cas : le groupe d'usage 2 et zone IIa (Bejaia),  $C_p=0.8$ Donc :

 $F_p = 4 \times 0.15 \times 0.8 \times 2.73 = 1.31$ KN.

**III.6.2. Calcul de centre de gravité de la section est**  $G(X_g; Y_g)$ :

$$
X_g = \frac{\sum x_i \times A_i}{\sum A_i} = 0.085m
$$

$$
Y_g = \frac{\sum y_i \times A_i}{\sum A_i} = 0.43m
$$

#### **III.6.3. Calcul des sollicitations :**

L'acrotère est soumis à :

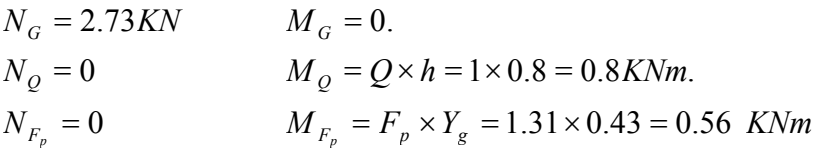

#### **III.6.4. Combinaisons d'actions :**

**Tableau III.54.**Combinaison d'action.

| Sollicitations         | <b>RPA 99</b> | E L U          | <b>ELS</b> |
|------------------------|---------------|----------------|------------|
| Combinaison de charges | $G + Q + E$   | $1,35G + 1,5Q$ | $G + Q$    |
| N(KN)                  | 2.73          | 3.68           | 2.73       |
| $M$ (KN.m)             | 1.36          | 1.2            | 0.80       |

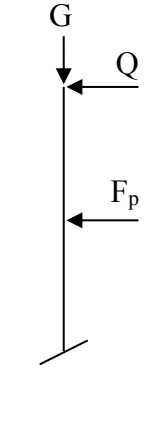

### **Ferraillage :**

Le ferraillage se fait à la flexion composée.

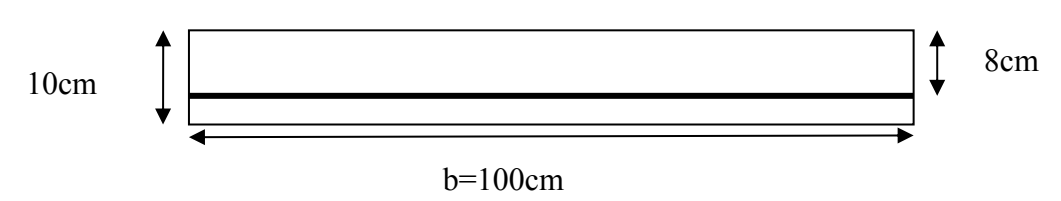

Figure III.29. Section à ferraille

#### **III.6.5. Calcul de l'excentricité à l'état limite ultime :**

La combinaison à considérer est :  $1,35G + 1,5Q$ .

 $M_u = 1.2$  *KN.m*  $N_u = 3.68$ *KN* 

Ces sollicitations sont réduites au centre de gravité de la section du béton et l'effort appliqué est un effort de compression. On a :

$$
\begin{cases} e_1 = \frac{M_u}{N_u} = 0.32m \\ \frac{h}{6} = 0.13m \end{cases}
$$

 $\geq \frac{n}{e}$   $\Rightarrow$  le centre de pression se trouve à l'extrémité de la section et Nu est un effort de  $1<sup>1</sup>$  6  $e_1 > \frac{h}{e}$ 

compression donc la section est partiellement comprimée, le ferraillage se fait par assimilation à la flexion simple.

Le risque de flambement développé par l'effort de compression conduit à ajouter  $e_a$  et  $e_2$ 

telle que :

: Excentricité additionnelle traduisant les imperfections géométriques initiales. *a e*

: Excentricité due aux effets du second ordre, liés à la déformation de la structure. 2 *e*

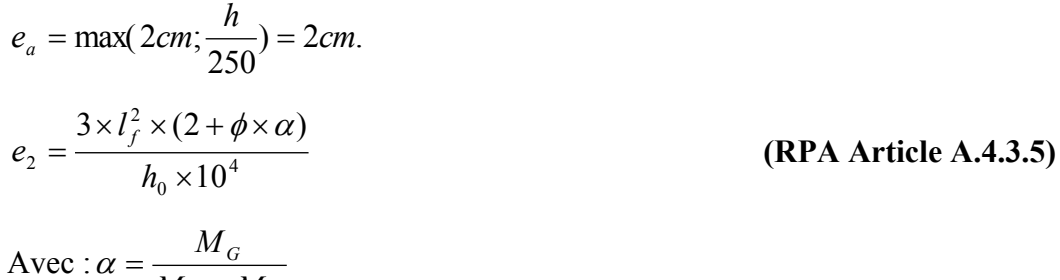

*G Q*  $M_G + M$  $^{+}$ 

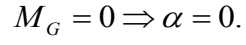

**Tel que :**

 $\phi$ : C'est le rapport de déformation finale due au fluage à la déformation instantanée sous la charge considérée, il est généralement pris égal à 2.

 $\alpha$ : Le rapport du moment du premier ordre, dû aux charges permanentes et quasipermanentes, au moment total du premier ordre, le coefficient  $\alpha$  est compris entre 0 et 1.  $l_f$ : Longueur de flambement ;

$$
l_f = 2 \times h = 1.6m
$$

: Hauteur de la section qui est égale à 10cm. *h*0

$$
\alpha = \frac{M_G}{M_G + M_Q} = \frac{0}{0+6} = 0 \Rightarrow e_2 = \frac{3*1.6^2*(2+0)}{10^4*0.1} = 0.0154m.
$$
  
d'où :  $e_t = e_1 + e_2 + e_a = 0.32 + 0.0154 + 0.02 = 0.355m.$ 

Les sollicitations corrigées pour le calcul en flexion composée sont :

 $N_U = 3.68$  KN et  $M_U = N_U * e_t = 3.68 * 0.355 = 1.31$  KN.

#### **III. 6. 6. Ferraillage :**

**a) à l'ELU :**

$$
h = 10 \text{ cm}
$$
;  $d = 8 \text{ cm}$ ;  $b = 100 \text{ cm}$ ;

$$
\overline{\sigma_{bc}} = \frac{0.85 * f_{c28}}{\gamma_b} \frac{0.85 * 25}{1.5} = 14.2 MPa;
$$
  

$$
f_{st} = \frac{f_e}{\gamma_s} = \frac{400}{1.15} = 348 MPa.
$$

L'acrotère, est sollicité en flexion composée, mais le calcul se fera par assimilation à la

flexion simple sous l'effet d'un moment fictif :  $M_{u4} = M_u + N_u * (d - \frac{\lambda}{2})$ 2  $M_{uA} = M_u + N_u * (d - \frac{h}{2})$ 

Tel que :

 $M<sub>u</sub>$  et  $N<sub>u</sub>$ : les sollicitations au centre de gravité de la section du béton seul.

MuA : moment de flexion évalué au niveau de l'armature.

$$
\Rightarrow M_{ud} = 1.31 + 3.68 * (0.08 - \frac{0.10}{2}) = 1.42 KN.m
$$
\n
$$
\mu_{bu} = \frac{M_{ud}}{b * d^2 * \sigma_{bc}} = \frac{1.42 * 10^{-3}}{1 * 0.08^2 * 14.2} = 0.0156 < \mu_1 = 0.392 \rightarrow (F_e E 400)
$$
\n
$$
d' \, \text{où} : A' s = 0.
$$
\n
$$
\alpha = \frac{1 - \sqrt{1 - 2 * \mu^{bu}}}{0.8} = 0.019
$$
\n
$$
z = d * (1 - 0.4 * \alpha) = 0.079
$$
\n
$$
A_{ls} = \frac{M_{ud}}{z * f_{st}} = \frac{1.42 * 10^{-3}}{0.079 * 348} = 0.516 cm^2
$$
\n
$$
A_s = A_{ls} - \frac{N_u}{f_{st}} = 0.516 * 10^{-4} - \frac{3.68 * 10^{-3}}{348} = 0.41 cm^2
$$

Promotion 2014/2015 Page 129

#### **III.6.7. Vérification à L'ELU**

**La condition de non fragilité :**

$$
A_{\min} = 0.23 * b * d * \frac{f_{t28}}{f_e} = 0.23 * 1 * 0.08 * \frac{2.1}{400} = 0.96 \, \text{cm}^2
$$

 $A_{\text{min}} > A_s \Rightarrow$  on adopte $A_s = 4T8 = 2,01$  cm<sup>2</sup>/m.

#### **Armatures de répartition :**

 $A_r = A_s / 4 = 2{,}01 / 4 = 0{,}5025$  cm<sup>2</sup>  $\Rightarrow$   $A_r = 4T6 = 1{,}13$  cm<sup>2</sup>/ml.

#### **Espacement :**

- 1. Armatures principale  $: S_t \le 100/3 = 33.3$  cm  $\rightarrow$  on adopte  $S_t = 30$  cm.
- 2. Armatures de répartitions  $: S_t \leq 80/3 = 26.66$  cm  $\rightarrow$  on adopte  $S_t = 20$  cm.

#### **Vérification au cisaillement :**

L'acrotère est exposé aux intempéries (fissuration préjudiciable).

$$
\Rightarrow \overline{\tau_u} \le \min(0, 1 * f_{c28}; 4Mpa)
$$
  
\n
$$
\overline{\tau_u} \le \min(2, 5; 4Mpa)
$$
  
\n
$$
\overline{\tau_u} \le 2, 5Mpa
$$
  
\n
$$
V_u = Q + F_P = 1 + 1.31 = 2.31
$$
  
\n
$$
\tau_u = \frac{V_u}{b * d} = \frac{2.31 * 10^{-3}}{1 * 0.08} \Rightarrow \tau_u = 0.0289MPa
$$

 $\tau_u \leq \overline{\tau}_u \to$  Pas de risque de cisaillement

#### **Vérification de l'adhérence :**

$$
\tau_{se} = \frac{V_u}{0.9 * d * \sum \mu_i} < \bar{\tau}_{se}
$$

Avec Σu<sup>i</sup> : la somme des périmètres des barres.

$$
\Sigma \mu_i = n \times \pi \times \Phi \implies \Sigma \mu_i = 4 \times 3.14 \times 8 \implies \Sigma \mu_i = 10.043 \text{ cm}
$$
  
\n
$$
\zeta_{\text{es}} = 2.31 \times 10^{-3} / (0.9 \times 0.08 \times 0.10043) \implies \zeta_{\text{es}} = 0.321 \text{ MPa}
$$
  
\n
$$
\bar{\tau}_{se} = 0.6 \times \psi_s^2 \times f_{t28} = 0.6 \times 1.5^2 \times 2.1 = 2{,}83 \text{ MPa}
$$
 (RPA Article. A.6.1, 21).

Ψs est le coefficient de scellement.

ζes< 2,83MPa Pas de risque par rapport à l'adhérence

#### **Vérification à l'ELS :**

 $d = 0.08$  m;  $N_{ser} = 2.73$ KN;  $M_{ser} = Q \times h \Rightarrow M_{ser} = 0.8$ KN.m;  $\eta = 1.6$  pour les HR

#### **Vérification des contraintes :**

On a une fissuration nuisible donc on doit vérifier la contrainte dans le béton et dans les aciers.

**Béton :**  $\sigma_{bc} = \frac{M_{ser} \times y}{H} \le \overline{\sigma_{b}} = 0.6 \times f_{c28} = 15$  $\alpha = \frac{m_{ser} \wedge y}{m} \leq \sigma_{b} = 0.6 \times f_{c}$ *t*  $\sigma_{bc} = \frac{M_{ser} \times y}{H} \le \overline{\sigma_{b}} = 0.6 \times f$  $\mu$  $\sigma_{bc} = \frac{M_{ser} N_y}{\sigma_b} \le \sigma_{bc} = 0.6 \times f_{c28} = 15 \text{ MPa}$ 

$$
\sigma_s = 15 \frac{M_{ser}}{\mu_t} (d - y) \le \overline{\sigma}_s
$$

**Acier :** 

$$
\overline{\sigma_s} = \min \left( \frac{2}{3} f_e ; 150 \times \eta \right) \implies \overline{\sigma_s} = 240 MPa
$$

**Position de l'axe neutre :**

$$
C\equiv e_G-e_Y\,;
$$

$$
Y_{ser} = y_c + c
$$

Avec :  $\int Y_{\text{ser}}$ : distance entre l'axe neutre et la fibre supérieure de la section.  $\{y_c : \text{distance}$  entre l'axe neutre et le centre de pression. e<sub>G</sub> : distance du centre de pression « c » à la fibre la plus comprimée de la section

$$
e_G = \frac{M_{serG}}{N_{ser}} = \frac{0.8}{2.73} = 0.29m
$$
  
\n
$$
e_y = \frac{h}{2} = \frac{0.1}{2} = 0.05m
$$
  
\n
$$
e_G \succ \frac{h}{2} \Rightarrow \text{Section particle}
$$
comprintic  
\n
$$
|c| = e_G - e_y \Rightarrow |c| = 0.29 - 0.05 = 0.24 \text{ m}
$$
  
\n
$$
D' \text{onc} c = -0.24m
$$
  
\n
$$
y_c^3 + py_c + q = 0
$$
  
\n
$$
P = -3c^2 - 90 \frac{A'}{b} (c - d') + 90 \frac{A}{b} (d - c)
$$
  
\n
$$
q = -2c^3 - 90 \frac{A'}{b} (c - d')^2 - 90 \frac{A}{b} (d - c)^2
$$
  
\n
$$
A' = 0 \Rightarrow
$$

$$
P = -3c^2 + 90 \frac{A}{b} (d - c) \Rightarrow P = -3 \times (-0.24)^2 + 90 \times \frac{2.01 \times 10^{-4}}{1} (0.08 + 0.24) = -0.167 \text{ m}^2
$$
  
\n
$$
q = -2c^3 - 90 \frac{A}{b} (d - c)^2 \Rightarrow q = -2 \times (-0.24)^3 - 90 \times \frac{2.01 \times 10^{-4}}{1} (0.08 + 0.24)^2 = +0.026 \text{ m}^3
$$
  
\n
$$
y_c^3 - 0.167 y_c + 0.026 = 0
$$

En remplaçant "q" et"p"dans  $(*),$  sa résolution donne : y<sub>c</sub>=0.26m ,yser=0.02

$$
\mu_t = \frac{b y^2}{2} + 15 A' (c - d') - 15 A (d - y)
$$
  

$$
\mu_t = \frac{1 \times 0.02^2}{2} - 15 \times 2.01 \times 10^{-4} (0.08 - 0.02) = 1.91 \times 10^{-5} \text{ m}^3
$$

$$
\sigma_{bc} = \frac{2.73 \times 10^{-3}}{1.91 \times 10^{-5}} \times 0.02 \implies \sigma_{bc} = 2.86 MPa < \overline{\sigma_{adm}}
$$
 Condition

Fissuration nuisible tel que :  $n = 1,6$  : H.A.

$$
\Rightarrow \overline{\sigma_s} = \min(\frac{2}{3} * f_e; 150 * n) = \min(266.67; 240)
$$

$$
\Rightarrow \overline{\sigma_s} = 240 MPa \Rightarrow \sigma_{bc} < \overline{\sigma_{bc}} \rightarrow
$$

# **III.6.8. Schéma de ferraillage :**

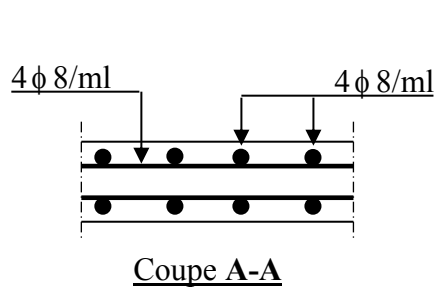

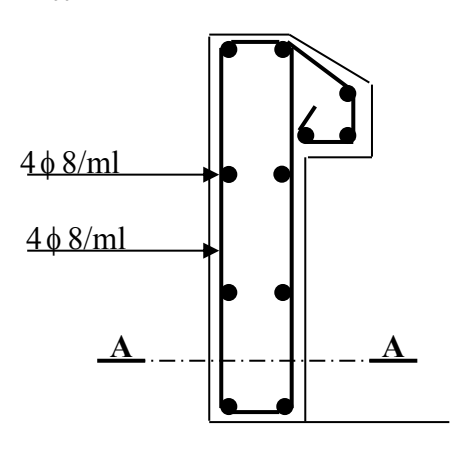

**Fig. III.30.** Schéma de ferraillage de l'acrotère. (Terrasse inaccessible)

# **III.7. Etude des poutres de chainages :**

# **III.7.1. Dimensionnement :**

La porte maximale de la poutre de chaînage est

Lmax =4.90m **(voir figure III.)**

Selon le **RPA 99 (Art : 9.3.3) :**

 $h = 30$ cm  $\ge 15$ cm Vérifiée.

 $30 = 20$ cm Vérifiée. 3 2  $b = 30$ cm  $\geq \sim 30$  = **(RPA2003.A. 9.3.3)** 4.90m

**Figure III.31.**Schéma De chainage

La section de la poutre à adopter est :  $\mathbf{b} \times \mathbf{h} = 25 \times 30 \text{ cm}^2$ .

#### **III.7.2. Calcul des sollicitations :**

Le chainage est conçu pour reprendre, outre son poids propre, le poids des murs et le

poids du plancher à corps creux.

Poids propre de chainage :  $P_c = \gamma_b \times b \times h = 25 \times 0.25 \times 0.30 = 1.87 \text{K} \text{N/m}$ 

Poids du mur:  $P_m = G_m \times (H - h) = 2.92 \times (3.06 - 0.3) = 8.06 \text{K} \text{N/m}$ ; avec :

- G<sup>m</sup> : charges permanentes des murs en doubles parois.
- H : c'est la hauteur d'étage.
- h : c'est la hauteur de la poutre de chainage.

Donc  $p_f = p_c + p_m = 9.93$ KN/m.

#### $P_t$ : Poids propre total.

p<sup>m</sup> : Poids propre de chainage

p<sup>c</sup> : Poids propre du mur

 $q_u$ =1.35 × (1.87+8.06) = 13.40 KN/m

*s q* <sup>=</sup>8.06+1.87=9.93KN/m.

**Calcul a l'ELU:**

$$
M_u = q_u \frac{L^2}{8} = 40.21 \text{KN} \cdot \text{m}
$$

 $M_t = 0.75M_u = 30.16KN$ .*m* 

 $M_a = -0.5 M_u = -20.10 K N.m$ 

# **III.7.3. Le ferraillage :**

# **Armatures longitudinales** *:*

Le calcul des armatures se fait à la flexion simple et les résultats sont résumés dans le tableau suivant :  $b=25cm$ ;  $h=30cm$ ;  $d=27cm$ .

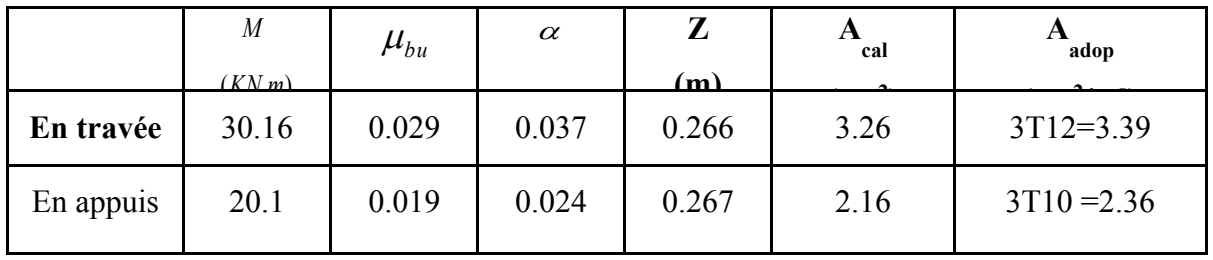

**Tableau III.55.**Ferraillage de la poutre de chainage.

#### **III.7.4. Vérifications à L'ELU** :

- **Vérification à l'état limite ultime :**
- **Vérification de la condition de non fragilité :**

$$
A_{\min} = 0.23 \times b \times d \times \frac{f_{28}}{fe} = 0.23 \times 0.25 \times 0.27 \times \frac{2.1}{400} = 0.81 \text{ cm}^2
$$

A=3.26 cm<sup>2</sup>>Amin=0.81cm<sup>2</sup>…...vérifiée

# **Effort tranchant** :

$$
V_u = q_u \times \frac{l}{2} = 32.83KN
$$

$$
\tau_u = \frac{V_u}{b \times d} = 0.48MPa
$$

#### **Fissuration peu nuisible :**

 $\tau_u$  =min (0.13×f<sub>c28</sub>, 5MPA)=3.25MPA.

 $\tau_u$ =0.48MPa <  $\tau_{bu}$  = 3.25 MPa  $\rightarrow$  Pas de risque de cisaillement

#### **Calcul des armatures transversales :**

$$
\phi_t \le \min(\frac{h}{35}; \frac{b}{10}; \phi_t) \Rightarrow \phi_t = 10mm \text{(Art III.3.b)} [1]
$$

Soit un cadre  $\phi$ 8 plus une épingle  $\phi$ 8  $\Rightarrow$   $A_t = 4 \times \phi$ 8=2.01 cm<sup>2</sup>

#### **Les espacements**

$$
S_t \le \min(0.9 \times d; 40cm) = 24.3cm
$$
 (Art A.5.1.2.2) [4]

 $0.4 \times b_0$  $A_t \times f$  $S_t \leq \frac{A_t \wedge J_e}{2}$  $t^2$  0.4  $\times$  $\times$  $\leq$   $\frac{1}{1}$   $\leq$   $\frac{1}{1}$   $\leq$   $\leq$  $0.4 \times 25$  $2.01 \times 400$  $\times$  $S_t \leq \frac{2.01 \times 400}{0.4 \times 25}$   $\Rightarrow$  S<sub>t</sub>  $\leq$  80.4cm

$$
S_t \le \frac{0.9 \times A_t \times f_e}{b \times (\tau_u - 0.3 \times K \times f_{c28})}
$$

K=1 : Flexion simple, ou pas de reprise de bétonnage.

 $\alpha$  = 90 (Les armatures sont perpendiculaires)

D'où :

$$
S_t \le \frac{0.9 \times 2.01 \times 400}{0.25 \times (0.48 - 0.3 \times 1 \times 2.1)} \Rightarrow St \le 0
$$

Le **RPA99/ version2003** exige un espacement  $S_t \leq \min(h; 25cm) = 25cm$ . On adopte

$$
S_t = 15cm.
$$

#### **III.7.5. Vérifications à l'ELS :**

#### **Vérification de la contrainte dans le béton** :

La fissuration est peu nuisible donc la vérification à faire est la contrainte de compression du béton.

$$
M_0 = q_s \frac{l^2}{8} = 29.8KN.m
$$
  

$$
M_t = 0.75M_u = 22.35KN.m
$$
  

$$
M_a = -0.5M_u = -14.9KN.m
$$

Calcul de la position de l'axe neutre y :  $A = 3.26$ cm<sup>2</sup>;  $h = 30$ cm<sup>2</sup>;  $d = 27$ cm<sup>2</sup>.

- **En Travée :**

$$
\sigma_{bc} = \frac{M_{ser}}{I} \times y
$$

**Calcul de y :**

 $A = 3.26$ cm<sup>2</sup>

$$
\frac{b}{2}y^2 + 15A \times y - 15A \times d = 0 \implies y = 8.72 \text{cm}
$$

# **Calcul de I :**

$$
I = \frac{b}{3} \times y^3 + 15 \times A \times (d - y)^2 = 22517.411 \text{cm}^4
$$

*MPa MPa bc* 8.65 15 …………………………………………….. C'est vérifié.

# **- En appuis**

 $A = 2.36$ cm<sup>2</sup>;  $d = 27$ cm<sup>2</sup>;  $y = 7.44$ cm; I=16975.736cm<sup>4</sup>

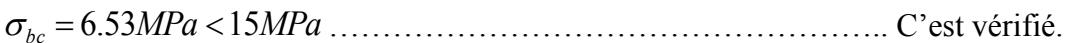

#### **Schéma de ferraillage de la poutre de chainage**

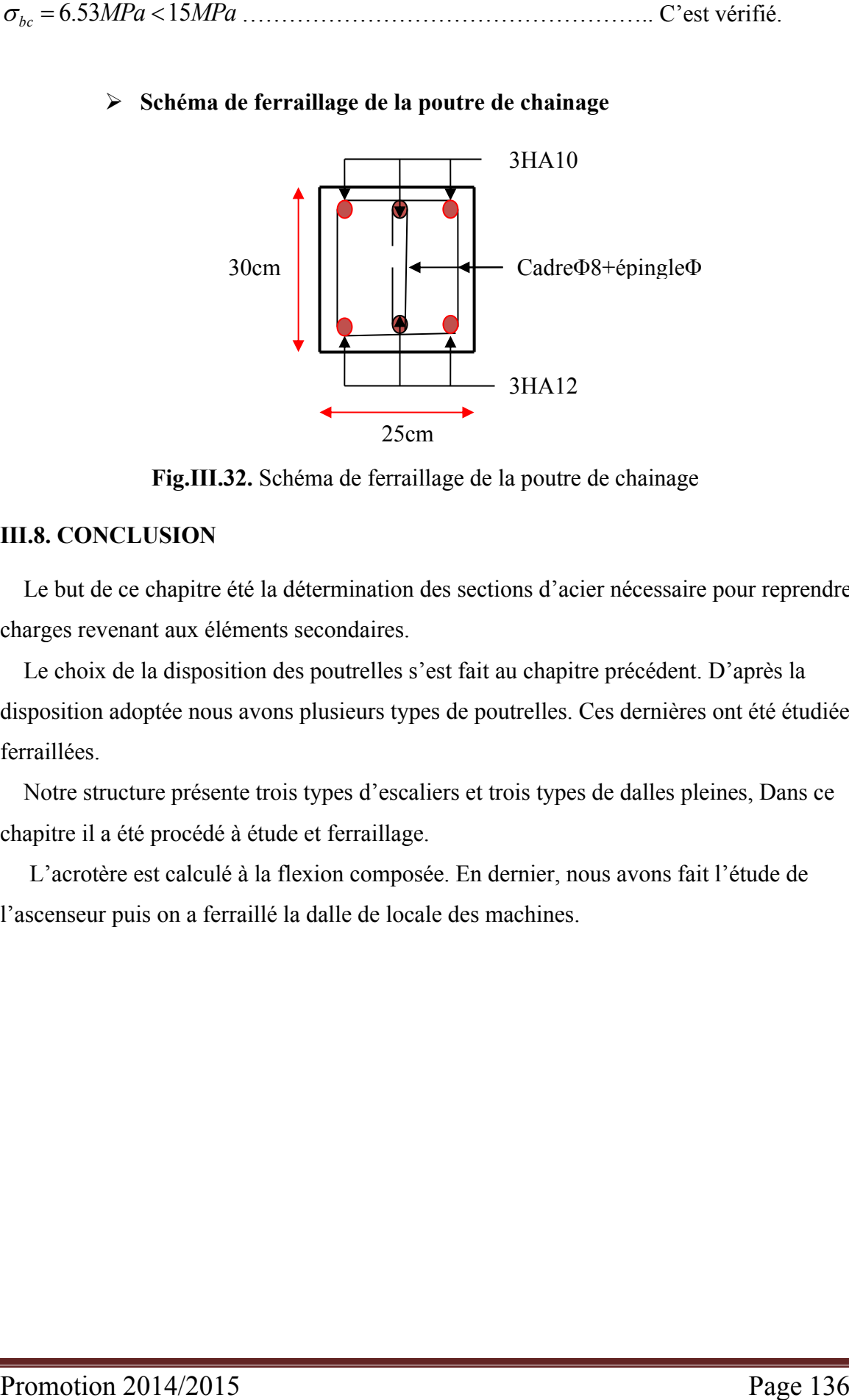

**Fig.III.32.** Schéma de ferraillage de la poutre de chainage

#### **III.8. CONCLUSION**

 Le but de ce chapitre été la détermination des sections d'acier nécessaire pour reprendre les charges revenant aux éléments secondaires.

 Le choix de la disposition des poutrelles s'est fait au chapitre précédent. D'après la disposition adoptée nous avons plusieurs types de poutrelles. Ces dernières ont été étudiées et ferraillées.

 Notre structure présente trois types d'escaliers et trois types de dalles pleines, Dans ce chapitre il a été procédé à étude et ferraillage.

 L'acrotère est calculé à la flexion composée. En dernier, nous avons fait l'étude de l'ascenseur puis on a ferraillé la dalle de locale des machines.

# **Chapitre VI**

# **IV.1. Introduction**

Toutes les structures sont susceptibles d'être soumises pendant leur durée de vie à des chargements variables dans le temps. Ces actions peuvent être dues au vent, séisme ou aux vibrations des machines, ce qui signifie que le calcul sous l'effet des chargements statiques parait insuffisant, d'où la nécessité d'une étude dynamique qui nous permet de déterminer les caractéristiques dynamiques d'une structure afin de prévoir son comportement (déplacement et période) sous l'effet de séisme. L'étude et l'analyse de notre structure ont été effectuées avec le SAP2000.V.14.2 qui est un logiciel d'analyse des structures par la méthode des éléments finis.

# **IV.2. Méthodes de calculs**

Selon les règles parasismiques Algériennes (RPA99/version2003), le calcul des forces sismiques peut être mené suivant trois méthodes :

- Par la méthode statique équivalente.
- Par la méthode d'analyse modale spectrale.
- Par la méthode d'analyse dynamique par accélérogrammes.

#### **IV.2.1. Méthode statique équivalente.**

#### **Principe de la méthode**

Les forces réelles dynamiques qui se développent dans la construction sont remplacées par un système de forces statiques fictives dont les effets sont considérés équivalents à ceux de l'action sismique.

#### **Condition d'application de la méthode**

Selon le RPA99/version2003 (art 4.1.2) la méthode statique équivalente est applicable dans les conditions suivantes :

- a) Le bâtiment ou le bloc étudié, respecte les conditions de régularité en plan et en élévation avec une hauteur au plus égale à 65m en zone 1 et à 30m en zone IIb et III.
- b) Le bâtiment ou le bloc étudié présente une configuration irrégulière tout en respectant, outre les conditions de hauteur énoncées en haut, d'autres conditions complémentaires énumérées dans le **RPA99 (article 4.1.2).**

#### **Calcul de la force sismique totale**

La force sismique *V*; appliquée à la base de la structure, doit être calculée successivement dans les deux directions horizontales et orthogonales selon les formules :

$$
V_{st} = A \times D \times Q \times \frac{1}{R} \times W \dots \dots \dots \dots \dots RPA99 \cdot Art(4.2.3)
$$

- *A* : Coefficient d'accélération de la zone. **RPA99 (Tableau 4.1)** .Il dépend de deux paramètres :
	- **-** Groupe d'usage : groupe **2**
	- **-** Zone sismique : zone  $\Pi$ a $\Rightarrow$ A= 0.15

• *R* : Coefficient de comportement global de la structure, il est fonction du système de contreventement. **RPA99 (Tableau 4.3)**

Dans le cas de notre projet, on adopte pour un système de contreventement mixte portiquesvoiles avec justification de l'interaction, donc : *R*= 5

*Q* : Facteur de qualité.

La valeur de *Q* est déterminée par la formule :

$$
Q = I + \sum_{1}^{6} Pq
$$
 RPA99 (Formule 4.4)

*Pq* : est la pénalité à retenir selon que le critère de qualité q est satisfait ou non. Sa valeur est donnée par : **RPA99** (**Tableau 4.4).** 

| "Critère q"                                              | Observé | N <sub>on</sub><br>observé |
|----------------------------------------------------------|---------|----------------------------|
| 1- Conditions minimales sur les files de contreventement | N       | 0.05                       |
| 2- Redondance en plan                                    | N       | 0.05                       |
| 3- Régularité en plan                                    | N       | 0.05                       |
| 4- Régularité en élévation                               | N       | 0.05                       |
| 5- Contrôle de qualité des matériaux                     |         | 0.00                       |
| 6- Contrôles d'exécution                                 |         | 0.00                       |

**Tableau IV.1** : Valeurs des pénalités Pq.

D'onc *Q* = 1.20

Promotion 2014/2015 Promotion 2014/2015

*W* : Poids total de la structure tirés à partir de logiciel SAP2000/Version14.2.2

La valeur de W comprend la totalité des charges permanentes pour les bâtiments d'habitation.

Il est égal à la somme des poids *W i* **;** calculés à chaque niveau (i) :

$$
W = \sum_{i=1}^{n} W i
$$
 avec  $W_i = W_{Gi} + \beta \times W_{Qi}$  **RPA99 (Formule 4.5)**

 $\bullet$  $W_{Gi}$ : Poids dû aux charges permanentes et à celles des équipements fixes éventuels, solidaires à la structure.

 $\bullet$  *W*<sub>Qi</sub>: Charges d'exploitation.

 $\beta$ : Coefficient de pondération, il est fonction de la nature et de la durée de la charge d'exploitation

Concernant notre projet on a des niveaux à usage commercial, donc un coefficient de pondération  $\beta = 0.60$ ; et des appartements à usage d'habitation donc un coefficient de pondération  $\beta$  = 0.20.

#### **W=68849.33KN.**

*D* : Facteur d'amplification dynamique moyen :

Le coefficient *D* est le facteur d'amplification dynamique moyen, il est fonction de la période fondamentale de la structure (T), de la nature du sol et du facteur de correction d'amortissement  $(\eta)$ . On a:

$$
D = \begin{cases} 2.5\eta & 0 \le T \le T_2 \\ 2.5\eta \left(\frac{T_2}{T}\right)^{2/3} & T_2 \le T \le 3.0 \text{ s \t RPA99 (Formule 4-2)} \\ 2.5\eta \left(\frac{T_2}{3.0}\right)^{2/3} (3.0/\gamma)^{5/3} & T \ge 3.0 \text{ s} \end{cases}
$$

*T*1 , T<sup>2</sup> : Période caractéristique, associée à la catégorie du site.

La structure à étudie est située dans un site meuble  $(S_3)$ .

$$
\Rightarrow \begin{cases} T_1 = 0.15 & s \\ T_2 = 0.5 & s \end{cases}
$$
 RPA 99(Tableau 4.7)

Le facteur de correction d'amortissement  $\eta$  est donné par :

$$
\eta = \sqrt{7/(2+\zeta)} \ge 0.7
$$
 RPA99 (Formula 4.3)

Où  $\zeta(\%)$  est le pourcentage d'amortissement critique fonction du matériau constitutif, du type de structure et de l'importance des remplissages.

Tableau donnant les valeurs de  $\zeta(\%)$ :

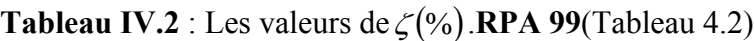

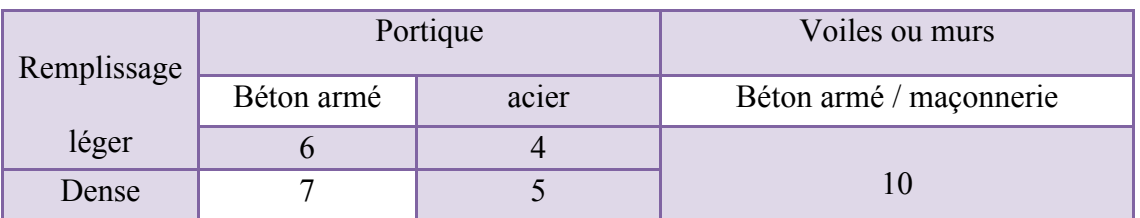

On prend :  $\zeta = \frac{7 + 10}{2} = 8.5\%$ 2  $\zeta = \frac{7+10}{2}$ 

Donc  $\eta = \sqrt{7/(2+\zeta)} = 0.81 > 0.7$ 

# **Calcul de la période fondamentale de la structure**

1- 
$$
T_1 = C_T h_n^{3/4}
$$
 RPA99 (Formule 4-6)

On peut également utiliser aussi la formule suivante :

$$
T_2 = \frac{0.09 \times h_n}{D}
$$
 \t\t\t **RPA99 (Formule 4-7)**

Avec :  $T=1.3 \times min(T_1; T_2)$ .

*hn* : Hauteur mesurée en mètre à partir de la base de la structure jusqu'au dernier niveau.

 $h_n = 37.49m$ 

*CT* : Coefficient, fonction du système de contreventement du type de remplissage.

 $C_T = 0.05$ .......................*RPA*(*Tableau*4.6).

D' : est la dimension du bâtiment mesurée à sa base dans la direction de calcul considérée.

On prend la plus petite valeur pour T

D'où : T<sub>1</sub> =  $0.05 \times (37.49)^{3/4}$  = 0.757 s

On peut également utiliser aussi la formule suivante :

$$
T_{X,Y} = \frac{0.09 \times h_n}{\sqrt{L}_{X,Y}}
$$
 RPA99 (Formule 4-7)

*L* : Distance du bâtiment mesuré à la base dans les deux directions.

 $L_x = 30$ m,  $L_y = 19.2$ m

$$
\Rightarrow \begin{cases} T_x = 0.616s \\ T_y = 0.77s \end{cases}
$$
  
\n
$$
T_x = \min (T_x; T_1) = 0.616s > T_2 = 0.50s
$$
  
\n
$$
T_y = \min (T_y; T_1) = 0.757s > T_2 = 0.50s
$$

D : Dimension du bâtiment mesurée à la base dans la direction de calcul considérée.

$$
\Rightarrow D = 2.5\eta \left(\frac{T_2}{T}\right)^{2/3} \qquad \text{Car } 0.5 \le T \le 3.0 \text{ s}
$$

$$
\begin{cases}\nD_x = 2.5 \times 0.81 \times \left(\frac{0.5}{0.616}\right)^{2/3} = 1.76 \\
D_y = 2.5 \times 0.81 \times \left(\frac{0.5}{0.757}\right)^{2/3} = 1.53\n\end{cases}
$$

Donc la période fondamentale statique majorée de30 % est :

$$
\begin{cases}\nT_s = 1.3 \times 0.616 = 0.8s \\
T_s = 1.3 \times 0.757 = 0.984s\n\end{cases}
$$

La force sismique totale à la base de la structure est :

$$
V_{st} = \frac{A \times D \times Q}{R} \times W
$$
  
- **Sens (x) :**  $V_{st} = \frac{0.15 \times 1.76 \times 1.20}{5} \times 68849.33 \Rightarrow V_{st} = 4362.29 KN.$ 

• **Sens (y):** 
$$
V_{\rm st} = \frac{0.15 \times 1.53 \times 1.20}{5} \times 68849.33 \Rightarrow V_{\rm st} = 3792.22 KN.
$$

#### **IV.2.2. Les méthodes dynamiques**

#### **Méthode d'analyse modale spectrale**

Cette méthode peut être utilisée dans tous les cas, et en particulier, dans le cas où la méthode statique équivalente n'est pas applicable. Puisque notre structure est irrégulière la méthode dynamique s'impose.

#### **a. principe**

Il est recherché par cette méthode pour chaque mode de vibration, le maximum des effets engendrés dans la structure par les forces sismiques représentées par un spectre de réponse de calcul suivant :

$$
\frac{S_a}{g} = \begin{cases}\n1.25 \times A \times \left(1 + \frac{T}{T_1} \left(2.5\eta \frac{Q}{R} - 1\right)\right) & 0 \le T \le T_1 \\
2.5 \times \eta \times (1.25A) \times \left(\frac{Q}{R}\right) & T_1 \le T \le T_2 \\
2.5 \times \eta \times (1.25A) \times \left(\frac{Q}{R}\right) \times \left(\frac{T_2}{T}\right)^{2/3} & T_2 \le T \le 3.0 \text{ s} \\
2.5 \times \eta \times (1.25A) \times \left(\frac{T_2}{3}\right)^{2/3} \times \left(\frac{3}{T}\right)^{5/3} \times \left(\frac{Q}{R}\right) & T > 3.0 \text{ s}\n\end{cases}
$$

**RPA99 (Formule 4-13)**

Avec :

- A : coefficient d'accélération de zone.
- $\eta$ : Facteur de correction d'amortissement.
- R : coefficient de comportement de la structure.
- T1, T2 : périodes caractéristiques associées à la catégorie du site.
- Facteur de qualité. *Q* :

#### **b. les hypothèses**

- 1) Les masses sont supposées concentrées au niveau des nœuds principaux (nœuds maîtres).
- 2) Seuls les déplacements horizontaux des nœuds sont pris en compte.
- 3) Le nombre de modes à prendre en compte est tel que la somme des taux de participation des masses modales atteint au moins 90℅ de la masse globale de la structure.
- 4) Les planchers et les fondations doivent être rigides dans leurs plans.

Pour notre étude le spectre de réponse est donné par le logiciel *(spectre)***.**

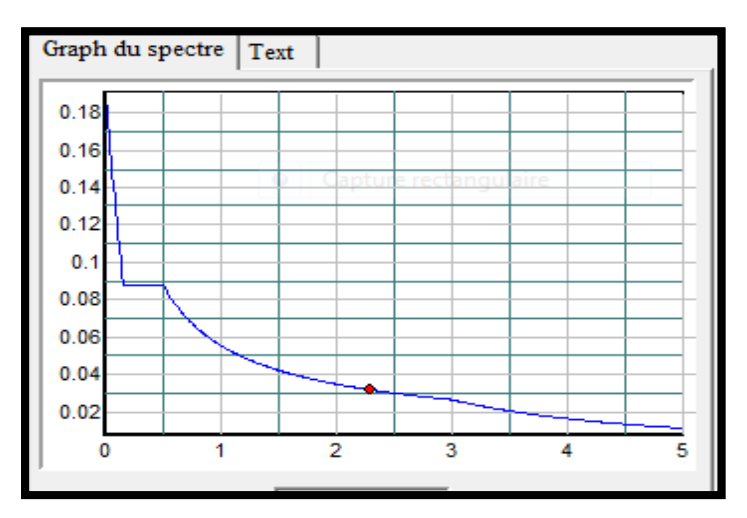

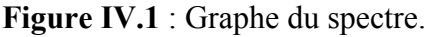

#### **Méthode d'analyse par accélérogrames.**

Cette méthode peut être utilisée au cas par cas par un personnel qualifié, ayant justifié Au paravent le choix des séismes de calcul et des lois de comportement utilisées ainsi que la méthode d'interpolation des résultats et des critères de sécurité à satisfaire.

# **IV.3. Exigences du RPA99 pour les systèmes mixtes**

**1**. D'après l'article 3.4.4.a, les voiles de contreventement doivent reprendre au plus 20% des sollicitations dues aux charges verticales. Les voiles et les portiques reprennent simultanément les charges horizontales proportionnellement à leurs rigidités relatives ainsi que les sollicitations résultant de leurs interactions à tous les niveaux.

Les portiques doivent reprendre, outre les sollicitations dues aux charges verticales, au moins 25% de l'effort tranchant de l'étage.

**2**. D'après l'article 4.2.4, les valeurs de T (périodes) calculées à partir du logiciel SAP2000 ne doivent pas dépasser celles estimées à partir des formules empiriques données par le RPA de plus de 30%.

**3**. D'après l'article 4.3.4, les modes de vibration à retenir dans chacune des deux directions d'excitation doit être tel que :

– La somme des masses modales effectives pour les modes retenus soit égale à 90% au moins

de la masse totale de la structure ;

– Ou que tous les modes ayant une masse modale effective supérieure à 5% de la masse totale

de la structure soient retenus pour la détermination de la réponse totale de la structure.

Le minimum des modes à retenir est de trois (03) dans chaque direction considérée.

#### **Description du logiciel SAP 2000**

Le SAP 2000 est un logiciel de calcul et de conception des structures d'ingénierie particulièrement adapté aux bâtiments et ouvrages de génie civil. Il permet en un même environnement la saisie graphique des ouvrages de bâtiment avec une bibliothèque d'éléments autorisant l'approche du comportement de ce type de structure. Il offre de nombreuses possibilités d'analyse des effets statiques et dynamiques avec des compléments de conception et de vérification des structures en béton armé et charpente métallique. Le post-processeur

graphique disponible facilite considérablement l'interprétation et l'exploitation des résultats ainsi que la mise en forme des notes de calcul et des rapports explicatifs.

# **IV.4. Modélisation et résultats**

Le logiciel utilisé pour modéliser notre structure est le SAP 2000 version 14.2.2

#### **1. Disposions des voiles**

Après plusieurs essais de disposition des voiles, et de modification des sections des poteaux, on a retenu la représentation ci-dessous.

Cette disposition nous a permis d'éviter un mode de torsion au premier mode qui est une translation suivant y-y et au deuxième mode qui est une translation suivant x-x, en tenant compte des conditions du RPA99/V2003.

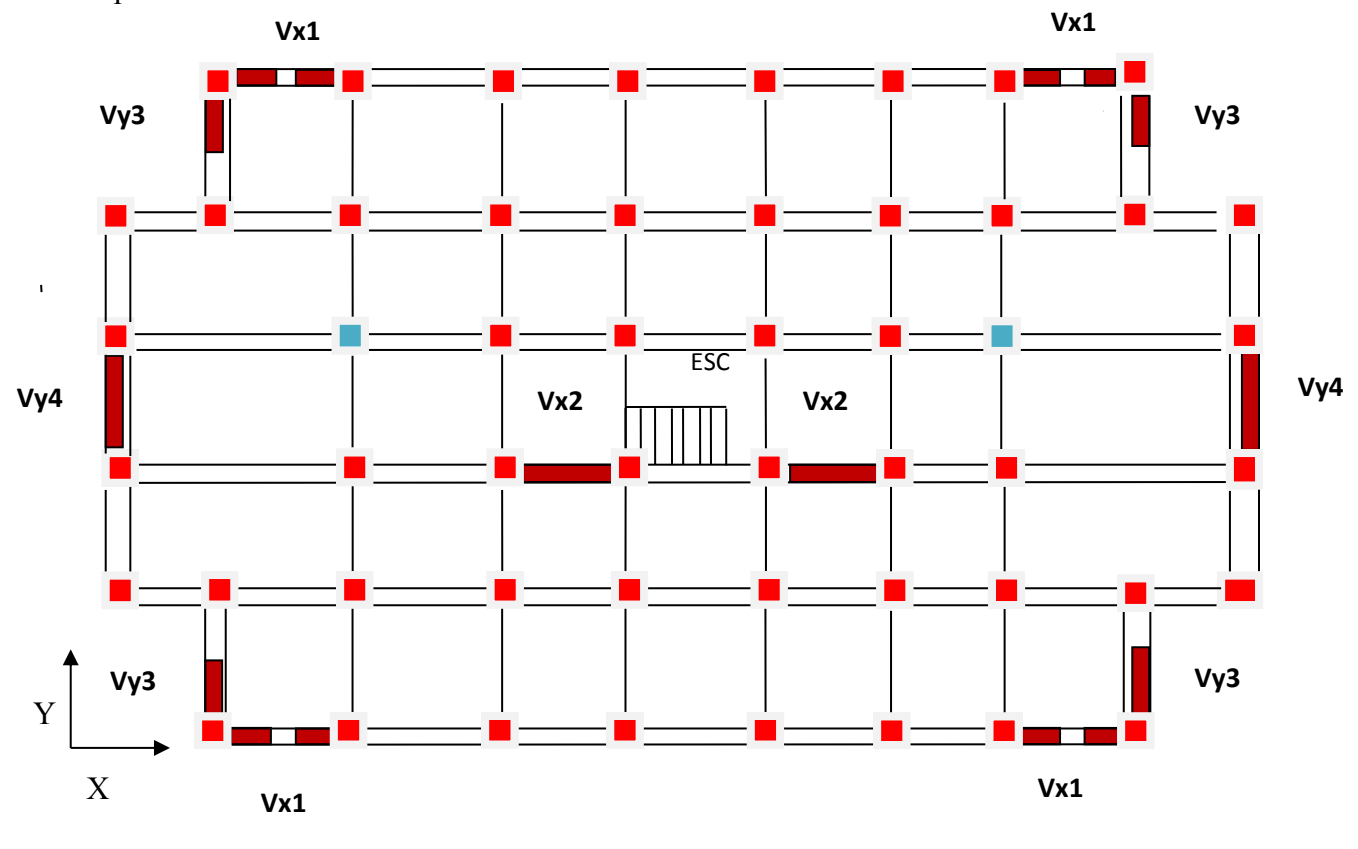

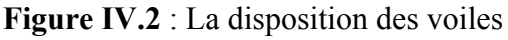

tion des voiles

Disposi

Voile

# **IV.5. Interprétation des résultats de l'analyse dynamique donnée par SAP 2000V14.2.2 :**

# **a. Modes et périodes de vibration et taux de participation masses modales**

Le taux de participation massique tel qu'il est exigé par le RPA99/V2003 doit être supérieur à 90% de la masse totale de bâtiment.

Le tableau suivant donne la participation massique pour chaque mode :

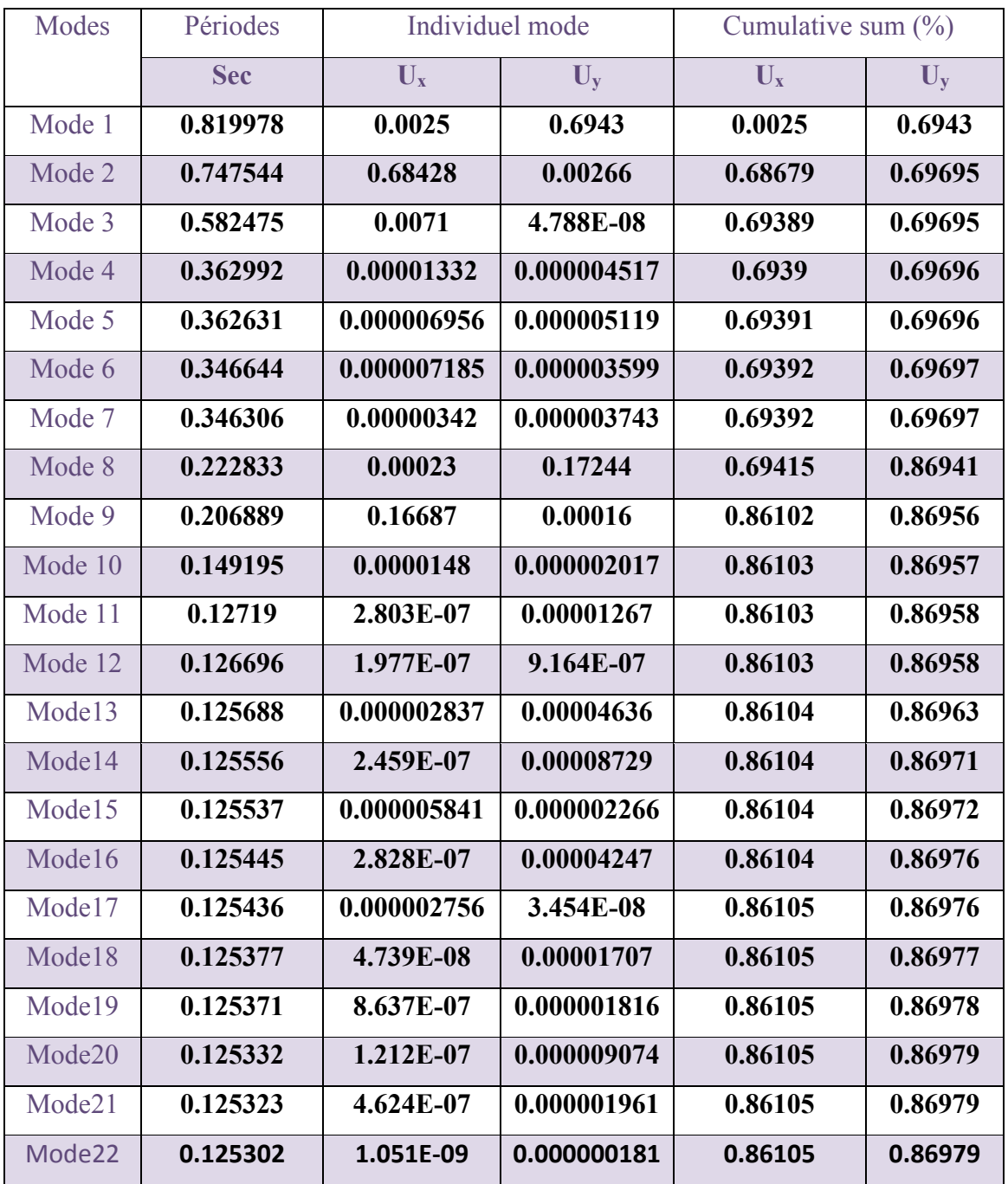

**Tableau IV.3** : La participation massique mode.

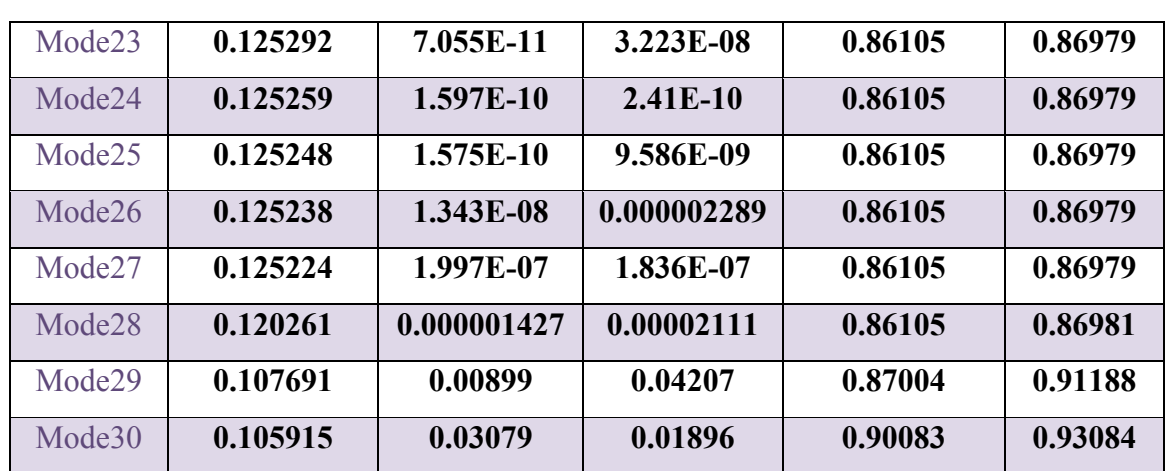

D'après les résultats obtenus dans le tableau ci-dessus, on constate que les exigences du RPA sont vérifiées.

Les modes de vibration sont montrés sur les figures suivantes :

|  | - [Deformed Shape (MODAL) - Mode 1 - T = 0.82001; f = 1.21950]                             |  |  |  |  |  |  |  |  |
|--|--------------------------------------------------------------------------------------------|--|--|--|--|--|--|--|--|
|  | Assign Analyze Display Design Options Tools Help                                           |  |  |  |  |  |  |  |  |
|  | .<br>EM BEI <sub>S</sub> Dê BUV vol <i>l</i> B <mark>+ 2 100000</mark> 00 B+ x x x x x + 0 |  |  |  |  |  |  |  |  |
|  |                                                                                            |  |  |  |  |  |  |  |  |
|  |                                                                                            |  |  |  |  |  |  |  |  |
|  |                                                                                            |  |  |  |  |  |  |  |  |
|  |                                                                                            |  |  |  |  |  |  |  |  |
|  |                                                                                            |  |  |  |  |  |  |  |  |
|  |                                                                                            |  |  |  |  |  |  |  |  |
|  |                                                                                            |  |  |  |  |  |  |  |  |
|  |                                                                                            |  |  |  |  |  |  |  |  |
|  |                                                                                            |  |  |  |  |  |  |  |  |
|  |                                                                                            |  |  |  |  |  |  |  |  |
|  |                                                                                            |  |  |  |  |  |  |  |  |
|  |                                                                                            |  |  |  |  |  |  |  |  |
|  |                                                                                            |  |  |  |  |  |  |  |  |
|  |                                                                                            |  |  |  |  |  |  |  |  |
|  |                                                                                            |  |  |  |  |  |  |  |  |
|  |                                                                                            |  |  |  |  |  |  |  |  |
|  |                                                                                            |  |  |  |  |  |  |  |  |
|  |                                                                                            |  |  |  |  |  |  |  |  |
|  |                                                                                            |  |  |  |  |  |  |  |  |
|  |                                                                                            |  |  |  |  |  |  |  |  |
|  |                                                                                            |  |  |  |  |  |  |  |  |
|  |                                                                                            |  |  |  |  |  |  |  |  |
|  |                                                                                            |  |  |  |  |  |  |  |  |
|  |                                                                                            |  |  |  |  |  |  |  |  |
|  |                                                                                            |  |  |  |  |  |  |  |  |
|  |                                                                                            |  |  |  |  |  |  |  |  |
|  |                                                                                            |  |  |  |  |  |  |  |  |

**Figure VI.3** :1er mode (translation suivant Y).

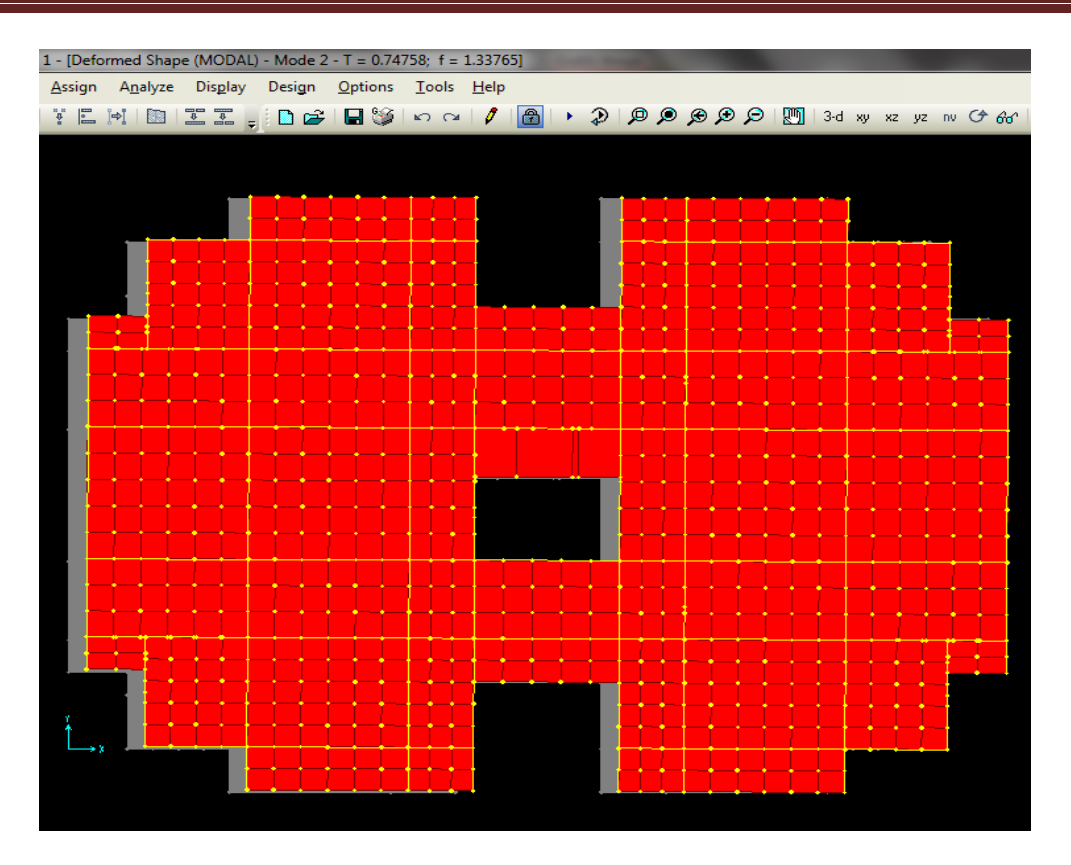

**Figure VI.4** : $2^{\text{eme}}$  mode (translation suivant X).

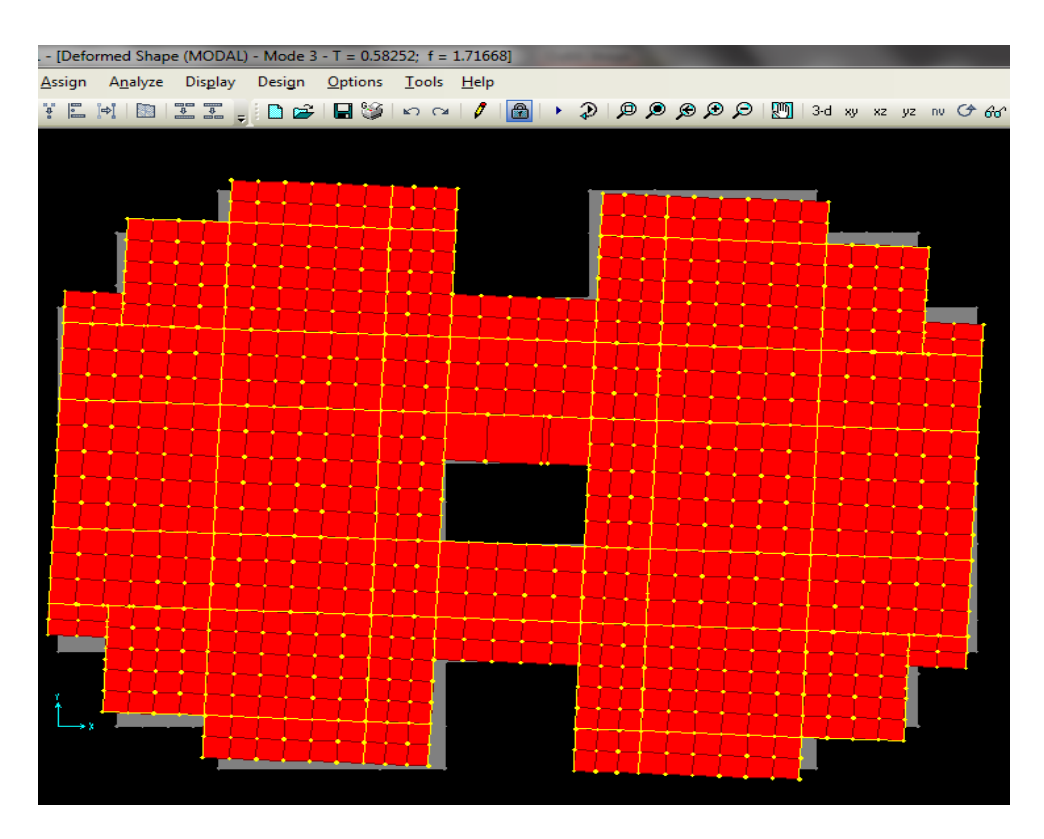

Figure VI.5 :3<sup>ème</sup> mode (torsion autour de Z).

# **Justification de l'interaction voiles portiques**

# **Sous charges verticales**

$$
\frac{\sum F_{poriques}}{\sum F_{poriques} + \sum F_{voiles}} \ge 80\%
$$
Pourcentage des charges verticales reprises par les portiques

% Pourcentage des charges verticales reprises par les voiles  $F_{\text{portiques}} + \sum F_{\text{}}$ F portiques  $+\sum F_{\text{voiles}}$  $\frac{\text{voiles}}{\sqrt{25}} \leq 20$  $\Sigma F$ <sub>portiques</sub> +  $\Sigma$ Σ

Les résultats de l'interaction sous charges verticales obtenus par le logiciel SAP2000 sont :

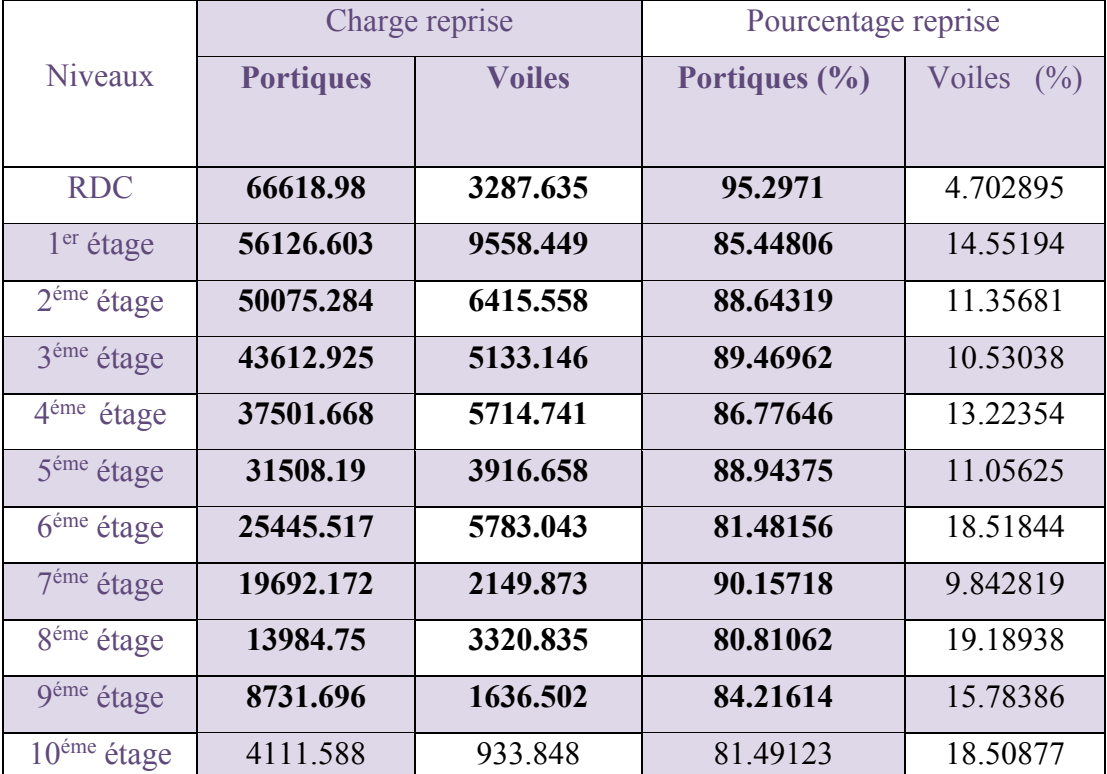

**Tableau. IV.4.** Charges verticales reprises par les portiques et voiles.

# **Analyse des résultats**

On remarque que l'interaction portiques voiles sous charges verticales est vérifiée dans tous les étages.

# **Sous charges horizontales**

 $\frac{0}{0}$  $F_{\text{portiques}} + \sum F_{\text{y}}$ F portiques  $+\angle \Gamma$ voiles portiques  $\geq 25$  $\Sigma F$ <sub>portiques</sub> +  $\Sigma$ Pourcentage des charges horizontales reprises par les portiques :  $\frac{\Sigma}{\Sigma}$ 

% Pourcentage des charges horizontales reprises par les voiles  $F_{\text{portiques}} + \sum F$ F portiques  $+\sum F_{\text{voiles}}$  $\frac{\text{voiles}}{\text{DE}} \leq 75$  $\Sigma F_{\text{portiaues}} + \Sigma$ Σ

Les résultats de l'interaction sous charges horizontales obtenus par le logiciel SAP2000 sont :

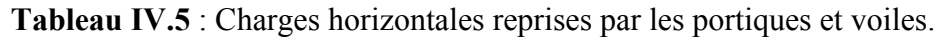

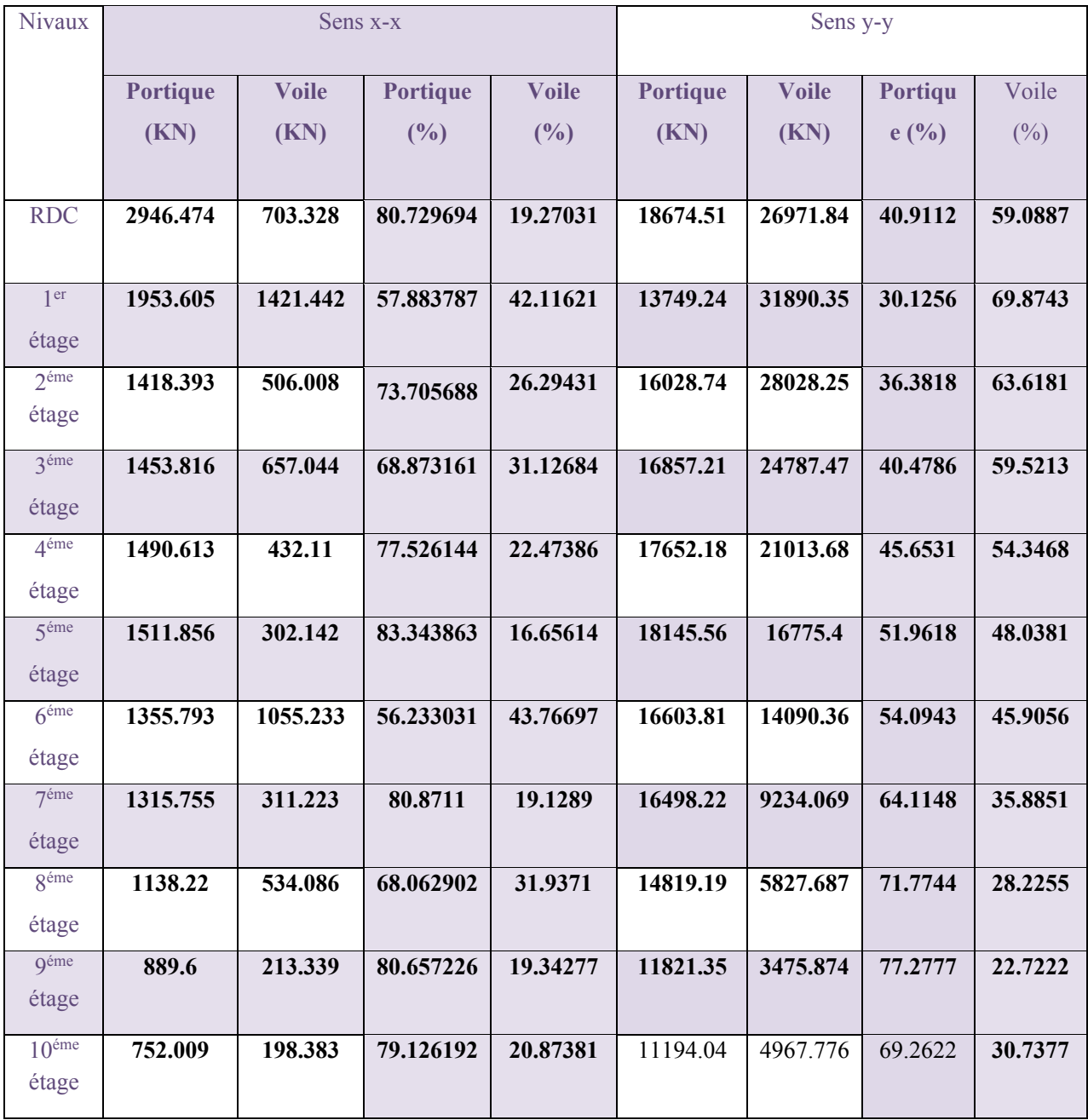

#### **Analyse des résultats**

On remarque que l'interaction portique-voiles sous charges horizontales est vérifiée dans tous les étages

#### **b. Vérification de l'effort normal réduit**

Il est exigé de faire la vérification à l'effort normal réduit pour éviter l'écrasement de la section du béton après modélisation et cela par la formule suivante :

$$
V = \frac{N}{B * f_{c28}} \le 0.3 \text{ (IV-8)} \qquad \text{RPA99 (Formule 7.2)}
$$

Tel que : N : l'effort normal maximal.

B : section du poteau.

 $f_{c28}$ : Résistance caractéristique à la compression

Les résultats de calcul sont résumés dans le tableau qui suit :

| <b>NIVEAU</b>                                            | Type de        | $B$ (cm <sup>2</sup> ) | $N_d$ (KN) | ν     | Observation |
|----------------------------------------------------------|----------------|------------------------|------------|-------|-------------|
|                                                          | poteau         |                        |            |       |             |
| RDC, 1 <sup>ére</sup> , 2 <sup>éme</sup> étage           | $70 \times 70$ | 4900                   | 2737.111   | 0.223 | vérifiée    |
| 3 <sup>éme, 4<sup>éme</sup>, 5<sup>éme</sup> étage</sup> | $65 \times 65$ | 4225                   | 1146.905   | 0.108 | vérifiée    |
| 6 <sup>éme, 7éme</sup> étage                             | $60 \times 60$ | 3600                   | 1901.054   | 0.211 | vérifiée    |
| 8 <sup>éme</sup> étage                                   | $55 \times 55$ | 3025                   | 669.217    | 0.088 | vérifiée    |
| 9 <sup>éme</sup> étage                                   | $50 \times 50$ | 2500                   | 437.642    | 0.070 | vérifiée    |
| $10^{\text{eme}}$ étage                                  | $45 \times 45$ | 2025                   | 226.497    | 0.045 | vérifiée    |

**Tableau IV.6** : Vérification de l'effort normal réduit dans les poteaux.

On remarque que l'effort normal réduit ne dépasse pas la valeur de 0.3. Donc les sections des poteaux choisies sont suffisantes.

# **c. Justification vis-à-vis des déformations**

Selon le PRA99 (Art 5.10) les déplacements relatifs latéraux d'un étage par rapport aux étages qui lui sont adjacents, ne doivent pas dépasser 1% de la hauteur de l'étage.

Le déplacement relatif au niveau K par rapport au niveau K-1 est égale à :

$$
\Delta K = \delta_K - \delta_{K-1}
$$

$$
\delta_K = R \times \delta_{eK}
$$

#### Avec : **RPA99 (Article 5.10)**

 $h_{\scriptscriptstyle k}$  : Étant la hauteur de l'étage.

: Déplacement horizontal à chaque niveau K de la structure donné par le **RPA99**

# **(Art 4.4.3)**

 $\delta_{eK}$ : Déplacement dû aux forces sismique  $F_i(y \text{ compris } l\text{'effet de torsion})$ 

R : coefficient de comportement (**R=5**)

Tous les résultats sont regroupés dans le tableau suivant :

|                  |                                   |                                          |                        | Sens x-x                                 | Sens y-y           |                                |                                           |                                          |                                           |                    |                                |
|------------------|-----------------------------------|------------------------------------------|------------------------|------------------------------------------|--------------------|--------------------------------|-------------------------------------------|------------------------------------------|-------------------------------------------|--------------------|--------------------------------|
| Niv              | $h_{\scriptscriptstyle k}$<br>(m) | $\delta_{\scriptscriptstyle{k}}$<br>(cm) | $\delta_{k-1}$<br>(cm) | $\delta_{\scriptscriptstyle ek}$<br>(cm) | $\Delta_k$<br>(cm) | $\Delta_{K}$<br>$h_{K}$<br>(%) | $\delta_{\scriptscriptstyle{ek}}$<br>(cm) | $\delta_{\scriptscriptstyle{k}}$<br>(cm) | $\delta_{\scriptscriptstyle k-1}$<br>(cm) | $\Delta_k$<br>(cm) | $\Delta_{K}$<br>$h_{K}$<br>(%) |
| <b>Niv10</b>     | 306                               | 0.9035                                   | 0.8565                 | 0.1807                                   | 0.047              | 0.0153                         | 0.2375                                    | 1.1875                                   | 1.086                                     | 0.1015             | 0.033                          |
| Niv9             | 306                               | 0.8265                                   | 0.741                  | 0.1653                                   | 0.085              | 0.0287                         | 0.2172                                    | 1.086                                    | 0.9765                                    | 0.1095             | 0.036                          |
| Niv <sub>8</sub> | 306                               | 0.741                                    | 0.65                   | 0.1482                                   | 0.091              | 0.0297                         | 0.1953                                    | 0.9765                                   | 0.8605                                    | 0.116              | 0.038                          |
| Niv7             | 306                               | 0.65                                     | 0.55                   | 0.13                                     | 0.1                | 0.0327                         | 0.1721                                    | 0.8605                                   | 0.738                                     | 0.1225             | 0.04                           |
| Niv <sub>6</sub> | 306                               | 0.55                                     | 0.4585                 | 0.11                                     | 0.092              | 0.03                           | 0.1476                                    | 0.738                                    | 0.6115                                    | 0.1265             | 0.041                          |
| Niv <sub>5</sub> | 306                               | 0.4585                                   | 0.362                  | 0.0917                                   | 0.096              | 0.0314                         | 0.1223                                    | 0.6115                                   | 0.4845                                    | 0.127              | 0.042                          |
| Niv4             | 306                               | 0.362                                    | 0.2685                 | 0.0724                                   | 0.093              | 0.0304                         | 0.0969                                    | 0.4845                                   | 0.361                                     | 0.1235             | 0.040                          |
| Niv3             | 306                               | 0.2685                                   | 0.182                  | 0.0537                                   | 0.086              | 0.0281                         | 0.0722                                    | 0.361                                    | 0.2455                                    | 0.1155             | 0.038                          |
| Niv2             | 306                               | 0.182                                    | 0.1065                 | 0.0364                                   | 0.076              | 0.0248                         | 0.0491                                    | 0.2455                                   | 0.144                                     | 0.1015             | 0.0.033                        |
| Niv1             | 306                               | 0.1065                                   | 0.046                  | 0.0213                                   | 0.061              | 0.0199                         | 0.0288                                    | 0.144                                    | 0.0635                                    | 0.080              | 0.026                          |
| <b>RDC</b>       | 459                               | 0.046                                    | 0                      | 0.0093                                   | 0.046              | 0.01                           | 0.0127                                    | 0.0635                                   | $\mathbf 0$                               | 0.0635             | 0.014                          |

**TableauIV.7** : Vérification des déplacements.

#### **Analyse des résultats**

D'après le tableau ci-dessus nous constatons que les déplacements relatifs des niveaux sont inférieurs au centième de la hauteur d'étage :

 $Sens(x): \Delta_{k \max} = 0.1 cm < 1\% \times h_e = 3.06 cm$ 

 $Sens(y): \Delta_{k \max} = 0.127 cm < 1\% \times h_e = 3.06 cm$ 

#### d. **Justification vis-à-vis de l'effet**  $P - \Delta$ **: (Art 5.9) [4]**

L'effet P- $\Delta$  (effet de second ordre) est l'effet dus aux charges verticales après déplacement. Il peut être négligé dans des bâtiments, si la condition suivante est satisfaite à tous les niveaux :

$$
\theta = \frac{P_K \Delta_K}{V_K h_K} \leq 0.1 \text{(Art 5.9) [4]}
$$

Tel que :

 $P_K$ : Poids total de la structure et des charges d'exploitation associées au-dessus du niveau K.

$$
P_K = \sum_{i=K}^{n} (W_{Gi} + \beta W_{qi}) (\text{Art 5.9}) [4]
$$

**:** Effort tranchant d'étage au niveau K

∆: Déplacement relatif du niveau K par rapport au niveau K-1

 $h_K$ : Hauteur d'étage K

 $Si$ : 0.1< $\theta$ <sub>K</sub><0.2, l'effet P- $\Delta$  peut être pris en compte de manière approximative en amplifiant les effets de l'action sismique calculés au moyen d'une analyse élastique du 1<sup>er</sup> ordre par le facteur  $\frac{1}{1-\theta_K}$  Si :  $\theta_K$ >0.2, la structure est potentiellement instable et devra être redimensionnée.

| <b>Niveau</b>    | $h_t$ | $P_{k}$ (KN) |                                   | Sens $x-x'$  |                 | Sens y-y'                         |              |                 |  |  |
|------------------|-------|--------------|-----------------------------------|--------------|-----------------|-----------------------------------|--------------|-----------------|--|--|
|                  | (m)   |              | $\Delta_{\mathbf{k}}(\mathbf{m})$ | $V_{k}$ (KN) | $\theta_{k}(m)$ | $\Delta_{\mathbf{k}}(\mathbf{m})$ | $V_{k}$ (KN) | $\theta_{k}(m)$ |  |  |
| <b>Niv10</b>     | 3.06  | 4656.268     | 0.169                             | 10512.55     | 0.0244          | 0.2382                            | 16161.82     | 0.0224          |  |  |
| Niv9             | 3.06  | 9351.279     | 0.1546                            | 11940.18     | 0.0395          | 0.2179                            | 15297.225    | 0.0435          |  |  |
| Niv <sub>8</sub> | 3.06  | 15489.796    | 0.1389                            | 18420.6      | 0.0381          | 0.1958                            | 20646.877    | 0.0480          |  |  |
| Niv7             | 3.06  | 19463.167    | 0.1219                            | 18352.87     | 0.0422          | 0.1725                            | 25732.289    | 0.0426          |  |  |
| Niv <sub>6</sub> | 3.06  | 27835.227    | 0.1042                            | 27575.82     | 0.0343          | 0.1479                            | 30694.17     | 0.0438          |  |  |
| 5Niv             | 3.06  | 31527.325    | 0.086                             | 19591.43     | 0.0452          | 0.1224                            | 34920.954    | 0.0361          |  |  |
| 4Niv             | 3.06  | 38475.224    | 0.068                             | 20895.23     | 0.0409          | 0.097                             | 38665.861    | 0.0315          |  |  |
| 3Niv             | 3.06  | 43372.757    | 0.0505                            | 21229.21     | 0.0337          | 0.0723                            | 41644.68     | 0.0246          |  |  |
| 2Niv             | 3.06  | 50311.563    | 0.0342                            | 17622.07     | 0.0319          | 0.0491                            | 44056.99     | 0.0183          |  |  |
| 1Niv             | 3.06  | 58561.243    | 0.0201                            | 31680.55     | 0.0121          | 0.0289                            | 45639.585    | 0.0121          |  |  |
| <b>RDC</b>       | 4.59  | 62519.471    | 0.0088                            | 26871.8      | 0.0044          | 0.0126                            | 45646.344    | 0.0037          |  |  |

**Tableau IV.8** : Vérification a L'effet **P-**.

#### **Analyse des résultats**

On remarque d'après les résultats obtenue ( $\theta_k$  < 0.1) dans tous les niveaux d'où les effets du second ordre (effet P- $\Delta$ ) peuvent être négligés.

#### **e. Vérification de la résultante des forces sismiques**

Selon l'article 4.3.6 de l'RPA99. La résultante des forces sismiques à la base  $V_{dyn}$ obtenue par combinaisons des valeurs modales ne doit pas être inférieure à 80% de la résultante des forces sismique déterminées par la méthode statique équivalente  $V_{st}$ .

On doit vérifier que  $V_{\text{dynamic}} \geq 0.8 \times V_{\text{st}}$ 

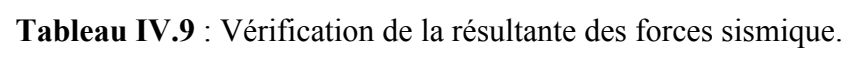

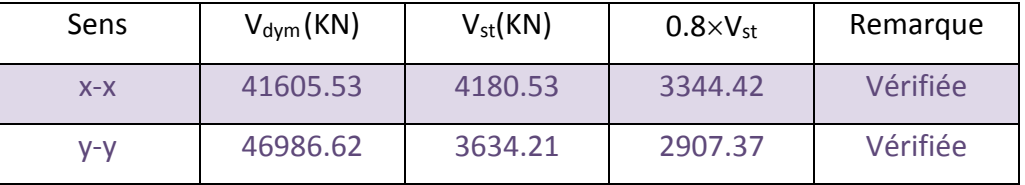

#### **Analyse des résultats**

 $\frac{dyn}{f} \geq 0.80$ *sta V V*  $\geq 0.80 \Rightarrow$  Donc les paramètres de la réponse calculés ne seront pas majorés.

Vdyn : Effort tranchant de calcul retiré à partir des résultats donnés par SAP2000.

# **IV.6. Conclusion**

Nous avons opté pour la disposition des voiles qui nous a donné les meilleurs résultats vis-à-vis de l'interaction voiles-portiques (verticale et horizontale).

Pour satisfaire les conditions de l'RPA, on a augmenté les sections des poteaux.

Les poteaux seront ferraillés selon les dimensions suivantes :

- RDC et  $1<sup>er</sup>$  et  $2<sup>éme</sup>$  étage : (70x70).
- $3^{\text{éme}}$  et  $4^{\text{éme}} 5^{\text{éme}}$  étage :  $(65x65)$ .
- 6<sup>éme</sup> et 7<sup>éme</sup> étage : (60x60.)
- $\bullet$  8<sup>éme</sup> étage : (55x55).
- $\bullet$  9<sup>éme</sup> étage : (50x50).

•  $10^{6me}$  étage : (45x45).

Toutes les étapes de l'étude dynamique à savoir la vérification de la période, le comportement de la structure, l'interaction voiles- portiques, l'effort normal réduit, elles découlent toutes de la disposition des voiles.

La satisfaction de toutes les exigences de l'étude dynamique n'est pas une chose aisée pour tout type de structures, car des contraintes architecturales peuvent entravée certaines étapes.

# **Chapitre V**

#### **V.1. Introduction :**

 La superstructure est la partie supérieure du bâtiment, située au-dessus du sol. Elle est constituée de l'ensemble des éléments de contreventement : Les portiques (Poteaux-poutres) et les voiles. Ces éléments sont réalisés en béton armé, leur rôle est d'assurer la résistance et la stabilité de la structure avant et après le séisme, ce pendant ces derniers doivent être bien armés et bien disposés de telle sorte qu'ils puissent supporter et reprendre tous genre de sollicitations.

#### **V.2. Étude des poutres :**

 Les poutres sont sollicitées à la flexion simple sous un moment fléchissant et un effort tranchant.

 On distingue deux types de poutres, les poutres principales qui constituent des aux poutrelles, les poutres secondaires qui assurent le chainage.

 Après détermination des sollicitations (M, V, T) on procède au ferraillage en respectant les prescriptions données par le **RPA Version 2003** et celles données par le **BAEL91**.

 Les poutres sont étudiées en tenant compte des efforts données par logiciel SAP2000, combinés par les combinaisons les plus défavorables données par le **RPA99Version 2003** suivantes :

#### $\bullet$  1.35G+1.5Q

- $\bullet$  G+Q
- $\bullet$  G+Q $\pm$ E
- $\bullet$  0.8G $\pm$ E

#### **V.2.1. Recommandation du RPA 99 :**

#### **V.2.1.1 Ferraillage**

**a. Les armatures longitudinales :** (art 7.5.2.1) [4]

- Le pourcentage total minimum des aciers longitudinaux sur toute la longueur de la poutre est de  $0.5\%$  (b $\times$ h) en toute section.

- Le pourcentage total maximum des aciers longitudinaux est de :
- 4% (bxh) En zone courante.
- 6% (bxh) En zone de recouvrement.
- La longueur minimale des recouvrements est de :
- $40 \phi$  En zone IIa.
- Avec  $\varphi_{max}$ : est le diamètre maximale d'armature dans la poutre.

L'ancrage des armatures longitudinales supérieures et inférieures dans les poteaux de rive et d'angle doit être effectué avec des crochets à 90°.

Les cadres du nœud disposés comme armatures transversales des poteaux, sont constitués de 2U superposés formant un carré ou un rectangle (là où les circonstances s'y prêtent, des cadres traditionnels peuvent également être utilisés).

- Les directions de recouvrement de ces U doivent être alternées Néanmoins, il faudra veiller à ce qu'au moins un coté fermé des U d'un cadre soit disposé de sorte à s'opposer à la poussé au vide des crochets droits des armatures longitudinales des poutres.

- On doit avoir un espacement maximum de 10 cm entre deux cadres et un minimum de trois cadres par nœuds.

#### **Les armatures transversales : (Art 7.5.2.2) [4]**

- La quantité d'armatures transversales minimales est donnée par :

 $0.3\% \times s_t \times h$ 

S<sup>t</sup> : espacement maximum entre les armatures transversales est déterminé comme suit :

;12 $\phi_i$ ) 4  $\mu_t \leq \min(\frac{n}{4};12\phi)$  $S \leq \min(\frac{h}{\cdot}, 12\phi)$  en zone nodale.

2  $S<sub>t</sub> \leq \frac{h}{2}$  en dehors de la zone nodale.

- La valeur du diamètre  $\phi$  des armatures longitudinales à prendre est le plus petit diamètre utilisé, et dans le cas d'une section en travée avec armatures comprimées. C'est le diamètre le plus petit des aciers comprimés.

 - Les premières armatures transversales doivent être disposées à 5cm au plus du nu de l'appui ou de l'encastrement.

#### **V.2.2. Recommandation de BAEL :**

La section minimale des aciers longitudinaux est de :

 $A_{min} = 0.23b \times d \times \frac{f_{t28}}{f}$  $rac{t28}{f_e}$  (Condition de non fragilité)

V.2.3. Ferraillages des poutres

Le ferraillage adopté doit respecter les exigences du RPA.

a) Les armatures longitudinales

Le ferraillage des poutres est déduit de la modélisation du SAP2000, les sections adoptées doivent respecter la condition minimale d'armatures (Amin).

Les Résultats de sollicitations maximales et de ferraillages des poutres sont résumés dans le tableau qui suit :

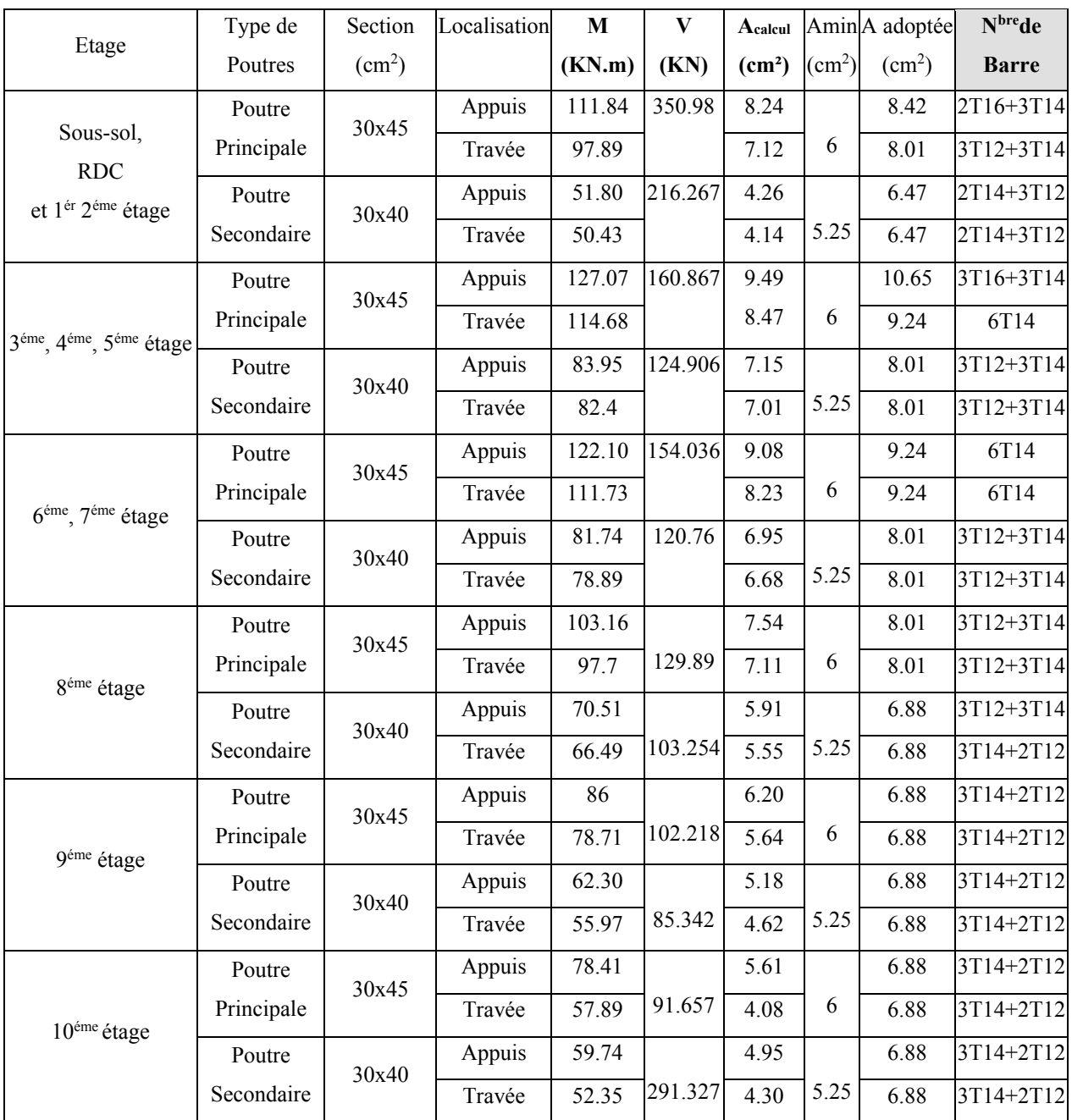

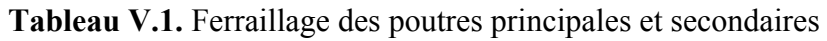

#### -**Vérification de (%) des armatures selon le RPA 99**

**Pourcentage maximum des armatures longitudinales**

- **Poutres principales**
- **En zone courante** :  $A_{\text{max}} = 4\%$ bxh =  $0.04 \times 30 \times 45 = 54 \text{ cm}^2 > A_{\text{adopt\'e}}$ ....condition vérifiée
- **zone de recouvrement :**  $A_{\text{max}} = 6\% \times b \times h = 0.06 \times 30 \times 45 = 81 \text{ cm}^2 > A_{\text{adopté}}$
- **Poutres secondaires**

**En zone courante :**  $A_{max} = 4\% \times b \times d = 0.04 \times 30 \times 40 = 48 \text{cm}^2 > A_{adopté}$
**En zone de recouvrement :**  $A_{\text{max}} = 6\% \times b \times h = 0.06 \times 30 \times 40 = 72 \text{cm}^2 > A_{\text{adopt}}$ 

#### **Les longueurs de recouvrement**

- La longueur minimale des recouvrements est :

 $\phi = 12$  mm: Lr = 40 $\phi = 40 \times 1,2 = 48$ cm Soit: Lr = 80cm

 $\phi = 14$  mm: Lr =  $40\phi = 40 \times 1,4=$  56cm Soit: Lr = 80cm

 $\phi = 16$  mm: Lr =  $40\phi = 40 \times 1, 6 = 64$  cm Soit: Lr = 80 cm

#### **b) Les armatures transversales**

• Calcul de  $\phi_t$ :

- Le diamètre des armatures transversales pour les poutres principales est donnée par :

$$
\phi_t \le \text{Min}(\frac{h}{35}; \frac{b}{10}; \phi_{L_{\min}})
$$

$$
\phi_t \le \text{Min}(1, 28; 3; 1, 2cm)
$$

t1.2*cm*⟹Soit Soit St=10*mm*

-Le diamètre des armatures transversales pour les poutres secondaires est donnée par :

$$
\phi \le \min\left(\phi_i; \frac{h}{35}; \frac{b}{10}\right) \quad \text{(Article H.III.3)[1]}
$$

$$
\phi \le \min\left(1.2; \frac{40}{35}; \frac{30}{10}\right) = \min(1.2; 1.4; 3)
$$

 $\emptyset$  ≤1.2cm⇒Soit St=10mm

Donc on opte pour  $A_t = 4T10 = 3.14 \text{cm}^2$ 

Soit : 1 cadre + 1 étrier de T10 pour toutes les poutres

- **Calcul de l'espacement**
- **Selon le RPA**
- **•** Zone nodale :  $S_t \leq min(h/4; 12\phi_1^{min}, 30cm)$ *min*,30cm) **(Art7.5.2.2) [4]**

Poutres principales :  $S \leq_1$  min (11.25 ; 1.4 ; 30cm) Soit : St=10 cm

Poutres secondaires : S*t*≤ min (\_10 ; 14.4 ; 30cm) Soit : St=10 cm

**Zone courante :** St≤ h/2 **(Art7.5.2.2) [4]**

Poutres principales : St \subsetement h/2=45/2=22.5  $\Rightarrow$  S<sub>t</sub> \subsetement Soit St = 15cm Poutres secondaires **:**  $St \leq h/2 = 40/2 = 20 \implies S_t \leq 20$ cm ; Soit St = 15cm

#### **a) Vérification des sections d'armatures transversales**

On vérifie que :  $A_t^{min} = 0.003 \times S_t \times b$  (Art 7.5.2.2) [4]

Pour nos poutres (principales et secondaires) nous avons :

 $A_t^{min} = 0.003 \times 15 \times 30 = 1.35 \text{cm}^2 \leq 3.14 \text{ cm}^2$ ......Vérifiée.

2.4. Vérification à l'ELU :

a- condition de non fragilité : BAEL91 (Art F.IV.2)

$$
A_{\rm min}=0.23\times b\times d\times \frac{f_{t28}}{f_e}
$$

b-Vérification des Contraintes tangentielles :

 La vérification à faire vis-à-vis de la contrainte tangentielle maximale est celle relative à la fissuration peu nuisible suivante :

$$
\tau = \frac{V_u}{b \times d}
$$
 Tel que :  $\tau = \min(\frac{0.2}{\gamma_b} \times f_{c28}; 5MPa)$  (Article H.III.1) [1]

Les résultats sont donnés dans le tableau suivant :

**Tableau V.2.**Vérification des contraintes tangentielles.

| Poutres     | ΚN<br>u | $\tau$ <sub>u</sub> (MPa) | $-\tau_u$ (MPa) | Observation |
|-------------|---------|---------------------------|-----------------|-------------|
| Principales | 350.98  | 27<br>4.14                | n n n<br>ر ر .  | Vérifiée    |
| Secondaires | 216.267 | 1.89                      | 22<br>ر ر. ر    | Vérifiée    |

Donc pas de risque de cisaillement et cela pour tout type de poutre

#### **c-Vérification des armatures longitudinales au cisaillement :**

- **•** Appuis de rives A<sub>1</sub>≥ *e s f*  $\frac{V \times \gamma_5}{c}$  .... (1) **(Art H.IV.2)** [1]
- **•** Appuis intermédiaires  $A_1 \geq \frac{B_1}{2} \times (V \frac{B_2}{2} \times V)$ 0.9 ( *d Ma V fe s*  $\times$  $\frac{\gamma s}{\gamma} \times (V - \frac{Ma}{\gamma s} \quad \dots (2))$

 $\gamma$  s = 1.15,  $f_e$  = 400 Mpa

Les vérifications sont résumées dans le tableau ci- après :

**Tableau V.3.**Vérification des armatures longitudinales au cisaillement

| <b>Poutres</b>     | $A_L$ (cm <sup>2)</sup> | $V_u(KN)$ | $M_a(KN.m)$ | $Al^{\text{rive}}$ (cm <sup>2</sup> ) | A <sub>l</sub> int/cm <sup>2</sup> | Observat        |
|--------------------|-------------------------|-----------|-------------|---------------------------------------|------------------------------------|-----------------|
|                    |                         |           |             |                                       |                                    | 10 <sub>n</sub> |
| <b>Principales</b> | 10.65                   | 350.98    | 127.07      | .01                                   | 0.66                               | Vérifiée        |
| <b>Secondaires</b> | 8.01                    | 216.267   | 83.95       | 0.621                                 | $-0.84$                            | Vérifiée        |

#### **V.2.5.Vérification à l'ELS :**

**a- État limite de compression du béton :**

$$
\frac{b}{2} \times y^2 + 15 \times A_s - 15 \times A_s \times d = 0 \text{ } \sigma_{bc} = \frac{M_{ser}}{I} \times y \le \overline{\sigma_{bc}} = 0.6 f_{c28} = 15 MPa
$$
  

$$
I = \frac{b}{3} \times y^3 + 15 \times A_s \times (d - y)^2 + 15 \times A_s \times (y - d')^2 = 0
$$

**Mser :** est le moment le plus défavorable utilisé pour la vérification de toutes les poutres.

Les vérifications sont résumées dans le tableau ci – après :

| <b>Poutres</b> | Zone    | M <sub>ser</sub> (KN.m) | (m)   | $I$ (cm <sup>4</sup> ) | $\sigma_{bc}(MPa)$ | <b>Observation</b> |
|----------------|---------|-------------------------|-------|------------------------|--------------------|--------------------|
| <b>Poutres</b> | Appuis  | 64.00                   | 0.154 | 118116.55              | 8.34               | Vérifiée           |
| principales    | Travées | 28.20                   | 0.160 | 108042.4               | 4.17               | Vérifiée           |
| <b>Poutres</b> | Appuis  | 45.7                    | 0.127 | 69996.44               | 8.29               | Vérifiée           |
| secondaires    | Travées | 22.40                   | 0.127 | 69996.44               | 4.06               | Vérifiée           |

**Tableau V.4.** État limite de compression du béton

# **b- État limite de déformation (évaluation de la flèche) :**

 Selon le **BAEL99**, la vérification de la flèche n'est pas nécessaire si les trois conditions suivantes sont vérifiées :

$$
\frac{\int_{\frac{h}{l}}^{\frac{h}{l}} \geq \frac{1}{16}}{\int_{\frac{h}{l}}^{\frac{h}{l}} \geq \frac{M_t}{10 \times M_0}}
$$
 (2) (Art B.6.5)[1]  

$$
\frac{A}{\int_{\frac{h}{l}}^{\frac{h}{l}} \geq \frac{4.2}{f_e}
$$
 (3)

Les résultats sont donnés dans le tableau suivant :

**Tableau V.5.**Vérification de la flèche pour les poutres :

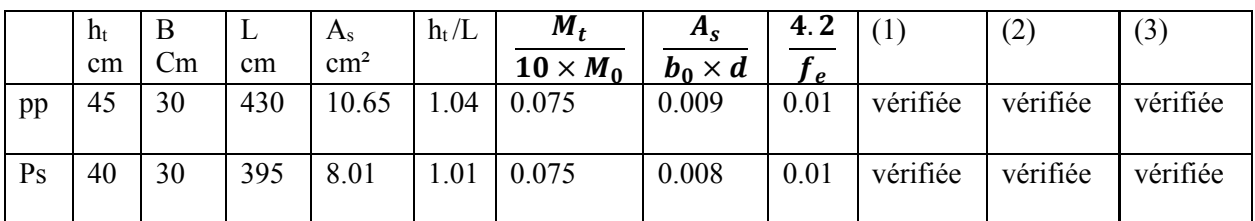

# **Schéma de ferraillage des Poutres :**

**Tableau V.6.** Section de ferraillage des poutres

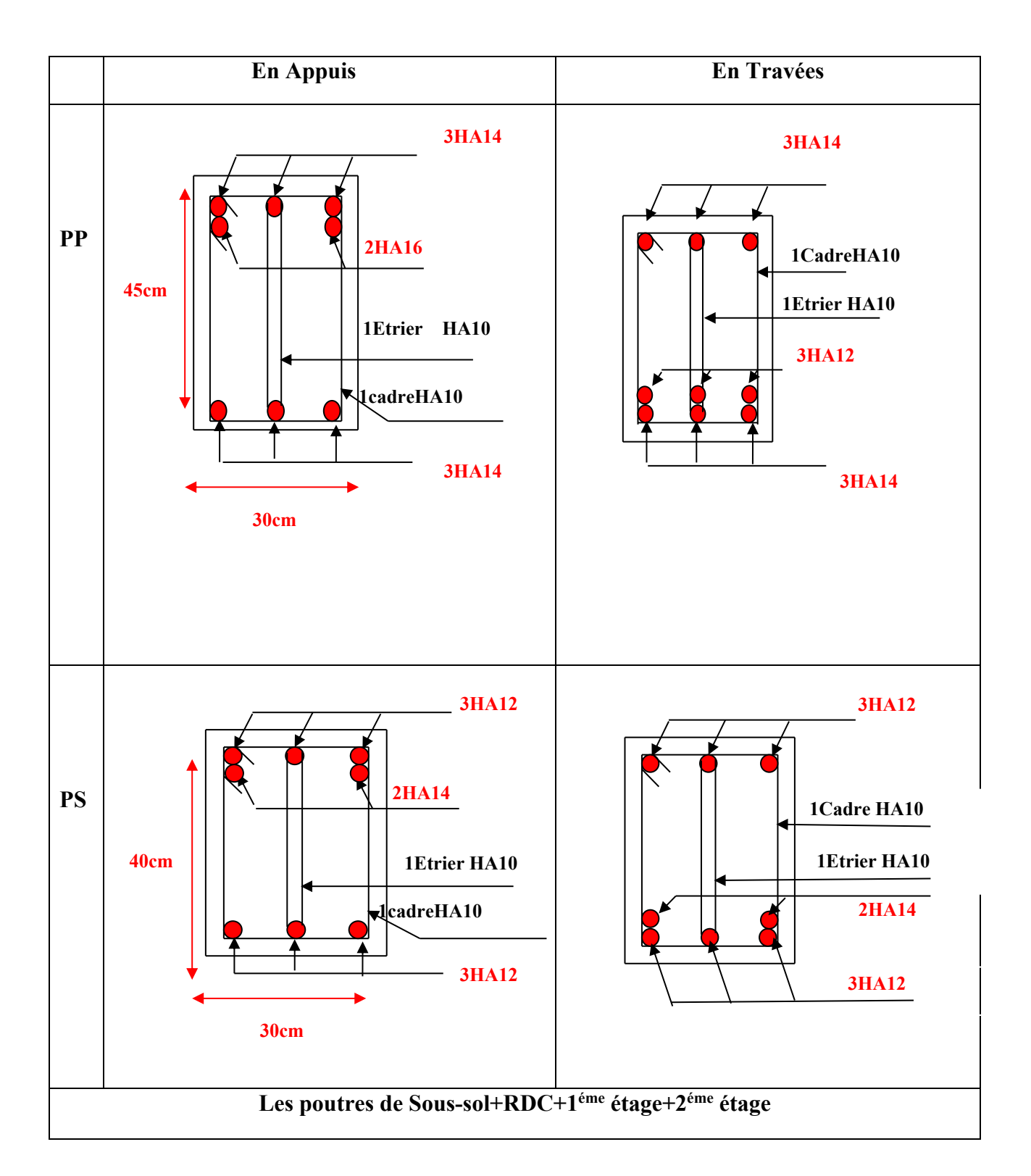

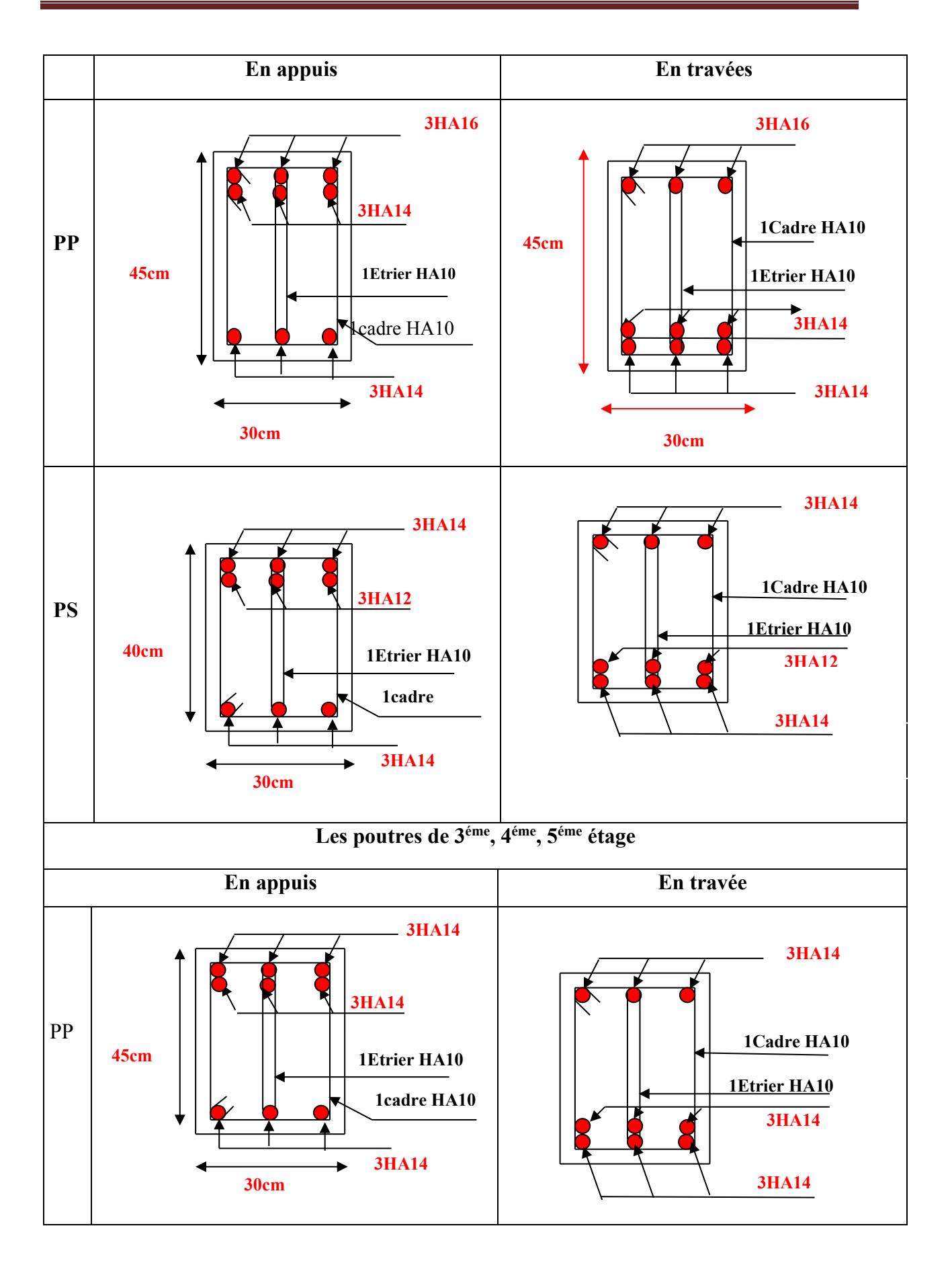

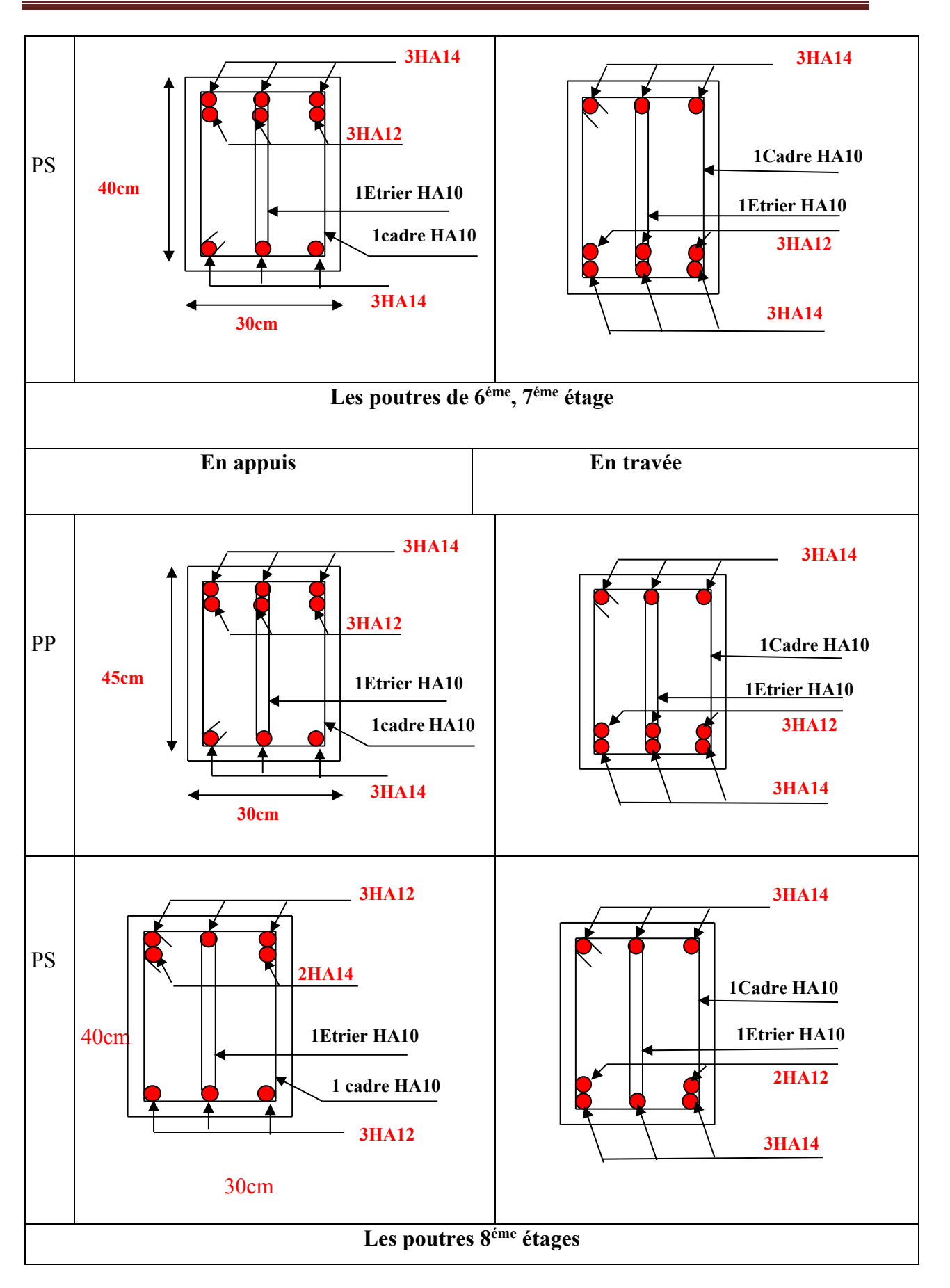

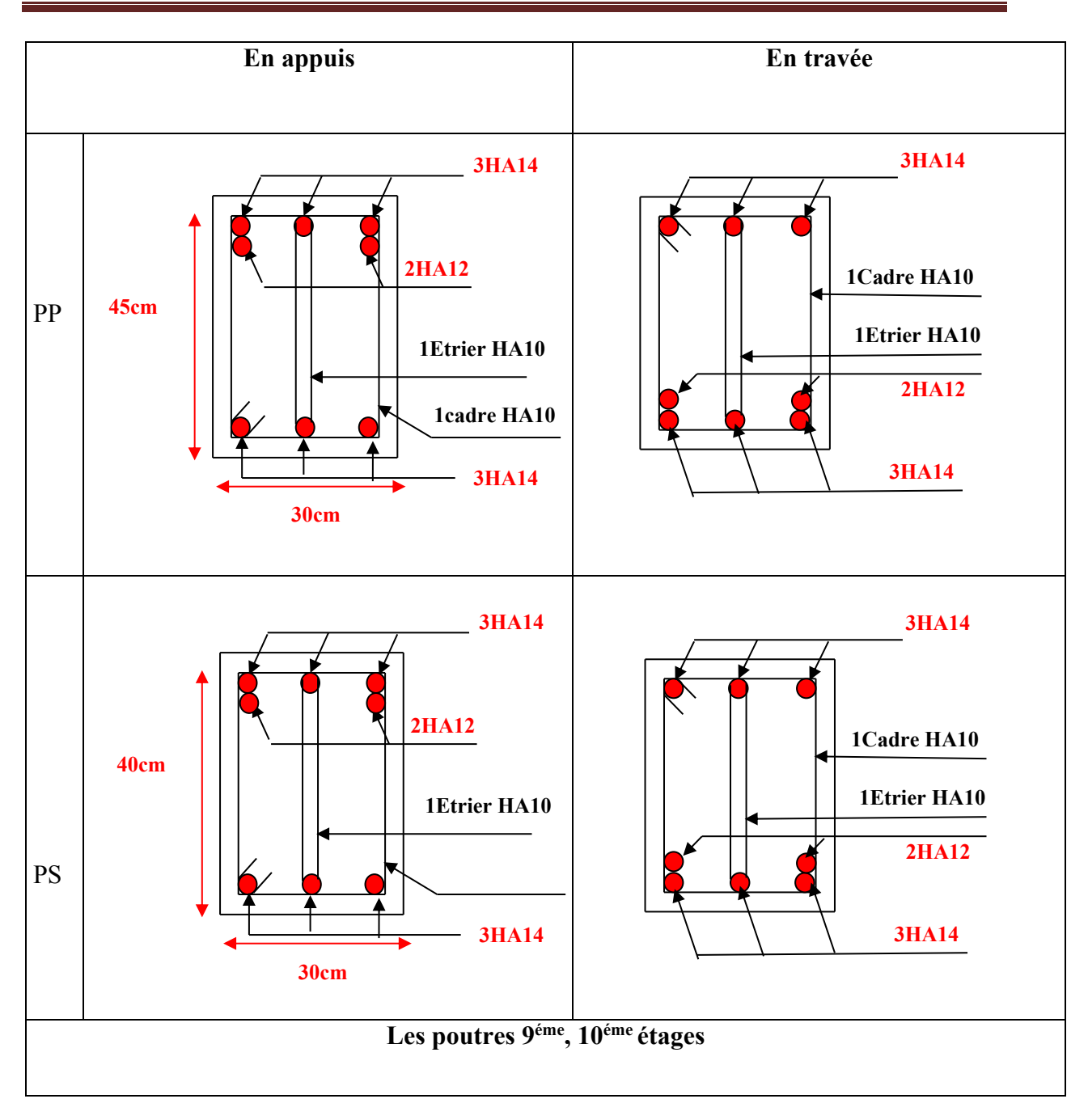

# **V.3. Études des poteaux**

Les poteaux sont les éléments verticaux qui ont le rôle de transmettre les charges apportées par les poutres aux fondations.

Le ferraillage des poteaux est calculé en flexion composée en fonction de l'effort normal (N) et le moment fléchissant (M) donnés par les combinaisons les plus défavorables, parmi celles introduites dans le fichier de données du SAP2000 :

- 1.35G+1.5Q
- G+Q (RPA99)
- G+Q±E

 $0.8G \pm E$ 

 Il s'agit de ferrailler les poteaux là où il y a changement de section, selon les sollicitations suivantes :

L'effort normal maximal et le moment correspondant.

L'effort normal minimal et le moment correspondant.

Le moment maximal et L'effort normal correspondant.

# **V.3.1.Recommandation du RPA99/V2003 :**

# **a. Les Armatures longitudinales :**

Les armatures longitudinales doivent être à haute adhérence, droites et sans crochets.

 $A_{min} = 0.8\%(b_1 \times h_1)$  de la section de béton en zone IIa.

 $A_{max} = 4\%$  de la section de béton en zone courante.

 $A_{max} = 6\%$  de la section de béton en zone recouvrement.

 $\phi_{min} = 12 \, mm$  (Diamètre minimal utilisée pour les barres longitudinales).

La longueur minimale de recouvrement  $(L_{min})$  est de 40Ø en zone IIa.

La distance ou espacement  $(St)$  entre deux barres verticales dans une face du poteau ne doit pas dépasser 25cm (zone IIA).

Les jonctions par recouvrement doivent être faites si possible, en dehors des zones nodales (critique).

• La zone nodale est définie parl'eth'.

$$
l' = 2h
$$

$$
h' = \max(\frac{h_e}{6}, b_1, h_1, 60cm)
$$

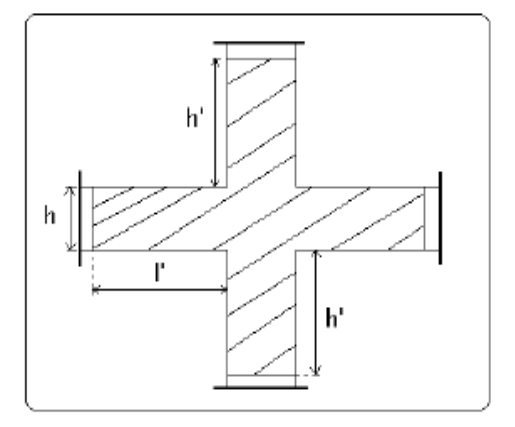

**Figure V.1.** Zone nodale

Les valeurs numériques relatives aux prescriptions du RPA sont apportées dans le tableau suivant :

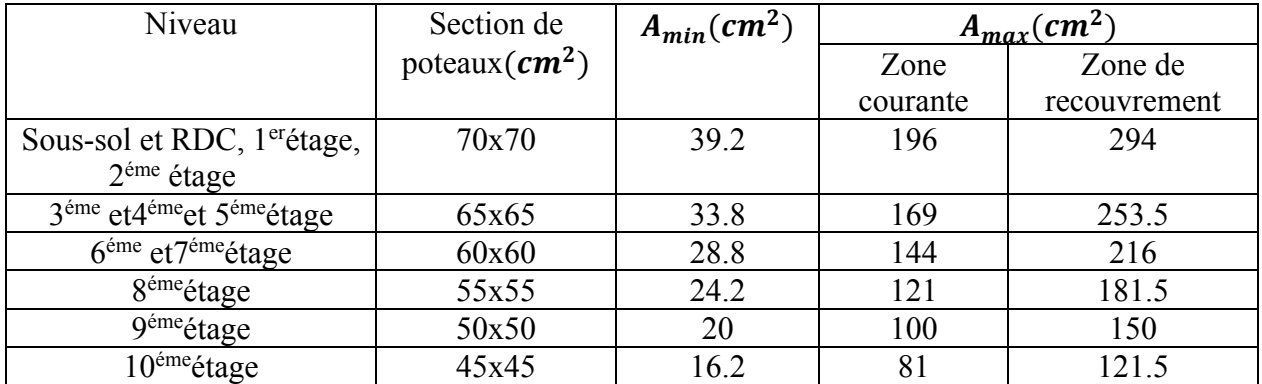

#### **Tableau V.7.** Armatures longitudinales minimales et maximales dans les poteaux

#### **b. Armatures transversales : (Article 7.4.2.2) [4]**

Les armatures transversales des poteaux sont calculées à l'aide de la formule suivant :

$$
\frac{A_t}{t} = \frac{\rho_a \times V_U}{h_1 \times f_e} \dots \dots \dots \dots \dots \dots \dots \dots \dots \dots \dots (I)
$$

 $V_u$ : est l'effort tranchant de calcul.

 $h_1$ : Hauteur total de la section brute.

 $f_e$ : Contrainte limite élastique de l'acier d'armature transversales.

 $\rho_a$ : est un coefficient correcteur qui tient compte du mode de rupture fragile par effort tranchant, il est pris égale à :

$$
\begin{cases}\n2.5 & \text{Si } \lambda_g \ge 5 \ (\lambda_g : \text{l'élancement géométrique)}\n\end{cases}
$$
\n
$$
\lambda_g = \left(\frac{l_f}{a} \text{ ou } \frac{l_f}{b}\right)
$$

Avec a et b : sont les dimensions de section droite du poteau dans la direction de déformation considérée.

 : L'espacement des armatures transversales dont la valeur est déterminé dans la formule (I) ; par ailleurs la valeur maximum de cet espacement est fixée comme suit :

Dans la zone nodale : $t \le \min(10\phi_l^{min}, 15cm)$  (en zone IIa).

Dans la zone courante :  $t' \leq 15\phi_l^{min}$  (en zone IIb et III).

#### **La quantité d'armature transversale minimale**

 $A_t/t \cdot b_1$  en % est donnée comme suit :

$$
\begin{cases}\n\text{Si } \lambda_g \ge 5: 0.3\% \\
\text{Si } \lambda_g \le 3: 0.8\% \\
\text{Si } 3 < \lambda_g \le 5: \text{interpoler entre les valeurs précédentes.}\n\end{cases}
$$

Les cadres et les étriers doivent être fermés par des crochets à 135° ayant une longueur droite de 10  $\phi_t$ minimums.

#### **V.3.2.Sollicitations de calcul :**

 Les sollicitations de calcul selon les combinaisons les plus défavorables sont extraites directement du logiciel SAP2000, les résultats sont résumés dans le tableau suivant :

| Niveau                                                         | $N_{max} \rightarrow M_{cor}$ |         | $N_{min} \rightarrow M_{cor}$ |         | $M_{max} \rightarrow N_{cor}$ |       |  |
|----------------------------------------------------------------|-------------------------------|---------|-------------------------------|---------|-------------------------------|-------|--|
|                                                                | N(KN)                         | M(KN.m) | N(KN)                         | M(KN.m) | M(KN.m)                       | N(KN) |  |
| Sous-sol et RDC,<br>$1er$ étage, $2éme$ étage                  | 3674.85                       | 38.87   | 189.43                        | 3560.58 | 37.048                        | 93.93 |  |
| 3 <sup>éme</sup> et 4 <sup>éme</sup> et 5 <sup>éme</sup> étage | 2773.69                       | 77.91   | 136.24                        | 1035.48 | 5.56                          | 50.37 |  |
| 6 <sup>éme</sup> et7 <sup>éme</sup> étage                      | 1901.32                       | 60.22   | 139.14                        | 636.39  | 10.81                         | 57.31 |  |
| 8 <sup>éme</sup> étage                                         | 1066.81                       | 60.22   | 123.01                        | 321.56  | 5.27                          | 35.54 |  |
| 9 <sup>éme</sup> étage                                         | 316.99                        | 4.34    | 109.1                         | 59.53   | 0.68                          | 56.61 |  |
| $10^{\text{eme}}$ étage                                        | 130.86                        | 11.33   | 0.659                         | 5.67    | 49.92                         | 74.83 |  |

**Tableau V.8.** Les sollicitations dans les poteaux

#### **V.3.3.Ferraillage des poteaux :**

#### **V.3.3.1.Les armatures longitudinales :**

Le calcul de ferraillage se fait pour un seul poteau comme exemple de calcul et les autres seront résumés dans des tableaux.

#### - **Exemple de calcul :**

Soit à calculer le poteau le plus sollicité du sous-sol avec les sollicitations suivantes :

$$
N_{max} = 3674.85KN \rightarrow M_{cor} = 38.87KN \cdot m \dots \dots \dots \dots ELU.
$$
  

$$
N_{min} = 37.048KN \rightarrow M_{cor} = 93.93KN \cdot m \dots \dots \dots \dots G + Q + E.
$$
  

$$
M_{max} = 189.43KN \cdot m \rightarrow N_{cor} = 3560.58KN \dots \dots 0.8G + E.
$$

Calcul sous  $N_{max}$  et  $M_{cor}$ :

 $d = 0.65$ cm,  $d' = 0.05$ cm.

 $N = 3674.85 KN$  (de compression)............(ELU)

 $M = 38.87KN$ .  $m \rightarrow e_G = M/N = 0.0105m$ .

 $e_G < h/2 = 0.70/2 = 0.35m \rightarrow$  Le centre de pression est à l'intérieur de la section entre les armatures AA'.

Il faut vérifier la condition suivante :

$$
A = N(d - d') - M_A \ge B = (0.337h - 0.81d')bh f_{bu}(I)
$$
  

$$
M_A = M + N \times \left(d - \frac{h}{2}\right) = 38.87 + 3674.85(0.65 - 0.35) = 1141.32KN.m
$$

 $A = 3674.85 \times 10^{-3}(0.65 - 0.05) - 1141.32 \times 10^{-3} = 1.06$  $B = (0.337 \times 0.70 - 0.81 \times 0.05) \times 0.7 \times 0.7 \times 14.2 = 1.36.$  $A = 1.06 < B = 1.36$ 

Donc la section est partiellement comprimée. La méthode de calcul se fait par assimilation à la flexion simple.

$$
\mu_{bu} = \frac{M_A}{b \times d^2 \times f_{bu}} = \frac{1141.32 \times 10^{-3}}{0.7 \times 0.65^2 \times 14.2} = 0.271
$$
  
\n
$$
\mu_{bu} = 0.271 < \mu_l = 0.3916 \implies A' = 0
$$
  
\n
$$
\mu_{bu} = 0.271 < 0.186 \implies \text{pivot}A
$$
  
\n
$$
\alpha = 1.25(1 - \sqrt{1 - \mu_{bu}}) = 0.405
$$
  
\n
$$
z = d(1 - 0.4\alpha) = 0.544 \implies A_1 = \frac{M_A}{z \cdot f_{st}} = 60.22 \text{ cm}^2
$$
  
\n
$$
A = A_1 - \frac{N}{f_{st}} = -45.37 \text{ cm}^2 \implies A = 0 \text{ cm}^2
$$

#### **Calcul sous Mmax et Ncor :**

 $M = 189.43KN \cdot m; N = 3560.58KN \Rightarrow e_G = 0.053m.$ 

Donc le centre de pression se trouve entre la section des armatures.

 $A = 0.87 < B = 1.36$  non vérifiée →Calcul d'une section partiellement comprimée.  $M_A = 1.257MN \rightarrow \mu_{bu} = 0.29 < \mu_l \rightarrow A' = 0$  $\alpha=0.45\rightarrow z=0.53m\rightarrow A_1=68.03cm^2\rightarrow A=0cm^2$ 

#### **Calcul sous Nmin et Mcor :**

$$
N = 37.048KN; M = 93.93KN; m \Rightarrow e_G = 2.53m > \frac{h}{2} = 0.35m.
$$

Donc le centre de pression se trouve en dehors de la section des armatures.

 $(I) \Rightarrow -0.082 < 1.36$  non vérifiée calcul d'une section entièrement comprimée  $M_A = 0.105 MN \rightarrow \mu_{bu} = 0.025 < \mu_l \rightarrow A' = 0$  $\alpha = 0.031 \rightarrow z = 0.64m \rightarrow A_1 = 4.71cm^2 \rightarrow A = 0cm^2$ 

Le tableau résume le calcul des armatures pour les différents poteaux des différents niveaux :

| <b>Niveaux</b>                                                    | <b>Section</b><br>$\text{(cm}^2)$ | $\mathbf{A}^{\prime}$<br>$\text{(cm}^2\text{)}$ | A<br>$\text{(cm}^2)$ | ARPA<br>$\text{(cm}^2\text{)}$ | $A_{adap}$<br>$\text{(cm}^2\text{)}$ | <b>Barres</b> |
|-------------------------------------------------------------------|-----------------------------------|-------------------------------------------------|----------------------|--------------------------------|--------------------------------------|---------------|
| Sous- sol, RDC,<br>$1ére$ , $2éme$ étage                          | 70x70                             | $\boldsymbol{0}$                                | $\boldsymbol{0}$     | 39.2                           | 44.77                                | 8HA20+4HA25   |
| 3 <sup>éme</sup> et 4 <sup>éme</sup> et<br>5 <sup>éme</sup> étage | 65x65                             | 2.27                                            | 2.27                 | 33.8                           | 37.7                                 | 12HA20        |
| 6 <sup>éme</sup> et7 <sup>éme</sup> étage                         | 60x60                             | 2.72                                            | 2.72                 | 28.8                           | 33.17                                | 8HA20+4HA16   |
| 8 <sup>éme</sup> étage                                            | 55x55                             | 2.52                                            | 2.52                 | 24.2                           | 24.89                                | 8HA14+4HA20   |
| 9 <sup>éme</sup> étage                                            | 50x50                             | 6                                               | 6                    | 20                             | 20.36                                | 8HA14+4HA20   |
| $10^{6me}$ étage                                                  | 45x45                             | $\overline{0}$                                  | $\theta$             | 14.4                           | 18.47                                | 12HA14        |

**Tableau V.9.** Calcul des armatures longitudinales :

Le tableau ci-après résume les résultats de calcul des armatures transversales pour les différents poteaux des différents niveaux.

| <b>Section</b><br>$\text{(cm}^2\text{)}$ | $\varnothing$ <sup>min</sup><br>(cm) | $V_{\boldsymbol{u}}$ | $\mathbf{l}_{\mathbf{r}}$<br>(cm) | t zone<br>nodule<br>(cm) | t zone<br>courante<br>(cm) | $A_t$<br>$\text{(cm}^2\text{)}$ | $A_t^{min}$<br>$\text{(cm}^2)$ | $A_t^{opt}$<br>$\text{(cm}^2)$ | N <sup>bre</sup> des<br><b>barres</b> |
|------------------------------------------|--------------------------------------|----------------------|-----------------------------------|--------------------------|----------------------------|---------------------------------|--------------------------------|--------------------------------|---------------------------------------|
| $70\times 70$                            | 2.0                                  | 254.86               | 80                                | 10                       | 15                         | 4.65                            | 5.56                           | 6.79                           | 6T <sub>12</sub>                      |
| $65\times 65$                            | 2.0                                  | 140.56               | 80                                | 10                       | 15                         | 3.04                            | 4.68                           | 4.71                           | 6T <sub>10</sub>                      |
| $60\times 60$                            | 1.6                                  | 144.42               | 64                                | 10                       | 15                         | 3.38                            | 4.32                           | 4.71                           | 6T <sub>10</sub>                      |
| $55 \times 55$                           | 1.4                                  | 132.88               | 56                                | 10                       | 15                         | 3.39                            | 3.96                           | 4.71                           | 6T10                                  |
| $50\times 50$                            | 1.4                                  | 67.44                | 56                                | 10                       | 15                         | 1.89                            | 3.6                            | 4.71                           | 6T <sub>10</sub>                      |
| $45 \times 45$                           | 1.4                                  | 47.13                | 56                                | 10                       | 15                         | 1.47                            | 0.8                            | 4.71                           | 6T <sub>10</sub>                      |

**Tableau.10.** calcul des armatures transversales

#### **V.3.3.2.Vérifications :**

#### **Vérification au flambement :**

 Selon le **BAEL99 (Art 4.4.1),** les éléments soumis à la flexion composée doivent être justifié vis-à-vis de l'état limite ultime de stabilité de forme.

 L'effort normal ultime est définit comme étant l'effort axial maximal que peut supporter un poteau sans subir des instabilités par flambement.

On doit vérifier que :

$$
N_d \leq N_u = \alpha \times \left[\frac{B_r \times f_{c28}}{0.9 \gamma_b} + \frac{A_s \times f_e}{\gamma_s}\right]
$$

- *A<sup>s</sup>* : Section d'acier comprimée prise en compte dans le calcul.
- centième d'épaisseur sur toute sa périphérie.
- $\alpha$  : est un coefficient réduction qui est fonction de l'élancement  $\lambda$  :

$$
\alpha = \frac{0.85}{1 + 0.2(\frac{\lambda}{35})^2} \dots \dots \dots \dots \dots \quad \text{pour } \lambda \le 50
$$
\n
$$
\alpha = 0.6(\frac{\lambda}{35})^2 \dots \dots \dots \dots \dots \quad \text{pour } 50 < \lambda \le 70
$$

Si plus de la moitié des charges est appliquée avant 90 jours, alors on remplace  $\alpha$  par $\alpha$ /1.10.

L'élancement mécanique est donné :

 $\lambda = 3.46 \times l_f/b$  Pour les sections rectangulaires.  $\lambda = 4 \times l_f/b$  Pour les sections circulaires

 $l_f = 0.7 l_0$  Longueur de flambement.

 La vérification se fait pour le poteau le plus sollicité à chaque niveau, et comme exemple de calcul on prendra le même exemple qu'on a pris pour le calcul du ferraillage

$$
N_d = 3674.85KN
$$
  
\n
$$
l_f = 190.4Cm \rightarrow \lambda = 9.42 < 50 \rightarrow \alpha = 0.85/1.014=0.84
$$
  
\n
$$
B_r = (0.70 - 0.02) \times (0.7 - 0.02) = 0.4624m^2
$$
  
\n
$$
N_u = 0.84 \left[ \frac{0.4624 \times 25}{0.9 \times 1.5} + \frac{44.77 \times 10^{-4} \times 400}{1.15} \right] = 8.5MN
$$

 $N_d = 3.674 MN < Nu = 8.5 MN \rightarrow$  Pas de risque de flambement.

Les résultats de vérification des poteaux au flambement sont résumés dans le tableau suivant :

**Tableau V.11 :** Justification au flambement pour les poteaux

| <b>Niveaux</b>                                    | <b>Section</b>     | $\mathbf{L_0}$ | $\mathbf{l}_\mathbf{f}$ | $\lambda$ | $\alpha$ | As              | $B_r$           | $N_d$  | $N_{u}$ |
|---------------------------------------------------|--------------------|----------------|-------------------------|-----------|----------|-----------------|-----------------|--------|---------|
|                                                   |                    |                |                         |           |          |                 |                 |        |         |
|                                                   | (cm <sup>2</sup> ) | (cm)           | (cm)                    |           |          | $\text{(cm}^2)$ | $\text{(cm}^2)$ | (MN)   | (MN)    |
| Sous-sol                                          | 70*70              | 272            | 190.4                   | 9.42      | 0.84     | 44.77           | 0.4624          | 3.674  | 8.5     |
| <b>RDC</b>                                        | 70*70              | 459            | 321.3                   | 15.9      | 0.82     | 44.77           | 0.4624          | 3.674  | 9.13    |
| 1 <sup>ére</sup> , 2 <sup>éme</sup> étage         | 70*70              | 306            | 214.2                   | 10.7      | 0.83     | 44.77           | 0.4624          | 3.674  | 9.23    |
| 3me, 4 <sup>éme</sup> , 5 <sup>éme</sup><br>étage | $65*65$            | 306            | 214.2                   | 11.41     | 0,83     | 37.7            | 0.3969          | 0.14   | 7.91    |
| 6 <sup>eme</sup> , 7 <sup>eme</sup> etage         | $60*60$            | 306            | 214.2                   | 12.36     | 0,83     | 33.17           | 0.3364          | 0.144  | 6.70    |
| 8 <sup>eme</sup> etage                            | 55*55              | 306            | 214.2                   | 13.49     | 0,83     | 24.89           | 0.2809          | 0.132  | 5.52    |
| 9 <sup>eme</sup> etage                            | 50*50              | 306            | 214.2                   | 14.84     | 0,82     | 20.36           | 0.2304          | 0.067  | 4.45    |
| 10 <sup>eme</sup> etage                           | $45*45$            | 3              | 214.2                   | 16.48     | 0,81     | 18.47           | 0.1849          | 0.1308 | 3.62    |

On remarque que  $N_d < N_u$  pour tous les niveaux de notre structure  $\Rightarrow$  Pas de risque de flambement

#### **Vérification des contraintes :**

 Comme la fissuration est peu nuisible, donc la vérification se fait pour la contrainte de compression dans le béton seulement, cette vérification sera faite pour le poteau le plus sollicité à chaque niveau là où il y a réduction de section. On doit vérifier que :

$$
\sigma_{bc1,2} \leq \bar{\sigma}_{bc}
$$
\n
$$
\sigma_{bc1} = \frac{N_{ser}}{S} + \frac{M_{G}^{ser} \times V'}{I_{yy'}}
$$
\n
$$
\sigma_{bc2} = \frac{N_{ser}}{S} - \frac{M_{G}^{ser} \times V'}{I_{yy'}}
$$
\n
$$
S = b \times h + 15(A + A') \text{ (Section homogène)}
$$
\n
$$
M_{G}^{ser} = M_{ser} - N_{ser} \left(\frac{h}{2} - V\right)
$$
\n
$$
V = \frac{\frac{b \times h^{2}}{2} + 15(A' \times d' + A \times d)}{S} \text{ et } V' = h - V
$$
\n
$$
I_{yy'} = \frac{b}{3} (V^{3} + V'^{3}) + 15 \times A'(V - d')^{2} + 15 \times A(d - V)^{2}
$$
\n
$$
\bar{\sigma}_{bc} = 0.06 \times f_{c28} = 15MPA
$$

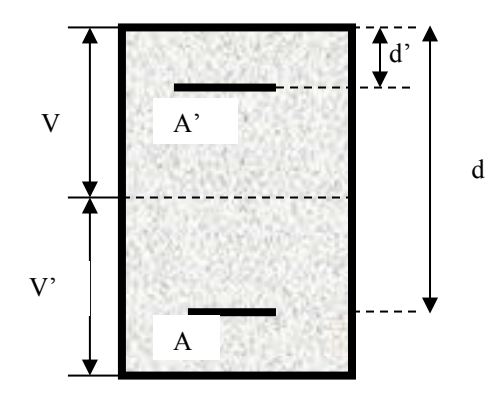

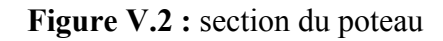

Tous les résultats de calcul sont résumés dans le tableau suivant :

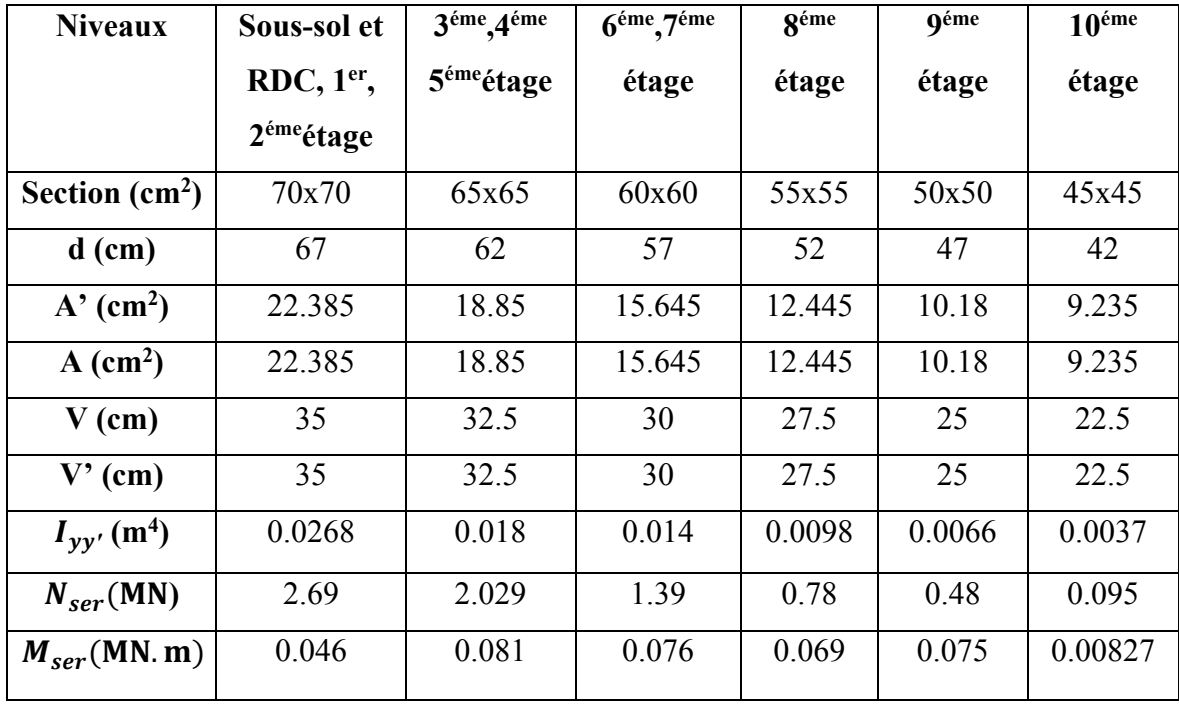

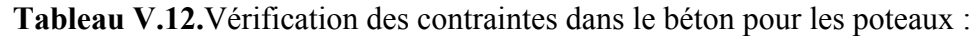

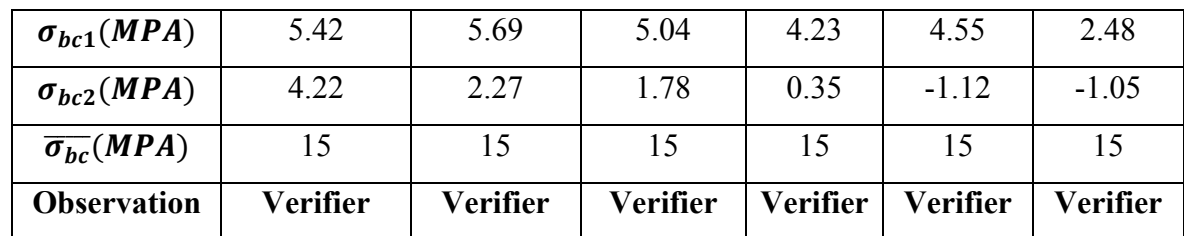

#### **Vérification aux sollicitations tangentes :**

D'après le **RPA version 2003 article 7.4.3.2**, la contrainte de cisaillement conventionnelle de calcul dans le béton  $\tau_{bu}$ sous combinaison sismique doit être inférieure ou égale à la valeur

$$
\overline{\tau_{bu}} = \rho_{d \times} f_{c28}
$$
  
avec :  

$$
\rho_d = 0.075 \quad \text{Si} \quad \lambda_g \ge 5
$$
  

$$
\rho_d = 0.040 \quad \text{Si} \quad \lambda_g \le 5
$$

$$
\tau_u = \frac{V_d}{b \times d}
$$

Les résultats de calcul sont représentés dans le tableau suivant :

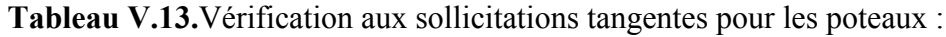

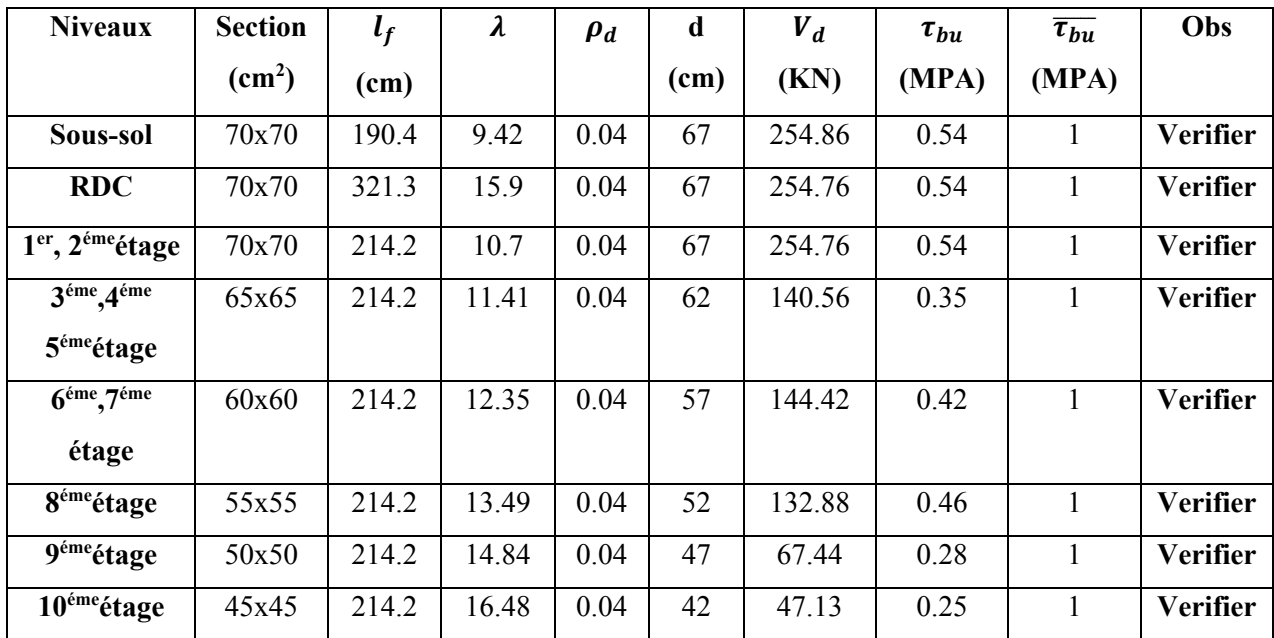

#### **V.3.5.Schéma de ferraillage des poteaux :**

**Tableau V.14.**Ferraillage des poteaux

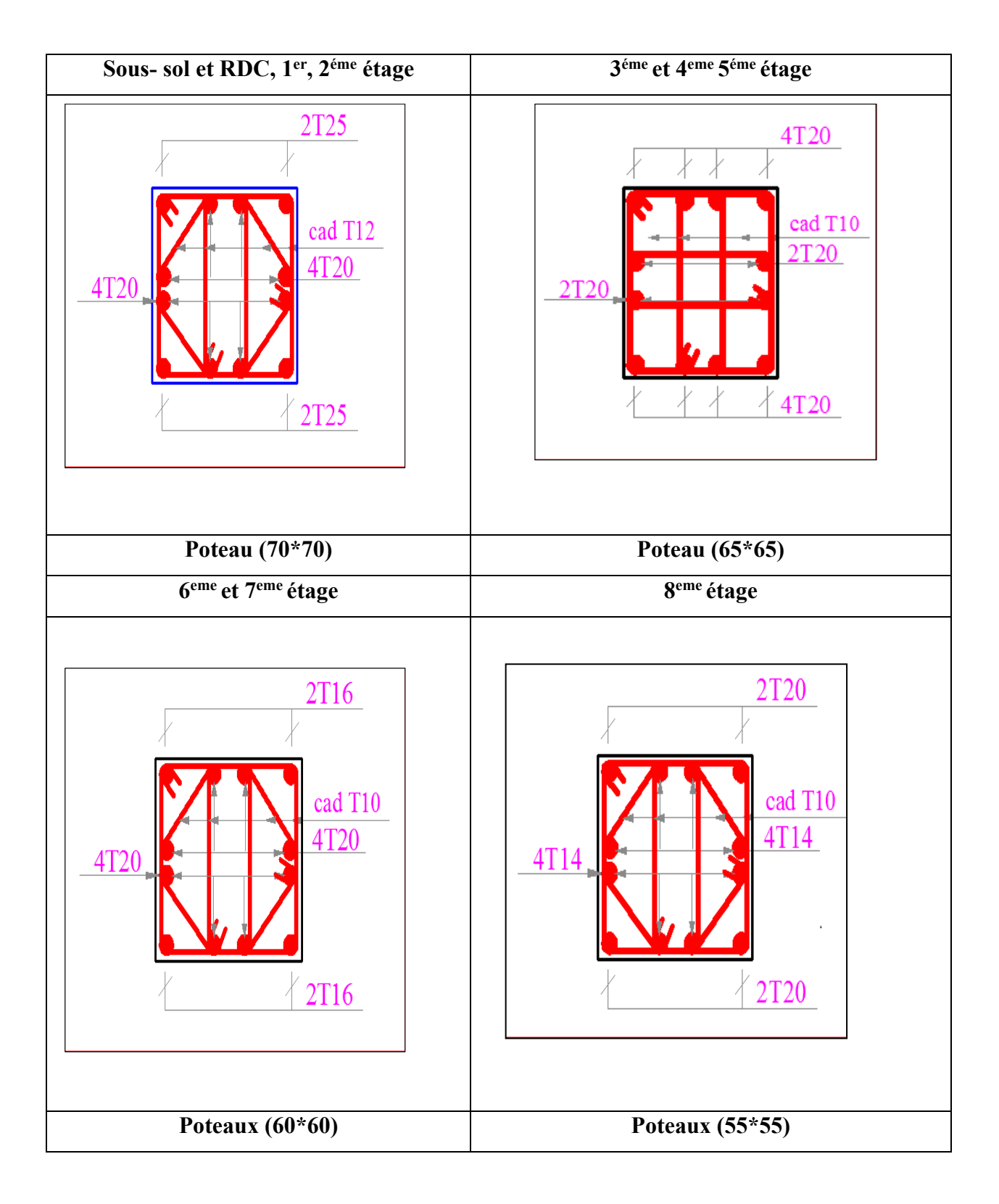

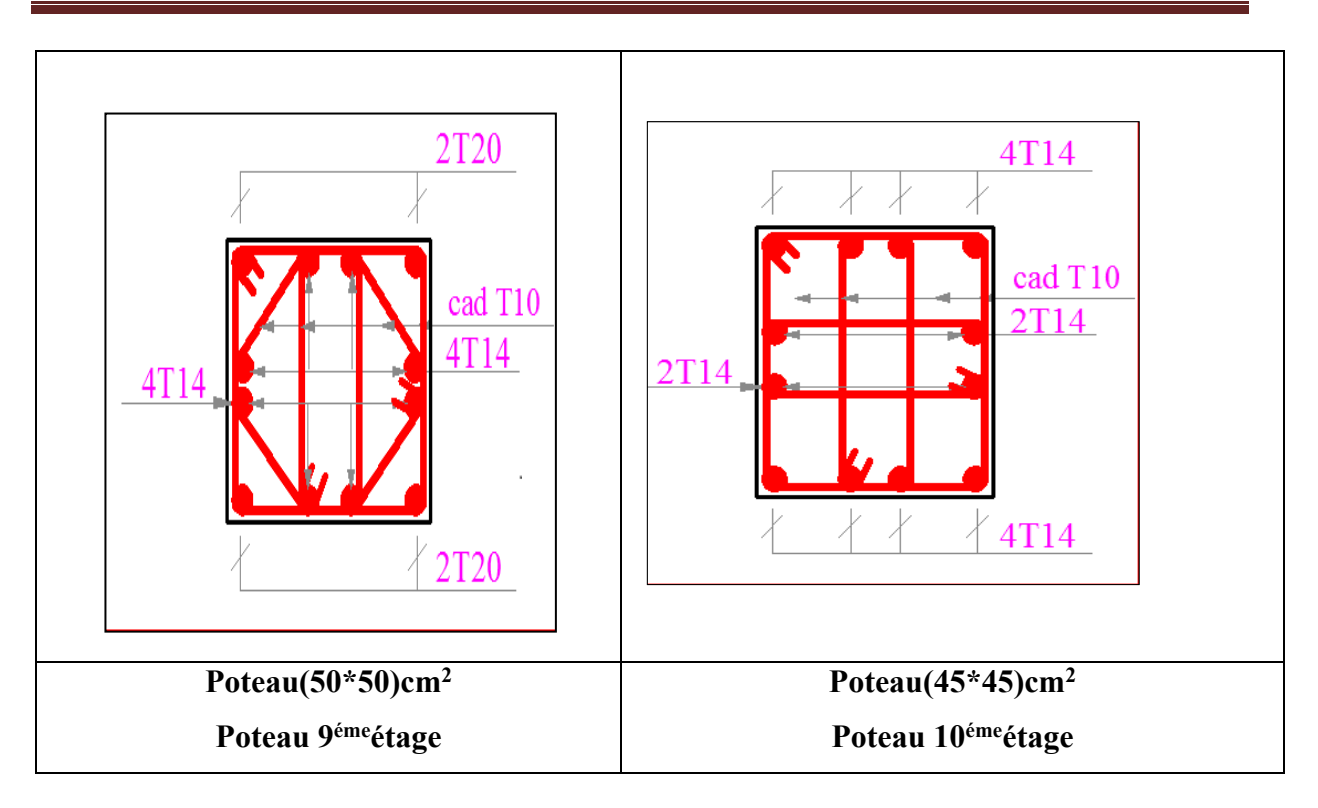

#### **V.3.4.Vérification des zones nodales**

Dans le but de permettre la formation des rotules parasismique dans les poutres et non dans les poteaux,

**Le RPA (Article7.6.2)** exige que :

 $|M_N| + |M_S| \ge 1.25(|M_W| + |M_E|)$ 

# **V.3.4.1.Détermination du moment résistant dans les poteaux :**

Le moment résistant (M<sub>R</sub>) d'une section de béton dépend essentiellement :

- des dimensions de la section du béton.
- de la contrainte limite élastique des aciers.
- de la quantité d'armatures dans la section.

$$
M_R = Z \times A_S \times \sigma_S; \text{ Avec } Z = 0.9h; \sigma_S = \frac{f_S}{\lambda_S} = 348 Mpa.
$$

Les résultats de calcul des moments résistants dans les poteaux sont donnés dans le tableau suivant :

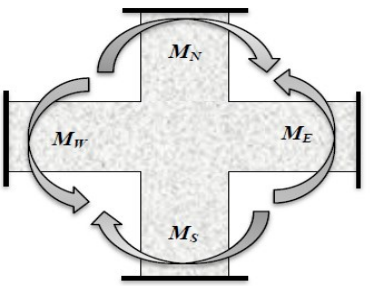

| <b>Niveaux</b>                                                 | <b>Section</b>         | Z    | $A_{\rm s}$                | $M_R(KN, m)$ |
|----------------------------------------------------------------|------------------------|------|----------------------------|--------------|
|                                                                | $\text{(cm}^2\text{)}$ | (cm) | $\left(\text{cm}^2\right)$ |              |
| Sous -sol, RDC, 1 <sup>er</sup> et 2 <sup>éme</sup> étage      | 70x70                  | 63   | 44.77                      | 981.53       |
| 3 <sup>éme</sup> et 4 <sup>éme</sup> et 5 <sup>éme</sup> étage | 65x65                  | 58.5 | 37.7                       | 767.49       |
| 6 <sup>éme</sup> et7 <sup>éme</sup> étage                      | 60x60                  | 54   | 33.17                      | 588          |
| 8 <sup>éme</sup> étage                                         | 55x55                  | 49.5 | 24.89                      | 428.75       |
| 9 <sup>éme</sup> étage                                         | 50x50                  | 45   | 20.36                      | 318.83       |
| 10 <sup>éme</sup> étage                                        | 45x45                  | 40.5 | 18.47                      | 260.32       |

**Tableau V.15.**Les moments résistants dans les poteaux :

#### **V.4. Ferraillage des voiles :**

Selon le RPA99/version 2003, chaque structure en béton arme dépassant 4 Niveaux ou 14m de hauteur dans la zone (IIa) doit être contreventée par voile. La solution de contreventement avec voile en béton arme est actuellement très répandue.

#### **V.4.1. Définition :**

Les voiles sont des éléments verticaux qui sont destinés à reprendre les charges horizontales, ils participent aussi à reprendre les charges verticales. Les voiles sont considérés comme des consoles encastrées à leur base, et soumise à un effort normal N et un effort tranchant V concentres dans sa tête (comme le montre la figure .V.1) leurs modes de rupture sont :

- Rupture par flexion.
- Rupture en flexion par effort tranchant.
- Rupture par écrasement ou traction du béton.

Ils présentent une section rectangulaire dont l'épaisseur est faible devant la longueur, donc ils ont une faible rigidité dans la direction perpendiculaire à la l'épaisseur. Ce qui impose une disposition des voiles dans les deux directions principales de la structure.

Les voile peuvent être plaines ou comportant des ouvertures lies entre eux par des planchers ; dans notre cas on a deux type de voiles plein et avec ouvertures.

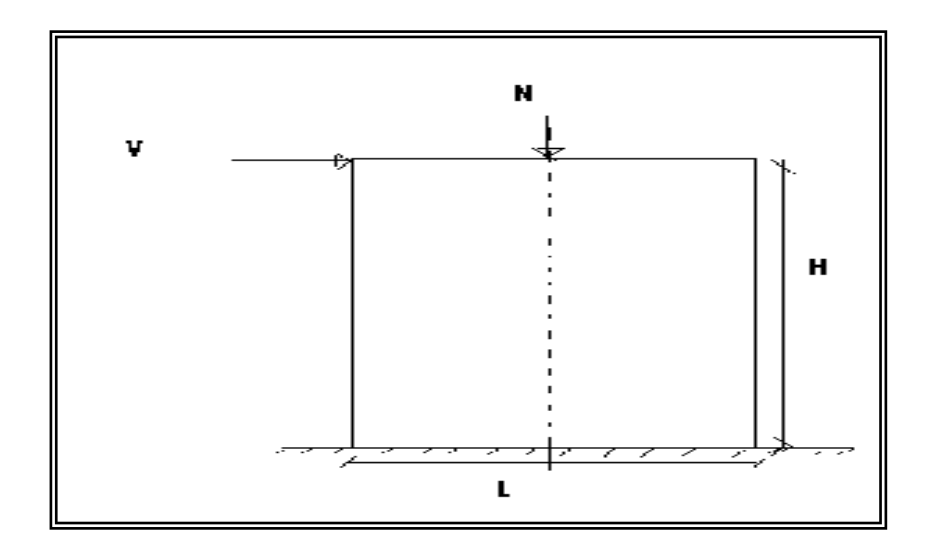

**Figure V.3 :** Voile

Voile plein caractérisé par son inertie I,  $(I = \frac{u \wedge n}{12})$ 12 (  $I = \frac{a \times h^3}{h^2}$  et sa rigidité *L*  $R = \frac{12 \times E \times I}{I}$ 

Voile avec ouverture caractérisée par son inertie I équivalente, Cette inertie est prise en compte pour faire en sorte que la distribution des forces horizontales sera assimilée à celle d'un voile plein.

Cette inertie est égale à

$$
leq = \frac{I}{\left(\frac{60}{11} \times \frac{2 \times m \times c}{I_0} \times \frac{\Omega}{\alpha^2} + 1\right)}
$$

I : est l'inertie totale du refend pris égale ( $\sum^{j} I_j + 2\sum^{j} m \times$ *j j*  $I_j + 2\sum m \times C$ 1 1  $2\sum m \times C_i$ 

m : est le moment statique par rapport au centre de gravité du refend ( *Si*  $m = \frac{2C}{\sum_1}$ 2  $\sum$  $=\frac{2C}{1}$ 

 $\Omega$ : est la section du refend.

 $2 \times C$ : est la distance entre les centres de gravité des éléments du refend

 $\alpha$  = w × H : est définie comme un coefficient de monolithisme

H : est la hauteur totale du refend mesurée à partir de la base.

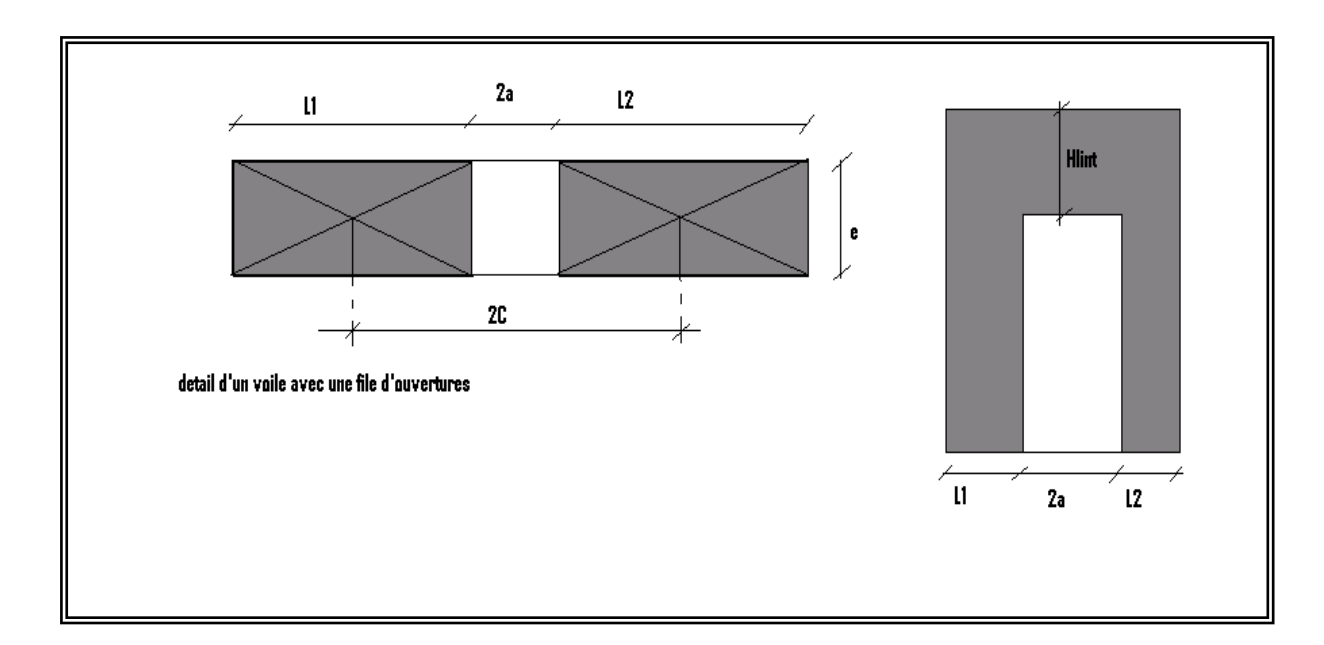

**Figure V.4** : voile avec ouverture.

D'où, les voiles seront calculés en flexion composée avec effort tranchant, avec les sollicitations issues des combinaisons suivantes :

1.35G+1.5Q

G+Q±E

 $0.8G \pm E$ 

**Remarque :** Leurs ferraillages doivent satisfaire certaines conditions imposées par RPA99/version 2003 (3.4.A.1.a).

# **V.4.2. Recommandation du RPA :**

Trois modes d'armatures sont nécessaires pour qu'un voile puisse reprendre tous les efforts qui lui sont appliqués :

-armatures verticales.

-armatures horizontales.

-armatures transversales.

#### **a) Armatures verticales :**

- Les armatures verticales sont destinées à reprendre les efforts de flexion, elles sont disposées en deux nappes parallèles aux faces de voiles. Elles doivent respecter les prescriptions suivantes :

- L'effort de traction doit être pris en totalité par les armatures verticales et horizontales de la zone tendue, tel que :  $A_{\min}$  :  $0.2 \times L_t \times e$ 

*L<sup>t</sup>* : Longueur de la zone tendue .e : épaisseur du voile.

- Les barres verticales des zones extrêmes doivent être ligaturées avec des cadres horizontaux dont l'espacement st <e (e : épaisseur de voile).

- A chaque extrémités du voile, l'espacement des barres doit être réduit de moitié sur 1/10 de la largeur du voile. Cet espacent d'extrémité doit être au plus égal à 15cm.

- Les barres du dernier niveau doivent être munies des crochets à la partie supérieure.

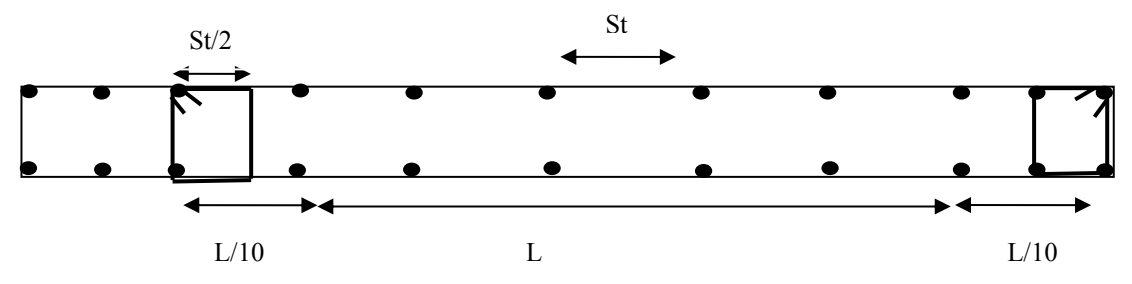

**Figure V. 5** : Disposition des armatures dans les voiles.

# **b) Les armatures horizontales :**

Les armatures horizontales sont destinées à reprendre les efforts tranchants, Elles doivent être disposées en deux nappes vers les extrémités des armatures verticales pour empêcher leurs flambements et munies de crochets à 135° ayant une longueur de 10 $\phi$ <sup>1</sup>.

#### **c) Les armatures transversales :**

Elles sont destinées essentiellement à retenir les barres verticales intermédiaires contre le flambement, elles sont en nombre de quatre épingles par  $1m^2$  au moins.

#### **d) Les armatures de coutures :**

Le long des joints de reprises de coulage, l'effort tranchant doit être pris par les aciers de couture dont la section doit être calculée avec la formule :

$$
A_{Vj} = 1.1 \times \frac{V}{f_e}; \text{avec : } V = 1.4 \times V_u
$$

# **e) Règles communes (armatures verticales et horizontales) :**

- Le pourcentage minimum d'armatures (verticales et horizontales) :

Amin=0.15% e\*h……………dans la section globale de voile.

Amin=0.10% e\*h……………dans la zone courante.

- Le diamètre des barres (à l'exception des zones d'about) ne devrait pas dépasser 1/10 de

l'épaisseur du voile :  $\phi_i \leq \frac{1}{10} \times e$ 

 $-L'espacement : St = min (1.5e : 30) cm.$ 

- Les deux nappes d'armatures doivent être reliées avec au moins quatre épingles par m<sup>2</sup>. Dans chaque nappe, les barres horizontales doivent être disposées vers l'extérieur.

- Longueurs de recouvrement :

 $40\phi$ : Pour les barres situées dans les zones où le renversement de signe des efforts est possible.

20 $\phi$  : Pour les barres situées dans les zones comprimées sous l'action de toutes les combinaisons possibles de charge.

#### **V.4.3 .Le calcul du ferraillage**

On va exposer un seul exemple de calcul et les autres seront résumés dans un tableau

Les voiles travaillent à la flexion composée ils seront donc ferrailles sous effort normal « N » et le moment fléchissant « M » .Ces efforts sont tires directement du SAP2000 avec les sollicitations issues des combinaisons précédentes .et on prend les plus défavorables :

> $N_{\text{max}} \longrightarrow M_{\text{cor}}$  $N_{\text{min}} \longrightarrow M_{\text{cor}}$  $M_{\text{max}} \longrightarrow N_{\text{cor}}$

Le calcul des armatures verticales se fait à la flexion composée sous les sollicitations les plus défavorables (M, N) pour une section (*e*×*l*). La section trouvée (A) sera répartie sur toute la zone tendue de la section en respectant les recommandations du RPA99.

. min *A v* : Section d'armatures verticales minimale dans le voile.

$$
(A_v^{\min} = 0.15\% \times b \times L)
$$

 $\blacksquare$  $A_{\nu}^{\min}$  / *ten* : Section d'armature verticale minimale dans la zone tendue.

 $\overline{\phantom{a}}$  $A_v^{\min}$  /  $ten = 0.2\% \times b \times L_t$ )

- .  $A_v^{\min}/comp$ : Section d'armature verticale minimale dans la zone comprimée.  $(A_v^{\min}/comp=0.1\% \times b \times L_c)$
- . *cal A<sup>v</sup>* : Section d'armature calculée dans l'élément.
- .  $A_v^{adop}$ : Section d'armature adoptée pour une seule face de voile.
- *S*<sub>*t*</sub> : Espacement entre armatures.
- .  $A_h^{\text{min}} = 0.15\% \times b \times L$ : Section d'armature horizontale minimale dans le voile.
- .  $A_h^{calc}$ : Section d'armature horizontale calculée.
- .  $A_h^{adop}$ : Section d'armature horizontale adoptée par espacement.
- $\blacksquare$  $N^{bre}$  : Nombre de barre adoptée par espacement.
- Lt : Longueur de la zone tondue, Lt= 0 1  $2($  6  $L\begin{pmatrix} 1 & L \end{pmatrix}$  $\left(1-\frac{L}{6e_0}\right)$  $\left( 6e_0^2\right)$  $; e_0$  $e_0 = \frac{M}{M}$ *N*  $=$
- Lc : longueur de la zone comprimée .Lc =  $L 2Lt$

# **V.4. 4. Exemple de calcul :**

#### **V.4. 4.1. Calcul de trumeaux :**

(Le calcul se fera en flexion composée)

Pour le voile Vx1 au niveau RDC+1+2 c'est un voile avec ouverture on calcule les trumeaux

comme un voile plein avec les sollicitations suivantes :

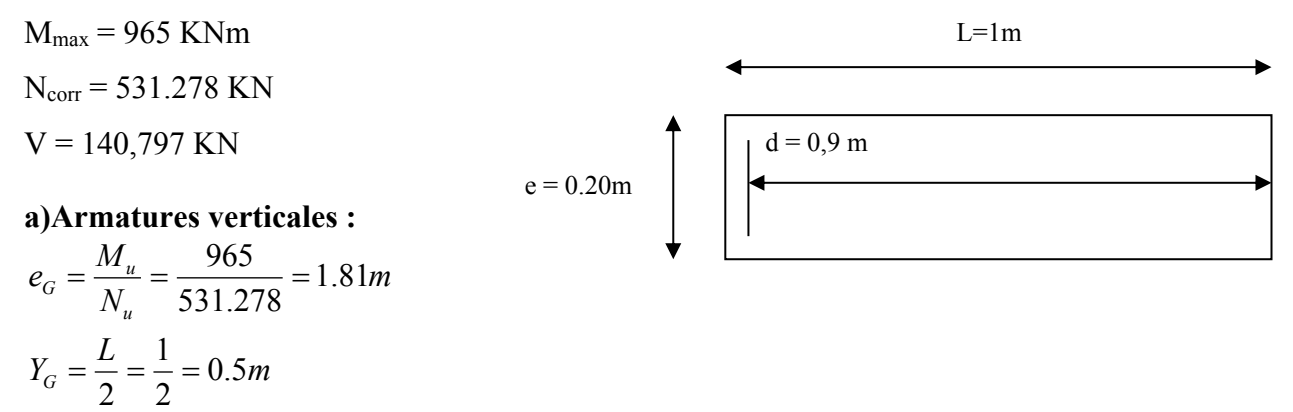

 $e_G \prec Y_G \Rightarrow N$  est un effort de compression et c en dehors de la section

 $\Rightarrow$  La section est partiellement comprimée.

Le calcul ce fait par assimilation à la flexion simple.

400

$$
d = 0.9 \times L = 0.9 \times 1 = 0.9.
$$
\n
$$
M_{U_A} = M_{UG} + N_U(d - \frac{h}{2}) = 965 + 531,278(0.9 \times 1.0 - \frac{1.0}{2}) = 1177,511 \text{ KN.m}
$$
\n
$$
\text{avec: } d = 0.9 \cdot h = 0.9 \text{ m}
$$
\n
$$
\mu_{bu} = \frac{1177,511 \times 10^{-3}}{0.2 \times 0.9^2 \times 18.48} = 0.39; \qquad \alpha = \frac{1 - \sqrt{1 - 2 \times \mu_{bu}}}{0.8} = 0.531; \qquad z = d(1 - 0.4 \times \alpha) = 0.78 \text{ m}
$$
\n
$$
A_1 = \frac{1177.511 \times 10^{-3}}{0.78 \times 400} = 0.3774 \text{ m}^2 = 37.74 \text{ cm}^2
$$
\n
$$
A = A_1 - \frac{N_U}{f_{st}} = 37.74 - \frac{531.278}{400} = 37.74 - 13.28 = 24.45 \text{ cm}^2
$$

- **Calcul des armatures minimales :** Pour les armatures verticales :
- **Dans la zone tendue :**

*f*

$$
A_{\min}^t = 0.2\% \times e \times L_t, \qquad \text{avec: } L_t = \frac{h}{2} (1 - \frac{h}{6 \times e_G}) = \frac{1}{2} \left( 1 - \frac{1}{6 \times 1.81} \right) = 0.424 m
$$
\n
$$
A_{\min}^t = \frac{0.2}{100} \times 0.2 \times 0.424 = 1.696 cm^2 \times A_{cal}
$$

On choisit :  $14T16 = 28.15$  cm<sup>2</sup>

#### **Dans la zone courant du voile :**

$$
A_{\min}^c = 0.1\% \times e \times L_C, \text{ avec : } L_C = L - 2L_t = 1 - 2 \times 0.424 = 0.15 \text{ cm}^2
$$

$$
A_{\min}^c = \frac{0.1}{100} \times 0.2 \times 0.15 = 0.3 \text{ cm}^2 \text{ On the object : } 2 \text{ T8} = 1.01 \text{ cm}^2
$$

#### **Dans toute la section de la voile :**

$$
A_{\min} = 0.15\% \times L \times e = 3cm^2
$$

BAEL 91 :

$$
A_{\min} = 0.23 \times b \times d \times \frac{f_{.28}}{f_e} = 0.23 \times 0.2 \times 0.9 \times \frac{2.1}{400} = 2.17 \, \text{cm}^2
$$

#### **b) Calcul des armatures horizontales :**

#### On a :  $V = 140.797$  KN

Pour le calcul des armatures horizontales  $(A_t)$  on fixe d'abord  $S_t$  après on calcul  $A_t$ .

$$
\tau_U = \frac{V}{b \times d} = \frac{140.797 \times 10^{-3}}{0.2 \times 0.9} = 0.78 Mpa \times \overline{\tau} = 0.2 \times f_{c28} = 5 Mpa \dots \text{,} \text{veinfie}
$$

Pour  $S_f$ = 20 cm<sup>2</sup> on aura :

• 
$$
A_t \ge \frac{\tau_u \times b \times s_t}{0.8 \times f_e} = \frac{0.78 \times 0.2 \times 0.20}{0.8 \times 400} = 0.975 cm^2
$$

• 
$$
A_t \ge \frac{0.4 \times e \times s_t}{f_e} = \frac{0.4 \times 0.2 \times 0.20}{400} = 0.4 \text{cm}^2
$$

 $A_t$ =max (0.975, 0.4) = 0.975 cm<sup>2</sup>

$$
A_{\min} = 0.15\%b \times s_t = 0.15 \times 0.2 \times 0.20 = 0.6 \text{cm}^2
$$

On choisit :  $2T10=1.57$  cm<sup>2</sup> chaque 20 cm.

Espacement des armatures verticales (*St*).

 $S_i \le \min(1.5 \times b, 30)$ *cm*  $\Rightarrow S_i \le \min(1.5 \times 20, 30)$ *cm* Soit  $S_i = 15$  cm.

#### **c) Vérification au Cisaillement :**

La contrainte de cisaillement dans le béton est limitée selon l'article du RPA99/version 2003 comme suit :

$$
\tau_{\text{adm}} = 0.2 f_{c28} = 5 \text{ MPa}.
$$
  
\n
$$
\tau_U = 1.4 \times \frac{V}{b \times d} = 1.4 \times \frac{140,797 \times 10^{-3}}{0.2 \times 0.9} = 0,78 Mpa \times \overline{\tau} = 0.2 \times f_{c28} = 5 Mpa \text{ Art (7.7.2.)[2]}
$$

# **d) Schéma de ferraillage :**

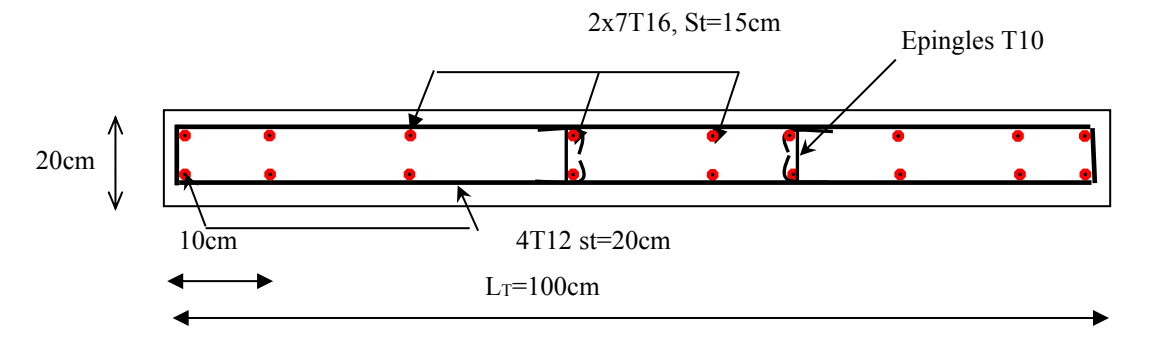

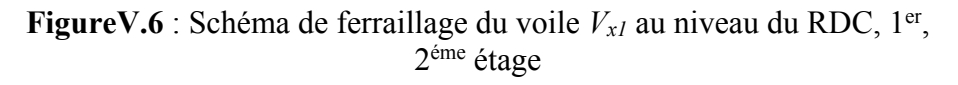

# **V.4. 4.2. Calcule de linteau :**

Le linteau se ferraille à la flexion simple.

Exemple de ferraillage linteau du voile V1x : aux étages 3, 4,5

Les sollicitations : ces sollicitations sont tire du SAP.

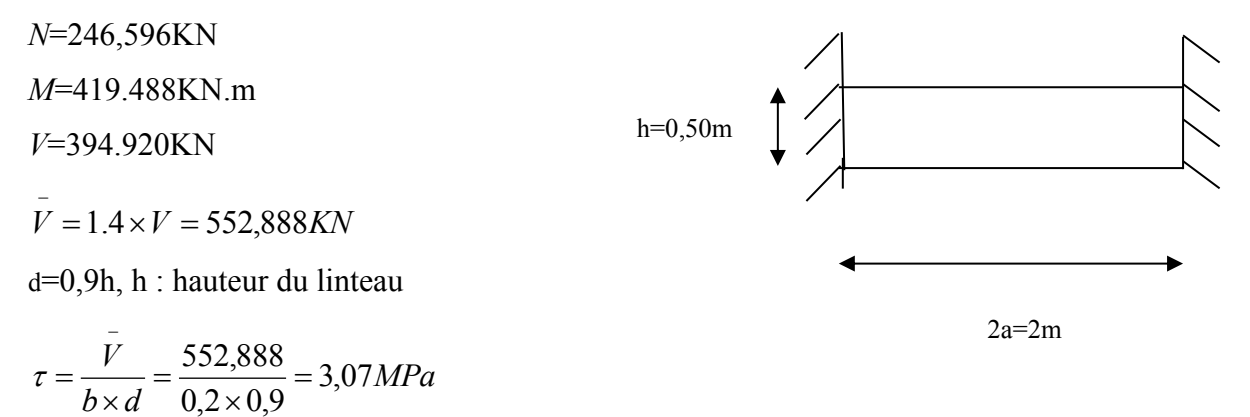

 $\tau = 3.07 MPa \prec \tau_{adm} = 0.2 \times f_{c28} = 5 MPa$  (Pas de risque de rupture par cisaillement dans le linteau).

 $\tau$   $\leq$  0,06 $\times$   $f_{c28}$  = 1,5*MPa* (L'effort tranchant important fissuration du béton suivant la diagonal Donc la diagonal est tendue) dans ce cas il faut mettre des aciers pour reprendre la traction selon la diagonal.

a)**Calculates armatures diagonales** :  
\n
$$
A_D = \frac{V}{2 \times f_e \times \sin \alpha} = \frac{394,920}{2 \times 400 \times 0,446} = 11,05 cm^2
$$
\n
$$
\text{Avec}: tg \alpha = \frac{h - 2 \times c}{2 \times a} \quad \text{c: enrobage}
$$
\n
$$
tg \alpha = 0,112 \Rightarrow \alpha = 8,93^{\circ} \Rightarrow \sin \alpha = 0,155
$$

 $A_D^{\min} = 0.15\% \times e \times h = 1.5$ cm

Soit *AD*=4HA20=12,57cm<sup>2</sup>

#### **b) Calcul des armatures longitudinales :**

$$
A_{l} = \frac{M}{Z \times f_{e}} = \frac{419,488}{0,9 \times 0,97 \times 400} = 3,66 \, \text{cm}^{2}, \text{avec : } d = 1-0,03 = 0,97 \, \text{cm} \, Z = 0,9d
$$

2  $A_l^{\min} = 0.15\%$ e $\times h = 1.5$ cm

Soit Al=2HA14=  $3,08$  cm<sup>2</sup>.

#### c) **Calcul des armatures transversales :**

$$
\lambda_g = \frac{2 \times e}{h} = 2 \times 1
$$
 Donc le linteau est long  

$$
t \le \frac{A_t \times f_e \times Z}{\bar{V}}
$$
Pour calcul l'espacement t on va pose  $A_t = 1.01$ cm<sup>2</sup> cadre $\Phi_8$ 

$$
t \le \frac{1,01 \times 10^{-4} \times 400 \times 0,765}{552,88 \times 10^{-3}} = 55cm
$$

On va opte pour *t*=25cm

$$
0.025 f_{c28} = 0.625 MPa \prec \tau
$$
, Donc :  $A_t^{\min} = 0.25 \% \times t \times e = 1.25 cm^2$ 

**d) Calcul des armatures de peau :** on met des armatures de peau pour évite la fissuration.  $A_p = 0,2\% \times e \times h = 2,00$ *cm*<sup>2</sup> Soit  $A_p = 2H A 12$ 

Schéma de ferraillage

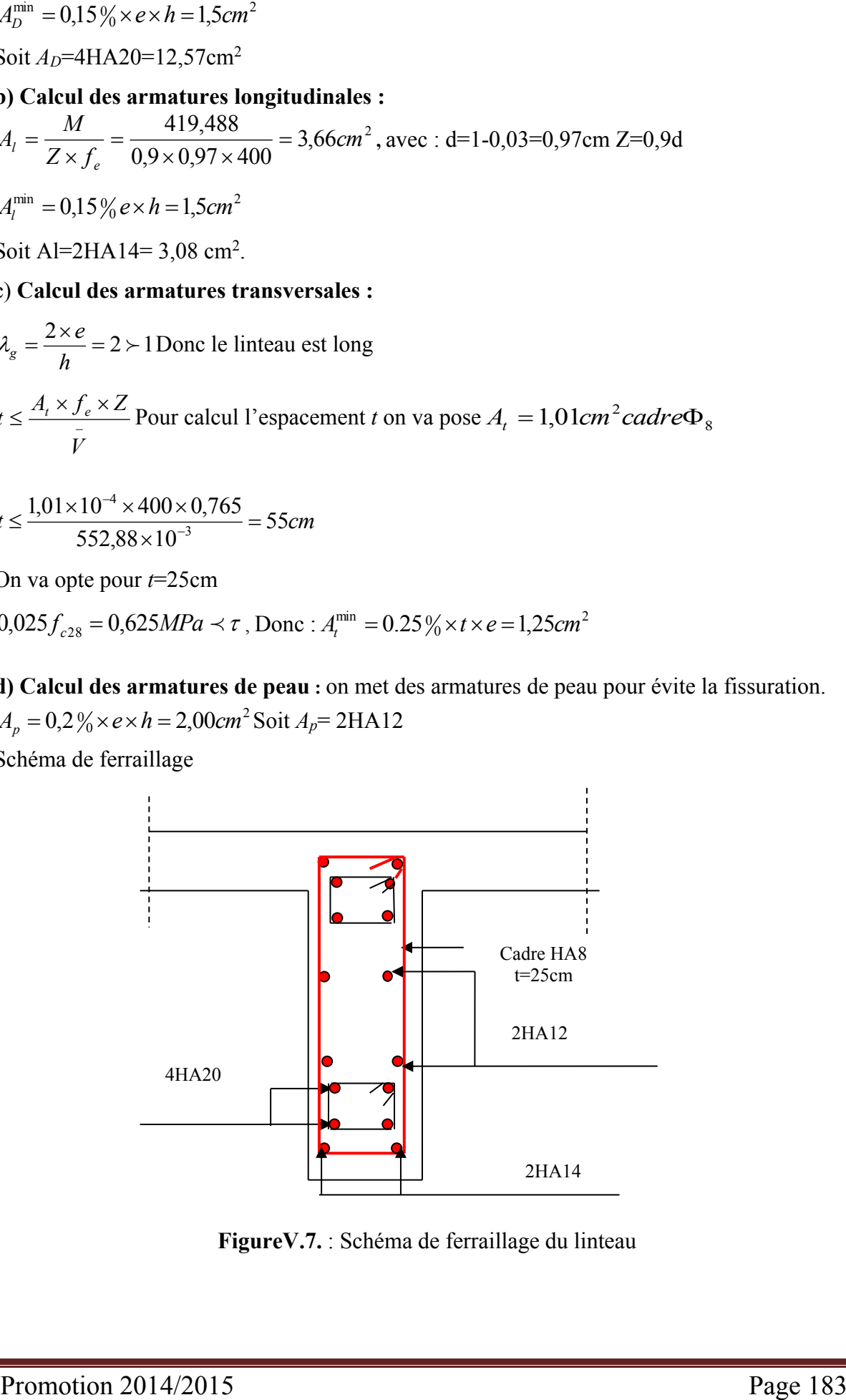

**FigureV.7.** : Schéma de ferraillage du linteau

**N.B**. Le ferraillage des linteaux est similaire a ce linteau précédent

Les résultats de ferraillage sont résumés dans les tableaux ci-dessous :

# **Selon X-X**

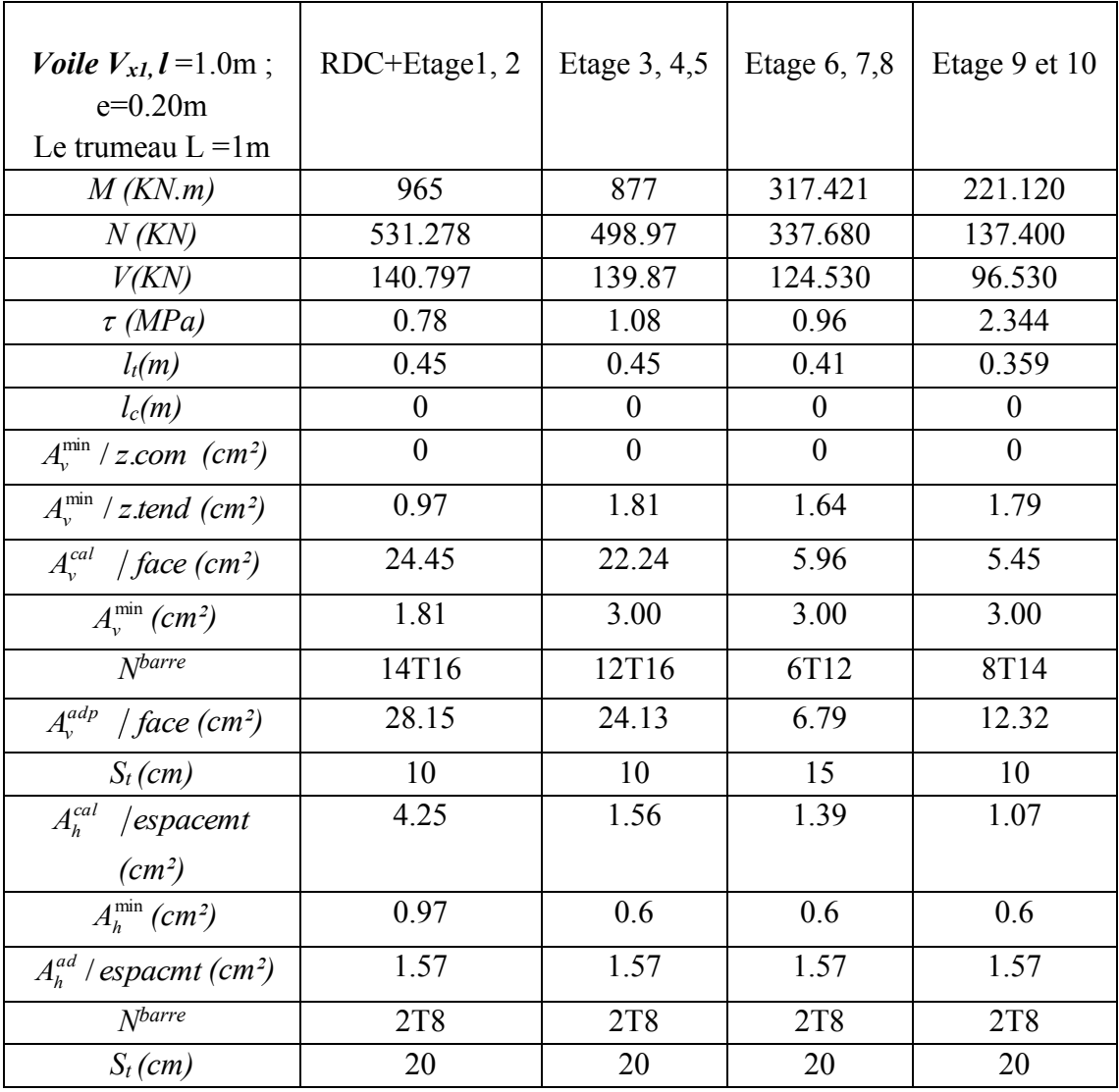

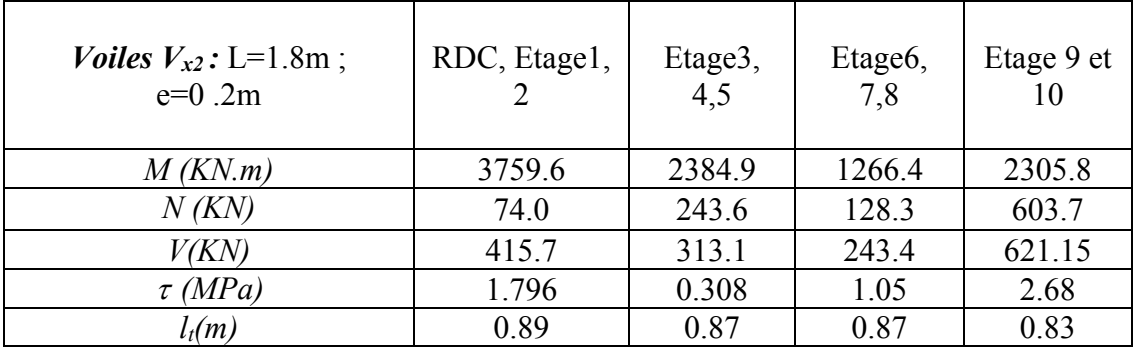

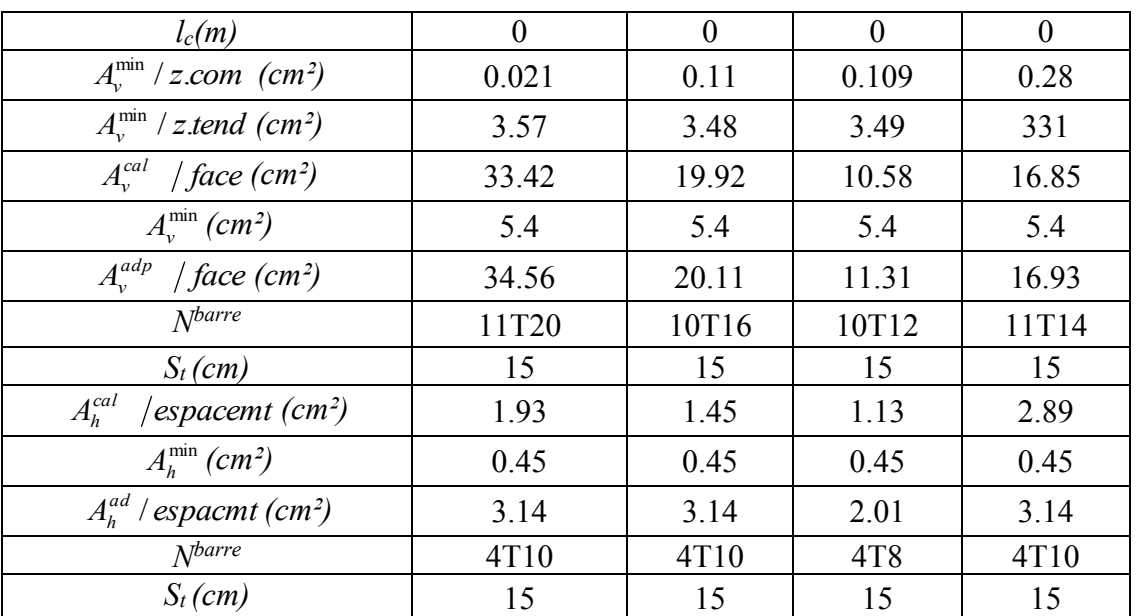

# **Selon Y-Y**

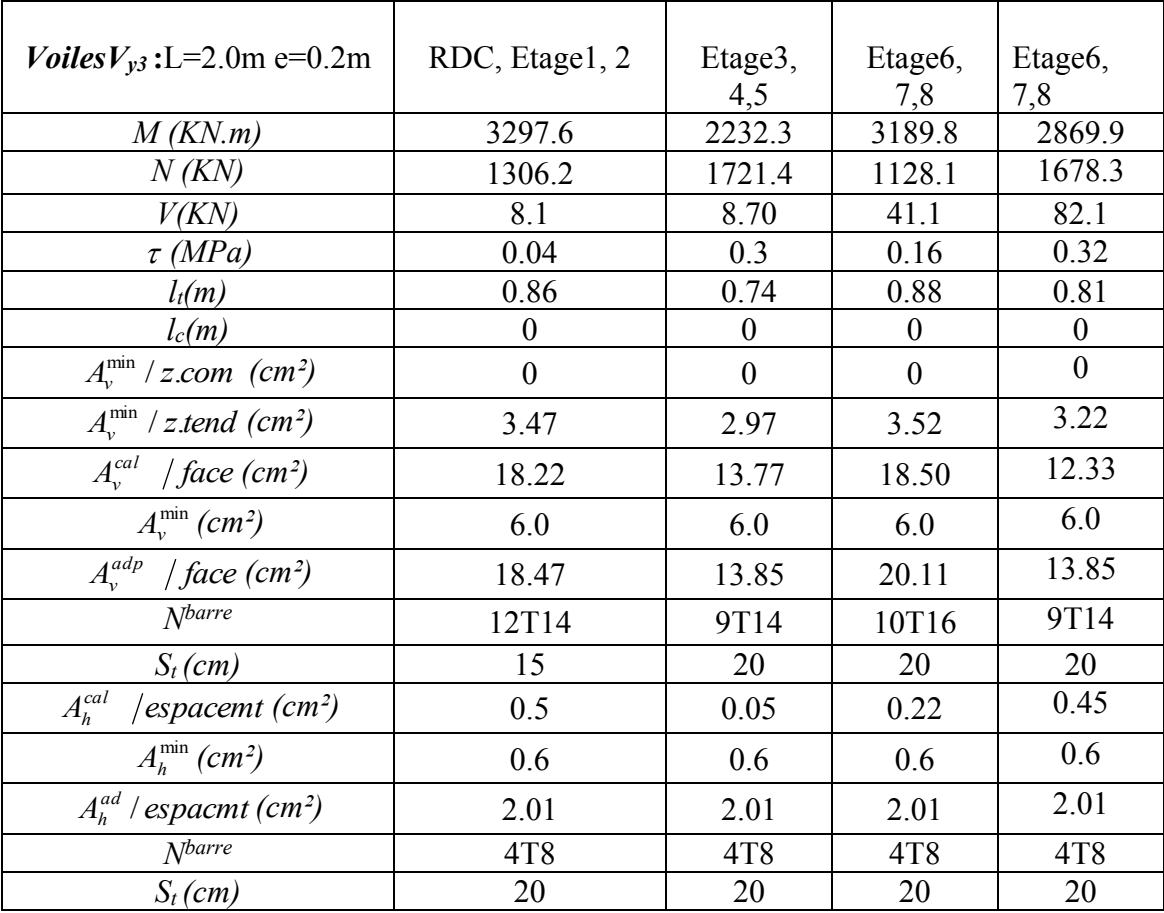

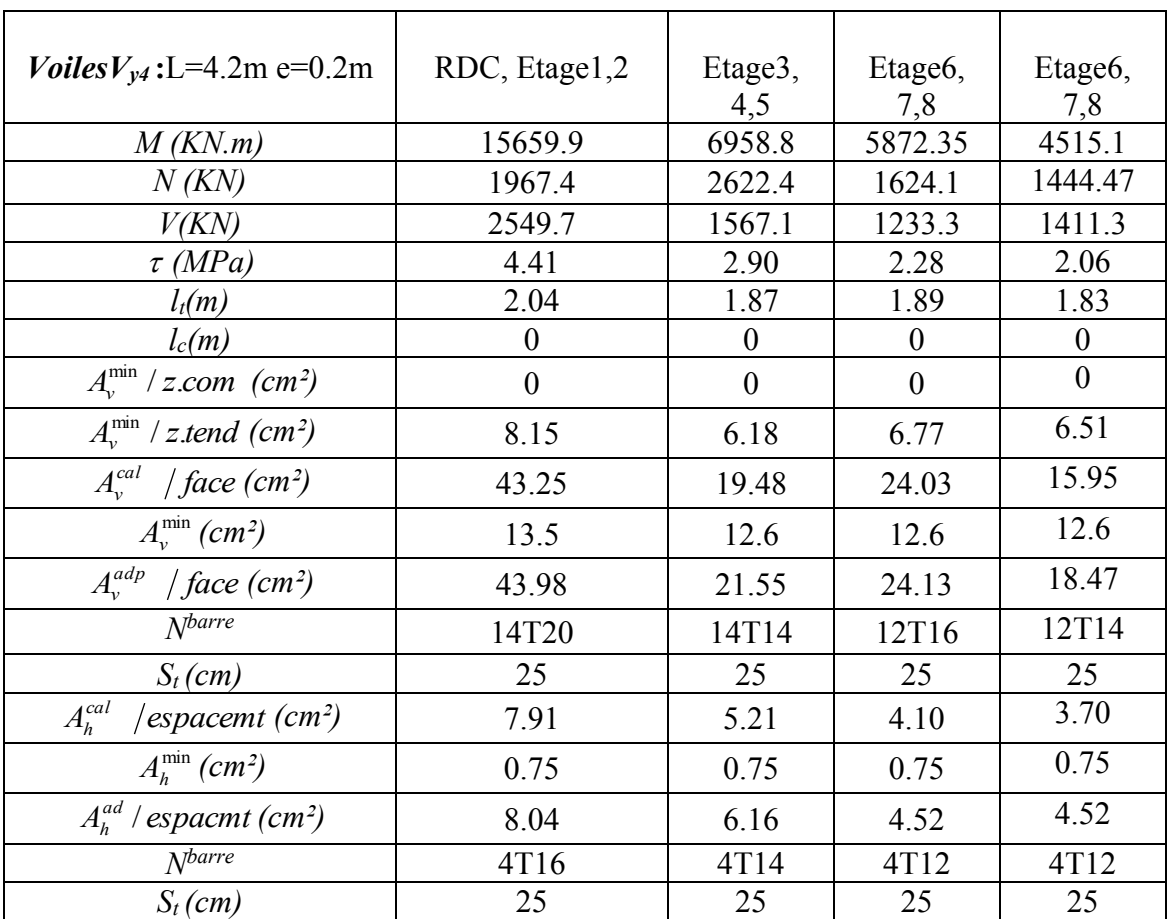

# **V.5.Conclusion**

Les éléments principaux jouent un rôle prépondérant dans la résistance et la transmission des sollicitations donc ils doivent être correctement dimensionnés et bien armés en ce référant aux règlements de (BAEL) et respecte les exigences de l' RPA.

# **Chapitre VI**

# **VI.1. Introduction :**

 L'infrastructure est l'une des parties essentielles d'un bâtiment, car elle est en contact direct avec le sol d'assise, elle assure la transmission des charges apportées par la superstructure vers le sol, et avec sa bonne stabilité et sa bonne résistance elle assure :

- un bon encastrement de la structure dans le sol.
- une bonne transmission des efforts apportés par la superstructure au sol d'assise.
- une bonne limitation des tassements différentiels et déplacements sous forces horizontales.

On distingue les fondations superficielles (semelles et radiers) et les fondations profondes (pieux et puits).

# **VI.2. Choix du type des fondations :**

Le choix du type des fondations dépend essentiellement, des facteurs suivants :

- La capacité portante du sol.
- Les Charges transmises au sol.
- La distance entre axes des poteaux.
- La profondeur de bon sol.

 D'après le rapport du sol, la structure sera fondée sur un sol dont la contrainte admissible est de 1.5 bars pour une profondeur de 4 m.

# **VI.3.Combinaisons d'actions à considérer :**

 D'après le **RPA99 (Article 10.1.4.1)** les fondations superficielles sont dimensionnées selon les combinaisons d'actions suivantes :

- $G+O$
- $\bullet$  $G + Q \pm E$
- $0.8 \times G \pm E$

# **VI.4.Étude des fondations :**

 Pour connaitre le type de fondations qui convient à notre structure, on procède à la vérification des semelles isolées puis des semelles filantes .Si ces deux types de semelles ne convient pas ; on passe au radier général.

# **VI.4.1.Le choix de type de fondation :**

# **VI.4.1.1.Semelle isolée :**

La vérification à faire est :  $\frac{N}{S} \le \sigma_{sol}$  $\frac{N}{\sigma} \leq \frac{1}{\sigma}$ 

Pour cette vérification on prend la semelle la plus sollicitée.

*N* : l'effort normal agissant sur la semelle calculée selon la combinaison G + Q, obtenu par le SAP 2000.

S : surface d'appui de la semelle.

 $\sigma_{\text{sol}}$ : Contrainte admissible du sol.

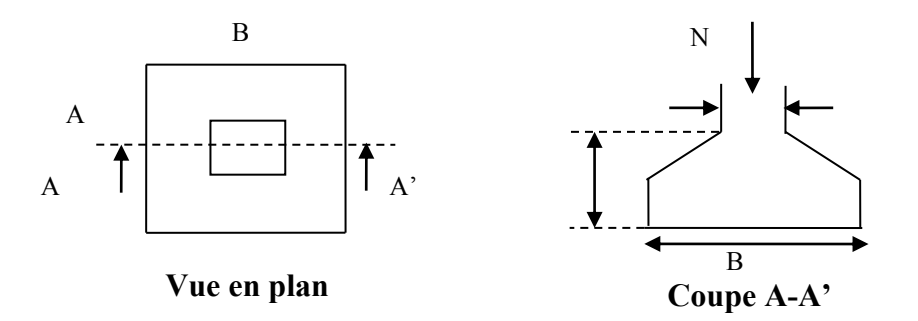

**Figure VI.1 :** Semelle isolée.

Le poteau le plus sollicité a une section rectangulaire (axb), donc :  $S = AxB$ .

$$
\Rightarrow \frac{N}{S} \le \overline{\sigma_{sol}} \Rightarrow A^* B \ge \frac{N}{\sigma_{sol}}, on \ a: \ \frac{a}{A} = \frac{b}{B} \ \ (Semelle \ et \ p\ôteau \ homodhétiques) \Rightarrow B = \sqrt{\frac{b^* N}{a^* \sigma_{sol}}}
$$

$$
\Rightarrow B = \sqrt{\frac{0.70 \times 2411.317 \times 10^{-3}}{0.7 \times 0.15}} = 4.009m
$$

On remarque qu'il y a chevauchement entre les semelles, on tenant compte des entres axes des poteaux dans les deux sens, donc le choix des semelles isolées dans notre cas ne convient pas.

#### **VI.4.1.2.Semelle filante :**

Choisissons une semelle filante, de largeur B et de longueur L situé sous un portique formé de 6 poteaux.

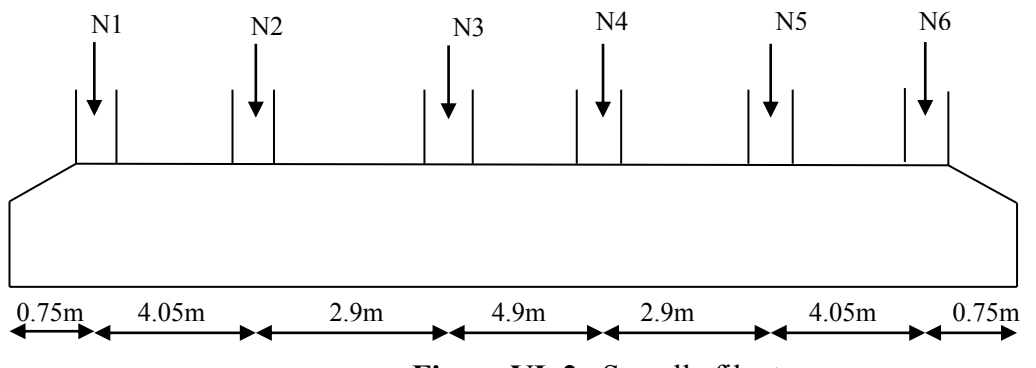

**Figure VI. 2.** Semelle filante

# **Avec :**

N<sup>i</sup> : l'effort normal provenant du poteau « i ».

N<sup>s</sup> : poids estimé de la semelle.

Promotion 2014/2015 Page 188

N1=233.233KN, N2=1223.36KN, N3=2761.029KN, N4=2571.441KN, N5=1209.983KN N6=228.488KN  $\sum L_i = 20.3m$  $\sum N_i = 7999.046$  *KN*. *N N* 7999.046  $\times$ 

$$
\frac{N}{B*L} \le \overline{\sigma}_{sol} \Rightarrow B \ge \frac{N}{\overline{\sigma}_{sol} * L} \Rightarrow B \ge \frac{7999.046 \times 20.3 \times 150} = 2.63 \, \text{m}
$$

Vu la distance existante entre les axes de deux portiques parallèles, on constate qu'il y a un chevauchement entre les deux semelles, donc on doit passer à un radier général.

#### **VI.4.1.3. Vérification de Radier général**

 **Définition :** Le radier fonctionne comme un plancher renversé, dont les appuis sont constitués par des murs de l'ossature, soumis à la réaction du sol agissant du bas vers le haut d'une manière uniforme (radier supposé infiniment rigide).  $\frac{1}{k_{\text{f}}}E \Rightarrow B \ge \frac{1999.040 \text{ m}}{20.3 \times 150} = 2.63 \text{ m}$ <br>
es de deux portiques parallèles, on<br>
donc on doit passer à un radier génér<br>
ral<br>
e comme un plancher renversé, dont l<br>
ature, soumis à la réaction du sol agis<br>

Il est choisi selon ces trois principales caractéristiques :

- Un mauvais sol.
- Charges transmises au sol sont importantes.
- Les poteaux rapprochés (petites trames).
- **La surface du radier**

$$
\frac{N}{S_{\text{rad}}} \leq \sigma_s \Rightarrow S_{\text{rad}} \geq \frac{N}{\sigma_s} = \frac{85728.903}{150} \Rightarrow S_{\text{rad}} \geq 571.52m^2
$$

Avec : N est charge totale transmise par la superstructure tirer à partir de **SAP2000**.

La surface du bâtiment :  $S_{bat} = L_x \times L_y \Rightarrow S_{bat} = 30 \times 19.2 \Rightarrow S_{bat} = 576 m^2$ 

On opte 
$$
S_{rad} = S_{bat} \implies S_{rad} = 576m^2
$$

#### **Pré dimensionnement :**

#### **Condition de coffrage :**

 $h_t$ : Hauteur de la nervure.

 $h_r$ : Hauteur de la dalle.

Lmax =5.2m : la plus grande portée entre deux éléments de contreventement

#### **Nervure :**

$$
h_t \ge \frac{L_{\text{max}}}{10} = \frac{520}{10} \Rightarrow h_t \ge 52cm; \text{ Soit } h_t = 60cm
$$

# - **Dalle :**

$$
h_0 \ge \frac{L_{\text{max}}}{20} = \frac{520}{20} \Rightarrow h_0 \ge 26cm
$$
; On prend  $h_0 = 40cm$ .

**Vérification de condition de rigidité**

 ............................(2). <sup>4</sup> ..................................(1). 2 4 max *K b E I L L L e e* 

E : module d'élasticité du béton  $E = 3.216 \times 10^4 MPa$ .

I : inertie de la section du radier 12  $I = \frac{b \times h_t^3}{4R}$ .

K : module de résistance du sol. (On un sol moyen donc  $K=4\times10^4 K N/m^3$ ).

b : largeur de radier, on prend une bande de 1 m.

$$
On \ a \begin{cases} ht = 60cm \\ l = 0.018m^4 \end{cases} \Rightarrow \begin{cases} Le = 2.76m \\ L \max = 5.2m > \frac{\pi}{2} \times Le = 4.33m \end{cases}
$$
Non vérifie

On redimensionne les nervures avec  $h_t=80$ cm :

$$
Tel\text{ que }\begin{cases} ht = 80cm \\ l = 0.018m^4 \end{cases} \Rightarrow \begin{cases} Le = 3.42m \\ L\max = 5.2m < \frac{\pi}{2} \times Le = 5.37m \end{cases}
$$
 C'est vérifie

Donc on opte pour ht=80cm.

A partir de ces trois conditions, on prend :

$$
h_t=80cm
$$

 $h_r = 40cm$ 

**Les vérifications nécessaires :**

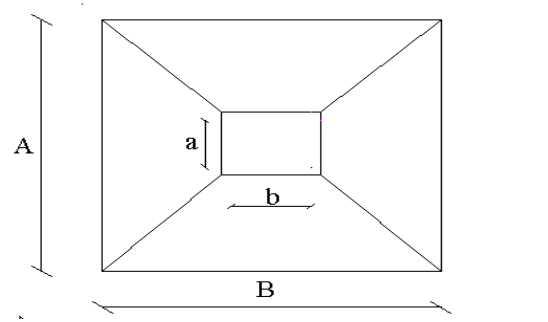

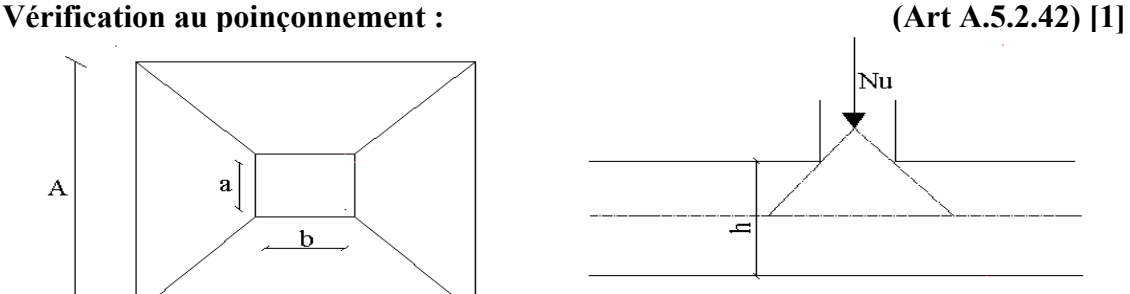

**Figure VI.3.** Schéma du poinçonnement

Il faut vérifier que :

$$
N_d \le 0.045 \times U_c \times h \times \frac{f_{c28}}{\gamma_b}
$$

Avec :

 $N_d$ : L'effort normal sur le poteau.

$$
U_c = 2.\left(a + b + 2h_t\right)
$$

$$
U_c = 2. (0.70 + 0.7 + 2 \times 0.80) = 6m
$$

 $N_d = 3.315MN \leq 0.045 \times 6 \times 0.80 \times \frac{25}{15}$  $\frac{25}{1.5}$  = 3.6MN  $\Rightarrow$  condition vérifier.

#### **Vérification de la contrainte du sol**

Cette vérification consiste à satisfaire la condition suivante dans le sens longitudinal et transversal.

$$
\sigma_m = \frac{3\sigma_{\max} + \sigma_{\min}}{4} < \sigma_{sol}
$$
\n
$$
\sigma_{x,y} = \frac{N}{S} \pm \frac{M}{I}(x, y)
$$

A partir de programme Socotec, on a tiré les nouvelles caractéristiques suivantes :

$$
I_y = 43200.0 \text{m}^4, Y_G = 8.66 \text{m}.
$$
  
\n
$$
I_x = 17694.72 \text{m}^4, X_G = 5.74 \text{m}.
$$
  
\n
$$
N' = 40709.56 \text{KN}
$$

Avec σ<sub>max</sub> et σ<sub>min</sub> : contrainte maximal et minimal dans les deux extrémités du radier.

**Sens X-X :**  $N' = 40709.56$ KN et  $M_x = 83117.137$ KN.m

$$
\sigma_{\max} = \frac{N'}{S} + \frac{M_X}{I_X} \times y_G \Rightarrow \sigma_{\max} = 0.111 MPa
$$
\n
$$
\sigma_{\min} = \frac{N'}{S} - \frac{M_X}{I_X} \times y_G \Rightarrow \sigma_{\min} = 0.029 MPa
$$
\n
$$
\sigma_{\max} = \frac{3 \times \sigma_{\max} + \sigma_{\min}}{4} \Rightarrow \sigma_{\max} = 0.09 MPa < \overline{\sigma_x} = 0.15 MPa
$$
............*C'est vérifie*

**Sens Y-Y :** N' = 40709.56KN;  $M_y = 78238.307$ KN.m.

$$
\sigma_{\max} = \frac{N'}{S} + \frac{M_y}{I_y} \times x_G \implies \sigma_{\max} = 0.081 MPa
$$
\n
$$
\sigma_{\min} = \frac{N'}{S} - \frac{M_y}{I_y} \times x_G \implies \sigma_{\min} = 0.060 MPa
$$
\n
$$
\sigma_{\max} = \frac{3 \times \sigma_{\max} + \sigma_{\min}}{4} \implies \sigma_{\max} = 0.075 MPa \iff \overline{\sigma_x} = 0.15 MPa...........C'est veitifie.
$$

Promotion 2014/2015 Page 191

#### **Vérification de la stabilité au renversement :**

 Selon **RPA99V2003 (Article 10.1.5),** on doit vérifier que l'excentrement de la résultante des forces verticales gravitaires et des forces sismiques reste à l'intérieur de la moitié centrale de la base des éléments de fondation résistent au renversement :

$$
e = \frac{M}{N} \le \frac{B}{4}
$$

**Sens x-x':**

$$
e = \frac{83117.137}{40709.56} = 2.04m \le \frac{30}{4} = 7.5m
$$

$$
- \quad \text{Sens } y - y' : \\
$$

$$
e = \frac{78238.307}{40709.56} = 1.92m \le \frac{19.2}{4} = 4.8m
$$

 $\rightarrow$  Pas de risque au renversement dans les deux sens.

#### **Vérification de la poussé hydrostatique :**

On doit vérifier que :

$$
N \ge f_s \times H \times S_{rad} \times \gamma_w
$$

Avec :

 $f_s = 1.15$  (Coefficient de sécurité).

 $\gamma_w = 10KN/m^3$ (Poids volumique de l'eau).

 $S_{rad} = 576m^2$ (Surface de radier).

 $H = 1.5m$  (La hauteur de la partie ancrée du bâtiment).

 $N = 40709.56 KN \geq 1.15 \times 1.5 \times 576 \times 10 = 9936 KN \rightarrow$  Condition vérifié

#### **Ferraillage du radier :**

 Le radier sera calculé comme une dalle pleine renversé, appuyée sur les nervures vers le haut en flexion simple, sachant que la fissuration est préjudiciable. Le calcul se fera pour le panneau le plus défavorable et on adoptera le même ferraillage pour tout le radier.

Le panneau le plus sollicité est le suivant  $L_x = 4.9m$ ;  $L_y = 5.2m$ .

Soit : G<sub>0</sub> le poids propre du radier  $G_0 = 25 \times 0.4 = 10KN/m^2$ 

**Calcul des sollicitations**

$$
Q_U = \frac{N_U}{S_{rad}} + 1.35G_0 = \frac{40709.56}{576} + 1.35(10) = 84.17KN
$$
  

$$
Q_S = \frac{N_S}{S_{rad}} + G_0 = \frac{2411.317}{576} + 10 = 14.18KN
$$

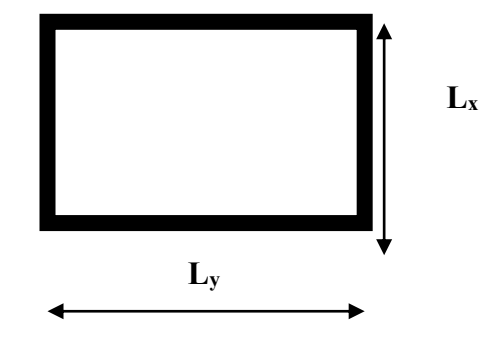

Promotion 2014/2015 Page 192
$\rho = \frac{L_x}{L}$  $L_y$ = 4.9 5.2  $= 0.94 \rightarrow$  la dalle travaile dans les deux sens.

• **A YELU** : 
$$
\rho = 0.94 \Rightarrow \begin{cases} 0.0491 \\ 0.9087 \end{cases}
$$

 $M_0^x = \mu_x \times l_x^2 \times q_u = 0.0491 \times (4.9)^2 \times 84.17 = 99.23 \text{KN} \cdot m$ 

 $M_0^y = \mu_y \times M_0^x = 0.9087 \times 99.23 = 90.17 K N.m$ 

**En travée :** 
$$
\begin{cases} M_t^x = 0.85 \times M_0^x = 84.34KN.m \\ M_t^y = 0.85 \times M_0^y = 76.64KN.m \end{cases}
$$

**En appui** :

 $\bf{A}$  **PELS** :  $\rho = 0.94$ 

$$
x_a^x = M_a^y = 0.5M_0^x = 49.61N.m
$$
  
\n⇒ 
$$
\begin{cases} 0.0491 \\ 0.9087 \end{cases}
$$

 $M_0^x = \mu_x \times l_x^2 \times q_s = 0.0491 \times (4.9)^2 \times 14.18 = 16.71$ KN. m

 $M_0^y = \mu_y \times M_0^x = 0.9087 \times 16.71 = 15.18KN \cdot m$ 

**En travée :** 
$$
\begin{cases} M_t^x = 0.85 \times M_0^x = 14.20KN.m \\ M_t^y = 0.85 \times M_0^y = 12.90KN.m \end{cases}
$$

**En appui** :  $\alpha_{a}^{x} = M_{a}^{y} = 0.5M_{0}^{x} = 8.36KN \cdot m$ 

**Calcul du ferraillage :**

Le ferraillage se fera pour une section  $b \times h_r = 1 \times 0.4 \, m^2$ . Les résultats de calcul sont résumés dans le tableau suivant :

|        |                 | M(KN, m) | $A_{cal}(cm^2)$ | $A_{adp}(cm^2)$ | <b>Barres</b> |
|--------|-----------------|----------|-----------------|-----------------|---------------|
|        | <b>Sens X-X</b> | 84.36    | 6.61            | 9.24            | 6HA12         |
| Travée | <b>Sens Y-Y</b> | 76.66    | 5.99            | 6.79            | <b>6HA14</b>  |
| Appui  |                 | 49.61    | 3.85            | 5.65            | <b>5HA12</b>  |

**Tableau VI.1.** Section des armatures du radier

**Vérifications :**

# **Condition de non de fragilité :**

Pour une dalle d'épaisseur  $e > 12$ cm et  $\rho > 0.4$ , la section minimale d'armatures est :

$$
\begin{cases}\nA_x = \rho_0 \times (3 - \rho) \times b \times h/2 \\
A_y = \rho_0 \times b \times h\n\end{cases}
$$

Pour des HAFeE400  $\rho_0 = 0.0008$ 

$$
\begin{cases}\nA_x = 3.29 \, \text{cm}^2 \\
A_y = 3.2 \, \text{cm}^2\n\end{cases}
$$

#### **Espacement des armatures :**

Armatures //L<sub>X</sub>:  $S_t = cm \le \min(2h, 25cm) = 20cm$ Armatures  $/|L_Y: S_t = cm \le \min(2h, 25cm) = 20cm$ 

**Vérification au cisaillement :**

$$
V_{ux} = \frac{P_u \times L_x}{2} + \frac{L_y^4}{L_x^4 + L_y^4} = 206.77 KN
$$

$$
V_{uy} = \frac{P_u \times L_y}{2} + \frac{L_x^4}{L_x^4 + L_y^4} = 219.28KN
$$

$$
\tau_u = \frac{V_u}{b \times d} = \frac{206.77 \times 10^{-3}}{1 \times 0.35} = 0.59 Mpa < 0.07 \frac{f_{c28}}{\gamma_b} = 1.16 Mpa
$$

La condition est vérifie, on a pas besoin d'armatures transeversales.

#### **État limite de compression du béton:**

$$
\sigma_{bc} = \frac{M_{ser} \times y}{I} \le \overline{\sigma_b} = 0.6 \times f_{c28} = 15Mpa
$$
  
\n
$$
\frac{b \times y^2}{2} + 15 \times A \times y - 15Ad = 0
$$
  
\n
$$
\Rightarrow 50y^2 + 15 \times 9.24 \times y - 15 \times 9.24 \times 35 = 0 \Rightarrow y = 8.56cm
$$
  
\n
$$
I = b\frac{y^3}{3} + 15A(d - y)^2 \Rightarrow I = 117792.34cm^2
$$

 $\sigma_{bc} = 1.04 Mpa \leq \overline{\sigma_b} = 15 Mpa$  ... ... ... ... ... ... ... ... condition non vérifiée

#### **Les contraintes dans l'acier:**

 La fissuration est préjudiciable donc la contrainte de traction des armatures est limitée, c'est le cas des éléments exposés aux intempéries.

$$
\overline{\sigma_s} = \min \left[ \frac{2}{3} \times f_e; 110 \sqrt{\eta f_{c28}} \right] = 201.63 Mpa
$$

$$
\sigma_s = \frac{15 \times M_{ser}}{I} \times (d - y)s
$$

Les résultats de calcul des contraintes sont résumés dans le tableau ci-dessus :

|        |       | $M_{ser}(KN.m)$ | $y$ (cm) | $I$ (cm <sup>4</sup> ) | $\sigma_{hc}(Mpa)$ | $\sigma_{s}(Mpa)$ |
|--------|-------|-----------------|----------|------------------------|--------------------|-------------------|
| Travée | X-X   | 14.20           | 8.56     | 117792.34              | 1.87               | 56.85             |
|        | $Y-Y$ | 12.90           | 7.49     | 91086.41               | 1.22               | 38.96             |
| Appui  |       | 8.36            | 6.90     | 89713.9                | 1.02               | 18.22             |

**Tableau VI.2.** Vérification des contraintes dans le béton et dans l'acier.

On remarque que la contrainte dans les aciers est vérifiée

**Schéma de ferraillage**

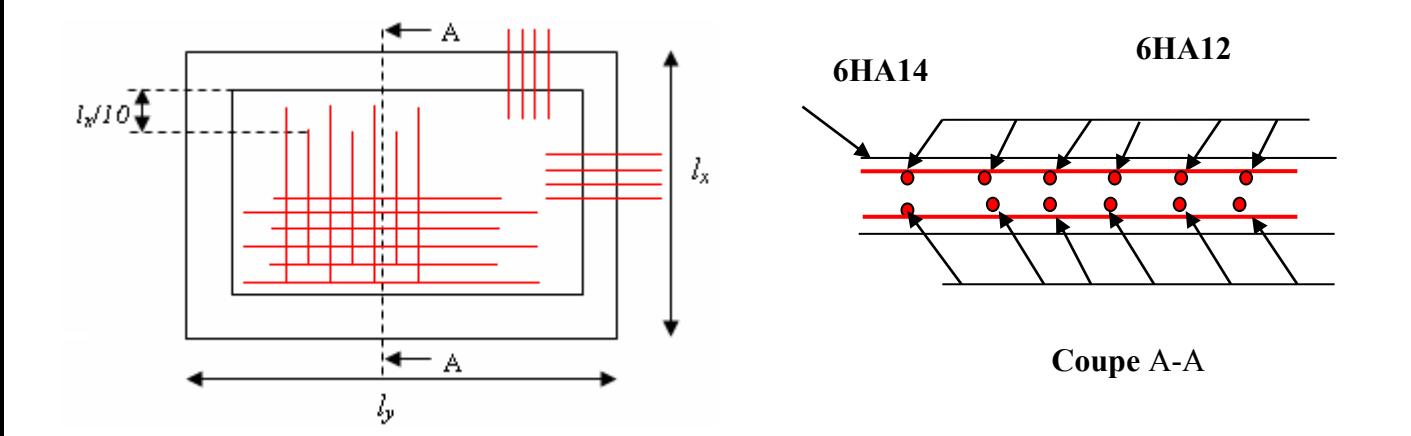

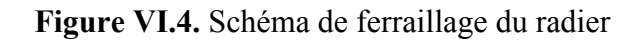

#### **VI.5.les nervures :**

 Les nervures sont des poutres servant d'appuis pour la dalle du radier. La répartition des charges sur chaque travée est triangulaire ou trapézoïdale selon les lignes de ruptures pour simplifier les calculs, on les remplace par des charges équivalentes uniformément reparties.

- *Pm* charge uniforme qui produise le même moment maximum que la charge réelle ;
- *Pv* charge uniforme qui produise le même l'effort tranchant maximal que la charge réelle.
- **Charge trapézoïdale :**

$$
P_m = \frac{q_u}{2} \left[ \left( 1 - \frac{\rho_g^2}{3} \right) \times L_{xg} + \left( 1 - \frac{\rho_d^2}{3} \right) \times L_{xd} \right]
$$

$$
P_v = \frac{q_u}{2} \left[ \left( 1 - \frac{\rho_g}{2} \right) \times L_{xg} + \left( 1 - \frac{\rho_d}{2} \right) \times L_{xd} \right]
$$

- **Charge triangulaire :**

$$
P_{\mathbf{v}} = p_{\mathbf{m}} = \frac{q_{\mathbf{u}}}{2} \times \frac{\sum L_{\mathbf{u}}^2}{\sum L_{\mathbf{u}}}
$$

Avec :

$$
\rho_d = \frac{L_{xd}}{L_y}
$$

$$
\rho_g = \frac{L_{xg}}{L_y}
$$

q<sub>u</sub>=84.17KN/m<sup>2</sup>, q<sub>S</sub>=14.18KN/m<sup>2</sup>.

**Sens X-X** 

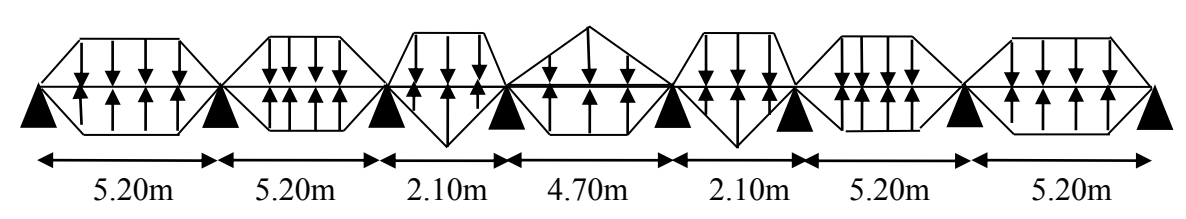

- **Schéma statique équivalant :**

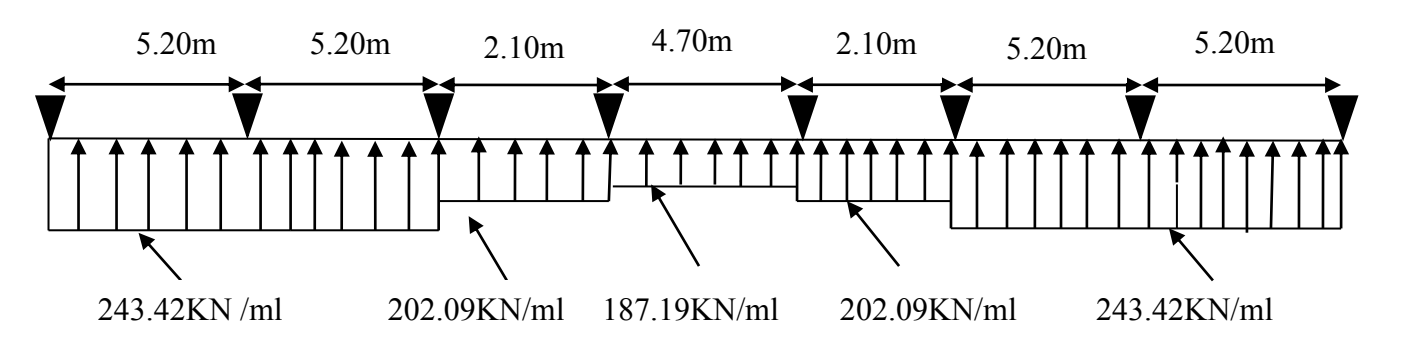

**Sens Y-Y** 

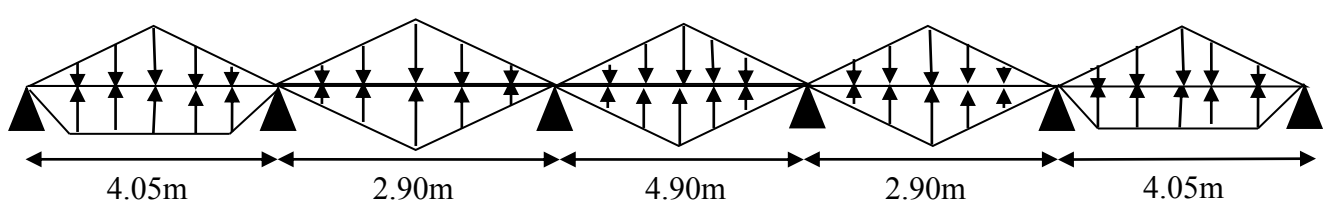

- **Schéma statique équivalant :** mm

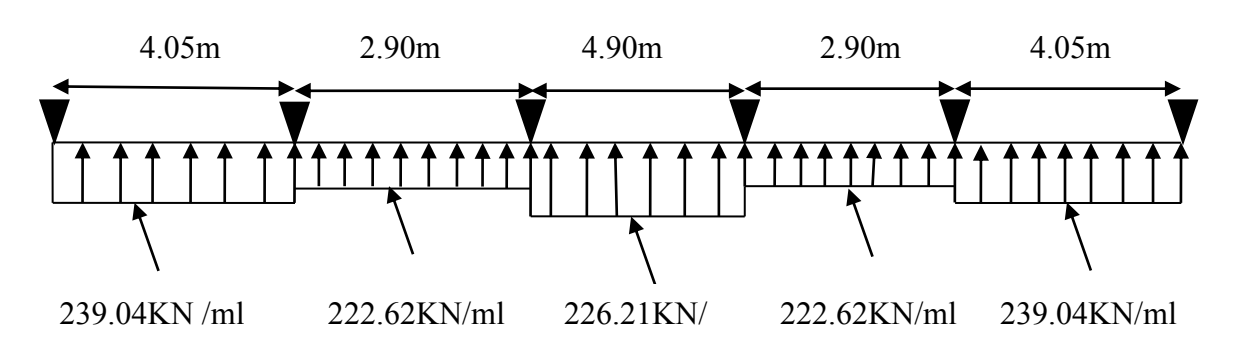

- **Calcul des sollicitations :**
- **Moments aux appuis :**

$$
M_{a} = \frac{P_{g} \times l_{g}^{3} + P_{d} \times l_{d}^{3}}{8.5 \times (l_{g}^{'} + l_{d}^{'} )}
$$

Avec : Les longueurs fictives :  $\overline{\mathcal{L}}$ ┤  $\int$  $\times$  $=$ *l l l*  $T = \begin{cases} 0.8 \end{cases}$ 

Si c'est une travée de rive Si c'est une travée intermédiaire

Pour l'appui de rive, on a :

$$
M_a = 0.15 \times M_0 \text{ avec } M_0 = \frac{q \times l^2}{8}
$$

- **Moment en travée :**

$$
M_{t}(x) = M_{0}(x) + M_{g}(1 - \frac{x}{l}) + M_{d}(\frac{x}{l})
$$

$$
M_0(x) = \frac{q \times x}{2} (l - x)
$$

$$
x = \frac{l}{2} - \frac{M_g - M_d}{q \times l}
$$

*M<sup>g</sup>* et *M<sup>d</sup>* : moments sur appuis de gauche et droite respectivement.

# **Sens longitudinal (Y-Y) :**

Les résultats des calcules sont récapitulés dans le tableau ci-dessous :

**Tableau VI.3.** Sollicitations sur la nervure dans le sens longitudinal.

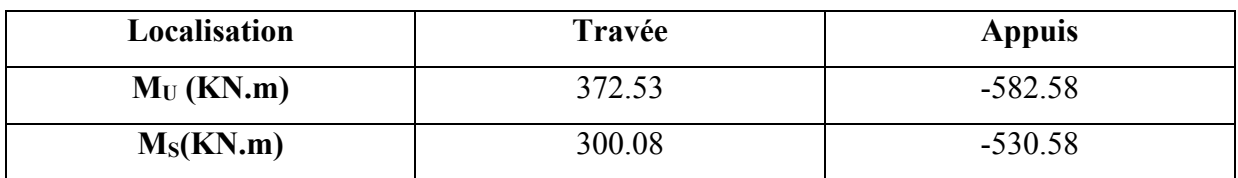

# **Sens transversal (X-X) :**

Les résultats des calcules sont récapitulés dans le tableau ci-dessous :

**Tableau VI.4.** Sollicitations sur la nervure dans le sens transversale.

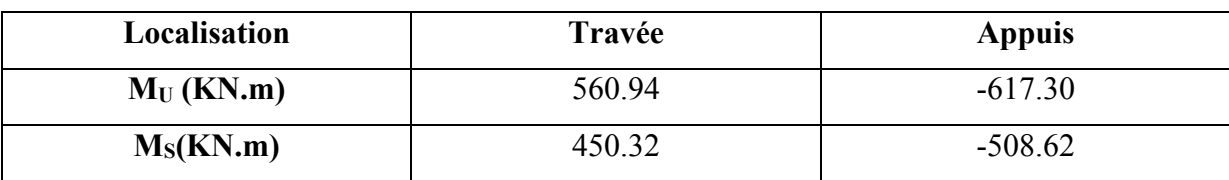

 $b<sub>0</sub>$ 

#### **Ferraillage des nervures :**

Le ferraillage se fera pour une section en Té en flexion simple.

$$
\frac{b}{b_0} = 0.75 \text{ m}
$$
\n
$$
h_0 = 0.4 \text{ m}
$$
\n
$$
b_0 = 0.7 \text{ m}
$$
\n
$$
b_1 \le \min\left(\frac{L_y}{10}, \frac{L_x}{2}\right) \Rightarrow b_1 \le \min(0.32; 1.057.)m
$$
\n
$$
b_1 \le b_1 \le 0.23m
$$
\n
$$
a = b_1 \le 0.23m
$$

**Figure VI.5.** Section à ferrailler

On prend  $b_1$ =23cm.

Donc:  $b=2b_1+b_0=1.16m$ .

Les résultats du ferraillage sont récapitulés dans le tableau ci-dessous :

| sens  | Localisation | $M_u$<br>(KNm) | $A_{cal}$ (cm <sup>2</sup> ) | $A_{min}$<br>$\rm \left( cm^2 \right)$ | $A_{\text{adopté}}(\text{cm}^2)$ | <b>Choix</b> |
|-------|--------------|----------------|------------------------------|----------------------------------------|----------------------------------|--------------|
| $Y-Y$ | Travée       | 372.53         | 15.67                        | 7.60                                   | 17.75                            | 5HA16+5HA14  |
|       | Appui        | 582.58         | 24.87                        | ⇁<br>.60                               | 25.76                            | 5HA20+5HA16  |

**Tableau VI.5.**Résumé des résultats (ferraillage des nervures).

# $\triangleright$  Sens X-X :

Le ferraillage se fera pour une section en Té en flexion simple.

*h=*0.75 m *h0=*0.4m *b0=*0.75m *d=*0.7m  $b_1 \le \min\left(\frac{L_y}{L_z}, \frac{L_x}{L_z}\right) \Rightarrow b_1 \le \min(0.33; 0.67)$  $\Rightarrow$   $b_1 \le 0.275m$ 2 , 10  $b_1 \leq \min \left| \frac{E_y}{10}, \frac{E_x}{2} \right| \Rightarrow b_1 \leq$ J  $\setminus$  $\overline{\phantom{a}}$  $\setminus$ ſ  $\leq$ 

On prend  $b_1 = 27.5$ cm.

Donc:  $b=2b_1+b_0=1.3cm$ 

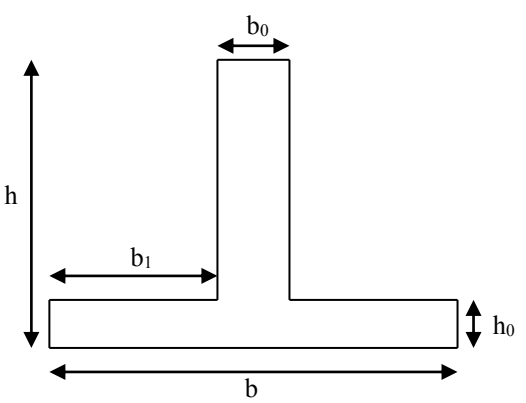

**Figure VI.6.** Section à ferrailler

Les résultats du ferraillage sont récapitulés dans le tableau ci-après :

| sens  | Localisation | $M_{\rm u}$<br>(KN.m) | $A_{cal}$ (cm <sup>2</sup> ) | $A_{min}$ (cm <sup>2</sup> ) | $A_{adopt\acute{e}}$ (cm <sup>2</sup> ) | Choix       |
|-------|--------------|-----------------------|------------------------------|------------------------------|-----------------------------------------|-------------|
| $X-X$ | Travée       | 560.94                | 23.87                        | 9.90                         | 25.76                                   | 5HA20+5HA16 |
|       | Appui        | 617.30                | 26.40                        | 9.80                         | 32.24                                   | 5HA25+5HA14 |

**Tableau VI.6.** Résumé des résultats de ferraillage.

**Vérifications** :

 **A l'ELU :**

- **Vérification de l'effort tranchant :**

On utilise la méthode de la RDM :

$$
V = \frac{Pu * l_i}{2} + \frac{M_i - M_{i-1}}{l_i}
$$
  

$$
\tau_u = \frac{V_u}{b \times d} \le \bar{\tau} = \min(0.1 f_{c28}; 3 \text{ MPa}) = 2.5 \text{ MPa}
$$

Les résultats sont récapitulés dans le tableau ci-dessous :

**Tableau VI.7.**Vérification de l'effort tranchant.

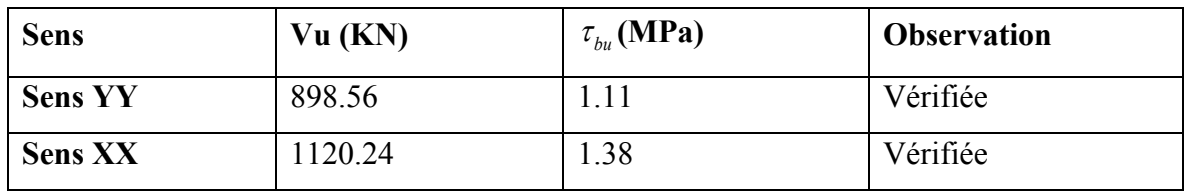

 $\triangleright$  **A** l'ELS :

# - **État limite de compression du béton :**

$$
\sigma_{bc} = \frac{M_{ser} \times y}{I} \le \overline{\sigma_b} = 0.6 \times f_{c28} = 15 \text{ MPa}
$$

#### - **Les contraintes dans l'acier :**

 La fissuration est préjudiciable donc La contrainte de traction des armatures est limitée, c'est le cas des éléments exposés aux intempéries.

$$
-\sigma_s \le \min(\frac{2}{3} \times f_e, 110\sqrt{\eta \times f_y}) = 201,63 \text{ MPa}
$$

$$
\sigma_s = 15 \times \frac{M_{ser} \times (d - y)}{I} \le \overline{\sigma_s} = 201.63 \text{ MPa}
$$

Calcul de *y* : 2  $rac{b \times y^2}{2} + 15(A_s + A_s) \times y - 15 \times (d \times A_s + d' \times A_s) = 0$ 

Calcul de *I* : 3 2 <br>  $I = \frac{b_0 \times y^3}{3} + 15 \times \left[ A_s \times (d-y)^2 + A_s \times (y-d')^2 \right]$ 

Les résultats sont récapitulés dans le tableau suivant :

| <b>Sens</b> |        | M<br>(KN.m) | $Y$ (cm) | $I$ (cm <sup>4</sup> ) | $\sigma_{_{bc}}$<br>(MPa) | $\sigma_{bc}$<br>(MPa) | $\sigma_{\rm s}$<br>(MPa) | $\sigma_{\rm s}$<br>(MPa) |
|-------------|--------|-------------|----------|------------------------|---------------------------|------------------------|---------------------------|---------------------------|
| $X-X$       | travée | 450.32      | 17.30    | 1397715.84             | 5.57                      | 15                     | 254.68                    | 201.63                    |
|             | appui  | 508.62      | 19.60    | 1483303.69             | 6.72                      | 15                     | 259.22                    | 201.63                    |
| $Y - Y$     | travée | 300.08      | 15.20    | 800378.82              | 5.69                      | 15                     | 308.18                    | 201.63                    |
|             | appui  | 530.58      | 16.73    | 1097151.49             | 0.8                       | 15                     | 386.42                    | 201.63                    |

**Tableau VI.8.** Résumé des résultats (vérification des contraintes).

On remarque que la contrainte dans les aciers n'est pas vérifiée donc on augmente la section d'armatures et les nouveaux résultats sont représentés dans le tableau suivant :

**Tableau VI.9.** Nouvelles vérification des contraintes*.*

|       |                                       |       |              |          |            | $\sigma_{bc}$ | $\sigma_{s}$ |
|-------|---------------------------------------|-------|--------------|----------|------------|---------------|--------------|
|       | <b>Sens</b><br>$A$ (cm <sup>2</sup> ) |       | <b>Choix</b> | $Y$ (cm) | I $(cm4)$  | (MPa)         | (MPa)        |
| $X-X$ | Travée                                | 40.25 | 5HA20+5HA25  | 22.28    | 1652377.27 | 6.07          | 195.51       |
|       | appui                                 | 58.49 | 7HA25+3HA32  | 23.66    | 2215136.63 | 5.43          | 159.96       |
| $Y-Y$ | Travée                                | 31.40 | 10HA20       | 19.30    | 1378445.45 | 4.20          | 165.55       |
|       | Appui                                 | 40.25 | 5HA25+5HA20  | 21.50    | 165206.35  | 6.90          | 155.76       |

#### **a. Armatures transversales :**

$$
\begin{aligned} \phi_t &\leq \min\left(\frac{h}{35}; \frac{b_o}{10}; \phi_t\right) \Rightarrow \phi_t \leq \min\left(21.4; 75; 20\right) \text{mm} \\ \Rightarrow \phi_t &\leq 20 \text{mm} \end{aligned}
$$

Soit  $\phi_t = 10$ *mm*.

# - **Espacement des aciers transversaux :**

Soit 5HA10=3.93 cm² (cadre entourant les barre des angles plus un petit cadre pour ceux des Milieux + épingle)

Promotion 2014/2015 Page 200

$$
1)S_t \le \min(0.9d; 40cm) \Rightarrow S_t \le \min(67; 40) \, cm \Rightarrow S_t \le 40cm.
$$
\n
$$
2) \, S_t \le \frac{A_t \times f_e}{0.4 \times b_0} = \frac{3.93 \times 10^{-4} \times 400}{0.4 \times 0.75} = 52.4cm
$$
\n
$$
3) S_t \le \frac{0.8 \times A_t \times f_e}{b_0(\tau_u - 0.3f_{t28})} = \frac{0.8 \times 3.93 \times 10^{-4} \times 400}{0.35(2.04 - 0.3 \times 2.1)} = 25.48cm
$$
\nSoit S<sub>t</sub>=10cm.

**a. Schémas de ferraillage des nervures (XX-YY) :**

**Tableau VI.10.** Schéma de ferraillage des nervures.

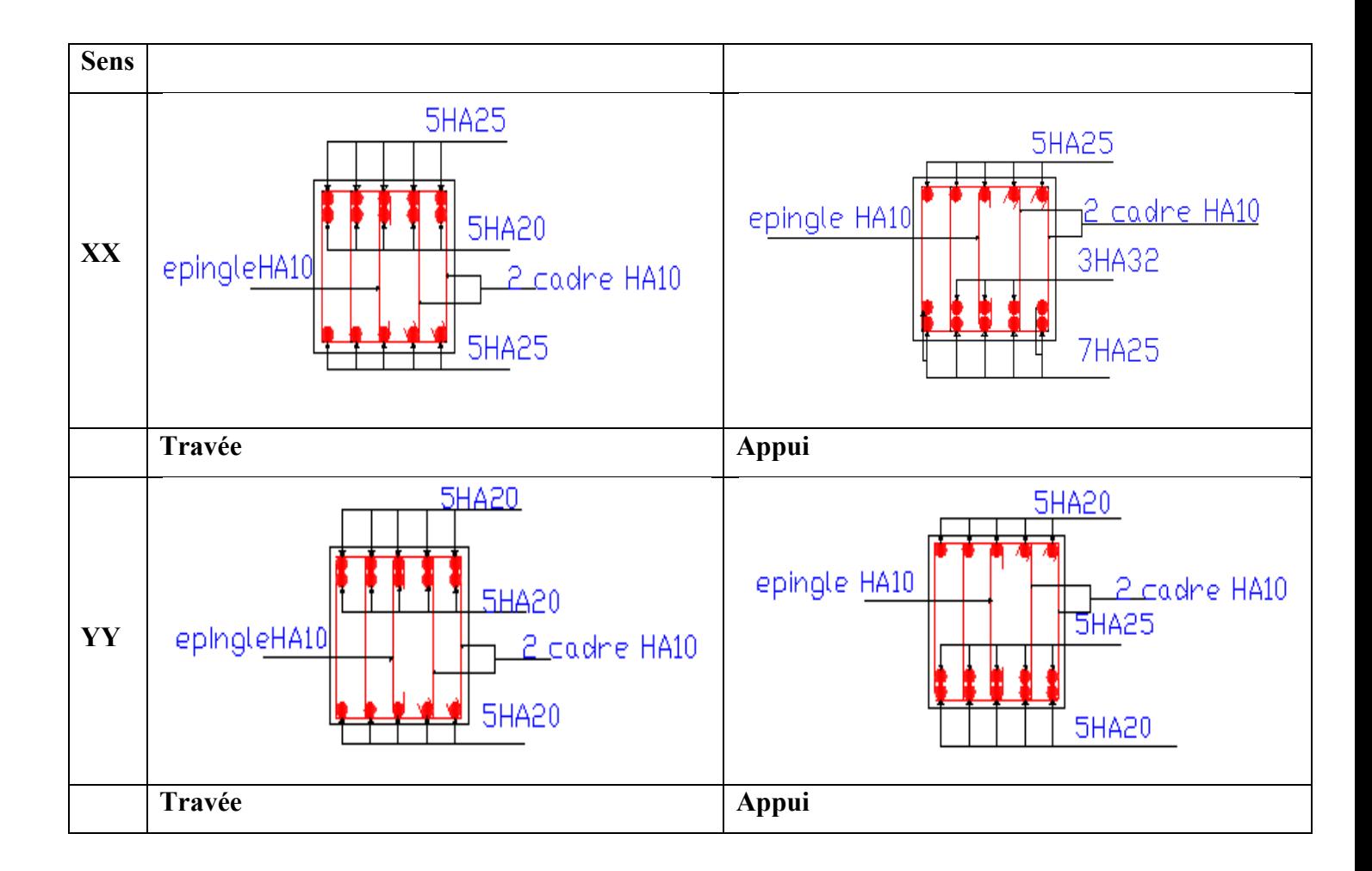

# **VI.6. Etude de voile périphérique :**

#### **VI.6.1. Introduction :**

 Selon le **RPA99**, les ossatures au-dessus du niveau de base du bâtiment, doivent comporter un voile périphérique contenu entre le niveau des fondations et le niveau de base, il doit satisfaire les exigences minimales suivantes :

- L'épaisseur minimale est de 15 cm.
- Il doit contenir deux nappes d'armatures.
- Le pourcentage minimal des armatures est de 0.1% dans les deux sens.
- Les ouvertures dans le voile ne doivent pas réduire sa rigidité d'une manière importante.

#### **VI.6.2. Dimensionnement du voile :**

La hauteur h=2.72 m

L'épaisseur e=25 cm

#### **VI.6.3. Caractéristiques du sol :**

 $\gamma_h = 20KN/m^3$ : Le poids spécifique

L'ongle de frottement :  $\varphi = 14^{\circ}$ .

La cohésion  $c = 0.05$  KN/m<sup>2</sup>

#### **VI.6.4. Évaluation des charges et surcharges :**

Le voile périphérique est soumis à :

**a. La poussée des terres** 

$$
G = h \times \gamma \times tg^2(\frac{\pi}{4} - \frac{\varphi}{2})) - 2 \times c \times tg^2(\frac{\pi}{4} - \frac{\varphi}{2})
$$
  
\n
$$
\Rightarrow G = 2.72 \times 20 \times tg^2(\frac{\pi}{4} - \frac{14^{\circ}}{2}) - 2 \times 0.05 \times tg^2(\frac{\pi}{4} - \frac{14^{\circ}}{2}) \Rightarrow G = 33.14 \, \text{KN/m}^2
$$

#### **b. Surcharge accidentelle :**

 $q=10$ KN/m<sup>2</sup>

$$
Q = q \times t g^2 \left(\frac{\pi}{4} - \frac{\varphi}{2}\right)
$$
  
 
$$
Q = 10 \times t g^2 \left(\frac{\pi}{4} - \frac{14^{\circ}}{2}\right) \Rightarrow Q = 6.10 KN/m^2
$$

#### **VI.6.5. Ferraillage du voile :**

Le voile périphérique sera calculé comme une dalle pleine sur quatre appuis uniformément chargée , l'encastrement est assuré par le plancher , les poteaux et les fondations

#### **Calcul à l'ELU**

 $\sigma_{\text{max}}$ =1.35G+1.5Q = 53.89Kn/m<sup>2</sup>,  $\sigma_{\text{min}}$ =1.5xQ =9.15Kn/m<sup>2</sup>

Promotion 2014/2015 Page 202

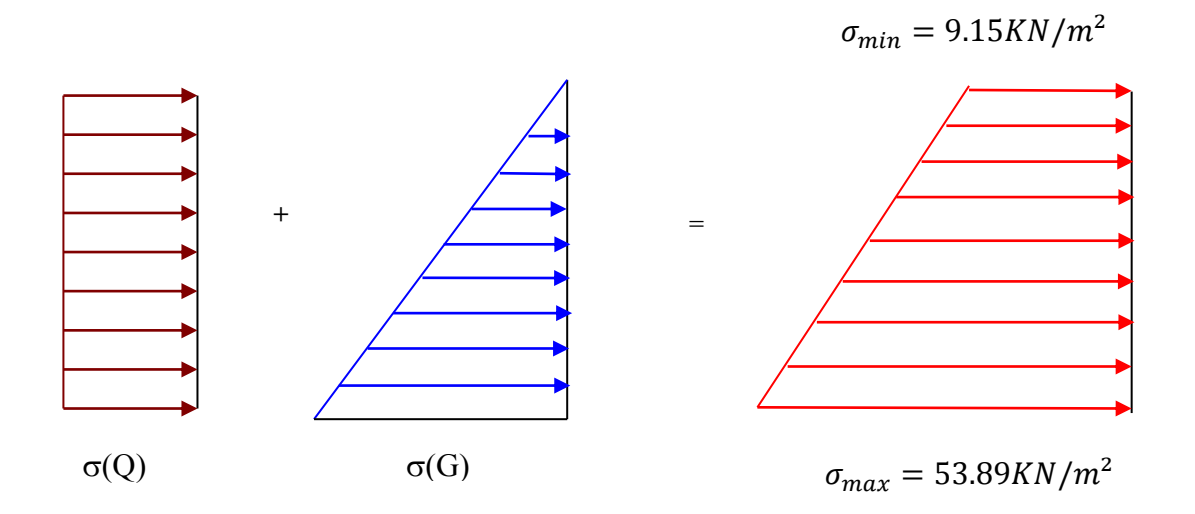

**Figure VI.7.** Diagramme des contraintes

Figure V1.7. Diagramme des contrantes  

$$
\sigma_{moy} = \frac{3 \times \sigma_{\text{max}} + \sigma_{\text{min}}}{4} = 42.71 \text{ KN/m}^2 \Rightarrow q_u = \sigma_{moy} \times 1ml = 42.71 \text{ KN/m}l.
$$

Pour le ferraillage on prend le plus grand panneau dont les caractéristiques sont :

$$
L_x = 4.9 \, m; L_y = 5.2 \, m \, ; b = 100 \, cm; h = 25 \, cm
$$

$$
\rho = \frac{L_x}{L_y} = 0.94 > 0.4 \rightarrow
$$
 La dalle porte dans les deux sens.

 $\mathbf{\hat{a}}$  **l'ELU** :  $v=0$  et  $\rho=0.94$ 

$$
\rho = 0.94 \implies ELU: \begin{cases} \mu_x = 0.0419 \implies M_{0x} = \mu_x \times L_x^2 \times q_u = 42.97 K N.m \\ \mu_y = 0.8661 \implies M_{0y} = M_{0x} \times \mu_y = 37.22 K N.m \end{cases} [Annexe I]
$$

#### **En travée**

 $M_{y} = 0.85 \times M_{0y} = 31.64$  KN.m  $M_{\rm K} = 0.85 \times M_{\rm 0x} = 36.52$  *KN.m* 

#### **En appui**

 $M_{ap} = -0.3 \times M_{0x} = -12.89$  KN.m

#### **Calcul de la section d'armature**

Les résultats de calcul sont représentés dans le tableau suivant :

Le calcul se fait à la flexion simple pour une section  $(b \times h) = (1 \times 0.25)$  m<sup>2</sup>.

Le diamètre des barres utilisées doit être :  $\phi \leq \frac{h}{\phi}$  $\frac{n}{10} \Rightarrow \phi \leq 2.5$ cm

|        | Sens | M      | $\mu_{bu}$ | $\alpha$ | (m)   | $A$ (cm <sup>2</sup> ) | $A_{min}$ (cm <sup>2</sup> ) | $A_{\sub{adp}}(\text{cm}^2)$ |
|--------|------|--------|------------|----------|-------|------------------------|------------------------------|------------------------------|
|        |      | (KN.m) |            |          |       |                        |                              |                              |
| Travée | XX   | 36.52  | 0.053      | 0.068    | 0.214 | 4.90                   | 2.06                         | $6T12=6.79$                  |
|        | YY   | 31.64  | 0.046      | 0.059    | 0.215 | 4.22                   | 2                            | $5T12=5.65$                  |
| Appui  |      | 12.89  | 0.016      | 0.020    | 0.218 | 1.70                   | 2.06                         | $5T8 = 2.51$                 |

**Tableau VI.11 :** Section des armatures du voile périphérique.

- **Les espacements :**
- **Armatures**  $// L<sub>x</sub>$ :  $St \leq min (2e, 25 cm) = 25 cm \Rightarrow St = 25 cm$
- **- Armatures**  $// L_v$ :  $St \leq min (2e, 25 cm) = 25 cm \Rightarrow St = 25 cm$

#### **VI.4.6.Vérifications :**

### **Condition de non fragilité exigée par le RPA :**

= 0.1% × × ℎ = 2.5cm<sup>2</sup>………………..condition vérifié.

#### **Vérification de l'effort tranchant**

On doit vérifier que

$$
\tau_u = \frac{V}{b \times d} \le \bar{\tau} = \min(0.1 \times f_{c28} ; 3MPa) = 2.5 \text{MPa, fissuration nuisible.}
$$

On a 
$$
V_y = \frac{q_u \times l_x}{2} \times \frac{1}{(1 + \frac{\rho}{2})} = 71.18KN.
$$

 $\tau_{\perp} = \frac{71.16 \times 10}{100} \Rightarrow \tau_{\perp} = 0.32 MPa < \tau$  $\times$  $=\frac{71.18\times}{ }$ - $\tau_u = \frac{71.16 \times 10}{1 \times 0.22}$   $\Rightarrow \tau_u = 0.32 MPa$  $1 \times 0.22$ 71.18 10 <sup>3</sup> …......................condition vérifiée.

#### **a. Vérifications à l'E.L.S**

a. Vérifications à l'E.L.S  
\n
$$
\sigma_{\min} = Q = 6.10KN/m^2; \quad \sigma_{\max} = Q + G \Rightarrow \sigma_{\max} = 33.14 + 6.10 \Rightarrow \sigma_{\max} = 39.24KN/m^2
$$
\n
$$
q_S = \sigma_{\max} = \frac{3 \times \sigma_{\max} + \sigma_{\min}}{4} = 30.95KN/m^2
$$

$$
\mu_x = 0.0491; \mu_y = 0.9087
$$
 (Annexe I)

$$
M_{0x} = \mu_x \times q_u \times l_x^2 \Rightarrow M_{0x} = 0.0491 \times 30.95 \times 4.9^2 = 36.48 KN.m
$$
  

$$
M_{0y} = \mu_y M_{0x} \Rightarrow M_{0y} = 0.9087 \times 36.48 = 33.15 KN.m
$$

 $M_{ap} = 10.94$  *KN.m*  $M_{0x} = 36.48$  KN.m;  $M_{0y} = 33.15$  KN.m;  $M_{tx} = 31$  KN.m;  $M_{ty} = 28.18$  KN.m

- **Vérification des contraintes**
- **Etat de compression dans le béton :**  $\sigma_{bc} = \frac{M_s}{I_s} \times y \times \sigma_{bc} = 0.6 f_{c28} = 15 MPa$ *I*  $\sigma_{bc} = \frac{M_{ser}}{I} \times y \times \overline{\sigma_{bc}} = 0.6 f_{c28} = 15 MPa$ .
- **Etat de compression dans l'acier :** La fissuration est considérer nuisible.

$$
\sigma_s = 15 \times \frac{M_{ser}}{I} (d - y) < \overline{\sigma_s} = \min \left( 2 \times \frac{f_e}{3} , \max(240;110\sqrt{\eta \times f_{.28}}) \right) = 240 \; MPa
$$

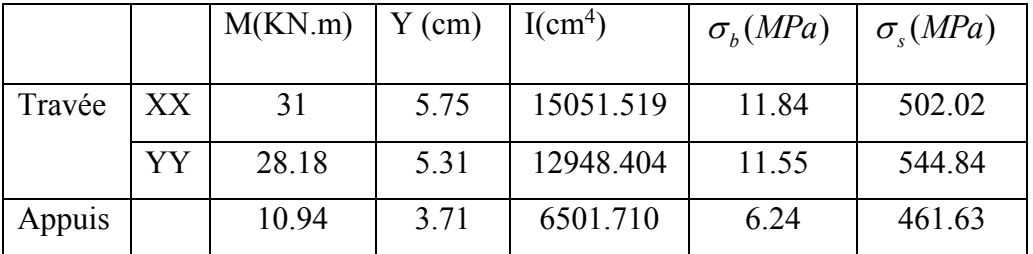

**Tableau VI.12 :** vérification des contraintes pour le voile périphérique

On remarque que la contrainte d'acier n'est pas vérifier dans le sens x-x et y-y, donc il faut recalculer la section d'acier tendus en As en admettant que ces armatures travaillent au maximum possible, c'est t'a dire à la contrainte Limite de service  $\sigma_s$ 

$$
\mathbf{A} = \frac{M_{ser}}{\sigma_s \times d\left(1 - \frac{\alpha}{3}\right)} \qquad \qquad \alpha = \sqrt{90\beta \frac{(1 - \alpha)}{(3 - \beta)}} \qquad \qquad \beta = \frac{M_{ser}}{\sigma_s \times b \times d^2}
$$

Les résultats sont résumés dans le tableau ci-dessous :

**Tableau VI.13 :** Section des armatures pour le voile périphérique

| localisation |    | M(KN.m) | $\beta(10^{-3})$ | $\alpha$ | $A_{cal}$ (cm <sup>2</sup> ) | $A_{adopt}$ (cm <sup>2</sup> /ml) |
|--------------|----|---------|------------------|----------|------------------------------|-----------------------------------|
|              |    |         |                  |          |                              |                                   |
| Travée       | XX | 31      | 2.6              | 0.279    | 6.47                         | $5HA14=7.7$                       |
|              | YY | 28.18   | 2.4              | 0.268    | 5.85                         | $4HA14=6.16$                      |
| Appuis       |    | 10.94   | 0.94             | 0.167    | 2.19                         | $4HA10=3.14$                      |

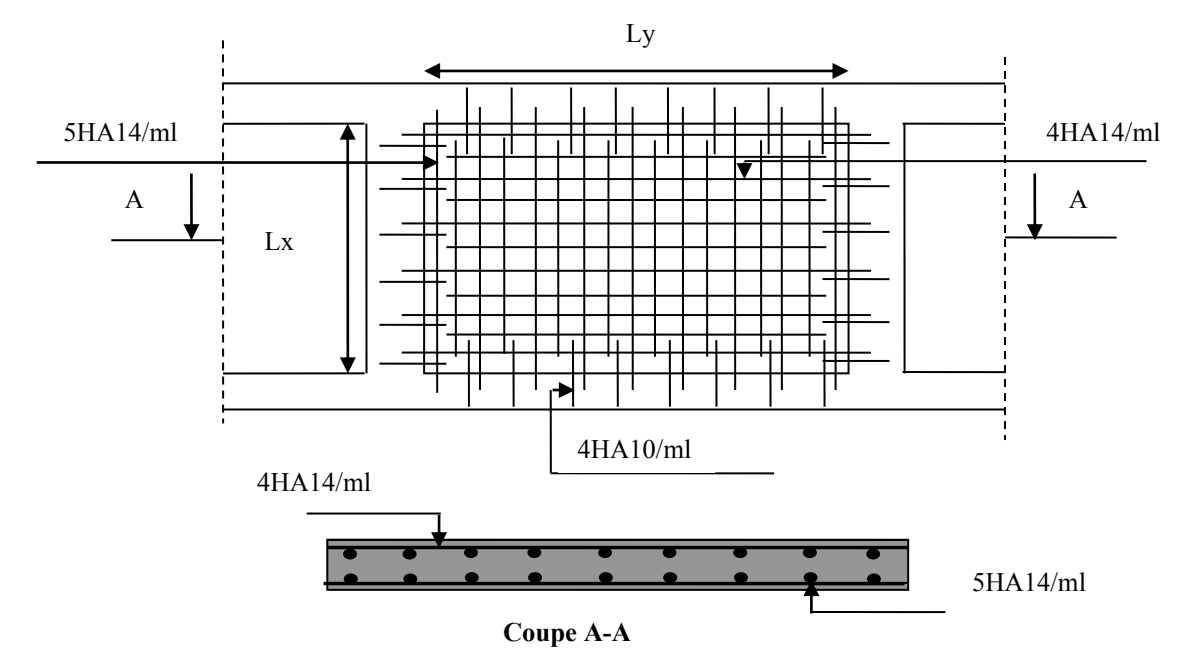

# **VI.6.7 : Schéma de ferraillage du voile périphérique**

**Figure VI.8.** Schéma de ferraillage du voile périphérique.

.

# **Conclusion générale**

La recherche du bon comportement de la structure nous a conduit à dégager un certain nombre de conclusions dont les plus importantes sont :

- $\checkmark$  La simplicité de la structure doit être respectée en priorité par le concepteur car sa modélisation, son calcul, son dimensionnement et même sa mise en œuvre permettent de prévoir aisément son comportement en cas de séisme.
- $\checkmark$  La structure doit être symétrique le plus possible afin d'obtenir un bon comportement dynamique vis avis des sollicitations sismiques.
- $\checkmark$  Une bonne disposition des voiles permet d'avoir une bonne répartition des charges entre les portiques et les voiles (interaction) et de limiter les effets de torsions (moment de torsion).
- $\checkmark$  Dans le but de vérifier l'effort normal réduit et l'interaction horizontale ; les sections des poteaux déjà définies par le pré dimensionnement ont été augmentées.
- $\checkmark$  Pour garantir une stabilité totale de la structure vis-à-vis des déplacements horizontaux, nous avons vérifié les effets du second ordre (effet P-delta).
- $\checkmark$  Nous avons vérifié les moments résistants ultimes dans les poteaux et les poutres au niveau des zones nodales et nous avons constaté qu'il n'ya pas de risque de formation de rotules plastiques dans les poteaux avant les poutres.

# BIBLIOGRPHIE

- [1] Règles BAEL 91 modifiées 99, Edition Eyrolles, Troisième édition 2000
- [2] Règles Parasismiques Algériennes, Edition CGS, RPA 99 / version 2003.
- [3] DTR B.C.2.2, charges permanentes et charges d'exploitations, Edition CGS, Octobre 1988.

[4] Règles de conception et de calcul des structures en béton armé (CBA 93), Edition Décembre 1993.

- [5] V.Davidovici : « La construction en zone sismique ». Editions le Moniteur. Paris(1999).
- [6] Cours de béton armé, 3ıème et 1ere année Master Génie Civil.
- [7] DTR-BC2.331 (Règles De Calculs Des Fondations Superficielles).
- [8] Enciens mémoires de fin d'étude.

# **Annexe 1**

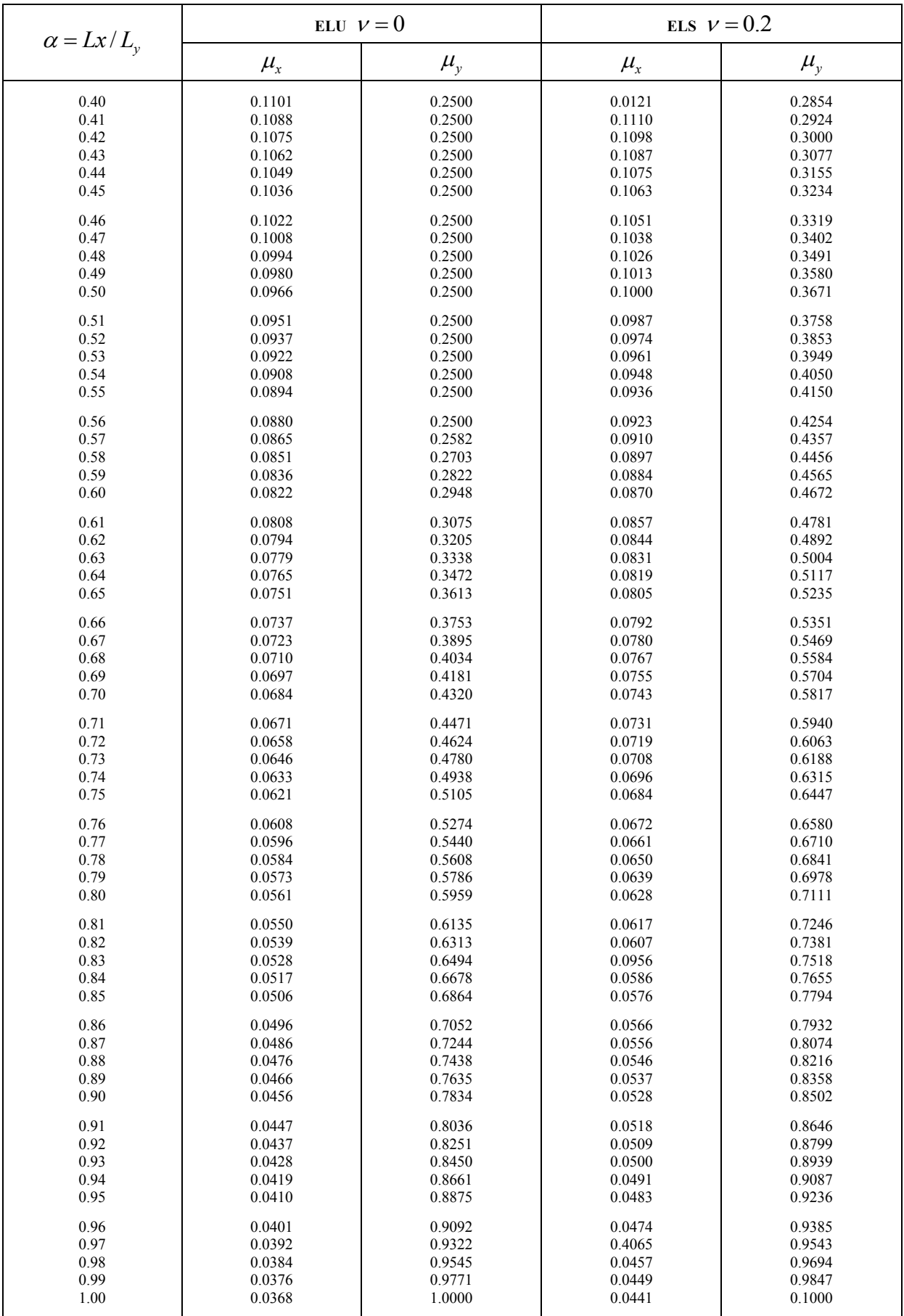

# **Annexe 2**

#### **Table de PIGEAUD**

M1 et M2 pour une charge concentrique  $P = 1$  s'exerçant sur une surface réduite  $u \times v$ au centre d'une plaque ou dalle rectangulaire appuyée sur son pourtour et de dimension

> **Lx× Ly Avec Lx < Ly.**  $\rho = 0.9$

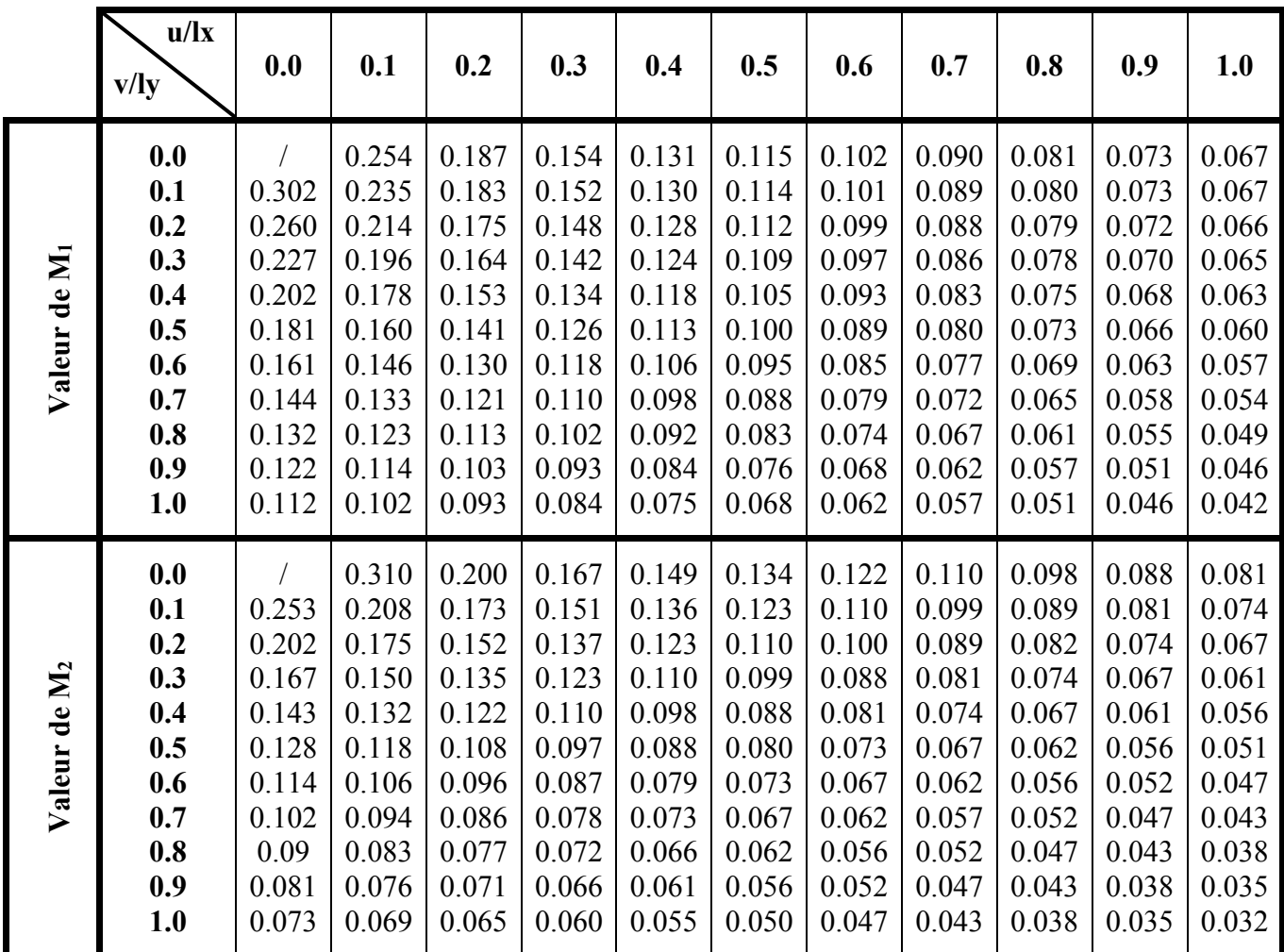

# **Annexe 3**

# **Tableau des Armatures (en Cm<sup>2</sup> )**

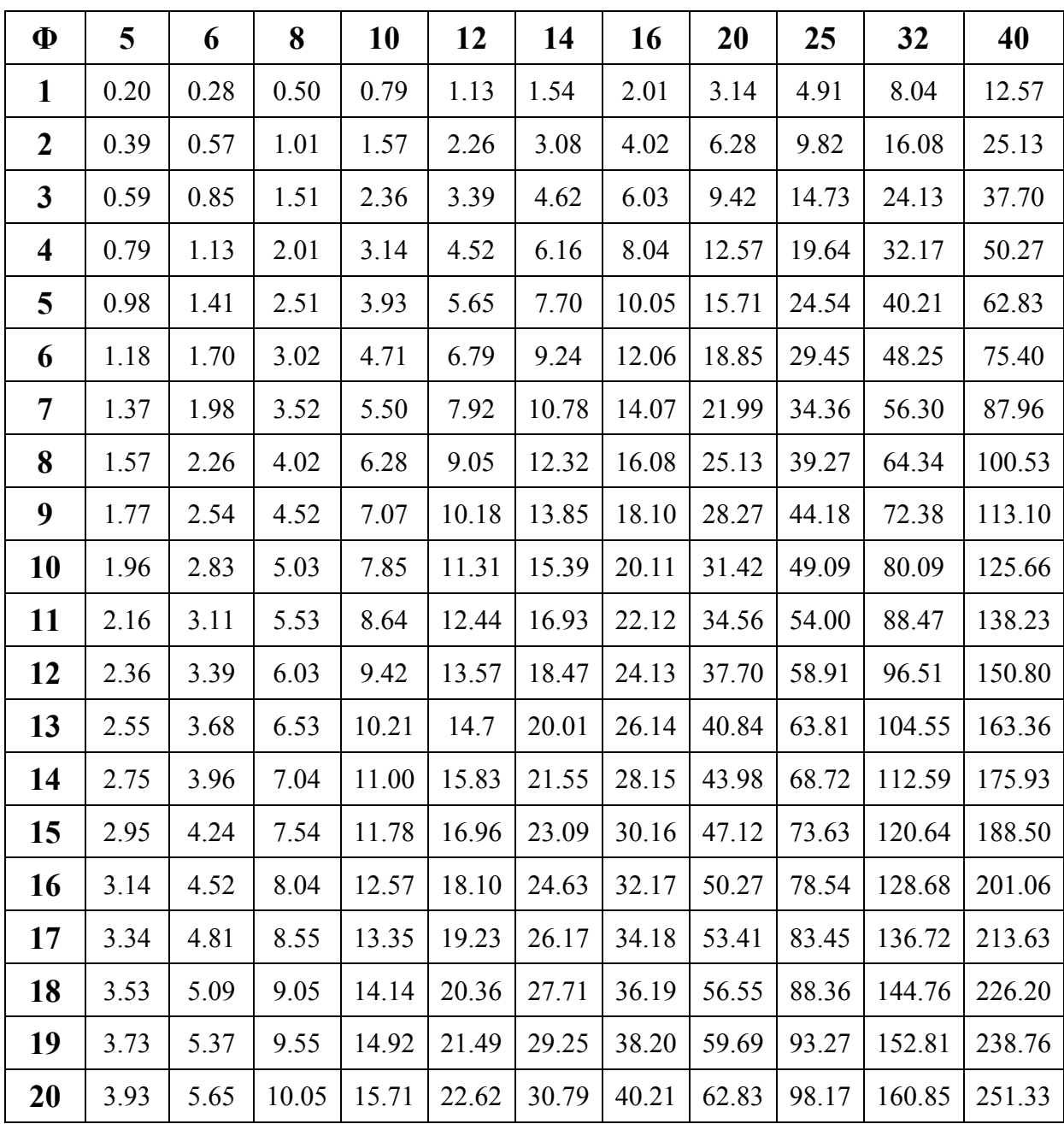